# Altera Training for Physicians and Providers

Prepared by Alicia Keeney MSN, RN Erie County Medical Center

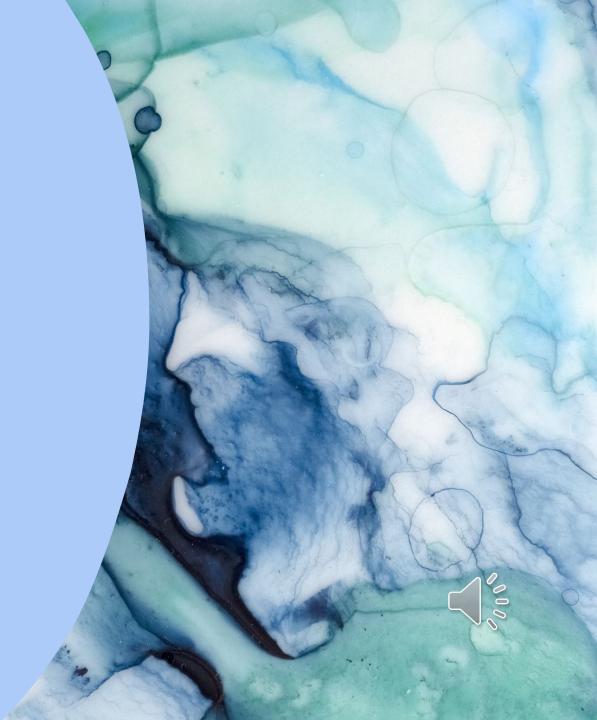

## Altera – How to access

• Altera is a web-based program and is accessed through this icon:

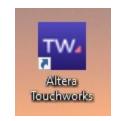

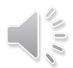

# Altera – How to log in

- Altera is accessed via single sign on
- It is the same as your network username and password (what you use to log into the computer)
- If you are experiencing log-in issues and/or forgot your username and/or password, contact ECMC IT at 898-4477

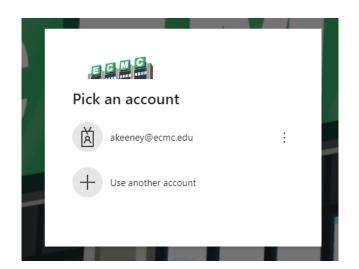

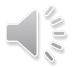

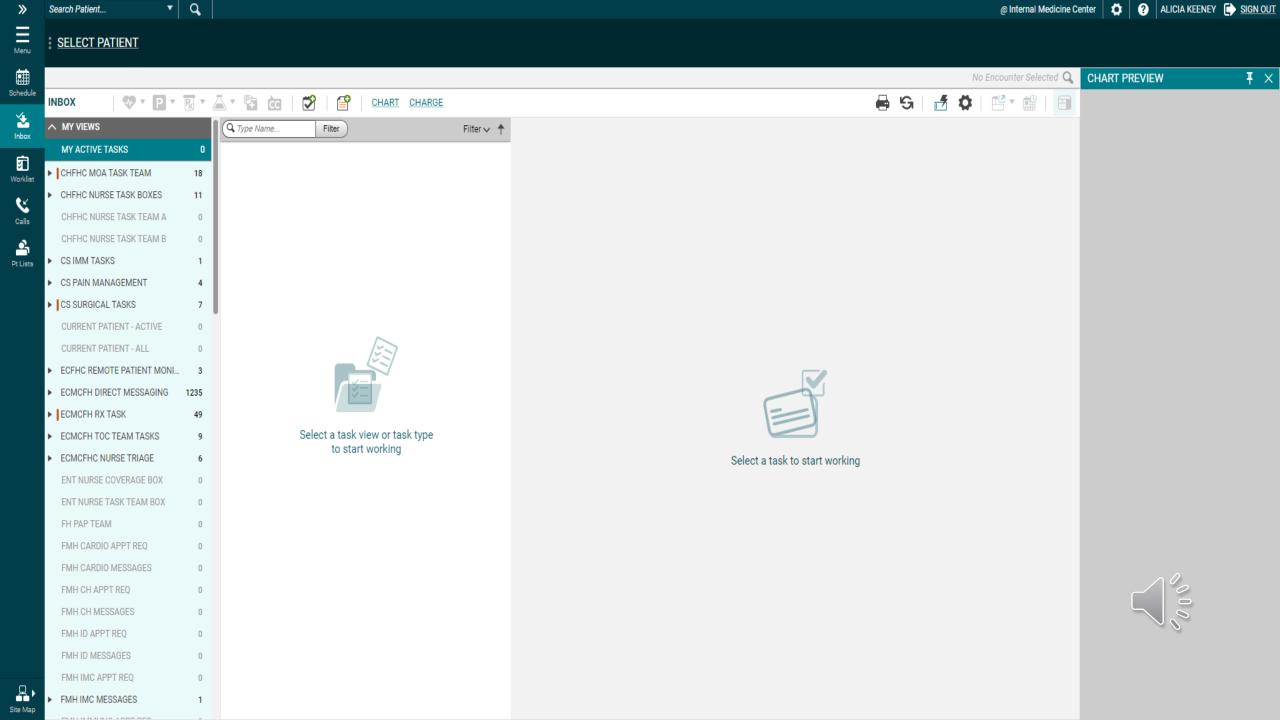

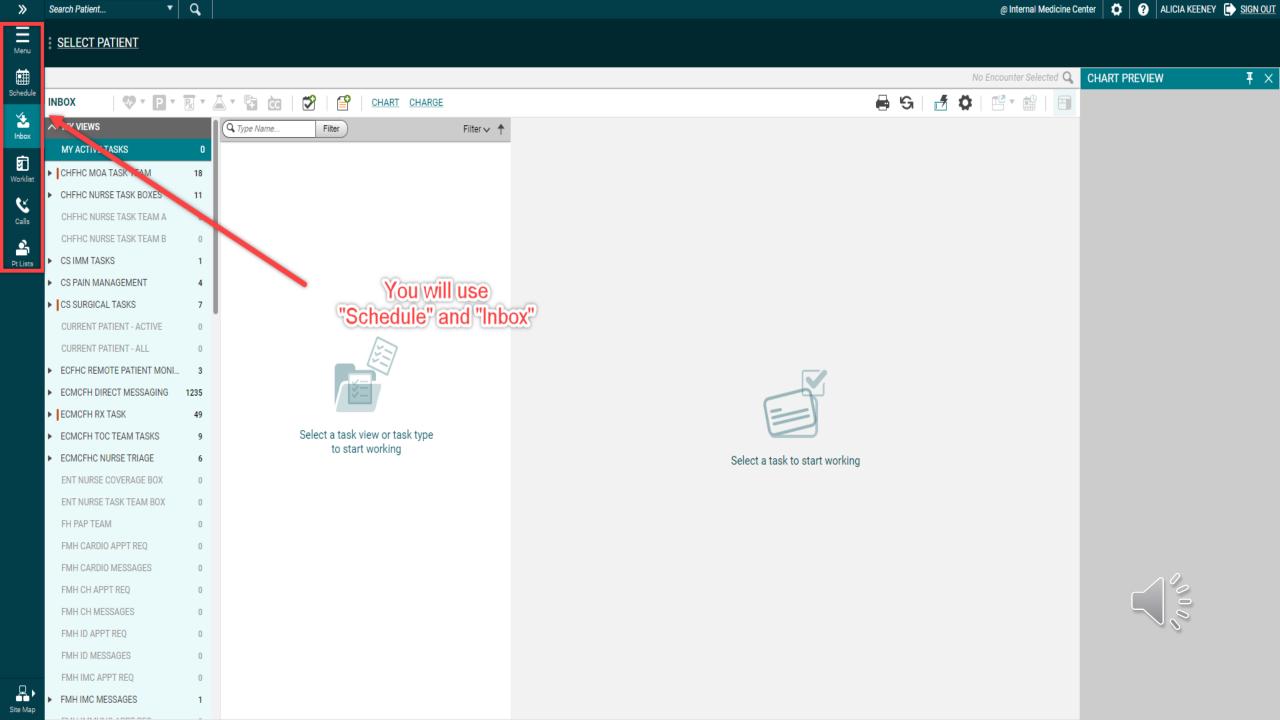

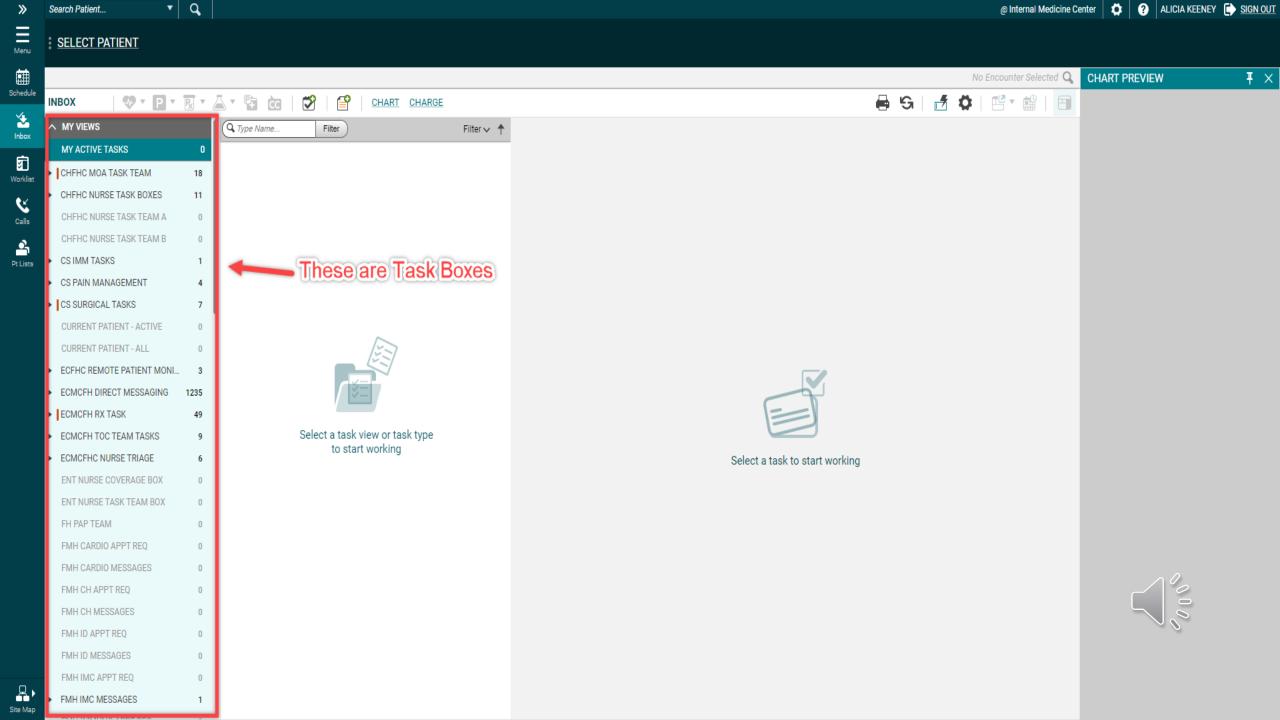

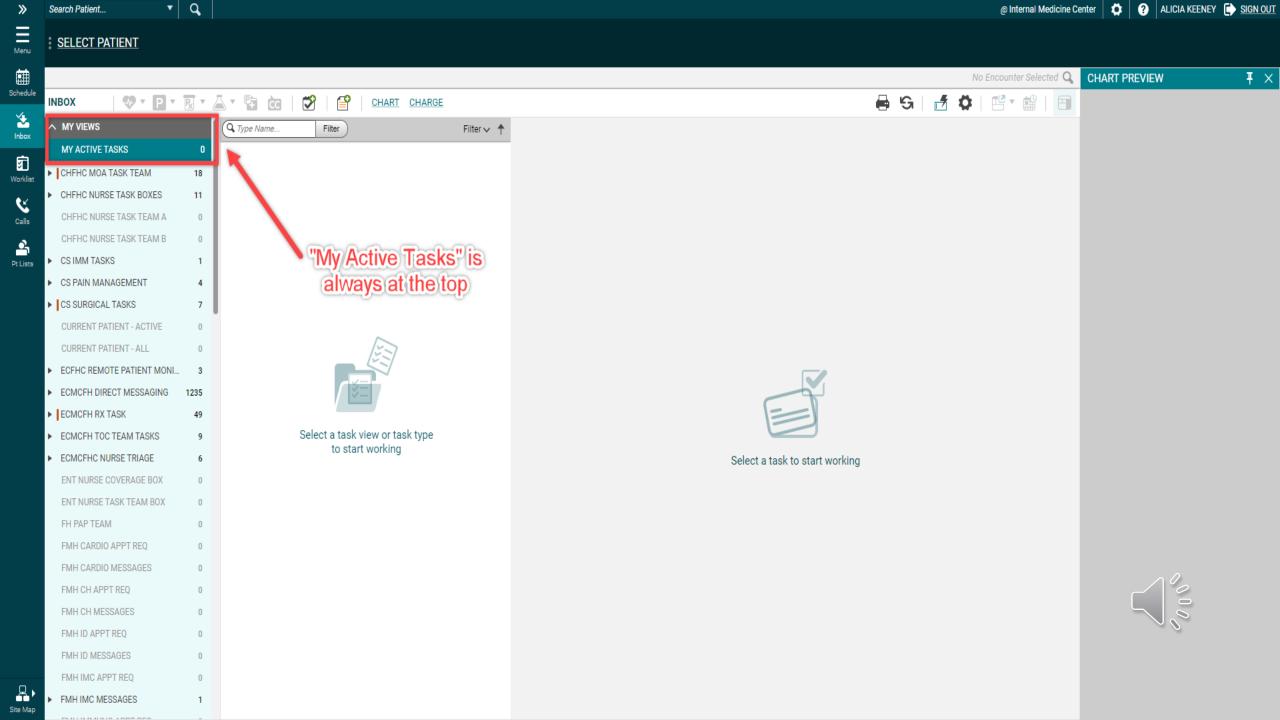

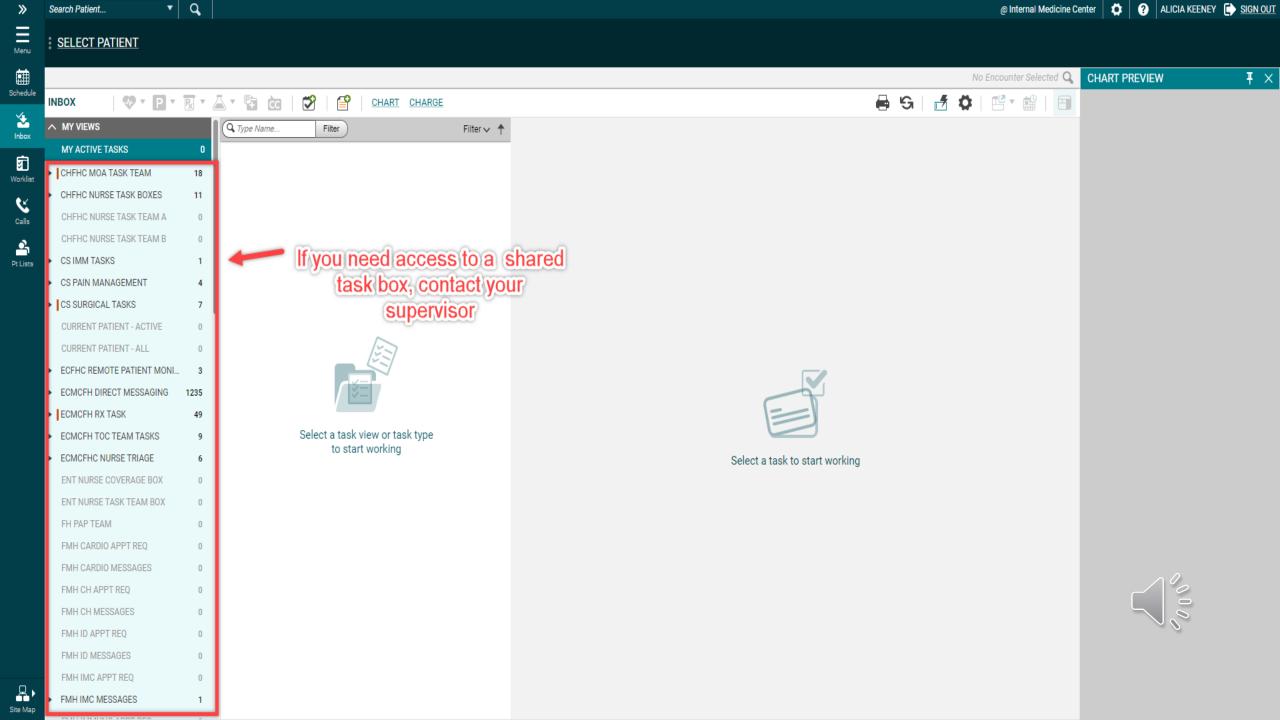

| »            | Search Patient 🔻 🔍               |               |                                                                     |                    | @ Internal Medicine Center 🛛 🍎 🛛 ALICIA KEENEY 📑 SIGN OUT                                                                                                    |
|--------------|----------------------------------|---------------|---------------------------------------------------------------------|--------------------|----------------------------------------------------------------------------------------------------|
| Ξ            |                                  | /RN  <br>Cell | PCP Thandla, Sushama<br>Home                                        |                    | EMRN Email N AKA ( NONMED ALLERGIES<br>Insurance Directives Signature On File                                                                                    |
| Menu         | Pap due May 2027                 | Gen           | nome .                                                              |                    |                                                                                                    |
|              |                                  |               |                                                                     |                    | No Encounter Selected 🔾                                                                                                    |
|              | INBOX 🐶 🕈 Р 🔻 🕅 🔻                | 4             | 🖬 这   🗭   🖆   <u>Chart</u> <u>Charge</u>                            |                    |                                                                                                    |
| 🔽<br>Inbox   | ∧ MY VIEWS                       |               | Q Type Name Filter                                                  | Filter 🗸 🕇         | Manager, Manager, 1998, 1998, 1997                                                                                                    |
|              | MY ACTIVE TASKS                  | 0             |                                                                     | Showing 10 of 10   |                                                                                                    |
| vorklist     | CHFHC MOA TASK TEAM              | 18            | Sign-Note                                                           |                    | Go To Done In Progress Undelegate                                                                                                    |
|              | CHFHC NURSE TASK BOXES           | 10            | Assigned To: Andrew, Stacie                                         | 0-                 | Reply Reassign Copy to Note Print                                                                                                    |
| Calls        | CD Misc Task                     | 1             | Created On: 06-Sep-2023, 1:53 pm                                    |                    | ^ DETAILS                                                                                                    |
|              | Follow Up                        | 2             | Sign-Note                                                           | 😂 🗢                | Assign To O User Team Priority Routine                                                                                                    |
| A<br>t Lists | Med Admin                        | 1             | Assigned To: Andrew, Stacie                                         |                    | Block, Cari                                                                                                    |
|              | Miscellaneous                    | 1             | Created On: 26-Sep-2023, 8:14 pm                                    |                    | ^ Comments TT                                                                                                    |
|              | Pre-Visit Planning               | 1             | <u>Sign-Note</u>                                                    | $\odot$ $\simeq$   |                                                                                                    |
|              | Sign-Note                        | 4             | Assigned To: Andrew, Stacie<br>Created On: 26-Sep-2023, 8:32 pm     |                    | Bereket, Sewit - 25-May-2024 6:00 pm                                                                                                    |
|              | CHFHC NURSE TASK TEAM A          | 0             | Sign-Note                                                           |                    | TASK REPLIED TO: Previously Assigned To Bereket,Sewit Bereket,Sewit - 25-May-2024 6:00 pm                                                                        |
|              | CHFHC NURSE TASK TEAM B          | 0             | Assigned To: Andrew, Stacie                                         | <b>-</b>           | TASK EDITED<br>Hi Cari,                                                                                                    |
|              | <ul> <li>CS IMM TASKS</li> </ul> | 1             | Created On: 16-Jan-2024, 11:43 am                                   |                    | I put a note in the chart for patient to RTC in May 2027 for next pap + HPV testing. I called patient to update her on lab results but got her VM.<br>Thank you, |
|              | CS PAIN MANAGEMENT               | 5             | CD Misc Task                                                        | $\odot$ $\simeq$   | Sewit                                                                                                    |
|              | CS SURGICAL TASKS                | 7             | Assigned To: Block, Cari                                            |                    | TASK CREATED<br>HI Dr.Bereket,                                                                                                    |
|              | CURRENT PATIENT - ACTIVE         | 26            | Created On: 30-May-2024, 11:29 am                                   |                    | Pap from 4/26/24 NILM. When do you want next pap?                                                                                                    |
|              | CURRENT PATIENT - ALL            | 625           | Miscellaneous                                                       | 2                  | ✓ ADDITIONAL DETAILS                                                                                                    |
|              | ECFHC REMOTE PATIENT MONITORING  | 3             | Assigned To: Block, Cari<br>Created On: 23-May-2024, 12:55 pm       |                    |                                                                                                    |
|              | ECMCFH DIRECT MESSAGING          | 1235          | Follow Up                                                           | 3                  | <u>Save</u> <u>Cancel</u>                                                                                                    |
|              | ECMCFH RX TASK                   | 49            |                                                                     | 0                  | ✓ HISTORY                                                                                                    |
|              | ECMCFH TOC TEAM TASKS            | 8             | Assigned To: Block, Cari<br>Created On: 25-May-2024, 6:16 pm        |                    | ✓ CUSTOM FILTERS                                                                                                    |
|              | ECMCFHC NURSE TRIAGE             | 6             | Pre-Visit Planning                                                  | $\bigtriangledown$ | ◆ CUSTOM FILTERS                                                                                                    |
|              | ENT NURSE COVERAGE BOX           | 0             | Assigned To: Robinson, Amy                                          |                    |                                                                                                    |
|              | ENT NURSE TASK TEAM BOX          | 0             | Created On: 05-Jun-2024, 12:09 pm                                   |                    |                                                                                                    |
|              | FH PAP TEAM                      | 0             | Follow Up                                                           | $\sim$             |                                                                                                    |
| _            | FMH CARDIO APPT REQ              | 0             | Assigned To: Connors, Marchelle<br>Created On: 03-Jun-2024, 2:26 pm |                    |                                                                                                    |
| ite Map      | FMH CARDIO MESSAGES              | 0             |                                                                     |                    |                                                                                                    |

Sit

| Search Patient 🔻 🔍                           |                                                                 |                              |                                                                                              | @ In                                                          | iternal Medicine Center 🛛 🧔 | ? ALICIA    | KEENEY L             | SIGN O  |
|----------------------------------------------|-----------------------------------------------------------------|------------------------------|----------------------------------------------------------------------------------------------|---------------------------------------------------------------|-----------------------------|-------------|----------------------|---------|
| I MRN                                        |                                                                 | PCP Thandla, Sushama<br>Home | EMRN<br>Insurance                                                                            | Email <b>N</b><br>Directives <b>Signature On File</b>         | АКА /                       | <u> </u>    | NONMED A             |         |
| Pap due May 2027                             | "                                                               | nome (                       | insulance                                                                                    |                                                               |                             |             | <u></u> , <b>∩</b> R | R       |
|                                              |                                                                 |                              |                                                                                              |                                                               |                             | <u>No l</u> | Encounter Se         | elected |
| INBOX 🛛 🐶 🔻 🖻 🔻 🔣 🗶 🌽                        | 의 😭 🛛 🗂 🖬 🖌                                                     | HART CHARGE                  |                                                                                              |                                                               | 🖶 😘                         | 🗗 🗘 🗄       | <b>Ľ ·</b> 🏙         | 8   (   |
| ∧ MY VIEWS                                   | C Type Name                                                     | Filter Filter                | · ↑                                                                                          |                                                               |                             |             |                      |         |
| MY ACTIVE TASKS                              | 0                                                               | Showing 10                   | of 10 Miscellaneous                                                                          |                                                               |                             |             |                      |         |
| CHFHC MOA TASK TEAM                          | 18 Sign Note                                                    |                              | Go To Done In Progress Undelegate                                                            |                                                               |                             |             |                      |         |
| ▲ CHFHC NURSE TASK BOXES                     | 10                                                              | 8                            | Reply Reassign Copy to Note Print                                                            |                                                               |                             |             |                      |         |
| CD Misc Task                                 | Assigned To: Andrew, Stacie<br>Created On: 06-Sep-2023, 1:53 pr | n                            | 1                                                                                            |                                                               |                             |             | ▲ DETAILS            |         |
| Follow Up                                    | 2 Sign-Note                                                     | 2                            | Assign To 💿 User 🔿 Team                                                                      |                                                               | Priority Routine            |             | ~                    |         |
| Med Admin                                    | 1 Assigned To: Andrew, Stacie                                   |                              | Block, Cari                                                                                  | ~ Q,                                                          | Status Active               |             | ~                    |         |
| Miscellaneous                                | Created On: 26-Sep-2023, 8:14 pm                                | n                            | ▲ Comments                                                                                   |                                                               |                             |             | TT                   |         |
| Pre-Visit Planning                           | Sign-Note                                                       | © 1                          |                                                                                              |                                                               |                             |             |                      |         |
| Sign-Note                                    | 4 Assigned To: Andrew, Stacie                                   |                              | Bereket,Sewit - 25-May-2024 6:00 pm                                                          |                                                               |                             |             |                      |         |
| CHFHC NURSE TASK TEAM A                      | Created On: 26-Sep-2023, 8:32 pr                                |                              | TASK REPLIED TO: Previously Assigned To Bereket,Sewit<br>Bereket,Sewit - 25-May-2024 6:00 pm |                                                               |                             |             |                      |         |
| CHFHC NURSE TASK TEAM B                      | 0 Sign-Note                                                     | 8                            | TASK EDITED<br>Hi Cari,                                                                      |                                                               |                             |             |                      |         |
| CS IMM TASKS                                 | Assigned To: Andrew, Stacie<br>Created On: 16-Jan-2024, 11:43 a | m                            | I put a note in the chart for patient to RTC in May 2027 for<br>Thank you,                   | r next pap + HPV testing. I called patient to update her on I | ab results but got her VM.  |             |                      |         |
| CS PAIN MANAGEMENT                           | 5 CD Misc Task                                                  | <b>2</b>                     | Sewit                                                                                        |                                                               |                             |             |                      | 1       |
| CS SURGICAL TASKS                            | 7 Assigned To: Block, Cari                                      | <b>-</b>                     | TASK CREATED                                                                                 |                                                               |                             |             |                      | 1       |
| <ul> <li>CURRENT PATIENT - ACTIVE</li> </ul> | 26 Created On: 30-May-2024, 11:29 a                             | am                           | Hi Dr.Bereket,<br>Pap from 4/26/24 NILM. When do you want next pap?                          |                                                               |                             |             |                      | 1       |
| CURRENT PATIENT - ALL                        | 625 Miscellaneous                                               | 8                            |                                                                                              |                                                               |                             |             | NAL DETAILS          |         |
| ECFHC REMOTE PATIENT MONITORING              | Assigned To: Block, Cari                                        |                              |                                                                                              |                                                               |                             |             |                      |         |
| ECMCFH DIRECT MESSAGING                      | Created On: 23-May-2024, 12:55 p                                |                              |                                                                                              |                                                               |                             | Save        | <u>C</u> ancel       |         |
| ECMCFH RX TASK                               | 49 Follow Up                                                    | 2                            |                                                                                              |                                                               |                             |             |                      |         |
| ECMCFH TOC TEAM TASKS                        | Assigned To: Block, Cari<br>Created On: 25-May-2024, 6:16 pr    | n                            | ✓ HISTORY ✓ CUSTOM FILTERS                                                                   |                                                               |                             |             |                      |         |
| ECMCFHC NURSE TRIAGE                         | 6 Pre-Visit Planning                                            |                              |                                                                                              |                                                               |                             |             | 0                    |         |
| ENT NURSE COVERAGE BOX                       | 0 Assigned To: Robinson, Amy                                    | _                            |                                                                                              |                                                               |                             |             |                      |         |
| ENT NURSE TASK TEAM BOX                      | Created On: 05-Jun-2024, 12:09 p                                | m                            |                                                                                              |                                                               |                             | 0           |                      |         |
| FH PAP TEAM                                  | 0 Follow Up                                                     |                              |                                                                                              |                                                               |                             |             |                      |         |
| FMH CARDIO APPT REQ                          | 0 Assigned To: Connors, Marchelle                               |                              |                                                                                              |                                                               |                             |             |                      |         |
| FMH CARDIO MESSAGES                          | Created On: 03-Jun-2024, 2:26 pr                                | n                            |                                                                                              |                                                               |                             |             |                      |         |

| Search Patient 🔻 🔍              |                                                                   |                                |                                                                                 | @ Inte                                                   | rnal Medicine Center 🛛 🏟 📗 | ALICIA KEENE              | Y [] SIGN (           |
|---------------------------------|-------------------------------------------------------------------|--------------------------------|---------------------------------------------------------------------------------|----------------------------------------------------------|----------------------------|---------------------------|-----------------------|
| MR<br>Pap due May 2027          |                                                                   | tla, Sushama EMF<br>Insuran    |                                                                                 | Email <b>N</b><br>Directives <b>Signature On File</b>    | АКА /                      |                           | MED ALLERGI           |
|                                 |                                                                   |                                |                                                                                 |                                                          |                            | No Encour                 | nter Selected         |
| INBOX 🛛 💎 🕶 🖻 🔻 🕅 🗸             | 🗸 🖫 🚾   🗭   🔐   <u>chart</u> <u>charge</u>                        | :                              |                                                                                 |                                                          | <b>G</b>                   |                           | •                     |
|                                 |                                                                   |                                |                                                                                 |                                                          |                            |                           | ⊞ (                   |
|                                 | G Type Name Filter                                                | Filter 🗸 🕇                     |                                                                                 |                                                          |                            |                           |                       |
| MY ACTIVE TASKS                 |                                                                   | Showing 10 of 10<br>Go To      | Done In Progress Undelegate                                                     |                                                          |                            |                           |                       |
| CHFHC MOA TASK TEAM             | 18 Sign-Note                                                      | 😮 🖂 🛛 Reply                    | Reassign Copy to Note Print                                                     |                                                          |                            |                           |                       |
| CHFHC NURSE TASK BOXES          | 10 Assigned To: Andrew, Stacie                                    |                                | ·                                                                               |                                                          |                            | ^ DE                      |                       |
| CD Misc Task                    | 1 Created On: 06-Sep-2023, 1:53 pm                                | Assign                         | To 🖲 User 🔿 Team                                                                |                                                          | Priority Routine           |                           |                       |
| Follow Up                       | 2 Sign-Note                                                       | 😮 🖻 🛛 🛛 Assign                 |                                                                                 | ~ Q                                                      | Status Active              |                           | <ul> <li>✓</li> </ul> |
| Med Admin                       | 1 Assigned To: Andrew, Stacie<br>Created On: 26-Sep-2023, 8:14 pm |                                |                                                                                 |                                                          | Status                     |                           |                       |
| Miscellaneous                   | 1 Sign-Note                                                       | 😮 🖂 🛛 ^ Com                    | ments                                                                           |                                                          |                            | l                         | TT                    |
| Pre-Visit Planning              | 1 Assigned To: Andrew, Stacie                                     |                                |                                                                                 |                                                          |                            |                           |                       |
| Sign-Note                       | 4 Assigned To: Andrew, Statle<br>Created On: 26-Sep-2023, 8:32 pm |                                | ;Sewit - 25-May-2024 6:00 pm<br>EPLIED TO: Previously Assigned To Bereket,Sewit |                                                          |                            |                           |                       |
| CHFHC NURSE TASK TEAM A         | 0 Sign-Note                                                       |                                | Sewit - 25-May-2024 6:00 pm                                                     |                                                          |                            |                           |                       |
| CHFHC NURSE TASK TEAM B         | 0 Assigned To: Andrew, Stacie                                     | TASK E<br>Hi Cari,             |                                                                                 | aan + HBV testing. Lealled patient to undate her on leb  | results but get her VM     |                           |                       |
| CS IMM TASKS                    | 1 Created On: 16-Jan-2024, 11:43 am                               | Thank y                        | /ou,                                                                            | pap + HF V testing. I caned patient to update her on lat | riesaits bat got her vin.  |                           |                       |
| CS PAIN MANAGEMENT              | 5 CD Misc Task                                                    | $\mathbf{e}$ $\mathbf{\nabla}$ | ari - 23-May-2024 12:55 pm                                                      |                                                          |                            |                           |                       |
| CS SURGICAL TASKS               | 7 Assigned To: Block, Cari                                        | Hi Dr.B                        |                                                                                 |                                                          |                            |                           |                       |
| CURRENT PATIENT - ACTIVE        | 26 Created On: 30-May-2024, 11:29 am                              |                                | m 4/26/24 NILM. When do you want next pap?                                      |                                                          |                            |                           | 10                    |
| CURRENT PATIENT - ALL           | 625 Miscellaneous                                                 | € 🗢 🛛                          |                                                                                 |                                                          |                            | ✓ ADDITIONAL DE           | ETAILS                |
| ECFHC REMOTE PATIENT MONITORING | 3 Assigned To: Block, Cari<br>Created On: 23-May-2024, 12:55 pm   |                                |                                                                                 |                                                          |                            |                           |                       |
| ECMCFH DIRECT MESSAGING         | 1235 Follow Up                                                    |                                |                                                                                 |                                                          |                            | <u>Save</u> <u>C</u> ance | el                    |
| ECMCFH RX TASK                  | 49                                                                | V HISTO                        | RY                                                                              |                                                          |                            |                           |                       |
| ECMCFH TOC TEAM TASKS           | Assigned To: Block, Cari<br>Created On: 25-May-2024, 6:16 pm      |                                | OM FILTERS                                                                      |                                                          |                            |                           |                       |
| ECMCFHC NURSE TRIAGE            | 6 Pre-Visit Planning                                              |                                |                                                                                 |                                                          | 1                          |                           |                       |
| ENT NURSE COVERAGE BOX          | Assigned To: Robinson, Amy                                        |                                |                                                                                 |                                                          | ļ                          |                           |                       |
| ENT NURSE TASK TEAM BOX         | 0 Created On: 05-Jun-2024, 12:09 pm                               |                                |                                                                                 |                                                          |                            |                           |                       |
| FH PAP TEAM                     | o Follow Up                                                       |                                |                                                                                 |                                                          |                            |                           |                       |
| FMH CARDIO APPT REQ             | 0 Assigned To: Connors, Marchelle                                 |                                |                                                                                 |                                                          |                            |                           |                       |
| FMH CARDIO MESSAGES             | Created On: 03-Jun-2024, 2:26 pm                                  |                                |                                                                                 |                                                          |                            |                           |                       |

Site

| ≫ Search Patient ▼ 🔍            |                                                               |                              |                                                                                 |                                                                          | aِ Internal Medicine Center 🛛 🏹 🏾 🕐 🗛 AL | licia keeney 🚺 <u>sign out</u> |
|---------------------------------|---------------------------------------------------------------|------------------------------|---------------------------------------------------------------------------------|--------------------------------------------------------------------------|------------------------------------------|--------------------------------|
| - i 🖬 🔊 (                       | IRN  <br>Cell                                                 | PCP Thandla, Sushama<br>Home | EMRN<br>Insurance                                                               | Email N<br>Directives Signature On File                                  | АКА                                      | NONMED ALLERGIES               |
| Pap due May 2027                |                                                               |                              |                                                                                 |                                                                          |                                          | R FYI                          |
| <b></b>                         |                                                               |                              |                                                                                 |                                                                          |                                          | No Encounter Selected Q        |
| edule INBOX 🐶 🔻 🖪 🔻 🔣 🔻         | 🗎   🕅   💴 🚏 🔺                                                 | CHART CHARGE                 |                                                                                 |                                                                          | 🖶 😏   🏄 🕻                                | 💾 🖬 🗎 🗐                        |
|                                 | Type Name                                                     | Filter Filt                  | ter 🗸 🕇                                                                         |                                                                          |                                          |                                |
| MY ACTIVE TASKS                 | 0                                                             |                              | g 10 of 10 Miscellaneous                                                        |                                                                          |                                          |                                |
| Klist                           | 18 Sign-Note                                                  |                              | Go To Done In Progress                                                          | Undelegate                                                               |                                          |                                |
|                                 | 10                                                            |                              | Reply Reassign Copy to Note Pr                                                  | rint                                                                     |                                          |                                |
| CD Misc Task                    | Assigned To: Andrew, Stacie<br>1 Created On: 06-Sep-2023, 1:  |                              |                                                                                 |                                                                          |                                          | ▲ DETAILS                      |
| Fallow Un                       | 2 Sign-Note                                                   | Ģ                            | Assign To 🔘 User 🔿 Team                                                         |                                                                          | Priority Routine                         | ~                              |
| Med Admin                       | 1 Assigned To: Andrew, Stacie                                 |                              | Block, Cari                                                                     | ~ Q                                                                      | Status Active                            | ~                              |
| Miscellaneous                   | Created On: 26-Sep-2023, 8:                                   |                              | ▲ Comments                                                                      |                                                                          |                                          | TT                             |
| Pre-Visit Planning              | 1 Sign-Note                                                   | Ģ                            |                                                                                 |                                                                          |                                          |                                |
| Sign-Note                       | 4 Assigned To: Andrew, Stacie<br>Created On: 26-Sep-2023, 8:3 |                              | Bereket,Sewit - 25-May-2024 6:00 pm                                             | Purchast Purch                                                           |                                          |                                |
| CHFHC NURSE TASK TEAM A         | 0 Sign-Note                                                   |                              | TASK REPLIED TO: Previously Assigned To<br>Bereket, Sewit - 25-May-2024 6:00 pm | ) Bereket, Sewit                                                         |                                          |                                |
| CHFHC NURSE TASK TEAM B         | 0                                                             |                              | TASK EDITED<br>Hi Cari,                                                         |                                                                          |                                          |                                |
| CS IMM TASKS                    | Assigned To: Andrew, Stacie<br>Created On: 16-Jan-2024, 11    |                              | Thank you,                                                                      | in May 2027 for next pap + HPV testing. I called patient to update her o | on lab results but got her VM.           |                                |
| CS PAIN MANAGEMENT              | 5 CD Misc Task                                                | Ģ                            | Sewit Block, Cari - 23-May-2024 12:55 pm                                        |                                                                          |                                          |                                |
| CS SURGICAL TASKS               | 7 Assigned To: Block, Cari                                    |                              | TASK CREATED<br>Hi Dr.Bereket,                                                  |                                                                          |                                          |                                |
| CURRENT PATIENT - ACTIVE        | 26 Created On: 30-May-2024, 1                                 |                              | Pap from 4/26/24 NILM. When do you war                                          | nt next pap?                                                             |                                          |                                |
| CURRENT PATIENT - ALL           | 625 Miscellaneous                                             | Ģ                            |                                                                                 |                                                                          | ✓ AE                                     | DITIONAL DETAILS               |
| ECFHC REMOTE PATIENT MONITORING | Assigned To: Block, Cari<br>Created On: 23-May-2024, 12       | 2·55 nm                      |                                                                                 |                                                                          |                                          |                                |
| ECMCFH DIRECT MESSAGING         | 1235 Follow Up                                                |                              |                                                                                 |                                                                          | Save                                     | <u>C</u> ancel                 |
| ECMCFH RX TASK                  | 49<br>Assigned To: Block, Cari                                |                              | ✓ HISTORY                                                                       |                                                                          |                                          |                                |
| ECMCFH TOC TEAM TASKS           | 8 Created On: 25-May-2024, 6:                                 | 16 pm                        | ✓ CUSTOM FILTERS                                                                |                                                                          |                                          |                                |
| ECMCFHC NURSE TRIAGE            | 6 Pre-Visit Planning                                          |                              |                                                                                 |                                                                          |                                          |                                |
| ENT NURSE COVERAGE BOX          | 0 Assigned To: Robinson, Amy                                  |                              |                                                                                 |                                                                          |                                          | 2                              |
| ENT NURSE TASK TEAM BOX         | 0 Created On: 05-Jun-2024, 12                                 | :09 pm                       | _                                                                               |                                                                          |                                          | 0                              |
| FH PAP TEAM                     | 0 Follow Up                                                   |                              |                                                                                 |                                                                          |                                          |                                |
| FMH CARDIO APPT REQ             | Assigned To: Connors, Marc<br>Created On: 03-Jun-2024, 2:2    |                              |                                                                                 |                                                                          |                                          |                                |
| FMH CARDIO MESSAGES             | 0                                                             |                              | -                                                                               |                                                                          |                                          |                                |

| Search Patient 🔻 🕻             | <b>λ</b>                                                      |                              |                  |                                                                                              | @ Intern                                                      | nal Medicine Center 🛛 🏟 🥐 🛛 ALI | ICIA KEENEY 🚺 <u>SIGN OUT</u> |
|--------------------------------|---------------------------------------------------------------|------------------------------|------------------|----------------------------------------------------------------------------------------------|---------------------------------------------------------------|---------------------------------|-------------------------------|
|                                | MRN  <br>Cell                                                 | PCP Thandla, Sushama<br>Home |                  | EMRN<br>Insurance                                                                            | Email <b>N</b><br>Directives <b>Signature On File</b>         | AKA I                           | NONMED ALLERGIES              |
| Pap due May 2027               |                                                               |                              |                  |                                                                                              |                                                               |                                 |                               |
|                                |                                                               |                              |                  |                                                                                              |                                                               |                                 | No Encounter Selected Q       |
|                                | 🖺 🖸 🖬 🖬 🖓 🖌                                                   | CHART CHARGE                 |                  |                                                                                              |                                                               | 🖶 🧐 🛛 🏄 🎝                       | :   🗳 🖬   🖿                   |
|                                | C Type Name                                                   | Filter                       | Filter 🗸 🕇       | Miscellaneous                                                                                |                                                               |                                 |                               |
| MY ACTIVE TASKS                | 0<br>                                                         |                              | Showing 10 of 10 |                                                                                              |                                                               |                                 |                               |
| Iist CHFHC MOA TASK TEAM       | 18 Sign-Note                                                  |                              | $\odot$          |                                                                                              |                                                               |                                 |                               |
| CHFHC NURSE TASK BOXES         | 10<br>Assigned To: Andrew, Stacie                             |                              |                  | Reply Reassign Copy to Note Print                                                            |                                                               |                                 |                               |
| CD Misc Task                   | 1 Created On: 06-Sep-2023, 1:5                                | i3 pm                        |                  | Assign To 💿 User 🔿 Team                                                                      |                                                               | Distric Destine                 | ▲ DETAILS                     |
| Follow Up                      | 2 Sign-Note                                                   |                              | 😂 🖄              |                                                                                              |                                                               | Priority Routine                | <u> </u>                      |
| sts Med Admin                  | 1 Assigned To: Andrew, Stacie                                 |                              |                  | Block, Cari                                                                                  | ~ Q                                                           | Status Active                   | ~                             |
| Miscellaneous                  | 1 Created On: 26-Sep-2023, 8:1                                | 4 pm                         |                  | ^ Comments                                                                                   |                                                               |                                 | TT                            |
| Pre-Visit Planning             | 1 Sign-Note                                                   |                              |                  |                                                                                              |                                                               |                                 |                               |
| Sign-Note                      | 4 Assigned To: Andrew, Stacie<br>Created On: 26-Sep-2023, 8:3 |                              |                  | Bereket,Sewit - 25-May-2024 6:00 pm<br>TASK REPLIED TO: Previously Assigned To Bereket,Sewit |                                                               |                                 |                               |
| CHFHC NURSE TASK TEAM A        | 0 Sign-Note                                                   |                              |                  | Bereket,Sewit - 25-May-2024 6:00 pm                                                          |                                                               |                                 |                               |
| CHFHC NURSE TASK TEAM B        | 0<br>Assigned To: Andrew, Stacie                              |                              | -                | TASK EDITED<br>Hi Cari,                                                                      |                                                               |                                 |                               |
| CS IMM TASKS                   | 1 Created On: 16-Jan-2024, 11:                                | :43 am                       |                  | I put a note in the chart for patient to RTC in May 2027 for nex<br>Thank you,               | tt pap + HPV testing. I called patient to update her on lab : | results but got her VM.         |                               |
| CS PAIN MANAGEMENT             | 5 CD Misc Task                                                |                              | $\odot$          | Sewit<br>Block,Cari - 23-May-2024 12:55 pm                                                   |                                                               |                                 |                               |
| CS SURGICAL TASKS              | 7 Assigned To: Block, Cari                                    |                              |                  | TASK CREATED<br>Hi Dr.Bereket,                                                               |                                                               |                                 |                               |
| CURRENT PATIENT - ACTIVE       | 26 Created On: 30-May-2024, 11                                | :29 am                       |                  | Pap from 4/26/24 NILM. When do you want next pap?                                            |                                                               |                                 | 1                             |
| CURRENT PATIENT - ALL          | 625 Miscellaneous                                             |                              | 2                |                                                                                              |                                                               | ✓ ADI                           | DITIONAL DETAILS              |
| ECFHC REMOTE PATIENT MONITORIN | NG 3 Assigned To: Block, Cari<br>Created On: 23-May-2024, 12  | 2°55 pm                      |                  |                                                                                              |                                                               |                                 |                               |
| ECMCFH DIRECT MESSAGING        | 1235 Follow Up                                                | .00 pm                       |                  |                                                                                              |                                                               | Save                            | Cancel                        |
| ECMCFH RX TASK                 | 49                                                            |                              | <u> </u>         | ✓ HISTORY                                                                                    |                                                               |                                 |                               |
| ► ECMCFH TOC TEAM TASKS        | 8 Assigned To: Block, Cari<br>Created On: 25-May-2024, 6:1    | 16 pm                        |                  | ✓ CUSTOM FILTERS                                                                             |                                                               |                                 | <i>D</i>                      |
| ECMCFHC NURSE TRIAGE           | 6 Pre-Visit Planning                                          |                              | $\sim$           |                                                                                              |                                                               |                                 |                               |
| ENT NURSE COVERAGE BOX         | 0 Assigned To: Robinson, Amy                                  |                              |                  |                                                                                              |                                                               |                                 | 0                             |
| ENT NURSE TASK TEAM BOX        | 0 Created On: 05-Jun-2024, 12:                                |                              |                  |                                                                                              |                                                               |                                 | 0                             |
| FH PAP TEAM                    | 0 Follow Up                                                   |                              | $\sim$           |                                                                                              |                                                               |                                 |                               |
| FMH CARDIO APPT REQ            | Assigned To: Connors, March<br>Created On: 03-Jun-2024, 2:2   |                              |                  |                                                                                              |                                                               |                                 |                               |
| FMH CARDIO MESSAGES            | 0                                                             | .u pin                       |                  |                                                                                              |                                                               |                                 |                               |
| Map                            |                                                               |                              |                  |                                                                                              |                                                               |                                 |                               |

| »                       | Search Patient 🔻 🔍               |                     |                                                                                                    |                  | @ Internal Medicine Center 🛛 🏟 🛛 ALICIA KEENEY 📑 SIGN OUT                                                                                                    |
|-------------------------|----------------------------------|---------------------|----------------------------------------------------------------------------------------------------|------------------|----------------------------------------------------------------------------------------------------|
| Ξ                       |                                  | IRN  <br>Cell       | PCP Thandla, Sushama<br>Home (                                                                                                    |                  | EMRN Email N AKA / NONMED ALLERGIES Insurance Directives Signature On File                                                                                       |
| /lenu                   | Pap due May 2027                 | Gell                | none                                                                                                    |                  |                                                                                                    |
|                         |                                  |                     |                                                                                                    |                  | No Encounter Selected Q                                                                                                    |
| hedule                  | INBOX 🐶 🔻 🖻 🔻 🔣 🔻                | <b>4</b> • <b>9</b> | 🖥 🚾   🗭   🔐   <u>Chart</u> <u>Charge</u>                                                                                                    |                  |                                                                                                    |
| 🕹<br>nbox               | ∧ MY VIEWS                       |                     | Q Type Name Filter                                                                                                    | Filter 🗸 📍       | Manual, Manual Long and Andrews                                                                                                    |
|                         | MY ACTIVE TASKS                  | 0                   |                                                                                                    | Showing 10 of 10 | Miscellaneous                                                                                                    |
| <b>sin</b><br>orklist   | CHFHC MOA TASK TEAM              | 18                  | Sign-Note                                                                                                    |                  | Go To Done In Progress Undelegate                                                                                                    |
|                         | CHFHC NURSE TASK BOXES           | 10                  | and the second second sec |                  | Reply Reassign Copy to Note Print                                                                                                    |
| Calls                   | CD Misc Task                     | 1                   | Assigned To: Andrew, Stacie<br>Created On: 06-Sep-2023, 1:53 pm                                                                                                    |                  | ^ DETAILS                                                                                                    |
|                         | Follow Up                        | 2                   | Sign-Note                                                                                                    | 😂 🖄              | Assign To O User Team Priority Routine                                                                                                    |
| <mark>ک</mark><br>Lists | Med Admin                        | 1                   | Assigned To: Andrew, Stacie                                                                                                    |                  | Block, Cari 🗸 🔍 Status Active 🗸                                                                                                    |
|                         | Miscellaneous                    | 1                   | Created On: 26-Sep-2023, 8:14 pm                                                                                                    |                  | ^ Comments TT                                                                                                    |
|                         | Pre-Visit Planning               | 1                   | <u>Sign-Note</u>                                                                                                    | 🙁 🖂              |                                                                                                    |
|                         | Sign-Note                        | 4                   | Assigned To: Andrew, Stacie<br>Created On: 26-Sep-2023, 8:32 pm                                                                                                    |                  | Bereket,Sewit - 25-May-2024 6:00 pm                                                                                                    |
|                         | CHFHC NURSE TASK TEAM A          | 0                   | Sign-Note                                                                                                    |                  | TASK REPLIED TO: Previously Assigned To Bereket,Sewit Bereket,Sewit - 25-May-2024 6:00 pm                                                                        |
|                         | CHFHC NURSE TASK TEAM B          | 0                   | Assigned To: Andrew, Stacie                                                                                                    | <b>-</b>         | TASK EDITED<br>Hi Cari,                                                                                                    |
|                         | <ul> <li>CS IMM TASKS</li> </ul> | 1                   | Created On: 16-Jan-2024, 11:43 am                                                                                                    |                  | I put a note in the chart for patient to RTC in May 2027 for next pap + HPV testing. I called patient to update her on lab results but got her VM.<br>Thank you, |
|                         | CS PAIN MANAGEMENT               | 5                   | CD Misc Task                                                                                                    | 🙁 🖂              | Sewit                                                                                                    |
|                         | CS SURGICAL TASKS                | 7                   | Assigned To: Block, Cari                                                                                                    |                  | TASK CREATED<br>Hi Dr.Bereket,                                                                                                    |
|                         | CURRENT PATIENT - ACTIVE         | 26                  | Created On: 30-May-2024, 11:29 am                                                                                                    |                  | Pap from 4/26/24 NILM. When do you want next pap?                                                                                                    |
|                         | CURRENT PATIENT - ALL            | 625                 | Miscellaneous                                                                                                    | 2                | ✓ ADDITIONAL DETAILS                                                                                                    |
|                         | ECFHC REMOTE PATIENT MONITORING  | 3                   | Assigned To: Block, Cari<br>Created On: 23-May-2024, 12:55 pm                                                                                                    |                  |                                                                                                    |
|                         | ECMCFH DIRECT MESSAGING          | 1235                | Follow Up                                                                                                    | 😮 🖂              | <u>Save</u> <u>Cancel</u>                                                                                                    |
|                         | ECMCFH RX TASK                   | 49                  | Assigned To: Block, Cari                                                                                                    | <b>-</b>         | ✓ HISTORY                                                                                                    |
|                         | ECMCFH TOC TEAM TASKS            | 8                   | Created On: 25-May-2024, 6:16 pm                                                                                                    |                  | ✓ CUSTOM FILTERS                                                                                                    |
|                         | ECMCFHC NURSE TRIAGE             | 6                   | Pre-Visit Planning                                                                                                    | $\leq$           | ◆ CUSTOM FILTERS                                                                                                    |
|                         | ENT NURSE COVERAGE BOX           | 0                   | Assigned To: Robinson, Amy                                                                                                    |                  |                                                                                                    |
|                         | ENT NURSE TASK TEAM BOX          | 0                   | Created On: 05-Jun-2024, 12:09 pm                                                                                                    |                  |                                                                                                    |
|                         | FH PAP TEAM                      | 0                   | Follow Up                                                                                                    |                  |                                                                                                    |
| n                       | FMH CARDIO APPT REQ              | 0                   | Assigned To: Connors, Marchelle<br>Created On: 03-Jun-2024, 2:26 pm                                                                                                    |                  |                                                                                                    |
| e Map                   | FMH CARDIO MESSAGES              | 0                   |                                                                                                    |                  |                                                                                                    |

Site

| Search Patient 🔹 🔍              |                                                                 |                              |                                                                                                | @ Ini                                                        | ternal Medicine Center 🔹 😲 | ALICIA KEENEY 🚺 SIGN OU |
|---------------------------------|-----------------------------------------------------------------|------------------------------|------------------------------------------------------------------------------------------------|--------------------------------------------------------------|----------------------------|-------------------------|
|                                 | RN                                                              | PCP Thandla, Sushama<br>Home | EMRN<br>Insurance                                                                              | Email N<br>Directives Signature On File                      | АКА                        | NONMED ALLERGIES        |
| Pap due May 2027                |                                                                 | none                         | msurance                                                                                       |                                                              |                            |                         |
| <b></b>                         |                                                                 |                              |                                                                                                |                                                              |                            | No Encounter Selected   |
| edule INBOX 🛛 🐶 🔻 Р 🔻 🕅 🤻 🤈     | u 🗎 🖌 🖸 🛛 🖬 🖓 🖕                                                 | CHART CHARGE                 |                                                                                                |                                                              | 🖶 'G   🛃                   | 🌣   🗳 🕈 🏥   🖻           |
|                                 | C Type Name                                                     | Filter Filter 🗸 🕇            |                                                                                                |                                                              |                            |                         |
| MY ACTIVE TASKS                 | 0                                                               | Showing 10 of 10             |                                                                                                |                                                              |                            |                         |
| CHFHC MOA TASK TEAM             | 19 Sign-Note                                                    |                              | Go To Done In Progress Undelegate                                                              |                                                              |                            |                         |
|                                 | 10 Assigned To: Andrew, Stacie                                  | Ŭ-                           | Reply         Reassign         Copy to Note         Print                                      |                                                              |                            |                         |
| CD Misc Task                    | 1 Created On: 06-Sep-2023, 1:53 pr                              | n                            |                                                                                                |                                                              |                            | ▲ DETAILS               |
| Follow Up                       | 3 Sian-Note                                                     | 😂 🖄                          | Assign To 🔵 User 💿 Team                                                                        |                                                              | Priority Routine           | ~                       |
| Lists Med Admin                 | 1 Assigned To: Andrew, Stacie                                   |                              | IMC Nurse Triage                                                                               | ~ Q                                                          | Status Active              | $\sim$                  |
| Miscellaneous                   | 1 Created On: 26-Sep-2023, 8:14 pr                              |                              | ^ Comments                                                                                     |                                                              |                            | TT                      |
| Sign-Note                       | 4 Sign-Note                                                     | 8                            |                                                                                                |                                                              |                            |                         |
| CHFHC NURSE TASK TEAM A         | Assigned To: Andrew, Stacie<br>Created On: 26-Sep-2023, 8:32 pr | n                            | Bereket,Sewit - 25-May-2024 6:00 pm                                                            |                                                              |                            |                         |
| CHFHC NURSE TASK TEAM B         | 0 Sign-Note                                                     |                              | TASK REPLIED TO: Previously Assigned To Bereket, Sewit<br>Bereket, Sewit - 25-May-2024 6:00 pm |                                                              |                            |                         |
| CS IMM TASKS                    | 4<br>Assigned 10: Andrew, Stacle                                | <b>-</b>                     | TASK EDITED<br>Hi Cari,                                                                        |                                                              |                            |                         |
| ► CS PAIN MANAGEMENT            | 8 Created On: 16-Jan-2024, 11:43 a                              | am                           | I put a note in the chart for patient to RTC in May 2027 for r<br>Thank you,                   | next pap + HPV testing. I called patient to update her on la | ab results but got her VM. |                         |
| CS SURGICAL TASKS               | 4 CD Misc Task                                                  | 8                            | Sewit                                                                                          |                                                              |                            |                         |
| CURRENT PATIENT - ACTIVE        | 27 Assigned To: Block, Cari                                     |                              | Block,Cari - 23-May-2024 12:55 pm<br>TASK CREATED                                              |                                                              |                            |                         |
| CURRENT PATIENT - ALL           | 626 Created On: 30-May-2024, 11:29                              |                              | Hi Dr.Bereket,<br>Pap from 4/26/24 NILM. When do you want next pap?                            |                                                              |                            |                         |
| ECFHC REMOTE PATIENT MONITORING | 3 Miscellaneous                                                 | 2                            |                                                                                                |                                                              |                            | ADDITIONAL DETAILS      |
| ECMCFH DIRECT MESSAGING         | 1235 Assigned To: Block, Cari<br>Created On: 23-May-2024, 12:55 | pm                           |                                                                                                |                                                              |                            |                         |
| ECMCFH RX TASK                  | 17 Follow Up                                                    |                              |                                                                                                |                                                              | Send Send                  | ave <u>C</u> ancel      |
| ECMCFH TOC TEAM TASKS           | 11<br>Assigned To: Block, Cari                                  | ũ –                          | ✓ HISTORY                                                                                      |                                                              |                            |                         |
| ECMCFHC NURSE TRIAGE            | 10 Created On: 25-May-2024, 6:16 p                              | m                            | ✓ CUSTOM FILTERS                                                                               |                                                              |                            |                         |
| ENT NURSE COVERAGE BOX          | 0 Follow Up                                                     |                              |                                                                                                |                                                              | _                          | 12                      |
| ENT NURSE TASK TEAM BOX         | 0 Assigned To: Connors, Marchelle                               |                              |                                                                                                |                                                              |                            |                         |
| FH PAP TEAM                     | 0 Created On: 03-Jun-2024, 2:26 pr                              |                              |                                                                                                |                                                              |                            |                         |
| FMH CARDIO APPT REQ             | 0 Follow Up                                                     |                              |                                                                                                |                                                              |                            |                         |
| FMH CARDIO MESSAGES             | 0 Assigned To: Block, Cari<br>Created On: 06-Jun-2024, 8:44 ar  | n                            |                                                                                                |                                                              |                            |                         |
| FMH CH APPT REQ                 | 2                                                               |                              |                                                                                                |                                                              |                            |                         |

| »             | Search Patient 🔻 🔍                          |                                         |                  |                 | @ Internal                     | Medicine Center 🔅 🕜 ALICIA KEENEY 🕞 SIGN OU |
|---------------|---------------------------------------------|-----------------------------------------|------------------|-----------------|--------------------------------|---------------------------------------------|
| Menu          | TEST, AMY                                   | 1460606                                 | PCP              | EMRN M001460606 | Email                          |                                             |
| Menu          | 01-Jan-1990 (34y) F   🚺 😑 Cell<br>Fall Risk |                                         | Home             | Insurance       | Directives Presented           | R FY                                        |
|               |                                             |                                         |                  |                 |                                | No Encounter Selected <b>Q</b>              |
| Schedule      | INBOX 🛛 🐶 🕶 🖻 🔻 🗟 🔻                         | 🖺 🚾   🗭   🔐   <u>chart</u> <u>charg</u> | E                |                 |                                | 🖨 😏   🏄 🏟   🖽 🖬 🗐                           |
| Sinbox        | ∧ MY VIEWS                                  | Q Type Name Filter                      | Filter 🗸 🕇       |                 |                                |                                             |
|               | MY ACTIVE TASKS 0                           |                                         | Showing 10 of 10 |                 |                                |                                             |
| 💼<br>Worklist | CHFHC MOA TASK TEAM 19                      | Sign-Note                               |                  |                 |                                |                                             |
| ي.            | ▲ CHFHC NURSE TASK BOXES 10                 |                                         | <b>-</b>         |                 |                                |                                             |
| Calls         | CD Misc Task 1                              | control of the life in the              |                  |                 |                                |                                             |
| 4             | Follow Up 3                                 | 2010-0                                  | 😟 🖄              |                 |                                |                                             |
| Pt Lists      | Med Admin 1                                 | Transfer Street State                   |                  |                 |                                |                                             |
|               | Miscellaneous 1                             |                                         |                  |                 |                                |                                             |
|               | Sign-Note 4                                 | and research                            |                  |                 |                                |                                             |
|               | CHFHC NURSE TASK TEAM A 0                   |                                         |                  |                 |                                |                                             |
|               | CHFHC NURSE TASK TEAM B 0                   |                                         | 😂 🖂              |                 |                                |                                             |
|               | ► CS IMM TASKS 4                            |                                         |                  |                 |                                |                                             |
|               | CS PAIN MANAGEMENT     9                    |                                         |                  |                 |                                |                                             |
|               | CS SURGICAL TASKS     4                     |                                         | 😂 🖂              |                 |                                |                                             |
|               | CURRENT PATIENT - ACTIVE 3                  |                                         |                  |                 |                                |                                             |
|               | CURRENT PATIENT - ALL     9                 |                                         | (2) 🗟            |                 | Select a task to start working |                                             |
|               | ECFHC REMOTE PATIENT MONITORING 3           |                                         |                  |                 |                                |                                             |
|               | ECMCFH DIRECT MESSAGING     1235            |                                         |                  |                 |                                |                                             |
|               | ECMCFH RX TASK 17                           |                                         | 😂 🖂              |                 |                                |                                             |
|               | ECMCFH TOC TEAM TASKS     11                |                                         |                  |                 |                                |                                             |
|               | ECMCFHC NURSE TRIAGE     10                 |                                         |                  |                 |                                |                                             |
|               | ENT NURSE COVERAGE BOX 0                    |                                         |                  |                 |                                |                                             |
|               | ENT NURSE TASK TEAM BOX 0                   |                                         |                  |                 |                                |                                             |
|               | FH PAP TEAM 0                               |                                         |                  |                 |                                |                                             |
|               | FMH CARDIO APPT REQ 0                       |                                         | -                |                 |                                |                                             |
| 品)            | FMH CARDIO MESSAGES 0                       |                                         |                  |                 |                                |                                             |
| Site Map      | ► FMH CH APPT REQ 2                         |                                         |                  |                 |                                |                                             |

| »          | Search Patient 🔻 🔍                                                  |                                                                |                                                       | @ Internal Medicine ( | Center 🔅 ? ALICIA KEENEY 🕞 <u>SIGN OUT</u> |
|------------|---------------------------------------------------------------------|----------------------------------------------------------------|-------------------------------------------------------|-----------------------|--------------------------------------------|
| ≡          | TEST, AMY MO01460606                                                | PCP                                                            | EMRN M001460606                                       | Email                 | AKA                                        |
| Menu       | 🕴 01-Jan-1990 (34y) F   👔 😑 🍡 🕼                                     | Home                                                           | Insurance                                             | Directives Presented  | R FYI                                      |
| ÷          | Fall Risk                                                           |                                                                |                                                       |                       |                                            |
| Schedule   |                                                                     |                                                                |                                                       |                       | No Encounter Selected Q                    |
|            | ADULT PATIENT VIEW 🔻 🛛 🐶 🔻 🖻 🔻 🕅 🕻                                  | G 🗭 🖆 <u>Charge</u>                                            |                                                       |                       | 🛃   🗗   🖽 🖬                                |
| 🔽<br>Inbox | ChartViewer Problem Health Mgmt Vitals Floresheets End              | counter                                                        | Orders Meds Allergies Immuns Patient Worklist Viewer  |                       |                                            |
|            | All by Section by 🗸 None 🗸 😘 🖶 👳 🔍                                  | प्र 🔽 :                                                        | Current Orders 🗸 Status 🗸 Alpha 🗸 😘 🗄 🗭               |                       | :                                          |
| 5          | 1y 2y 3y 5y All Default Filtering: Last 1 year                      |                                                                | Unauthorized - Requires Signature                     |                       |                                            |
| Worklist   | 3 of 12 Chart Items (0 Invalid and 4 Audit Items)                   |                                                                | BMP - BASIC METABOLIC PANEL; Requested for:28Jul2023; |                       |                                            |
| <b>%</b>   | A 🕒 Notes                                                           |                                                                |                                                       |                       |                                            |
| Calls      | Internal Medicine                                                   |                                                                |                                                       |                       |                                            |
| 4          | 🔚 Internal Medicine Initial Visit (Internal Medicine Initial Visit) | - Keeney, Alicia; Enc: 28-Jul-2023 - Non-Appointment - Keen    |                                                       |                       |                                            |
| Pt Lists   | 🔚 Internal Medicine Initial Visit (Internal Medicine Initial Visit) |                                                                |                                                       |                       |                                            |
|            | 🖫 Internal Medicine Initial Visit (Internal Medicine Initial Visit) | - Keeney, Alicia; Enc: 25-Jul-2023 - Non-Appointment - Keen    |                                                       |                       |                                            |
|            | 4 🛅 Health Maintenance                                              |                                                                |                                                       |                       |                                            |
|            | 🔚 HM 19-39 Years (HM 19-39 Years) - Allscripts, Provider; Er        | nc: 28-Jul-2023 - Non-Appointment - Allscripts, Provider (Fami |                                                       |                       |                                            |
|            | A 📴 Patient Portal                                                  |                                                                |                                                       |                       |                                            |
|            | E Patient Portal Internal Med Note (Internal Medicine Initial Visi  |                                                                |                                                       |                       |                                            |
|            | 🖫 Patient Portal Health Maintenance Note (HM 19-39 Years) - A       |                                                                |                                                       |                       |                                            |
|            | Patient Portal Internal Med Note (Internal Medicine Initial Visit   |                                                                |                                                       |                       |                                            |
|            | 🔚 Patient Portal Internal Med Note (Internal Medicine Initial Visit | I) - Keeney, Alicia; Enc: 25-Jul-2023 - Non-Appointment - Kee  |                                                       |                       |                                            |
|            |                                                                     |                                                                |                                                       |                       |                                            |
|            |                                                                     |                                                                |                                                       |                       |                                            |
|            |                                                                     |                                                                |                                                       |                       |                                            |
|            |                                                                     |                                                                |                                                       |                       |                                            |
|            |                                                                     |                                                                |                                                       |                       |                                            |
|            |                                                                     |                                                                |                                                       |                       |                                            |
|            |                                                                     |                                                                |                                                       |                       |                                            |
|            |                                                                     |                                                                |                                                       |                       |                                            |
|            |                                                                     |                                                                |                                                       |                       |                                            |
|            |                                                                     |                                                                |                                                       |                       |                                            |
|            |                                                                     |                                                                |                                                       |                       |                                            |
|            |                                                                     |                                                                |                                                       |                       | 20                                         |
|            |                                                                     |                                                                |                                                       |                       |                                            |
|            |                                                                     |                                                                |                                                       |                       |                                            |
| ₽          |                                                                     |                                                                |                                                       |                       |                                            |
|            |                                                                     |                                                                |                                                       | 0                     |                                            |

| »             | Search Patient 🔹 🔍                              |                     |                                         |                 |                                | a្ Internal Medicine Center 🔹 | ALICIA KEENEY  | SIGN OUT    |
|---------------|-------------------------------------------------|---------------------|-----------------------------------------|-----------------|--------------------------------|-------------------------------|----------------|-------------|
| Menu          |                                                 | IRN M001460606      | PCP                                     | EMRN M001460606 | Email                          |                               | ака            | D ALLERGIES |
| Menu          | 01-Jan-1990 (34y) F   🚺 — Ce<br>Fall Risk       | Cell                | Home                                    | Insurance       | Directives Presented           |                               |                | R FYI       |
|               |                                                 |                     |                                         |                 |                                |                               | No Encounter S | Selected Q  |
| Schedule      | INBOX 🛛 🐶 🕶 🖻 🔻 🔣 🕇 🖉                           | 🗎   😒   🐽 🗗 🔺       | CHART CHARGE                            |                 |                                | 🖨 G                           | 🛃 🗘   🖆 🕯      |             |
| 🗻<br>Inbox    | ∧ MY VIEWS                                      | Type Name           | Filter → Filter → ↑                     |                 |                                |                               |                |             |
|               | MY ACTIVE TASKS                                 |                     | Showing 10 of 10                        |                 |                                |                               |                |             |
| T<br>Worklist | CHFHC MOA TASK TEAM                             | 19 <u>Sign-Note</u> | S 🛛                                     |                 |                                |                               |                |             |
|               | CHFHC NURSE TASK BOXES                          | 10                  |                                         |                 |                                |                               |                |             |
| Calls         | CD Misc Task                                    | 1                   | /                                       |                 |                                |                               |                |             |
| <u>_</u>      | Follow Up                                       | 3                   | 🙁 🖄                                     |                 |                                |                               |                |             |
| Pt Lists      | Med Admin                                       | 1                   |                                         |                 |                                |                               |                |             |
|               | Miscellaneous                                   | 1                   | 8                                       |                 |                                |                               |                |             |
|               | Sign-Note                                       | 4                   |                                         |                 |                                |                               |                |             |
|               | CHFHC NURSE TASK TEAM A                         | 0                   |                                         |                 |                                |                               |                |             |
|               | CHFHC NURSE TASK TEAM B                         | 0                   | ۵ 🖂                                     |                 |                                |                               |                |             |
|               | <ul> <li>CS IMM TASKS</li> </ul>                | 4                   |                                         |                 |                                |                               |                |             |
|               | <ul> <li>CS PAIN MANAGEMENT</li> </ul>          | 9                   |                                         |                 |                                |                               |                |             |
|               | <ul> <li>CS SURGICAL TASKS</li> </ul>           | 4                   | ۵ 🗠 🖄                                   |                 |                                |                               |                |             |
|               | CURRENT PATIENT - ACTIVE                        | 3                   |                                         |                 |                                |                               |                |             |
|               | CURRENT PATIENT - ALL                           | 9                   | © 🖄                                     |                 | Select a task to start working | ]                             |                |             |
|               | ECFHC REMOTE PATIENT MONITORING                 | 3                   | ~-                                      |                 |                                |                               |                |             |
|               |                                                 | 1235                |                                         |                 |                                |                               |                |             |
|               | ECMCFH RX TASK                                  | 17                  | 🕲 🖂                                     |                 |                                |                               |                |             |
|               | ECMCFH TOC TEAM TASKS     ECMCELIC NURSE TRIACE | 11                  |                                         |                 |                                |                               |                |             |
|               | ECMCFHC NURSE TRIAGE     ENT NURSE COVERAGE BOX | 10                  |                                         |                 |                                |                               | 1%             |             |
|               | ENT NURSE COVERAGE BOX                          | 0                   |                                         |                 |                                |                               |                |             |
|               | FH PAP TEAM                                     | 0                   |                                         |                 |                                |                               |                |             |
|               | FMH CARDIO APPT REQ                             | 0                   |                                         |                 |                                |                               |                |             |
|               | FMH CARDIO MESSAGES                             | 0                   | ~ · · · · · · · · · · · · · · · · · · · |                 |                                |                               |                |             |
| 무             | <ul> <li>FMH CH APPT REQ</li> </ul>             | 2                   |                                         |                 |                                |                               |                |             |

Site Map

| »             | Search Patient 🔻 🔍                             |                                                                                                    |                  |                 | @1                             | internal Medicine Center 🛛 🔅 | ALICIA KEENEY SIGN OUT |
|---------------|------------------------------------------------|----------------------------------------------------------------------------------------------------|------------------|-----------------|--------------------------------|------------------------------|------------------------|
| Ξ             | TEST, AMY                                      | 01460606                                                                                                    | PCP              | EMRN M001460606 | Email                          |                              | AKA MED ALLERGIES      |
| Menu          | 01-Jan-1990 (34y) F   <b>i</b> - <i>Cell</i>   |                                                                                                    | Home             | Insurance       | Directives Presented           |                              | R FYI                  |
| İ             |                                                |                                                                                                    |                  |                 |                                |                              | No Encounter Selected  |
| Schedule      | INBOX 🛛 🐶 🔻 🖻 🔻 🔣 🕇                            | 🖺 🔂   🗭   🔐   CHART CHARG                                                                                                    | <u>)E</u>        |                 |                                |                              | 5 🌣   🗳 🖬 🗎 🖬          |
| 🗻<br>Inbox    | ∧ MY VIEWS                                     | G Type Name Filter                                                                                                    | Filter 🗸 🕈       |                 |                                |                              |                        |
|               | MY ACTIVE TASKS 0                              |                                                                                                    | Showing 10 of 10 |                 |                                |                              |                        |
| 💼<br>Worklist | CHFHC MOA TASK TEAM 19                         | Sign-Note                                                                                                    | 8                |                 |                                |                              |                        |
| ĸ             | ✓ CHFHC NURSE TASK BOXES 10                    | and the second second s | <b>-</b>         |                 |                                |                              |                        |
| Calls         | CD Misc Task 1                                 | the second second second                                                                                                    |                  |                 |                                |                              |                        |
| 2             | Follow Up 3                                    | 2010-0                                                                                                    | 2                |                 |                                |                              |                        |
| Pt Lists      | Med Admin 1                                    | The second second secon |                  |                 |                                |                              |                        |
|               | Miscellaneous 1                                |                                                                                                    | 2 ⊠              |                 |                                |                              |                        |
|               | Sign-Note 4                                    | and transmit                                                                                                    |                  |                 |                                |                              |                        |
|               | CHFHC NURSE TASK TEAM A 0                      |                                                                                                    |                  |                 |                                |                              |                        |
|               | CHFHC NURSE TASK TEAM B 0                      |                                                                                                    | 😂 ⊠              |                 |                                |                              |                        |
|               | CS IMM TASKS 4                                 |                                                                                                    |                  |                 |                                |                              |                        |
|               | CS PAIN MANAGEMENT     9                       |                                                                                                    |                  |                 |                                |                              |                        |
|               | ► CS SURGICAL TASKS 4                          |                                                                                                    | 😂 🗠 🗌            |                 |                                |                              |                        |
|               | CURRENT PATIENT - ACTIVE     3                 |                                                                                                    |                  |                 |                                |                              |                        |
|               | CURRENT PATIENT - ALL     9                    |                                                                                                    | 2                |                 | Select a task to start working |                              |                        |
|               | ECFHC REMOTE PATIENT MONITORING     3          |                                                                                                    |                  |                 |                                |                              |                        |
|               | ECMCFH DIRECT MESSAGING 1235                   |                                                                                                    |                  |                 |                                |                              |                        |
|               | <ul> <li>ECMCFH RX TASK</li> <li>17</li> </ul> |                                                                                                    | 😂 🖂              |                 |                                |                              |                        |
|               | ECMCFH TOC TEAM TASKS     11                   |                                                                                                    |                  |                 |                                |                              |                        |
|               | ECMCFHC NURSE TRIAGE     10                    |                                                                                                    |                  |                 |                                |                              | 100                    |
|               | ENT NURSE COVERAGE BOX 0                       |                                                                                                    |                  |                 |                                | (                            |                        |
|               | ENT NURSE TASK TEAM BOX 0                      |                                                                                                    |                  |                 |                                |                              | $\sim$ $^{\circ}$      |
|               | FH PAP TEAM 0                                  |                                                                                                    |                  |                 |                                |                              |                        |
|               | FMH CARDIO APPT REQ 0<br>FMH CARDIO MESSAGES 0 |                                                                                                    |                  |                 |                                |                              |                        |
| ₽,            | FMH CH APPT REQ 2                              |                                                                                                    |                  |                 |                                |                              |                        |
| Site Map      |                                                |                                                                                                    |                  |                 |                                |                              |                        |

| »             | Search Patient 🔹 🔍                                  |               |                                    |               |                 | @I                             | Internal Medicine Center 🔅 😯 ALICIA KEENEY 🕞 SIGN OUT |
|---------------|-----------------------------------------------------|---------------|------------------------------------|---------------|-----------------|--------------------------------|-------------------------------------------------------|
| Menu          |                                                     | MRN M00146060 | 16 PCP                             |               | EMRN M001460606 | Email                          | AKA 🚺 🔅 MED ALLERGIES                                 |
| Menu          | Fall Risk                                           | Cell          | Home                               |               | Insurance       | Directives Presented           |                                                       |
|               |                                                     |               |                                    |               |                 |                                | No Encounter Selected Q                               |
| Schedule      | INBOX 🐶 🕈 🖻 🖲 🛪 🔣 🛪                                 | A. 🛱 è        | 🖸 🛛 🚰 🛛 <u>Chart</u> <u>Charge</u> |               |                 |                                | 🖶 🔄 🛃 🎝 🛛 🖽 🖓 🖓                                       |
| 🗻<br>Inbox    | ∧ MY VIEWS                                          |               | Type Name Filter                   | Filter 🗸 🕇    |                 |                                |                                                       |
|               | MY ACTIVE TASKS                                     | 0             | Show                               | wing 10 of 10 |                 |                                |                                                       |
| T<br>Worklist | CHFHC MOA TASK TEAM                                 | 10            | n-Note                             |               |                 |                                |                                                       |
|               | ▲ CHFHC NURSE TASK BOXES                            | 10            |                                    | <b>-</b>      |                 |                                |                                                       |
| Calls         | CD Misc Task                                        | 1             |                                    |               |                 |                                |                                                       |
| 2             | Follow Up                                           | 3             |                                    | 🙁 🖄           |                 |                                |                                                       |
| Pt Lists      | Med Admin                                           | 1             |                                    |               |                 |                                |                                                       |
|               | Miscellaneous                                       | 1             |                                    | 0-            |                 |                                |                                                       |
|               | Sign-Note                                           | 4             |                                    |               |                 |                                |                                                       |
|               | CHFHC NURSE TASK TEAM A                             | 0             |                                    |               |                 |                                |                                                       |
|               | CHFHC NURSE TASK TEAM B                             | 0             |                                    | 😢 🖂           |                 |                                |                                                       |
|               | <ul> <li>CS IMM TASKS</li> </ul>                    | 4             |                                    |               |                 |                                |                                                       |
|               | CS PAIN MANAGEMENT                                  | 9             |                                    |               |                 |                                |                                                       |
|               | CS SURGICAL TASKS                                   | 4             |                                    | 😢 ⊠           |                 |                                |                                                       |
|               | CURRENT PATIENT - ACTIVE                            | 3             |                                    |               |                 |                                |                                                       |
|               | CURRENT PATIENT - ALL                               | 9             |                                    | 2             |                 | Select a task to start working |                                                       |
|               | <ul> <li>ECFHC REMOTE PATIENT MONITORING</li> </ul> | 3             |                                    |               |                 |                                |                                                       |
|               | ECMCFH DIRECT MESSAGING                             | 1235          |                                    |               |                 |                                |                                                       |
|               | ECMCFH RX TASK                                      | 17            |                                    | 😂 🖂 🗌         |                 |                                |                                                       |
|               | ECMCFH TOC TEAM TASKS                               | 11            |                                    |               |                 |                                |                                                       |
|               | ECMCFHC NURSE TRIAGE                                | 10            |                                    |               |                 |                                |                                                       |
|               | ENT NURSE COVERAGE BOX                              | 0             |                                    |               |                 |                                |                                                       |
|               | ENT NURSE TASK TEAM BOX                             | 0             |                                    |               |                 |                                |                                                       |
|               |                                                     | 0             |                                    |               |                 |                                |                                                       |
|               | FMH CARDIO APPT REQ<br>FMH CARDIO MESSAGES          | 0             |                                    |               |                 |                                |                                                       |
| 무             | FMH CH APPT REQ                                     | 2             |                                    |               |                 |                                |                                                       |
| Site Map      |                                                     | 2             |                                    |               |                 |                                |                                                       |

## **Patient Education**

#### General

- Exercise Diary
- Food Diary
- General Symptoms
   Headache Diary
- Headache Dia
- Sleep Diary
   Voiding Diary
- BP Log
- Glucose Log
- Daily Weight Calendar

#### Bariatrics

- Dexilant Prior Authorization Request
- Iron Handout
- Vitamin Handout

#### DOM

- Biopsy POI
- Exo POI Implant FYI
- Implant POI
- OR Exo POI

#### IDS

- ECMC Case Conference Form
- Service Plan
- Harvest House
- Maria Love Fund
- Housing Placement and Retention Referral

## Provider Links

#### EPCS Enrollment

- Allscripts Tutorials
- Allscripts Signature Capture
- Med Student Order Entry
- Allscripts Icons
  - Allscripts Medication Formulary Icons
  - ASCVD Risk Calculator
  - Epocrates
  - Fibrosis-4 (FIB-4) Index
  - Health Risk Assessment Form
  - Smoking Pack Years Calculator
  - ePrescribing Enrollment Guide

#### Orders

- Cologuard Order Form
- Epic Care Link (Cologuard)
- Rituximab Order Form
- Infliximab Order Form
- Outpatient Procedure Performance Consent
- Physician Pharmacy Order Form
- Cabenuva & Apretude Injection Schedule

#### Great Lakes Integrated Network (GLIN)

- Provider Resources and Information
- Asthma Care Pathway
- Chronic Kidney Disease Pathway
- Dementia Clinical Care Pathway
- Diabetes Clinical Pathway
- Heart Failure Clinical Pathway
- Obesity and HCC Coding Resource Guide

#### Resources

- EmailCare Notes
- Health Commerce System I-Stop and NYSIIS
- Cover My Meds
- Rad MD
- HEALTHeCOMMUNITY Portal
- Crisis Services
- Vaccine Information Statements
- BP Treatment Algorithms

## Nursing Links

- Altera TouchWorks Navigation Video
- NYSIIS Training

## Referrals

- Addiction Medicine
- Allergy
- Audiology and Speech Therapy
- Bariatric Medicine
- Behavioral Medicine
- Breast Health
- Dental Clinic
- Dermatology
- Diabetes and Endocrinology
- EMG Physiatry
- ENT
- Fertility Specialist
- Genetic Screening.
- Genetic Specialist
- Home Care Providers
- Inpatient Chemical Dependency and Addiction Treatment Programs

000

- Infectious Disease
- Lactation Consultation
- Massage Therapy
- Mental Health Referrals
- Mental Health/Substance Use Referrals
- Nephrology Referrals
- Neuropsych Referrals
- Nutritional Services (GLIN) Referrals
- OB/Gyn
- Outpatient Chemical Dependency
- Pain Management
- Pelvic Rehab
- Pain Management Referral List
- Pediatric Development Specialist

Youth Mental Health Services

Specialty Clinics at Women and Children

- Podiatrists in WNY
- Psychiatry

TB Clinic

Sleep Study Centers
Smoking Cessation

## **Patient Education**

#### General

- Exercise Diary
- Food Diary
- General Symptoms
- Headache Diary
- Sleep DiaryVoiding Diary
- BP Log
- Glucose Log
- Daily Weight Calendar

#### Bariatrics

- Dexilant Prior Authorization Request
- Iron Handout
- Vitamin Handout

#### DOM

- Biopsy POI
- Exo POI Implant FYI
- Implant POI
- OR Exo POI

#### IDS

- ECMC Case Conference Form
- Service Plan
- Harvest House
- Maria Love Fund
- Housing Placement and Retention Referral

## Provider Links

#### EPCS Enrollment

- Allscripts Tutorials
- Allscripts Signature Capture
- Med Student Order Entry
   Allscripts Icons
- Allscripts Medication Formulary Icons
- ASCVD Risk Calculator
- Epocrates
- Fibrosis-4 (FIB-4) Index
- Health Risk Assessment Form
- Smoking Pack Years Calculator
- ePrescribing Enrollment Guide

#### Orders

- Cologuard Order Form
- Epic Care Link (Cologuard)
- Rituximab Order Form
- Infliximab Order Form
- Outpatient Procedure Performance Consent
- Physician Pharmacy Order Form
- Cabenuva & Apretude Injection Schedule

#### Great Lakes Integrated Network (GLIN)

- Provider Resources and Information
- Asthma Care Pathway
- Chronic Kidney Disease Pathway
- Dementia Clinical Care Pathway
- Diabetes Clinical Pathway
- Heart Failure Clinical Pathway
- Obesity and HCC Coding Resource Guide

#### Resources

- EmailCare Notes
- Health Commerce System I-Stop and NYSIIS
- Cover My Meds
- Rad MD
- HEALTHeCOMMUNITY Portal
- Crisis Services
- Vaccine Information Statements
- BP Treatment Algorithms

## **Nursing Links**

- Altera TouchWorks Navigation Video
- NYSIIS Training

## Referrals

- Addiction Medicine
- Allergy
- Audiology and Speech Therapy
- Bariatric Medicine
- Behavioral Medicine
- Breast Health
- Dental Clinic
- Dermatology
- Diabetes and Endocrinology
- EMG Physiatry
- ENT
- Fertility Specialist
- Genetic Screening
- Genetic Specialist
- Home Care Providers
- Inpatient Chemical Dependency and Addiction Treatment Programs

000

- Infectious Disease
- Lactation Consultation
- Massage Therapy
- Mental Health Referrals
- Mental Health/Substance Use Referrals
- Nephrology Referrals
- Neuropsych Referrals
- Nutritional Services (GLIN) Referrals
- OB/Gyn
- Outpatient Chemical Dependency
- Pain Management
- Pelvic Rehab
- Pain Management Referral List
- Pediatric Development Specialist

Youth Mental Health Services

- Podiatrists in WNY
- Psychiatry

TB Clinic

- Sleep Study Centers
- Smoking Cessation
   Specialty Clinics at Women and Children

- Exercise Diary
- Food Diary
- General Symptoms
- Headache Diary
- Sleep Diary
- Voiding Diary
- BP Log
- Glucose Log
- Daily Weight Calendar

#### **Bariatrics**

- Dexilant Prior Authorization Request
- Iron Handout
- Vitamin Handout

#### DOM

- Biopsy POI
- Exo POI
- Implant FYI
- Implant POI OR Exo POI

#### IDS

- ECMC Case Conference Form
- Service Plan
- Harvest House
- Maria Love Fund
- Housing Placement and Retention Referral

#### Allscripts Tutorials

- Allscripts Signature Capture
- Med Student Order Entry
- Allscripts Icons
- Allscripts Medication Formulary Icons
- ASCVD Risk Calculator
- Epocrates
- Fibrosis-4 (FIB-4) Index
- Health Risk Assessment Form
   Smoking Pack Years Calculator
- ePrescribing Enrollment Guide
- ePrescribing Enrollment Guide

#### Orders

- Cologuard Order Form
- Epic Care Link (Cologuard)
- Rituximab Order Form
- Infliximab Order Form
- Outpatient Procedure Performance Consent
- Physician Pharmacy Order Form
- Cabenuva & Apretude Injection Schedule

#### Great Lakes Integrated Network (GLIN)

- Provider Resources and Information
- Asthma Care Pathway
- Chronic Kidney Disease Pathway
- Dementia Clinical Care Pathway
- Diabetes Clinical Pathway
- Heart Failure Clinical Pathway
- Obesity and HCC Coding Resource Guide

#### Resources

- Email
- Care Notes
- Health Commerce System I-Stop and NYSIIS
- Cover My Meds
- Rad MD
- HEALTHeCOMMUNITY Portal
- Crisis Services
- Vaccine Information Statements
- BP Treatment Algorithms
- SDOH Resources (Value Network Connector Tool)
- NYIA Assessment Program
- HEALTHeLINK Training
- How to use UKG Pro

NYSIIS Training

## Referrals

- Addiction Medicine
- Allergy
- Audiology and Speech Therapy
- Bariatric Medicine
- Behavioral Medicine
- Breast Health
- Dental Clinic
- Dermatology
- Diabetes and Endocrinology
- EMG Physiatry
- ENT
- Fertility Specialist
- Genetic Screening
- Genetic Specialist
- Home Care Providers
- Inpatient Chemical Dependency and Addiction Treatment Programs
- Infectious Disease
- Lactation Consultation
- Massage Therapy
- Mental Health Referrals
- Mental Health/Substance Use Referrals
- Nephrology Referrals
- Neuropsych Referrals
- Nutritional Services (GLIN) Referrals
- OB/Gyn
- Outpatient Chemical Dependency
- Pain Management
- Pelvic Rehab
- Pain Management Referral List
- Pediatric Development Specialist

• Youth Mental Health Services

Specialty Clinics at Women and Children

- Podiatrists in WNY
- Psychiatry

TB Clinic

Sleep Study CentersSmoking Cessation

- Exercise Diary
- Food Diary
- General Symptoms
- Headache Diary
- Sleep Diary
- Voiding Diary
- BP Log
- Glucose Log
- Daily Weight Calendar

#### **Bariatrics**

- Dexilant Prior Authorization Request
- Iron Handout
- Vitamin Handout

#### DOM

- Biopsy POI
- Exo POI
- Implant FYI
- Implant POI OR Exo POI

#### IDS

- ECMC Case Conference Form
- Service Plan
- Harvest House
- Maria Love Fund
- Housing Placement and Retention Referral

#### Allscripts Tutorials

- Allscripts Signature Capture
- Med Student Order Entry
- Allscripts Icons
- Allscripts Medication Formulary Icons
   ASCVD Risk Calculator
- Epocrates
- Fibrosis-4 (FIB-4) Index
- Health Risk Assessment Form
- Smoking Pack Years Calculator
- ePrescribing Enrollment Guide

#### Orders

- Cologuard Order Form
- Epic Care Link (Cologuard)
- Rituximab Order FormInfliximab Order Form
- Infliximab Order Form
- Outpatient Procedure Performance Consent
- Physician Pharmacy Order Form
- Cabenuva & Apretude Injection Schedule

#### Great Lakes Integrated Network (GLIN)

- Provider Resources and Information
- Asthma Care Pathway
- Chronic Kidney Disease Pathway
- Dementia Clinical Care Pathway
- Diabetes Clinical Pathway
- Heart Failure Clinical Pathway
- Obesity and HCC Coding Resource Guide

#### Resources

- Email
- Care Notes
- Health Commerce System I-Stop and NYSIIS
- Cover My Meds
- Rad MD
- HEALTHeCOMMUNITY Portal
- Crisis Services
- Vaccine Information Statements
- BP Treatment Algorithms
- SDOH Resources (Value Network Connector Tool)
- NYIA Assessment Program
- HEALTHeLINK Training
- How to use UKG Pro

NYSIIS Training

## Referrals

- Addiction Medicine
- Allergy
- Audiology and Speech Therapy
- Bariatric Medicine
- Behavioral Medicine
- Breast Health
- Dental Clinic
- Dermatology
- Diabetes and Endocrinology
- EMG Physic
- ENT

.

- Fertility Specialist
- Genetic Screening
- Genetic Specialist
- Home Care Providers
- Inpatient Chemical Dependency and Addiction Treatment Programs
- Infectious Disease
- Lactation Consultation
- Massage Therapy
- Mental Health Referrals
- Mental Health/Substance Use Referrals
- Nephrology Referrals
- Neuropsych Referrals
- Nutritional Services (GLIN) Referrals
- OB/Gyn
- Outpatient Chemical Dependency
- Pain Management
- Pelvic Rehab
- Pain Management Referral List
- Pediatric Development Specialist

Youth Mental Health Services

Specialty Clinics at Women and Children

- Podiatrists in WNY
- Psychiatry

TB Clinic

.

.

•

Sleep Study Centers
 Smoking Cessation

| »             | Search Patient 🔹 🔍                                |                |                                                                                                    |                 | @ Internal Medicine @          | Center 🔅 😯 ALICIA KEENEY 🕞 <u>SIGN OUT</u> |
|---------------|---------------------------------------------------|----------------|----------------------------------------------------------------------------------------------------|-----------------|--------------------------------|--------------------------------------------|
| Menu          |                                                   | MRN M001460606 | PCP                                                                                                    | EMRN M001460606 | Email                          | AKA MED ALLERGIES                          |
|               | © 01-Jan-1990 (34y) F   <b>i</b> ⊖ c<br>Fall Risk | Cell           | Home                                                                                                    | Insurance       | Directives Presented           | R FYI                                      |
|               |                                                   |                |                                                                                                    |                 |                                | No Encounter Selected                      |
| Schedule      | INBOX 🛛 💎 🖬 🔻 🕅 🔻                                 | 🔺 🔁 i 🙍 i 🗗 🖌  |                                                                                                    |                 |                                | 🖶 🥱   🛃 🎝   🖽 🖷 🔛                          |
| 🔽<br>Inbox    | ∧ MY VIEWS                                        | C Type Name    | Filter Filter ↓                                                                                                    |                 |                                |                                            |
|               | MY ACTIVE TASKS                                   |                | Showing 10 of 10                                                                                                    |                 |                                |                                            |
| 🗊<br>Worklist | CHFHC MOA TASK TEAM                               | 19 Sign-Note   | (2) 402 pm                                                                                                    |                 |                                |                                            |
| 4             | CHFHC NURSE TASK BOXES                            | 10             |                                                                                                    |                 |                                |                                            |
| Calls         | CD Misc Task                                      | 1              |                                                                                                    |                 |                                |                                            |
| 2             | Follow Up                                         | 3              | 😂 🖄                                                                                                    |                 |                                |                                            |
| Pt Lists      | Med Admin                                         | 1              |                                                                                                    |                 |                                |                                            |
|               | Miscellaneous                                     | 1              |                                                                                                    |                 |                                |                                            |
|               | Sign-Note                                         | 4              |                                                                                                    |                 |                                |                                            |
|               | CHFHC NURSE TASK TEAM A                           | 0              | Citer I.                                                                                                    |                 |                                |                                            |
|               | CHFHC NURSE TASK TEAM B                           | 0              |                                                                                                    |                 |                                |                                            |
|               | <ul> <li>CS IMM TASKS</li> </ul>                  | 4              | <u></u>                                                                                                    |                 |                                |                                            |
|               | ► CS PAIN MANAGEMENT                              | 9              |                                                                                                    |                 |                                |                                            |
|               | <ul> <li>CS SURGICAL TASKS</li> </ul>             | 4              | 😂 🗠 🗌                                                                                                    |                 |                                |                                            |
|               | <ul> <li>CURRENT PATIENT - ACTIVE</li> </ul>      | 3              |                                                                                                    |                 |                                |                                            |
|               | <ul> <li>CURRENT PATIENT - ALL</li> </ul>         | 9              |                                                                                                    |                 | Select a task to start working |                                            |
|               | ECFHC REMOTE PATIENT MONITORING                   | 3              | 8                                                                                                    |                 |                                |                                            |
|               | ECMCFH DIRECT MESSAGING                           | 1235           | lane and the second second sec |                 |                                |                                            |
|               | ECMCFH RX TASK                                    | 17             | © 🛛                                                                                                    |                 |                                |                                            |
|               | ECMCFH TOC TEAM TASKS                             | 11             |                                                                                                    |                 |                                |                                            |
|               | ECMCFHC NURSE TRIAGE                              | 10             | Annual Contraction of the International Contraction of the International Contractional Contractionactional Contractional Contractional Contractionactional Contra |                 |                                | A. ()                                      |
|               | ENT NURSE COVERAGE BOX                            | 0              |                                                                                                    |                 |                                |                                            |
|               | ENT NURSE TASK TEAM BOX                           | 0              | line.                                                                                                    |                 |                                |                                            |
|               | FH PAP TEAM                                       | 0              |                                                                                                    |                 |                                |                                            |
|               | FMH CARDIO APPT REQ                               | 0              |                                                                                                    |                 |                                |                                            |
|               | FMH CARDIO MESSAGES                               | 0              |                                                                                                    |                 |                                |                                            |
| Site Map      | FMH CH APPT REQ                                   | 2              | 1                                                                                                    |                 |                                |                                            |

• Q,

Search Patient...

**»** 

|    |              |           |       |       |                |                         |            |                                                                                                    |         |     | No En                                                                    | counter Sele | ected <b>Q</b> |
|----|--------------|-----------|-------|-------|----------------|-------------------------|------------|----------------------------------------------------------------------------------------------------|---------|-----|--------------------------------------------------------------------------|--------------|----------------|
| so | HEDULE       | E         | 🥸 • [ | P T R | ▼ <b>△</b> ▼ ₽ | <b>Č</b> D              | СНА        | RT CHARGE                                                                                                    |         |     | 🖶 🧐 🛱 🛛                                                                  | · ·          |                |
| F  | or Joyc      | ce, Kelly | /     | ~     |                | Arrived, Pending and Re | escheduled |                                                                                                    |         |     |                                                                          |              |                |
| Da | te 05        | Jun-202   | 24 🛄  | Today | SUN MO         | ON TUE WED THU          | J FRI SAT  | Image: All: 10         AM: 4         PM: 6         Select one or more filter sets                                                                                                    | ¥       |     |                                                                          |              |                |
| ş  | N            | тс        | SC CS | A     | Pt Loc         | Pt Status               | Time       | Patient                                                                                                    | Туре    | Dur | Comments                                                                 | Tasks        |                |
|    | $\checkmark$ |           |       | Arr   |                |                         | 09:00 am   |                                                                                                    | CHFPHY  | 30  | PHYSICAL                                                                 | 2            | :              |
|    |              |           |       | Arr   |                |                         | 10:00 am   |                                                                                                    | CHANNUA | 30  | ANNUAL WELLNESS- HRA NEEDED- PER TWISTLE REQUEST                         | 8            | :              |
|    |              |           |       | Arr   |                |                         | 10:30 am   |                                                                                                    | CHFHCFV | 15  | DM2                                                                      | 17           | :              |
|    |              |           |       | Arr   |                |                         | 10:45 am   | and an one of the second second secon | CHFHCHD | 30  | D/C BUFFALO GEN NEEDS CBC DRAWN PER D/C SUMMARY                          | 34           | :              |
|    |              |           |       | Arr   |                |                         | 01:30 pm   |                                                                                                    | CHFHCFV | 15  | HTN                                                                      | 8            | :              |
|    |              |           |       | Arr   |                |                         | 01:45 pm   |                                                                                                    | CHFHCFV | 15  | follow up for bp ( wants different medications)                          | 13           | :              |
|    |              |           |       | Arr   |                |                         | 02:00 pm   |                                                                                                    | CHFPHY  | 30  | РНҮ                                                                      | 8            | :              |
|    |              |           |       | Arr   |                |                         | 02:30 pm   |                                                                                                    | CHFHCHD | 30  | HOSP D/C PT DID NOT WANT TO BE SEEN WITHIN 14 DAY WINDOW FOR TOC. PT D/C | 14           | :              |
|    |              |           |       | Arr   |                |                         | 03:00 pm   | No. OFFICE                                                                                                    | CHFHCFV | 15  | DBL SOCIAL SECURITY PAPERWORK                                            | 14           | :              |
|    |              |           |       | Arr   |                |                         | 03:15 pm   | terms to the second second sec | CHFHCFV | 15  | DM2                                                                      | 15           | :              |

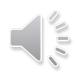

• Q,

Search Patient...

**»** 

E Menu

|      |                                                                                                    |          |          |       |       |         |                      |                |                                                                                                    |         |     | No Enco                                                                  | ounter Sele | ected <b>Q</b> |
|------|----------------------------------------------------------------------------------------------------|----------|----------|-------|-------|---------|----------------------|----------------|----------------------------------------------------------------------------------------------------|---------|-----|--------------------------------------------------------------------------|-------------|----------------|
| SCH  | EDULE                                                                                                    | E        | <b>1</b> | Ρ     | • R   | • 🔺 🛱   | èe 💙                 | 😭   <u>сна</u> | RT CHARGE                                                                                                    |         |     | 🖶 🧐 🗘 🖾                                                                  | -           |                |
| For  | Joyo                                                                                                    | ce, Kell | y        |       | ~     |         | ived, Pending and Re | escheduled     |                                                                                                    |         |     |                                                                          |             |                |
| Date | 05-                                                                                                    | Jun-20   | 24 📋     | i) [1 | Today | SUN MON | TUE WED THU          | J FRI SAT      | All: 10 AM: 4 PM: 6     Select one or more filter sets                                                                                                    | ¥       |     |                                                                          |             |                |
| \$   | N                                                                                                    | тс       | SC       | CS    | Α     | Pt Loc  | Pt Status            | Time           | Patient                                                                                                    | Туре    | Dur | Comments                                                                 | Tasks       |                |
|      | $\checkmark$                                                                                                    |          |          | 8     | Arr   |         |                      | 09:00 am       |                                                                                                    | CHFPHY  | 30  | PHYSICAL                                                                 | 2           | :              |
|      | $\checkmark$                                                                                                    |          |          | 8     | Arr   |         |                      | 10:00 am       |                                                                                                    | CHANNUA | 30  | ANNUAL WELLNESS- HRA NEEDED- PER TWISTLE REQUEST                         | 8           | :              |
|      | <ul> <li>Image: A start of the start of the start of</li></ul> |          |          | 8     | Arr   |         |                      | 10:30 am       |                                                                                                    | CHFHCFV | 15  | DM2                                                                      | 17          | :              |
|      |                                                                                                    |          |          | 8     | Arr   |         |                      | 10:45 am       |                                                                                                    | CHFHCHD | 30  | D/C BUFFALO GEN NEEDS CBC DRAWN PER D/C SUMMARY                          | 34          | :              |
|      |                                                                                                    |          |          | 8     | Arr   |         |                      | 01:30 pm       |                                                                                                    | CHFHCFV | 15  | HTN                                                                      | 8           | :              |
|      |                                                                                                    |          |          | 8     | Arr   |         |                      | 01:45 pm       |                                                                                                    | CHFHCFV | 15  | follow up for bp ( wants different medications)                          | 13          | :              |
|      |                                                                                                    |          |          | 8     | Arr   |         |                      | 02:00 pm       | 1010 INC. 10                                                                                                    | CHFPHY  | 30  | РНҮ                                                                      | 8           | :              |
|      |                                                                                                    |          |          | 8     | Arr   |         |                      | 02:30 pm       | Teneral and the second second se                                                                                                    | CHFHCHD | 30  | HOSP D/C PT DID NOT WANT TO BE SEEN WITHIN 14 DAY WINDOW FOR TOC. PT D/C | 14          | :              |
|      |                                                                                                    |          |          | 8     | Arr   |         |                      | 03:00 pm       | No. Interna                                                                                                    | CHFHCFV | 15  | DBL SOCIAL SECURITY PAPERWORK                                            | 14          | :              |
|      |                                                                                                    |          |          | ۵     | Arr   |         |                      | 03:15 pm       | terms to the second second sec | CHFHCFV | 15  | DM2                                                                      | 15          | :              |
|      |                                                                                                    |          |          |       |       |         |                      |                |                                                                                                    |         |     |                                                                          |             |                |

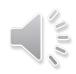

• Q,

| Schedule             |
|----------------------|
| 🚣<br>Inbox           |
| <b>T</b><br>Worklist |
| Calls                |
| Pt Lists             |

|        |             |      |       |        |                        |            |                                                        |         |     | No End                                                                   | counter Sele | ected <b>Q</b> |
|--------|-------------|------|-------|--------|------------------------|------------|--------------------------------------------------------|---------|-----|--------------------------------------------------------------------------|--------------|----------------|
| SCHEE  | ULE         | •    | P v R | • 🔺 🛱  | ia 🛛 🏹 🛛               |            | RT CHARGE                                              |         |     |                                                                          | Ľ • 🔛        |                |
| For    | Joyce, Kell | у    | ~     |        | rrived, Pending and Re | escheduled |                                                        |         |     |                                                                          |              |                |
| Date ( | 05-Jun-20   | 24 🛄 | Today | SUN MO | N TUE WED THU          | J FRI SAT  | All: 10 AM: 4 PM: 6     Select one or more filter sets | √<br>▼  |     |                                                                          |              |                |
| \$     | N TC        | SC C | S A   | Pt Loc | Pt Status              | Time       | Patient                                                | Туре    | Dur | Comments                                                                 | Tasks        |                |
|        |             |      | Arr   |        |                        | 09:00 am   |                                                        | CHFPHY  | 30  | PHYSICAL                                                                 | 2            | :              |
| 1      |             |      | Arr   |        |                        | 10:00 am   |                                                        | CHANNUA | 30  | ANNUAL WELLNESS- HRA NEEDED- PER TWISTLE REQUEST                         | 8            | *              |
|        |             |      | Arr   |        |                        | 10:30 am   |                                                        | CHFHCFV | 15  | DM2                                                                      | 17           | :              |
| 1      |             |      | Arr   |        |                        | 10:45 am   |                                                        | CHFHCHD | 30  | D/C BUFFALO GEN NEEDS CBC DRAWN PER D/C SUMMARY                          | 34           | :              |
|        |             |      | Arr   |        |                        | 01:30 pm   |                                                        | CHFHCFV | 15  | HTN                                                                      | 8            | :              |
| 1      |             |      | Arr   |        |                        | 01:45 pm   |                                                        | CHFHCFV | 15  | follow up for bp ( wants different medications)                          | 13           | :              |
|        |             |      | Arr   |        |                        | 02:00 pm   |                                                        | CHFPHY  | 30  | РНҮ                                                                      | 8            | :              |
| 1      |             |      | Arr   |        |                        | 02:30 pm   |                                                        | CHFHCHD | 30  | HOSP D/C PT DID NOT WANT TO BE SEEN WITHIN 14 DAY WINDOW FOR TOC. PT D/C | 14           | :              |
|        |             |      | Arr   |        |                        | 03:00 pm   |                                                        | CHFHCFV | 15  | DBL SOCIAL SECURITY PAPERWORK                                            | 14           | :              |
|        |             |      | Arr   |        |                        | 03:15 pm   |                                                        | CHFHCFV | 15  | DM2                                                                      | 15           | :              |

• Q,

| Schedule               |
|------------------------|
| 🚣<br>Inbox             |
| <b>yin</b><br>Worklist |
| <b>C</b> alls          |
| Pt Lists               |

Menu

|      |             |       |       |         |                      |            |                                                                                                    |          |     | No Enc                                                                   | counter Sele | ected <b>Q</b> |
|------|-------------|-------|-------|---------|----------------------|------------|----------------------------------------------------------------------------------------------------|----------|-----|--------------------------------------------------------------------------|--------------|----------------|
| SCHE | DULE        | 9 · [ | v R   | • 🛆 • 🛱 | èc   🕈               |            | RT CHARGE                                                                                                    |          |     | 🖶 🧐 🛱 🛛                                                                  | ¥ • 📫        |                |
| For  | Joyce, Kell | у     | ~     |         | rived, Pending and R | escheduled |                                                                                                    |          |     |                                                                          |              |                |
| Date | 05-Jun-20   | 24 🛄  | Today | SUN MON | N TUE WED TH         | J FRI SAT  | All: 10 AM: 4 PM: 6 Select one or more filter sets                                                              | <b>∀</b> |     |                                                                          |              |                |
| \$   | N TC        | SC CS | A     | Pt Loc  | Pt Status            | Time       | Patient                                                                                                    | Туре     | Dur | Comments                                                                 | Tasks        |                |
|      |             |       | Arr   |         |                      | 09:00 am   |                                                                                                    | CHFPHY   | 30  | PHYSICAL                                                                 | 2            | :              |
|      |             |       | Arr   |         |                      | 10:00 am   |                                                                                                    | CHANNUA  | 30  | ANNUAL WELLNESS- HRA NEEDED- PER TWISTLE REQUEST                         | 8            | :              |
|      |             | i d   | Arr   |         |                      | 10:30 am   |                                                                                                    | CHFHCFV  | 15  | DM2                                                                      | 17           | :              |
|      |             | i d   | Arr   |         |                      | 10:45 am   | and another                                                                                                    | CHFHCHD  | 30  | D/C BUFFALO GEN NEEDS CBC DRAWN PER D/C SUMMARY                          | 34           | :              |
|      |             | Ē     | Arr   |         |                      | 01:30 pm   |                                                                                                    | CHFHCFV  | 15  | HTN                                                                      | 8            | :              |
|      |             | i d   | Arr   |         |                      | 01:45 pm   |                                                                                                    | CHFHCFV  | 15  | follow up for bp ( wants different medications)                          | 13           | :              |
|      |             | i d   | Arr   |         |                      | 02:00 pm   | and the state                                                                                                   | CHFPHY   | 30  | РНҮ                                                                      | 8            | :              |
|      |             | i i   | Arr   |         |                      | 02:30 pm   |                                                                                                    | CHFHCHD  | 30  | HOSP D/C PT DID NOT WANT TO BE SEEN WITHIN 14 DAY WINDOW FOR TOC. PT D/C | 14           | :              |
|      |             |       | Arr   |         |                      | 03:00 pm   | and and the second second second second second second second second second second second second second second s | CHFHCFV  | 15  | DBL SOCIAL SECURITY PAPERWORK                                            | 14           | :              |
|      |             |       | Arr   |         |                      | 03:15 pm   |                                                                                                    | CHFHCFV  | 15  | DM2                                                                      | 15           | :              |

Site Map

## SELECT PATIENT

• Q,

Search Patient...

**»** 

| Schedule $  $ $v \in \mathbb{P} \times \mathbb{P} \times P$ |                         |          |    |         |      |               |                      |           |                                                                                                    |         |     |                                                                          |       |   |
|----------------------------------------------------------------------------------------------------|-------------------------|----------|----|---------|------|---------------|----------------------|-----------|----------------------------------------------------------------------------------------------------|---------|-----|--------------------------------------------------------------------------|-------|---|
| For                                                                                                    | Joyc                    | e, Kelly | у  |         | ~ Q  | MY <u>Arr</u> | ived, Pending and Re | scheduled |                                                                                                    |         |     |                                                                          |       |   |
| Date                                                                                                    | 05-J                    | Jun-202  | 24 | i) T    | oday | SUN MON       | I TUE WED THU        | FRI SAT   | Image: Market All: 10         AM: 4         PM: 6         Select one or more filter sets                                                                                                    | ¥       |     |                                                                          |       |   |
| \$                                                                                                    | N                       | тс       | SC | CS      | A F  | Pt Loc        | Pt Status            | Time      | Patient                                                                                                    | Туре    | Dur | Comments                                                                 | Tasks |   |
|                                                                                                    | $\mathbf{\overline{v}}$ |          |    | 8       | Arr  |               |                      | 09:00 am  |                                                                                                    | CHFPHY  | 30  | PHYSICAL                                                                 | 2     | : |
|                                                                                                    |                         |          |    | 1       | Arr  |               |                      | 10:00 am  |                                                                                                    | CHANNUA | 30  | ANNUAL WELLNESS- HRA NEEDED- PER TWISTLE REQUEST                         | 8     | : |
|                                                                                                    |                         |          |    | 2       | Arr  |               |                      | 10:30 am  | Internet and a second second sec | CHFHCFV | 15  | DM2                                                                      | 17    | : |
|                                                                                                    |                         |          |    | 8       | Arr  |               |                      | 10:45 am  | 100 million (100 million)                                                                                                    | CHFHCHD | 30  | D/C BUFFALO GEN NEEDS CBC DRAWN PER D/C SUMMARY                          | 34    | : |
|                                                                                                    |                         |          |    | 2       | Arr  |               |                      | 01:30 pm  | Second Second                                                                                                    | CHFHCFV | 15  | HTN                                                                      | 8     | : |
|                                                                                                    |                         |          |    | 2       | Arr  |               |                      | 01:45 pm  |                                                                                                    | CHFHCFV | 15  | follow up for bp ( wants different medications)                          | 13    | : |
|                                                                                                    |                         |          |    | <b></b> | Arr  |               |                      | 02:00 pm  |                                                                                                    | CHFPHY  | 30  | PHY                                                                      | 8     | : |
|                                                                                                    |                         |          |    | 2       | Arr  |               |                      | 02:30 pm  |                                                                                                    | CHFHCHD | 30  | HOSP D/C PT DID NOT WANT TO BE SEEN WITHIN 14 DAY WINDOW FOR TOC. PT D/C | 14    | : |
|                                                                                                    |                         |          |    | 2       | Arr  |               |                      | 03:00 pm  |                                                                                                    | CHFHCFV | 15  | DBL SOCIAL SECURITY PAPERWORK                                            | 14    | : |
|                                                                                                    |                         |          |    | ۵       | Arr  |               |                      | 03:15 pm  |                                                                                                    | CHFHCFV | 15  | DM2                                                                      | 15    | : |

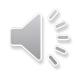

## SELECT PATIENT

• Q,

Search Patient...

**»** 

|      |                         |          |       |       |         | N 1 40 1              | <b>~</b>   |                                                                                   |          |     |                                                                          |       |   |
|------|-------------------------|----------|-------|-------|---------|-----------------------|------------|-----------------------------------------------------------------------------------|----------|-----|--------------------------------------------------------------------------|-------|---|
| SCH  | DULE                    |          | 7 T L | • R   |         | cc 🖸                  |            | RT CHARGE                                                                         |          |     |                                                                          | 5 🛛 🎬 |   |
| For  | Joyce                   | e, Kelly |       | ~     |         | rived, Pending and Re | escheduled |                                                                                   |          |     |                                                                          |       |   |
| Date | 05-Ju                   | un-2024  |       | Today | SUN MON | N TUE WED THU         | I FRI SAT  | Image: All: 10         AM: 4         PM: 6         Select one or more filter sets | <b>∀</b> |     |                                                                          |       |   |
| \$   | N                       | TC S     | c cs  | A     | Pt Loc  | Pt Status             | Time       | Patient                                                                           | Туре     | Dur | Comments                                                                 | Tasks |   |
|      | $\checkmark$            |          |       | Arr   |         |                       | 09:00 am   |                                                                                   | CHFPHY   | 30  | PHYSICAL                                                                 | 2     |   |
|      | $\overline{\mathbf{V}}$ |          | ] @   | Arr   |         |                       | 10:00 am   |                                                                                   | CHANNUA  | 30  | ANNUAL WELLNESS- HRA NEEDED- PER TWISTLE REQUEST                         | 8     | : |
|      | $\checkmark$            |          | ] @   | Arr   |         |                       | 10:30 am   |                                                                                   | CHFHCFV  | 15  | DM2                                                                      | 17    | : |
|      |                         |          | ] @   | Arr   |         |                       | 10:45 am   |                                                                                   | CHFHCHD  | 30  | D/C BUFFALO GEN NEEDS CBC DRAWN PER D/C SUMMARY                          | 34    | : |
|      |                         |          |       | Arr   |         |                       | 01:30 pm   |                                                                                   | CHFHCFV  | 15  | HTN                                                                      | 8     | : |
|      |                         |          |       | Arr   |         |                       | 01:45 pm   |                                                                                   | CHFHCFV  | 15  | follow up for bp ( wants different medications)                          | 13    | : |
|      |                         |          |       | Arr   |         |                       | 02:00 pm   |                                                                                   | CHFPHY   | 30  | PHY                                                                      | 8     | : |
|      |                         |          |       | Arr   |         |                       | 02:30 pm   |                                                                                   | CHFHCHD  | 30  | HOSP D/C PT DID NOT WANT TO BE SEEN WITHIN 14 DAY WINDOW FOR TOC. PT D/C | 14    | : |
|      |                         |          | Ø     | Arr   |         |                       | 03:00 pm   | No. on the                                                                        | CHFHCFV  | 15  | DBL SOCIAL SECURITY PAPERWORK                                            | 14    | : |
|      |                         |          | ]     | Arr   |         |                       | 03:15 pm   | Contract Contraction of                                                           | CHFHCFV  | 15  | DM2                                                                      | 15    | : |
|      |                         |          |       |       |         |                       |            |                                                                                   |          |     |                                                                          |       |   |

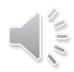

## SELECT PATIENT

• Q,

Search Patient...

**»** 

| SCHE | DULE                                                                                                    |          | •    | Pv    | <b>.</b>    |                        | 😭 🛛 <u>сна</u> | RT CHARGE                                                                                                    |         |     | 🖶 🤤 🖨 🖡 🖽                                                                |       |   |
|------|----------------------------------------------------------------------------------------------------|----------|------|-------|-------------|------------------------|----------------|----------------------------------------------------------------------------------------------------|---------|-----|--------------------------------------------------------------------------|-------|---|
| For  | Joyce                                                                                                    | e, Kelly | /    | ```   | <b>Q</b> MY | Arrived, Pending and I | Rescheduled    |                                                                                                    |         |     |                                                                          |       |   |
| Date | 05-J                                                                                                    | lun-202  | 24 🛄 | Today | SUN         | MON TUE WED TH         | HU FRI SAT     | ( ) All: 10 AM: 4 PM: 6 Select one or more filter sets                                                                                                    | ¥       |     |                                                                          |       |   |
| \$   | N                                                                                                    | тс       | SC   | s A   | Pt Loc      | Pt Status              | Time           | Patient                                                                                                    | Туре    | Dur | Comments                                                                 | Tasks |   |
|      | <ul> <li>Image: A start of the start of the start of</li></ul> |          |      | 🗟 Arr |             |                        | 09:00 am       |                                                                                                    | CHFPHY  | 30  | PHYSICAL                                                                 | 2     | : |
|      |                                                                                                    |          |      | 🗟 Arr |             |                        | 10:00 am       |                                                                                                    | CHANNUA | 30  | ANNUAL WELLNESS- HRA NEEDED- PER TWISTLE REQUEST                         | 8     | : |
|      | <ul> <li>Image: A start of the start of the start of</li></ul> |          |      | 🗟 Arr |             |                        | 10:30 am       | Martin Contractor 1                                                                                                    | CHFHCFV | 15  | DM2                                                                      | 17    | : |
|      |                                                                                                    |          |      | 🗟 Arr |             |                        | 10:45 am       | and an other                                                                                                    | CHFHCHD | 30  | D/C BUFFALO GEN NEEDS CBC DRAWN PER D/C SUMMARY                          | 34    | : |
|      |                                                                                                    |          |      | 🗟 Arr |             |                        | 01:30 pm       | ana a tar                                                                                                    | CHFHCFV | 15  | HTN                                                                      | 8     | : |
|      |                                                                                                    |          |      | 🗟 Arr |             |                        | 01:45 pm       | and the second second                                                                                                    | CHFHCFV | 15  | follow up for bp ( wants different medications)                          | 13    | : |
|      |                                                                                                    |          |      | 🗟 Arr |             |                        | 02:00 pm       | and the state of the state of t | CHFPHY  | 30  | РНҮ                                                                      | 8     | : |
|      |                                                                                                    |          |      | 🗟 Arr |             |                        | 02:30 pm       | The second second secon | CHFHCHD | 30  | HOSP D/C PT DID NOT WANT TO BE SEEN WITHIN 14 DAY WINDOW FOR TOC. PT D/C | 14    | : |
|      |                                                                                                    |          |      | 🗟 Arr |             |                        | 03:00 pm       | Sec. Sec.                                                                                                    | CHFHCFV | 15  | DBL SOCIAL SECURITY PAPERWORK                                            | 14    | : |
|      |                                                                                                    |          |      | 🖹 Arr |             |                        | 03:15 pm       | and an and a second second sec | CHFHCFV | 15  | DM2                                                                      | 15    | : |
|      |                                                                                                    |          |      |       |             |                        |                | 1                                                                                                    |         |     |                                                                          |       |   |

• Q

≫ Search Patient...

| Schedule                                |
|-----------------------------------------|
| San San San San San San San San San San |
| <b>ST</b><br>Worklist                   |
| <b>C</b> alls                           |
| Pt Lists                                |

| No Encounter Selected 🤇 |                                                                                                    |                                                                                                    |                                                                                                    |                                                                                                    |                                                                                                    |                                                                                                    |                                                                                                    |                                                                                                    |                                                                                                    |                                                                                                    |                                                                                                    |                                                                                                    |
|-------------------------|----------------------------------------------------------------------------------------------------|----------------------------------------------------------------------------------------------------|----------------------------------------------------------------------------------------------------|----------------------------------------------------------------------------------------------------|----------------------------------------------------------------------------------------------------|----------------------------------------------------------------------------------------------------|----------------------------------------------------------------------------------------------------|----------------------------------------------------------------------------------------------------|----------------------------------------------------------------------------------------------------|----------------------------------------------------------------------------------------------------|----------------------------------------------------------------------------------------------------|----------------------------------------------------------------------------------------------------|
| EDULE                   | •                                                                                                    | Ρ                                                                                                    | • R                                                                                                    | • 🔺 🛱                                                                                                    | èg 🛛 🏹 📄                                                                                                    |                                                                                                    | RT CHARGE                                                                                                    |                                                                                                    |                                                                                                    | 🖶 🧐 🗘 🖾                                                                                                    | •                                                                                                    |                                                                                                    |
| Perno, Ar               | ny                                                                                                    |                                                                                                    | ~                                                                                                    |                                                                                                    | rrived, Pending and R                                                                                                    | Rescheduled                                                                                                    |                                                                                                    |                                                                                                    |                                                                                                    |                                                                                                    |                                                                                                    |                                                                                                    |
| 06-Jun-2                | 024 [                                                                                                    |                                                                                                    | Today                                                                                                    | SUN MON                                                                                                    | TUE WED THU                                                                                                    | FRI SAT                                                                                                    | Image: Select one or more filter sets                                                                                                    | ¥                                                                                                    |                                                                                                    |                                                                                                    |                                                                                                    |                                                                                                    |
| N TC                    | SC                                                                                                    | CS                                                                                                    | Α                                                                                                    | Pt Loc                                                                                                    | Pt Status                                                                                                    | Time                                                                                                    | Patient                                                                                                    | Туре                                                                                                    | Dur                                                                                                    | Comments                                                                                                    | Tasks                                                                                                    |                                                                                                    |
|                         |                                                                                                    | 1                                                                                                    | Arr                                                                                                    | Left Office                                                                                                    | Visit Complete                                                                                                    | 01:00 pm                                                                                                    |                                                                                                    | CHANNUA                                                                                                    | 30                                                                                                    | ANNUAL WELLNESS- HRA NEEDED                                                                                                    | 12                                                                                                    | :                                                                                                    |
|                         |                                                                                                    | à                                                                                                    | Arr                                                                                                    | Lab                                                                                                    | Visit Complete                                                                                                    | 01:30 pm                                                                                                    |                                                                                                    | CHFHCHD                                                                                                    | 30                                                                                                    | HOSP/DC MFH 5/23                                                                                                    | 23                                                                                                    | :                                                                                                    |
|                         |                                                                                                    |                                                                                                    | Pen                                                                                                    |                                                                                                    |                                                                                                    | 02:00 pm                                                                                                    |                                                                                                    | CHFPHY                                                                                                    | 30                                                                                                    | НМ                                                                                                    | 4                                                                                                    | :                                                                                                    |
|                         |                                                                                                    | à                                                                                                    | Arr                                                                                                    | Exam Rm 08                                                                                                    | Provider With                                                                                                    | 02:30 pm                                                                                                    |                                                                                                    | CHFPHY                                                                                                    | 30                                                                                                    | ANNUAL PHYSICAL                                                                                                    | 7                                                                                                    | :                                                                                                    |
|                         |                                                                                                    | à                                                                                                    | Arr                                                                                                    | Exam Rm 14                                                                                                    | Orders Pending                                                                                                    | 03:00 pm                                                                                                    |                                                                                                    | CHFHCFV                                                                                                    | 15                                                                                                    | DISCUSS MEDS                                                                                                    | 9                                                                                                    | :                                                                                                    |
|                         |                                                                                                    | à                                                                                                    | Arr                                                                                                    | Exam Rm 12                                                                                                    | Nurse Ready                                                                                                    | 03:15 pm                                                                                                    |                                                                                                    | CHFHCFV                                                                                                    | 15                                                                                                    | STOMACH ISSUES                                                                                                    | 49                                                                                                    | :                                                                                                    |
|                         |                                                                                                    |                                                                                                    | Pen                                                                                                    |                                                                                                    |                                                                                                    | 03:30 pm                                                                                                    |                                                                                                    | CHFHCFV                                                                                                    | 15                                                                                                    | 1 MONTH F/V ANXIETY AND DEPRESSION 2015 FORM                                                                                                    | 13                                                                                                    | :                                                                                                    |
|                         |                                                                                                    |                                                                                                    | Pen                                                                                                    |                                                                                                    |                                                                                                    | 03:45 pm                                                                                                    |                                                                                                    | CHFHCFV                                                                                                    | 15                                                                                                    | FU/ HYPERPARATHROIDISM                                                                                                    | 10                                                                                                    | :                                                                                                    |
|                         | Perro, Ar       06-Jun-2       N     TC       Image: Comparison of the second second | Permo, Amy       06-Jun-2024       N     TC       SC       Image: Image: Imag | Perror, Amy         06-Jun-2024         N       TC       SC       CS         Image: Constraint of the stress of the stress of the st | V         O6-JUR-2024       Image: Colspan="4">Today         N       TC       SC       CS       A         Image: Colspan="4">Image: Colspan="4">Image: Colspan="4">Image: Colspan="4"         N       TC       SC       CS       A         Image: Colspan="4">Image: Colspan="4">Image: Colspan="4"         N       TC       SC       CS       A         Image: Colspan="4">Image: Colspan="4"         Image: Colspan="4">Image: Colspan="4"        Image: Colspan="4"       Image: Colspan="4"       Ima | Perno, Amy       Sum Mail         06-Jun-2024       Today         N       TC       SC       A       Pt Loc         Image: Signed Amount of Signed Amount of SigneAmount of Signed Amount of Signed Amount of Signed Amoun | Perro, Amy       MY       Arrived, Pending and R         06-Jun-2024       Today       SUN       MON       TUE       WED       THU         N       TC       SC       CS       A       Pt Loc       Pt Status         Image: Sun Mon       TUE       Image: Sun Mon       TUE       WED       THU         Image: Sun Mon       TUE       Sun Mon       TUE       WED       THU         Image: Sun Mon       TUE       WED       THU       Meno       TUE       WED       THU         Image: Sun Mon       TUE       Sun Mon       TUE       WED       THU         Image: Sun Mon       Image: Sun Mon       TUE       WED       THU         Image: Sun Mon       Image: Sun Mon       Visit Complete       Sun Mon       Image: Sun Mon       Image: Sun Mon         Image: Sun Mon       Image: Sun Mon       Image: Sun Mon       Image: Sun Mon       Image: Sun Mon       Image: Sun Mon       Image: Sun Mon         Image: Sun Mon       Image: Sun Mon       Image: Sun Mon       Image: Sun Mon       Image: Sun Mon       Image: Sun Mon       Image: Sun Mon         Image: Sun Mon       Image: Sun Mon       Image: Sun Mon       Image: Sun Mon       Image: Sun Mon       Image: Sun Mon <td>Perro, Amy       Striked, Pending and Rescheduled         06-Jun-2024       Today       SUN       MON       TUE       WED       THU       FRI       SAT         N       TC       SC       CS       A       Pt Loc       Pt Status       Time         Image: Subscript of Status       Image: Subscript of Status       Image: Subscript of Status       1:00 pm         Image: Subscript of Status       Image: Subscript of Status       Image: Subscript of Status       1:00 pm         Image: Subscript of Status       Image: Subscript of Status       Image: Subscript of Status       1:00 pm         Image: Subscript of Status       Image: Subscript of Status       Image: Subscript of Status       1:00 pm         Image: Subscript of Status       Image: Subscript of Status       Image: Subscript of Status       1:00 pm         Image: Subscript of Status       Image: Subscript of Status       Image: Subscript of Status       1:00 pm         Image: Subscript of Status       Image: Subscript of Status       Image: Subscript of Status       Image: Subscript of Status       1:00 pm         Image: Subscript of Status       Image: Subscript of Status       Image: Subscript of Status       Image: Subscript of Status       Image: Subscript of Status         Image: Subscript of Status       Image: Subscrip of Status       Image: Subscript o</td> <td>Perro, Amy  <ul> <li>MY</li> <li>Arrived, Pending and Rescheduled</li> </ul>    06-Jun-2024 Today   SUN MON   TC SC   SC S   A Pt Loc   Pt Status Time   Patient         1 I   I I   I I   I I   I I   I I   I I   I I   I I   I I   I I   I I   I I   I I   I I   I I   I I   I I   I I   I I   I I   I I   I I   I I   I I   I I   I I   I I   I I   I I   I I   I I   I I   I I   I I   I I   I I   I I   I I   I I   I I   I I   I I   I I   I I   I I   I I   I I   I I   I</td> <td>Perro, Amy       IMY       Arrived, Pending and Rescreduled         06-Jun-ZOZ4       Toda       SUN       MON       TUE       VED       THU       FRI<sat< td="">       Select one or more filter sets       Image: Select one or more filter sets       Image: Select one or more filter sets</sat<></td> <td>Perror, Amy       Image: Amy definition of the period of the period of the</td> <td>Permeter Permeter   Permeter Permeter P</td> <td>Permeter v V V V V V V V V V V V V V V V V V V V V V V V V V V V V V V V V V V V V V V V V V V V V V V V V V V V V V V V V V V V V V V V V V V V V V V V V V V V V V V V V V V V V V V V V V V V V V V V V V V V V V V V V V V V V V V V V V V V V V V V V V V V V V V V V V V V V V V V V VV V V V V V V V V V V V V V V V V V V V V V V V V V V V V V V V V V V V V V V V V V V V V V V<!--</td--></td> | Perro, Amy       Striked, Pending and Rescheduled         06-Jun-2024       Today       SUN       MON       TUE       WED       THU       FRI       SAT         N       TC       SC       CS       A       Pt Loc       Pt Status       Time         Image: Subscript of Status       Image: Subscript of Status       Image: Subscript of Status       1:00 pm         Image: Subscript of Status       Image: Subscript of Status       Image: Subscript of Status       1:00 pm         Image: Subscript of Status       Image: Subscript of Status       Image: Subscript of Status       1:00 pm         Image: Subscript of Status       Image: Subscript of Status       Image: Subscript of Status       1:00 pm         Image: Subscript of Status       Image: Subscript of Status       Image: Subscript of Status       1:00 pm         Image: Subscript of Status       Image: Subscript of Status       Image: Subscript of Status       1:00 pm         Image: Subscript of Status       Image: Subscript of Status       Image: Subscript of Status       Image: Subscript of Status       1:00 pm         Image: Subscript of Status       Image: Subscript of Status       Image: Subscript of Status       Image: Subscript of Status       Image: Subscript of Status         Image: Subscript of Status       Image: Subscrip of Status       Image: Subscript o | Perro, Amy <ul> <li>MY</li> <li>Arrived, Pending and Rescheduled</li> </ul> 06-Jun-2024 Today   SUN MON   TC SC   SC S   A Pt Loc   Pt Status Time   Patient         1 I   I I   I I   I I   I I   I I   I I   I I   I I   I I   I I   I I   I I   I I   I I   I I   I I   I I   I I   I I   I I   I I   I I   I I   I I   I I   I I   I I   I I   I I   I I   I I   I I   I I   I I   I I   I I   I I   I I   I I   I I   I I   I I   I I   I I   I I   I I   I I   I I   I | Perro, Amy       IMY       Arrived, Pending and Rescreduled         06-Jun-ZOZ4       Toda       SUN       MON       TUE       VED       THU       FRI <sat< td="">       Select one or more filter sets       Image: Select one or more filter sets       Image: Select one or more filter sets</sat<> | Perror, Amy       Image: Amy definition of the period of the period of the | Permeter Permeter   Permeter Permeter P | Permeter v V V V V V V V V V V V V V V V V V V V V V V V V V V V V V V V V V V V V V V V V V V V V V V V V V V V V V V V V V V V V V V V V V V V V V V V V V V V V V V V V V V V V V V V V V V V V V V V V V V V V V V V V V V V V V V V V V V V V V V V V V V V V V V V V V V V V V V V V VV V V V V V V V V V V V V V V V V V V V V V V V V V V V V V V V V V V V V V V V V V V V V V V </td |

• Q

| Schedule       |
|----------------|
| 🚣<br>Inbox     |
| ST<br>Worklist |
| Calls          |
| 4              |

|                                                                                                    |                                                 |    |      |     |     |             |                |             |                                                                                                    |         |     | No Enc                                       | ounter Sel | ected <b>Q</b> |
|----------------------------------------------------------------------------------------------------|-------------------------------------------------|----|------|-----|-----|-------------|----------------|-------------|----------------------------------------------------------------------------------------------------|---------|-----|----------------------------------------------|------------|----------------|
| SCHE                                                                                                    | SCHEDULE   🐶 🔻 🖻 🛪 🖳 🛪 🥵 📩 🔁   🚰   CHART CHARGE |    |      |     |     |             |                |             | RT CHARGE                                                                                                    |         |     | 🖶 🤤 🛛 🛱 🗌 🖽                                  | 7 • 👘      |                |
| For Perno, Amy V Q MY Arrived, Pending and Rescheduled                                                           |                                                 |    |      |     |     |             |                | Rescheduled |                                                                                                    |         |     |                                              |            |                |
| Date 06-Jun-2024 III Today SUN MON TUE WED THU FRI SAT (S (S) All: 8 AM: 0 PM: 8) Select one or more filter sets |                                                 |    |      |     |     |             |                | FRI SAT     | All: 8 AM: 0 PM: 8     Select one or more filter sets                                                                                                    | ¥       |     |                                              |            |                |
| \$                                                                                                    | N                                               | тс | SC ( | cs  | Α   | Pt Loc      | Pt Status      | Time        | Patient                                                                                                    | Туре    | Dur | Comments                                     | Tasks      |                |
|                                                                                                    |                                                 |    |      | 8   | Arr | Left Office | Visit Complete | 01:00 pm    | 100000 - 10000 - 1                                                                                                    | CHANNUA | 30  | ANNUAL WELLNESS- HRA NEEDED                  | 12         | :              |
|                                                                                                    |                                                 |    |      | i I | Arr | Lab         | Visit Complete | 01:30 pm    | 100700.00.00                                                                                                    | CHFHCHD | 30  | HOSP/DC MFH 5/23                             | 23         | :              |
|                                                                                                    |                                                 |    |      |     | Pen |             |                | 02:00 pm    | An other states                                                                                                    | CHFPHY  | 30  | НМ                                           | 4          | :              |
|                                                                                                    |                                                 |    |      | à   | Arr | Exam Rm 08  | Provider With  | 02:30 pm    | And a second second sec | CHFPHY  | 30  | ANNUAL PHYSICAL                              | 7          | :              |
|                                                                                                    |                                                 |    |      | à   | Arr | Exam Rm 14  | Orders Pending | 03:00 pm    | and the second second sec                                                                                                    | CHFHCFV | 15  | DISCUSS MEDS                                 | 9          | :              |
|                                                                                                    |                                                 |    |      | i I | Arr | Exam Rm 12  | Nurse Ready    | 03:15 pm    | and the second                                                                                                    | CHFHCFV | 15  | STOMACH ISSUES                               | 49         | :              |
|                                                                                                    |                                                 |    |      |     | Pen |             |                | 03:30 pm    | demonstration of the second second se | CHFHCFV | 15  | 1 MONTH F/V ANXIETY AND DEPRESSION 2015 FORM | 13         | :              |
|                                                                                                    |                                                 |    |      |     | Pen |             |                | 03:45 pm    | The second second                                                                                                    | CHFHCFV | 15  | FU/ HYPERPARATHROIDISM                       | 10         | :              |
|                                                                                                    |                                                 |    |      |     |     |             |                |             |                                                                                                    |         |     |                                              |            |                |

| ▼  | Q    |             |                       |             |                                                                                                    |         |     | @ Internal Medicine Center 🛛 🏟 🛛 ALICIA KEE | NEY 🚺 S      | <u>Sign out</u> |
|----|------|-------------|-----------------------|-------------|----------------------------------------------------------------------------------------------------|---------|-----|---------------------------------------------|--------------|-----------------|
|    |      |             |                       |             |                                                                                                    |         |     |                                             |              |                 |
|    |      |             |                       |             |                                                                                                    |         |     |                                             |              |                 |
|    |      |             |                       |             |                                                                                                    |         |     | No Enc                                      | ounter Seleo | cted 🔍          |
| •  | R    | ⊿ • ₽       | 🚾   🏹   I             |             | RT CHARGE                                                                                                    |         |     | 🖶 🧐   🛱   🖽                                 | •            |                 |
|    | ~ 0  |             | rrived, Pending and R | Rescheduled |                                                                                                    |         |     |                                             |              |                 |
| То | oday | SUN MON     | TUE WED THU           | FRI SAT     | All: 8 AM: 0 PM: 8     Select one or more filter sets                                                                                                    | ¥       |     |                                             |              |                 |
|    | Α    | Pt Loc      | Pt Status             | Time        | Patient                                                                                                    | Туре    | Dur | Comments                                    | Tasks        |                 |
|    | Arr  | Left Office | Visit Complete        | 01:00 pm    | 10000 - 1000 - 1                                                                                                    | CHANNUA | 30  | ANNUAL WELLNESS- HRA NEEDED                 | 12           | :               |
|    | Arr  | Lab         | Visit Complete        | 01:30 pm    | 10770.003                                                                                                    | CHFHCHD | 30  | HOSP/DC MFH 5/23                            | 23           | :               |
|    | Pen  |             |                       | 02:00 pm    | And And And And And And And And And And                                                                                                    | CHFPHY  | 30  | нм                                          | 4            | :               |
|    | Arr  | Exam Rm 08  | Provider With         | 02:30 pm    | and the second second s | CHFPHY  | 30  | ANNUAL PHYSICAL                             | 7            | :               |

CHFHCFV

CHFHCFV

CHFHCFV

CHFHCFV

15

15

15

15

DISCUSS MEDS

STOMACH ISSUES

FU/ HYPERPARATHROIDISM

1 MONTH F/V ANXIETY AND DEPRESSION 2015 FORM

9

49

13

10

**»** 

E Menu

Search Patient...

SELECT PATIENT

For Perno, Amy

\$ N TC SC CS

9 T P T

2

à

à

à Arr

à Arr

Pen

Pen

Exam Rm 14 Orders Pending 03:00 pm

03:15 pm

03:30 pm

03:45 pm

Exam Rm 12 Nurse Ready

## SELECT PATIENT

▼ Q,

>>> Search Patient...

| Schedule       |
|----------------|
| 法<br>Inbox     |
| ST<br>Worklist |
| Calls          |
| 2              |

Pt Lists

|        |                                                                                                    |    |    |     |             |                |          |         |         |     |                                              |       | - |
|--------|----------------------------------------------------------------------------------------------------|----|----|-----|-------------|----------------|----------|---------|---------|-----|----------------------------------------------|-------|---|
| SCHEDU | CHEDULE 🐶 🛛 🖸 🖉 🖓 🔛 🛣 🖓 🔛 🔂 🖓 🖆 Chart Charge                                                              |    |    |     |             |                |          |         |         |     | •                                            |       |   |
| For P  | For Perno, Amy   Q I MY Arrived, Pending and Rescheduled                                                  |    |    |     |             |                |          |         |         |     |                                              |       |   |
| Date 0 | e O6-Jun-2024 📺 Today SUN MON TUE WED THU FRI SAT 🔇 🕥 All: 8 AM: 0 PM: 8 Select one or more filter sets 🗳 |    |    |     |             |                |          |         |         |     |                                              |       |   |
| \$ N   | тс                                                                                                    | SC | CS | Α   | Pt Loc      | Pt Status      | Time     | Patient | Туре    | Dur | Comments                                     | Tasks |   |
|        |                                                                                                    |    | Ø  | Arr | Left Office | Visit Complete | 01:00 pm |         | CHANNUA | 30  | ANNUAL WELLNESS- HRA NEEDED                  | 12    | : |
| ſ      |                                                                                                    |    | à  | Arr | Lab         | Visit Complete | 01:30 pm |         | CHFHCHD | 30  | HOSP/DC MFH 5/23                             | 23    | : |
|        |                                                                                                    |    |    | Pen |             |                | 02:00 pm |         | CHFPHY  | 30  | нм                                           | 4     | : |
|        |                                                                                                    |    | Â  | Arr | Exam Rm 08  | Provider With  | 02:30 pm |         | CHFPHY  | 30  | ANNUAL PHYSICAL                              | 7     | : |
|        |                                                                                                    |    | à  | Arr | Exam Rm 14  | Orders Pending | 03:00 pm |         | CHFHCFV | 15  | DISCUSS MEDS                                 | 9     | : |
|        |                                                                                                    |    | Ā  | Arr | Exam Rm 12  | Nurse Ready    | 03:15 pm |         | CHFHCFV | 15  | STOMACH ISSUES                               | 49    | : |
|        |                                                                                                    |    |    | Pen |             |                | 03:30 pm |         | CHFHCFV | 15  | 1 MONTH F/V ANXIETY AND DEPRESSION 2015 FORM | 13    | : |
|        |                                                                                                    |    |    | Pen |             |                | 03:45 pm |         | CHFHCFV | 15  | FU/ HYPERPARATHROIDISM                       | 10    | : |
|        |                                                                                                    |    |    |     |             |                |          |         |         |     |                                              |       |   |

| <b>»</b>      | Search Pati | ent     |          | `     | / Q          | L                 |                      |                 |                              |                                |                       |         | @ Internal Medicine Cent                      | er 🛛 🛱 | •     | ALICIA KE    | eney 🚺       | SIGN OUT |
|---------------|-------------|---------|----------|-------|--------------|-------------------|----------------------|-----------------|------------------------------|--------------------------------|-----------------------|---------|-----------------------------------------------|--------|-------|--------------|--------------|----------|
| Menu          | :           | r       | 5        | (     | <b>I</b> (P) | MRN<br>Cell       |                      |                 | PCP<br>Home                  |                                | EMRN<br>Insurance     | ٥.      | Email <b>N</b><br>Directives <b>Presented</b> |        | AK    |              | NKI          |          |
|               |             | ommit   |          | 🗐 Tra | nsition o    | of Care Visit (CH | H)   🖌 Pharmac       | y Progress Note | (FM)   🖌 Pharmacy Progress N | lote (FM)   🖌 Letter   🖌       | Patient Education / D | scharge | Note TODAY Perno, Amy Appointment S Lab       |        | ▼ Vis | sit Comple   | te 🔻         | Post     |
| Schedule      | SCHEDUL     | E       | <b>•</b> | P     | R            | • 🛆 • 🔮           | 😒 🕺                  |                 | RT CHARGE                    |                                |                       |         |                                               |        | G I   | <b>Ö</b>   E | <b>Ľ</b> • 🛍 |          |
| 🚣<br>Inbox    | For Per     | no. Amv | 1        |       | ~            | <b>Q</b> [] MY    | Arrived, Pending and | Rescheduled     | _                            |                                |                       |         |                                               |        |       |              |              |          |
|               |             | Jun-202 |          | Т     | oday         |                   |                      | U FRI SAT       | () () All: 8 AM: 0 PM: 8     | Select one or more filter sets | ~                     |         |                                               |        |       |              |              |          |
| 💼<br>Worklist | \$ N        |         | SC       |       | A            | Pt Loc            | Pt Status            | Time            | Patient                      |                                | Туре                  | Dur     | Comments                                      |        |       |              | Tasks        |          |
| ĸ             | » N         |         | 30       |       |              | Left Office       | Visit Complete       |                 | Fatient                      |                                | CHANNUA               | 30      | ANNUAL WELLNESS- HRA NEEDED                   |        |       |              | 12           |          |
| Calls         |             |         |          | 8     | AII          | -                 |                      |                 |                              |                                |                       |         |                                               |        |       |              |              |          |
| <u>0</u>      |             |         |          | Ē     | Arr          | Lab 🔪             | 🗸 Visit Comp 🗸       | 01:30 pm        |                              |                                | CHFHCHD               | 30      | HOSP/DC MFH                                   |        |       |              | 23           | •        |
| Pt Lists      |             |         |          |       | Pen          |                   |                      | 02:00 pm        |                              |                                | CHFPHY                | 30      | НМ                                            |        |       |              | 4            | :        |
|               |             |         |          | ۵     | Arr          | Exam Rm 08        | Provider With        | 02:30 pm        |                              |                                | CHFPHY                | 30      | ANNUAL PHYSICAL                               |        |       |              | 7            | :        |
|               |             |         |          | ۵     | Arr          | Exam Rm 14        | 4 Orders Pending     | 03:00 pm        |                              |                                | CHFHCFV               | 15      | DISCUSS MEDS                                  |        |       |              | 9            | :        |
|               |             |         |          | ۵     | Arr          | Exam Rm 12        | 2 Nurse Ready        | 03:15 pm        |                              |                                | CHFHCFV               | 15      | STOMACH ISSUES                                |        |       |              | 49           | :        |
|               |             |         |          |       | Pen          |                   |                      | 03:30 pm        |                              |                                | CHFHCFV               | 15      | 1 MONTH F/V ANXIETY AND DEPRESSION 2015 FORM  |        |       |              | 13           | :        |
|               |             |         |          |       | Pen          |                   |                      | 03:45 pm        |                              |                                | CHFHCFV               | 15      | FU/ HYPERPARATHROIDISM                        |        |       |              | 10           | :        |

| »                     | Search Patient 🔻 🔾                                                                                                    |                       |                              |                                                       |                      | @ Internal Medicine Center 🛛 🔅 | ALICIA KEEN | iey 🚺 <u>Sign</u> | <u>out</u> |
|-----------------------|----------------------------------------------------------------------------------------------------|-----------------------|------------------------------|-------------------------------------------------------|----------------------|--------------------------------|-------------|-------------------|------------|
| =                     | TEST, AMY MRN M001460606 PCP                                                                                                    |                       |                              | EMRN M001460606                                       | Email                |                                | ака 📔 🔇     | MED ALLERGI       | ES         |
| Menu                  | 01-Jan-1990 (34y) F   👔 😑 Cell Home                                                                                                    |                       |                              | Insurance                                             | Directives Presented |                                |             | RF                |            |
| ÷                     | Fall Risk                                                                                                    |                       |                              |                                                       |                      |                                |             |                   |            |
| Schedule              |                                                                                                    |                       |                              |                                                       |                      |                                |             | unter Selected    |            |
|                       | ADULT PATIENT VIEW 🔻 🚭 Y 🖻 Y 🗟 Y 📴 🙋 🛛 🛱 🛛 CHARGE                                                                                                    |                       |                              |                                                       |                      |                                | <b>1</b>    | ]   💾 🕇 🕻         | ľ          |
| 🚣<br>Inbox            | ChartViewer Problem Health Mgmt Vitals Flowsheets Encounter                                                                                                    |                       | Orders                       | Veds Allergies Immuns Patient Worklist Viewer         |                      |                                |             |                   |            |
| <u> </u>              | All by Section by 🗸 None 🗸 😪 🖫 💀 🔍 🏹                                                                                                    | :                     | Current Ord                  | ers 🗸 Status 🗸 Alpha 🗸 🛱 🕏                            |                      |                                |             |                   | :          |
| <b>ST</b><br>Worklist | 1y 2y 3y 5y All Default Filtering: Last 1 year                                                                                                    |                       | <ul> <li>Unauthor</li> </ul> | ized - Requires Signature                             |                      |                                |             |                   |            |
|                       | 8 of 12 Chart Items (0 Invalid and 4 Audit Items)                                                                                                    |                       | • 0                          | BMP - BASIC METABOLIC PANEL; Requested for:28Jul2023; |                      |                                |             |                   |            |
| <b>~</b>              | 4 🛅 Notes                                                                                                    |                       |                              |                                                       |                      |                                |             |                   |            |
| Calls                 | Internal Medicine                                                                                                    |                       |                              |                                                       |                      |                                |             |                   |            |
| <u>_</u>              | 🖫 Internal Medicine Initial Visit (Internal Medicine Initial Visit) - Keeney, Alicia; Enc: 28-Jul-2023 - Non-/                                                                                                    | Appointment - Keen    |                              |                                                       |                      |                                |             |                   |            |
| Pt Lists              | 🔚 Internal Medicine Initial Visit (Internal Medicine Initial Visit) - Keeney, Alicia; Enc: 25-Jul-2023 - Non-/                                                                                                    | Appointment - Keen    |                              |                                                       |                      |                                |             |                   |            |
|                       | 🔚 Internal Medicine Initial Visit (Internal Medicine Initial Visit) - Keeney, Alicia; Enc: 25-Jul-2023 - Non-/                                                                                                    | Appointment - Keen    |                              |                                                       |                      |                                |             |                   |            |
|                       | 4 🛅 Health Maintenance                                                                                                    |                       |                              |                                                       |                      |                                |             |                   |            |
|                       | 🖫 HM 19-39 Years (HM 19-39 Years) - Allscripts, Provider; Enc: 28-Jul-2023 - Non-Appointment - Allsc                                                                                                    | ripts, Provider (Fami |                              |                                                       |                      |                                |             |                   |            |
|                       | Patient Portal                                                                                                    |                       |                              |                                                       |                      |                                |             |                   |            |
|                       | Patient Portal Internal Med Note (Internal Medicine Initial Visit) - Keeney, Alicia; Enc: 28-Jul-2023 - Non                                                                                                    |                       |                              |                                                       |                      |                                |             |                   |            |
|                       | Patient Portal Health Maintenance Note (HM 19-39 Years) - Allscripts, Provider; Enc: 28-Jul-2023 - Nor                                                                                                    |                       |                              |                                                       |                      |                                |             |                   |            |
|                       | * Patient Portal Internal Med Note (Internal Medicine Initial Visit) - Keeney, Alicia; Enc: 25-Jul-2023 - Non * Patient Portal Internal Med Note (Internal Medicine Initial Visit) - Keeney, Alicia; Enc: 25-Jul-2023 - Non |                       |                              |                                                       |                      |                                |             |                   |            |
|                       | Talient Fondi internal Med Note (internal Medicine Initial Visit) - Reeney, Alicia, Enc. 23-30-2023 - Non                                                                                                    | -Арропппент - Кее     |                              |                                                       |                      |                                |             |                   |            |
|                       |                                                                                                    |                       | 1                            |                                                       |                      |                                |             |                   |            |
|                       |                                                                                                    |                       |                              |                                                       |                      |                                |             |                   |            |
|                       |                                                                                                    |                       |                              |                                                       |                      |                                |             |                   |            |
|                       |                                                                                                    |                       |                              |                                                       |                      |                                |             |                   |            |
|                       |                                                                                                    |                       |                              |                                                       |                      |                                |             |                   |            |
|                       |                                                                                                    |                       |                              |                                                       |                      |                                |             |                   |            |
|                       |                                                                                                    |                       |                              |                                                       |                      |                                |             |                   |            |
|                       |                                                                                                    |                       |                              |                                                       |                      |                                |             |                   |            |
|                       |                                                                                                    |                       |                              |                                                       |                      |                                |             |                   |            |
|                       |                                                                                                    |                       |                              |                                                       |                      |                                |             |                   |            |
|                       |                                                                                                    |                       |                              |                                                       |                      |                                |             |                   |            |
|                       |                                                                                                    |                       |                              |                                                       |                      |                                | 0           |                   |            |
|                       |                                                                                                    |                       |                              |                                                       |                      |                                |             |                   |            |
|                       |                                                                                                    |                       |                              |                                                       |                      |                                |             |                   |            |
| Q,                    |                                                                                                    |                       |                              |                                                       |                      |                                |             |                   |            |
| Site Map              | View ▼ New ▼ Print ▼ CED ▼ iConnect                                                                                                    |                       | New 🔻                        | Edit Authorize OrderD/C Verify/Add Anno               | ate EIE 🚺            |                                |             |                   |            |

| <b>»</b>      | Search Patient 🔻 🔍                                                                                                    |                            |                                             |                             | @ Internal Medicine Center 🛛 🏩 | ALICIA      | EENEY   | SIGN OUT    | È, |
|---------------|----------------------------------------------------------------------------------------------------|----------------------------|---------------------------------------------|-----------------------------|--------------------------------|-------------|---------|-------------|----|
| Ξ             | TEST, AMY MRN M001460606 PCP                                                                                                    |                            | EMRN M001460606                             | Email                       |                                | ака 📘       | () ME   | D ALLERGIES |    |
| Menu          | 01-Jan-1990 (34v) F   🗊 🖨 Cell Home                                                                                                    |                            |                                             | Diractives <b>Presented</b> |                                |             |         | R FYI       |    |
| ¢             | Fall Risk                                                                                                    |                            |                                             |                             | 700                            |             |         |             |    |
| Schedule      | Commit                                                                                                    |                            |                                             |                             | TODA                           | AY Non-Appo | intment | S Post      | -  |
|               | ADULT PATIENT VIEW 🔻   🕸 Y 🖪 Y 🗟 Y 📴 🚾   🗭   🖆 🛛 CHARGE                                                                                                    |                            |                                             |                             |                                |             |         | 🗳 🔹 🏥       |    |
| 🚣<br>Inbox    | ChartViewer Problem Health Mgmt Vitals Flowsheets Encounter                                                                                                    | Orders Me                  | ds Allergies Immuns Patient Worklist Viewer |                             |                                |             |         |             |    |
| 5             | All by Section by 🗸 None 🗸 🖏 🖫 💀 🔍 🕁                                                                                                    | All                        | VIrgency V 😘 🗄 🛛 Rec: 21-Sep-2023           |                             |                                |             |         | :           |    |
| ت<br>Worklist | 1y     2y     3y     5y     All     Default     Filtering: Last 1 year                                                                                                    | <ul> <li>Urgent</li> </ul> |                                             |                             |                                |             |         |             |    |
|               | 3 of 13 Chart Items (0 Invalid and 5 Audit Items)                                                                                                    | θ                          | Dilaudid SOLN : Allergy : Anaphylaxis;      |                             |                                |             |         |             |    |
| <b>%</b>      | A Image Notes                                                                                                    | Non-urgent                 |                                             |                             |                                |             |         |             |    |
| Calls         | ▲ 🛅 Internal Medicine                                                                                                    | *                          | Banana Concentrate LIQD : Allergy           |                             |                                |             |         |             |    |
| <u>_</u>      | 🔚 Internal Medicine Initial Visit (Internal Medicine Initial Visit) - Keeney, Alicia; Enc: 28-Jul-2023 - Non-Appointment - Keen                                                                                                    |                            | Morphine Sulfate SOLN : Allergy : Rash      |                             |                                |             |         |             |    |
| Pt Lists      | 🔚 Internal Medicine Initial Visit (Internal Medicine Initial Visit) - Keeney, Alicia; Enc: 25-Jul-2023 - Non-Appointment - Keen                                                                                                    |                            |                                             |                             |                                |             |         |             |    |
|               | 🔚 Internal Medicine Initial Visit (Internal Medicine Initial Visit) - Keeney, Alicia; Enc: 25-Jul-2023 - Non-Appointment - Keen                                                                                                    |                            |                                             |                             |                                |             |         |             |    |
|               | 4 🫅 Health Maintenance                                                                                                    |                            |                                             |                             |                                |             |         |             |    |
|               | 🔚 HM 19-39 Years (HM 19-39 Years) - Allscripts, Provider; Enc: 28-Jul-2023 - Non-Appointment - Allscripts, Provider (Fami                                                                                                    |                            |                                             |                             |                                |             |         |             |    |
|               | A 📇 Patient Portal                                                                                                    |                            |                                             |                             |                                |             |         |             |    |
|               | Patient Portal Internal Med Note (Internal Medicine Initial Visit) - Keeney, Alicia; Enc: 28-Jul-2023 - Non-Appointment - Kee                                                                                                    |                            |                                             |                             |                                |             |         |             |    |
|               | * Patient Portal Health Maintenance Note (HM 19-39 Years) - Allscripts, Provider; Enc: 28-Jul-2023 - Non-Appointment - Alls * Patient Portal Internal Med Note (Internal Medicine Initial Visit) - Keeney, Alicia; Enc: 25-Jul-2023 - Non-Appointment - Kee |                            |                                             |                             |                                |             |         |             |    |
|               | Patient Portal Internal Med Note (Internal Medicine Initial Visit) - Keeney, Alicia; Enc. 25-Jul-2023 - Non-Appointment - Kee                                                                                                    |                            |                                             |                             |                                |             |         |             |    |
|               |                                                                                                    |                            |                                             |                             |                                |             |         |             |    |
|               |                                                                                                    |                            |                                             |                             |                                |             |         |             |    |
|               |                                                                                                    |                            |                                             |                             |                                |             |         |             |    |
|               |                                                                                                    |                            |                                             |                             |                                |             |         |             |    |
|               |                                                                                                    |                            |                                             |                             |                                |             |         |             |    |
|               |                                                                                                    |                            |                                             |                             |                                |             |         |             |    |
|               |                                                                                                    |                            |                                             |                             |                                |             |         |             |    |
|               |                                                                                                    |                            |                                             |                             |                                |             |         |             |    |
|               |                                                                                                    |                            |                                             |                             |                                |             |         |             |    |
|               |                                                                                                    |                            |                                             |                             |                                | $\sim D$    |         |             |    |
|               |                                                                                                    |                            |                                             |                             | Î                              |             |         |             |    |
|               |                                                                                                    |                            |                                             |                             |                                |             | 9       |             |    |
|               |                                                                                                    |                            |                                             |                             |                                | 0           |         |             |    |
|               |                                                                                                    |                            |                                             |                             |                                |             |         |             |    |
|               |                                                                                                    |                            |                                             |                             |                                |             |         |             |    |
| Π.            |                                                                                                    |                            |                                             |                             |                                |             |         |             |    |
| Site Map      | View ▼ New ▼ Print ▼ CED ▼ iConnect                                                                                                    | New Ed                     | it Change Status 🔻 Verify/Add Annotate EIE  | 0                           |                                |             |         |             |    |

| »                 | Search Patient                                                                                                    |                                                                                                    |                                                                                          |                                      | @ Internal Medicine Center 🛛 🏩 | ALICIA KEENE | Y 🚺 <u>Sign Out</u> |
|-------------------|----------------------------------------------------------------------------------------------------|----------------------------------------------------------------------------------------------------|------------------------------------------------------------------------------------------|--------------------------------------|--------------------------------|--------------|---------------------|
| Menu              | TEST, AMY         MRN M001460606           01-Jan-1990 (34y) F           I           Fall Risk         Cell                                                                                                    | PCP<br>Home                                                                                                    | EMRN M001460606<br>Insurance                                                             | Email<br>Directives <b>Presented</b> |                                |              | MED ALLERGIES       |
|                   |                                                                                                    |                                                                                                    |                                                                                          |                                      |                                |              | nter Selected Q     |
| Schedule          | ADULT PATIENT VIEW 🔻 🦃 🐨 Р 🕈 🕅 🕈 🖓 🕈 🖓 🖆 🔛 CHAR                                                                                                    | GE                                                                                                    |                                                                                          |                                      |                                | -            | <b>•</b>            |
| 🚣<br>Inbox        | ChartViewer Problem Health Mgmt Vitals Flowsheets Encounter                                                                                                    |                                                                                                    | Orders Meds Allergies Immuns Patient Worklist Viewer                                     |                                      |                                |              |                     |
| ŝ                 | All by Section by 🗸 None 🗸 😘 🗄 📴 🔍 🎖 💭                                                                                                    | : (                                                                                                    | Current Orders 🗸 Status 🗸 Alpha 🗸 🛱 🖉                                                    | )                                    |                                |              | :                   |
| Worklist          | 1y     2y     3y     5y     All     Default     Filtering: Last 1 year       8 of 12 Chart Items (0 Invalid and 4 Audit Items)                                                                                                    |                                                                                                    | Unauthorized - Requires Signature     BMP - BASIC METABOLIC PANEL; Requested for:28Jul20 | )23 <sup>.</sup>                     |                                |              |                     |
| Calls<br>Pt Lists | <ul> <li>Notes</li> <li>Internal Medicine</li> <li>Internal Medicine Initial Visit (Internal Medicine Initial Visit) - Keeney, Alicia; Enc: 28-Jul-21</li> <li>Internal Medicine Initial Visit (Internal Medicine Initial Visit) - Keeney, Alicia; Enc: 25-Jul-21</li> <li>Internal Medicine Initial Visit (Internal Medicine Initial Visit) - Keeney, Alicia; Enc: 25-Jul-21</li> <li>Halth Maintenance</li> <li>H 19-39 Years (HM 19-39 Years) - Allscripts, Provider; Enc: 28-Jul-2023 - Non-Appointn</li> <li>Patient Portal</li> <li>Patient Portal Internal Med Note (Internal Medicine Initial Visit) - Keeney, Alicia; Enc: 28-Jul-2023 - Non-Appointn</li> <li>Patient Portal Internal Med Note (Internal Medicine Initial Visit) - Keeney, Alicia; Enc: 28-Jul-2023 - Patient Portal</li> <li>Patient Portal Internal Med Note (Internal Medicine Initial Visit) - Keeney, Alicia; Enc: 28-Jul-2023 - Patient Portal Internal Med Note (Internal Medicine Initial Visit) - Keeney, Alicia; Enc: 25-Jul-2023 - Patient Portal Internal Med Note (Internal Medicine Initial Visit) - Keeney, Alicia; Enc: 25-Jul-2023 - Patient Portal Internal Med Note (Internal Medicine Initial Visit) - Keeney, Alicia; Enc: 25-Jul-2023 - Patient Portal Internal Med Note (Internal Medicine Initial Visit) - Keeney, Alicia; Enc: 25-Jul-2023 - Patient Portal Internal Med Note (Internal Medicine Initial Visit) - Keeney, Alicia; Enc: 25-Jul-2023 - Patient Portal Internal Med Note (Internal Medicine Initial Visit) - Keeney, Alicia; Enc: 25-Jul-2023 - Patient Portal Internal Med Note (Internal Medicine Initial Visit) - Keeney, Alicia; Enc: 25-Jul-2023 - Patient Portal Internal Med Note (Internal Medicine Initial Visit) - Keeney, Alicia; Enc: 25-Jul-2023 - Patient Portal Internal Med Note (Internal Medicine Initial Visit) - Keeney, Alicia; Enc: 25-Jul-2023 - Patient Portal Internal Med Note (Internal Medicine Initial Visit) - Keeney, Alicia; Enc: 25-Jul-2023 - Patient Portal Internal Medicine Initial Visit) - Keeney, Alicia; Enc: 25-Jul-2023 - Patient Portal</li> </ul> | 023 - Non-Appointment - Keen<br>023 - Non-Appointment - Keen<br>nent - Allscripts, Provider (Fami<br>2023 - Non-Appointment - Kee<br>2023 - Non-Appointment - Alls<br>2023 - Non-Appointment - Kee |                                                                                          |                                      |                                |              |                     |

| <b>»</b>      | Search Patient 🔻 🔍                                                                                                    |                                   |                                |                                                       |                      | @ Internal Medicine Center 🛛 🄅 | ALICIA KEEN | IEY 🚺 <u>Sign o</u> | UT |
|---------------|----------------------------------------------------------------------------------------------------|-----------------------------------|--------------------------------|-------------------------------------------------------|----------------------|--------------------------------|-------------|---------------------|----|
| =             | TEST, AMY MRN M001460606                                                                                                    | PCP                               |                                | EMRN M001460606                                       | Email                |                                | ака 📔 🔇     | MED ALLERGIE        | S  |
| Menu          | 01-Jan-1990 (34y) F   🚺 🖨 Cell                                                                                                    | Home                              |                                | Insurance                                             | Directives Presented |                                |             | R FY                |    |
| <b>dett</b>   | Fall Risk                                                                                                    |                                   |                                |                                                       |                      |                                |             |                     |    |
| Schedule      |                                                                                                    |                                   |                                |                                                       |                      |                                |             | unter Selected 🤇    | -  |
|               | ADULT PATIENT VIEW 🔻   💖 ។ 🖪 ។ 🕅 ។ 🖾 ។ 🛱 🙋   🗭 📔 CHAE                                                                                                    | RGE                               |                                |                                                       |                      |                                | <b>-</b>    | ]   🗳 🕇 🛍           | Ĵ  |
| 🚣<br>Inbox    | ChartViewer Problem Health Mgmt Vitals Flowsheets Encounter                                                                                                    |                                   | Orders M                       | eds Allergies Immuns Patient Worklist Viewer          |                      |                                |             |                     |    |
| ÷             | All by Section by 🗸 None 🗸 😘 🗄 📴 🔍 🏹 💭                                                                                                    | :                                 | Current Orde                   | rs 🗸 Status 🗸 Alpha 🗸 🖏 🗄 🗭                           |                      |                                |             |                     | ÷  |
| 💼<br>Worklist | 1y         2y         3y         5y         All         Default         Filtering: Last 1 year                                                                                                  |                                   | <ul> <li>Unauthoriz</li> </ul> | red - Requires Signature                              |                      |                                |             |                     |    |
|               | 8 of 12 Chart Items (0 Invalid and 4 Audit Items)                                                                                                    |                                   | ▶ 0                            | BMP - BASIC METABOLIC PANEL; Requested for:28Jul2023; |                      |                                |             |                     |    |
| <b>S</b>      | 4 😑 Notes                                                                                                    |                                   |                                |                                                       |                      |                                |             |                     |    |
| Calls         | Internal Medicine                                                                                                    |                                   |                                |                                                       |                      |                                |             |                     |    |
| 4             | 🔚 Internal Medicine Initial Visit (Internal Medicine Initial Visit) - Keeney, Alicia; Enc. 28-Jul-2                                                                                             | 2023 - Non-Appointment - Keen     |                                |                                                       |                      |                                |             |                     |    |
| Pt Lists      | 🔚 Internal Medicine Initial Visit (Internal Medicine Initial Visit) - Keeney, Alicia; Enc: 25-Jul-2                                                                                             | 2023 - Non-Appointment - Keen     |                                |                                                       |                      |                                |             |                     |    |
|               | 🔚 Internal Medicine Initial Visit (Internal Medicine Initial Visit) - Keeney, Alicia; Enc: 25-Jul-2                                                                                             | 2023 - Non-Appointment - Keen     |                                |                                                       |                      |                                |             |                     |    |
|               | 4 🛅 Health Maintenance                                                                                                    |                                   |                                |                                                       |                      |                                |             |                     |    |
|               | 🔚 HM 19-39 Years (HM 19-39 Years) - Allscripts, Provider; Enc: 28-Jul-2023 - Non-Appoint                                                                                                    | ment - Allscripts, Provider (Fami |                                |                                                       |                      |                                |             |                     |    |
|               | A 🕘 Patient Portal                                                                                                    | 0000 11 1 1 1 1 1                 |                                |                                                       |                      |                                |             |                     |    |
|               | Patient Portal Internal Med Note (Internal Medicine Initial Visit) - Keeney, Alicia; Enc: 28-Jul                                                                                                |                                   |                                |                                                       |                      |                                |             |                     |    |
|               | Patient Portal Health Maintenance Note (HM 19-39 Years) - Allscripts, Provider; Enc. 28-Jul<br>Patient Portal Internal Med Note (Internal Medicine Initial Visit) - Keeney, Alicia; Enc. 25-Jul |                                   |                                |                                                       |                      |                                |             |                     |    |
|               | Patient Portal Internal Med Note (Internal Medicine Initial Visit) - Reeney, Alicia; Enc. 25-Jul                                                                                                |                                   |                                |                                                       |                      |                                |             |                     |    |
|               |                                                                                                    | 2020 Horrippontation House        |                                |                                                       |                      |                                |             |                     |    |
|               |                                                                                                    |                                   |                                |                                                       |                      |                                |             |                     |    |
|               |                                                                                                    |                                   |                                |                                                       |                      |                                |             |                     |    |
|               |                                                                                                    |                                   |                                |                                                       |                      |                                |             |                     |    |
|               |                                                                                                    |                                   |                                |                                                       |                      |                                |             |                     |    |
|               |                                                                                                    |                                   |                                |                                                       |                      |                                |             |                     |    |
|               |                                                                                                    |                                   |                                |                                                       |                      |                                |             |                     |    |
|               |                                                                                                    |                                   |                                |                                                       |                      |                                |             |                     |    |
|               |                                                                                                    |                                   |                                |                                                       |                      |                                |             |                     |    |
|               |                                                                                                    |                                   |                                |                                                       |                      |                                | 1%          |                     |    |
|               |                                                                                                    |                                   |                                |                                                       |                      |                                |             |                     |    |
|               |                                                                                                    |                                   |                                |                                                       |                      |                                |             |                     |    |
|               |                                                                                                    |                                   |                                |                                                       |                      |                                |             |                     |    |
|               |                                                                                                    |                                   |                                |                                                       |                      |                                |             |                     |    |
|               |                                                                                                    |                                   |                                |                                                       |                      |                                |             |                     |    |
| 早,            |                                                                                                    |                                   |                                |                                                       |                      |                                |             |                     | _  |
| Site Map      | View ▼ New ▼ Print ▼ CED ▼ iConnect                                                                                                    |                                   | New 🔻                          | Edit Authorize OrderD/C Verify/Add Annota             | te EIE 🚺             |                                |             |                     |    |

| <b>»</b> | Search Patient 🔻 🔍                                                                                                    |                                              |                                                                                                    |                      | @ Internal Medicine Center 🔅 ? ALICIA KEENEY 🕞 SIGN OUT |
|----------|----------------------------------------------------------------------------------------------------|----------------------------------------------|----------------------------------------------------------------------------------------------------|----------------------|---------------------------------------------------------|
| Ξ        | TEST, AMY MRN M001460606                                                                                                    | PCP                                          | EMRN M001460606                                                                                                    | Email                | AKA                                                     |
| Menu     | 01-Jan-1990 (34y) F   👔 👄 Cell<br>Fall Risk                                                                                                    | Home                                         | Insurance                                                                                                    | Directives Presented | R FYI                                                   |
| ▦        |                                                                                                    |                                              |                                                                                                    |                      | No Encounter Selected 🤇                                 |
| Schedule | ADULT PATIENT VIEW 🔻   🗫 🛛 Р 🛛 🕅 🖌 🖓 🖙 🔯   🗭                                                                                                    | CHARGE                                       |                                                                                                    |                      |                                                         |
| <u>*</u> |                                                                                                    |                                              | Orders Made Allersiae Jammune Detient Worklist Viewe                                                                                                    |                      |                                                         |
| Inbox    | ChartViewer     Problem     Health Mgmt     Vitals     Flowsheets     Encounter       All by Section by     V     None     S     S                                                                                                    | •                                            | Orders         Meds         Allergies         Immuns         Patient Worklist         Viewer           Current Orders         V         Status         V         Alpha         V         S         C         C |                      |                                                         |
| ŝ        |                                                                                                    | :                                            | Unauthorized - Requires Signature                                                                                                    |                      | Macros                                                  |
| Worklist | 1y     2y     3y     5y     All     Default     Filtering: Last 1 year       8 of 12 Chart Items (0 Invalid and 4 Audit Items)                                                                                                    |                                              | <ul> <li>BMP - BASIC METABOLIC PANEL; Requested for:28Jul2</li> </ul>                                                                                                    | 2023;                | Macros                                                  |
| <b>%</b> | A Construction (construction of a second second secon |                                              |                                                                                                    |                      |                                                         |
| Calls    | Internal Medicine                                                                                                    |                                              |                                                                                                    |                      |                                                         |
| 4        | 🔚 Internal Medicine Initial Visit (Internal Medicine Initial Visit) - Keeney, Alicia; E                                                                                                    |                                              |                                                                                                    |                      |                                                         |
| Pt Lists | 🔚 Internal Medicine Initial Visit (Internal Medicine Initial Visit) - Keeney, Alicia; E                                                                                                    |                                              |                                                                                                    |                      |                                                         |
|          | <ul> <li>'Sa Internal Medicine Initial Visit (Internal Medicine Initial Visit) - Keeney, Alicia; E</li> <li>▲          ▲ Health Maintenance     </li> </ul>                                                                                                    | znc: 25-Jul-2023 - Non-Appointment - Keen    |                                                                                                    |                      |                                                         |
|          | * HM 19-39 Years (HM 19-39 Years) - Allscripts, Provider; Enc: 28-Jul-2023 - 1                                                                                                    | Non-Appointment - Allscripts, Provider (Fami |                                                                                                    |                      |                                                         |
|          | Patient Portal                                                                                                    |                                              |                                                                                                    |                      |                                                         |
|          | Patient Portal Internal Med Note (Internal Medicine Initial Visit) - Keeney, Alicia;                                                                                                    |                                              |                                                                                                    |                      |                                                         |
|          | * Patient Portal Health Maintenance Note (HM 19-39 Years) - Allscripts, Provider * Patient Portal Internal Med Note (Internal Medicine Initial Visit) - Keeney, Alicia;                                                                                                    |                                              |                                                                                                    |                      |                                                         |
|          | Patient Portal Internal Med Note (Internal Medicine Initial Visit) - Keeney, Alicia, Patient Portal Internal Med Note (Internal Medicine Initial Visit) - Keeney, Alicia;                                                                                                    |                                              |                                                                                                    |                      |                                                         |
|          |                                                                                                    |                                              |                                                                                                    |                      |                                                         |
|          |                                                                                                    |                                              |                                                                                                    |                      |                                                         |
|          |                                                                                                    |                                              |                                                                                                    |                      |                                                         |
|          |                                                                                                    |                                              |                                                                                                    |                      |                                                         |
|          |                                                                                                    |                                              |                                                                                                    |                      |                                                         |
|          |                                                                                                    |                                              |                                                                                                    |                      |                                                         |
|          |                                                                                                    |                                              |                                                                                                    |                      |                                                         |
|          |                                                                                                    |                                              |                                                                                                    |                      |                                                         |
|          |                                                                                                    |                                              |                                                                                                    |                      |                                                         |
|          |                                                                                                    |                                              |                                                                                                    |                      |                                                         |
|          |                                                                                                    |                                              |                                                                                                    |                      |                                                         |
|          |                                                                                                    |                                              |                                                                                                    |                      | -                                                       |
|          |                                                                                                    |                                              |                                                                                                    |                      |                                                         |
| _        |                                                                                                    |                                              |                                                                                                    |                      |                                                         |

Menu Schedule

1nbox

Worklist Calls Pt Lists

Site Map

| My Macros                |        |                                                                                                    |   |               |                |         | □ ×        |                       |
|--------------------------|--------|----------------------------------------------------------------------------------------------------|---|---------------|----------------|---------|------------|-----------------------|
| ■ 0                      |        |                                                                                                    |   |               |                | Include | Enterprise | R FYI                 |
| Shortcut                 | T      | Expanded Text                                                                                                    | T | Description   |                | Owner   | T          | er Selected Q         |
| .19                      | E      | Exposure to COVID-19 virus                                                                                                    |   |               | Keeney, Alicia |         |            | <b>!!</b> • <b>!!</b> |
| <sup>ch</sup> .ak        | Α      | AK RN                                                                                                    |   |               | Keeney, Alicia |         |            |                       |
| .cov                     | Ρ      | Pt here for COVID 19 testing. Pt reports symptoms began on XXXXXX and include XXXXXXX.                                                                                                    |   | employee      | Keeney, Alicia |         |            | · ·                   |
| fcovid                   | P      | Pt is XXXXXXX Pt reports                                                                                                    |   | covid note    | Keeney, Alicia |         |            |                       |
| d.                       | Ρ      | Pt travelling XXXXXXXXXX. Pt denies exposure to any known COVID + individual. Pt denies cough, s                                                                                                    | S | travel note   | Keeney, Alicia |         |            |                       |
| .dc                      | P      | Pt discharged from clinic. Pt given RTC appt, medication list, and clinical summary. AK RN                                                                                                    |   |               | Keeney, Alicia |         |            |                       |
| .emp                     | C      | COVID testing performed. Pt informed of quarantine until results are given and is in agreement. Pt given a second second | V |               | Keeney, Alicia |         |            |                       |
| .entfv                   | P      | Pt here for ENT FV                                                                                                    |   |               | Keeney, Alicia |         |            |                       |
| .entiv                   | P      | Pt here for ENT IV                                                                                                    |   |               | Keeney, Alicia |         |            |                       |
| .expo                    | P      | Pt reports exposure to COVID+ individual. Pt reports XXXXXXX.                                                                                                    |   | exposure note | Keeney, Alicia |         |            |                       |
| .h                       | P      | Pt here for COVID-19 testing.                                                                                                    |   | here          | Keeney, Alicia |         |            |                       |
| .he                      | 9      | asdladskjlsadiluqwer,nb,asfyuwqjkrebadf                                                                                                    |   | he            | Keeney, Alicia |         |            |                       |
| .here                    | P      | Pt here for COVID-19 testing.                                                                                                    |   |               | Keeney, Alicia |         |            |                       |
| .lab                     | P      | Pt given lab requisition.                                                                                                    |   |               | Keeney, Alicia |         |            |                       |
| .not                     | P      | Pt not taking                                                                                                    |   |               | Keeney, Alicia |         |            |                       |
| .ppe                     | fr     | full PPE (N95, surgical gown, face shield, gloves, hair net).                                                                                                    |   |               | Keeney, Alicia |         |            |                       |
| .pre                     | P      | Pt is scheduled for XXXXXXX pending results of testing. Pt denies exposure to any known COVID +                                                                                                    | i | pre-op note   | Keeney, Alicia |         |            |                       |
| .preop                   | P      | Pre-operative COVID-19 testing                                                                                                    |   |               | Keeney, Alicia |         |            |                       |
| .rab                     | F      | Pt here for rabies post-exposure treatment. AK RN                                                                                                    |   | rabies cc     | Keeney, Alicia |         | 100        |                       |
| .S                       | S      | Suspected COVID 19 infection                                                                                                    |   |               | Keeney, Alicia |         | 00         |                       |
| .sho                     | S      | shortcut marco bunch of text                                                                                                    |   | sho           | Keeney, Alicia |         |            |                       |
| .subcc                   | P      | Pt here for suboxone FV. Pt reports they are doing well on current dose and denies any cravings, side                                                                                                    | 3 |               | Keeney, Alicia |         |            |                       |
| Create Edit Copy         | Delete | 2                                                                                                    |   |               |                |         | Close      | 1.                    |
| View ▼ New ▼ Print ▼ CED | ov ir  | Connect New V                                                                                                    |   |               |                |         |            |                       |

Menu Schedule

🛃 Inbox

Worklist

Calls Calls Pt Lists

Site Map

| My Macros                  |                                                                                                    |               |                |                    |
|----------------------------|----------------------------------------------------------------------------------------------------|---------------|----------------|--------------------|
|                            |                                                                                                    |               |                | Include Enterprise |
| Shortcut <b>Y</b>          | Expanded Text                                                                                          | Description   | Owner          | ▼ er Selected Q    |
| .19                        | Exposure to COVID-19 virus                                                                             |               | Keeney, Alicia |                    |
| <sup>xh</sup> .ak          | AK RN                                                                                                  |               | Keeney, Alicia |                    |
| .COV                       | Pt here for COVID 19 testing. Pt reports symptoms began on XXXXXX and include XXXXXXX.                 | employee      | Keeney, Alicia |                    |
| fcovid                     | Pt is XXXXXX Pt reports                                                                                | covid note    | Keeney, Alicia |                    |
| d.                         | Pt travelling XXXXXXXXXX. Pt denies exposure to any known COVID + individual. Pt denies cough, s       | travel note   | Keeney, Alicia |                    |
| .dc                        | Pt discharged from clinic. Pt given RTC appt, medication list, and clinical summary. AK RN             |               | Keeney, Alicia |                    |
| .emp                       | COVID testing performed. Pt informed of quarantine until results are given and is in agreement. Pt giv |               | Keeney, Alicia |                    |
| .entfv                     | Pt here for ENT FV                                                                                     |               | Keeney, Alicia |                    |
| .entiv                     | Pt here for ENT IV                                                                                     |               | Keeney, Alicia |                    |
| .expo                      | Pt reports exposure to COVID+ individual. Pt reports XXXXXXX.                                          | exposure note | Keeney, Alicia |                    |
| .h                         | Pt here for COVID-19 testing.                                                                          | here          | Keeney, Alicia |                    |
| .he                        | asdladskjlsadiluqwer,nb,asfyuwqjkrebadf                                                                | he            | Keeney, Alicia |                    |
| .here                      | Pt here for COVID-19 testing.                                                                          |               | Keeney, Alicia |                    |
| .lab                       | Pt given lab requisition.                                                                              |               | Keeney, Alicia |                    |
| .not                       | Pt not taking                                                                                          |               | Keeney, Alicia |                    |
| .ppe                       | full PPE (N95, surgical gown, face shield, gloves, hair net).                                          |               | Keeney, Alicia |                    |
| .pre                       | Pt is scheduled for XXXXXXX pending results of testing. Pt denies exposure to any known COVID + i      | pre-op note   | Keeney, Alicia |                    |
| .preop                     | Pre-operative COVID-19 testing                                                                         |               | Keeney, Alicia |                    |
| .rab                       | Pt here for rabies post-exposure treatment. AK RN                                                      | rabies cc     | Keeney, Alicia |                    |
| .s                         | Suspected COVID 19 infection                                                                           |               | Keeney, Alicia |                    |
| .sho                       | shortcut marco bunch of text                                                                           | sho           | Keeney, Alicia |                    |
| .subcc                     | Pt here for suboxone FV. Pt reports they are doing well on current dose and denies any cravings, side  |               | Keeney, Alicia |                    |
| Create Edit Copy Dele      |                                                                                                    |               |                | Close              |
| View ▼ New ▼ Print ▼ CED ▼ | iConnect New V Edit                                                                                    |               |                |                    |

arch Patient...

My Macros

Menu Schedule

Inbox Inbox Worklist Calls Pt Lists

Site Map

| My Macros             |                                                                                                    |               |                |                    |
|-----------------------|----------------------------------------------------------------------------------------------------|---------------|----------------|--------------------|
| 8                     | 1                                                                                                    | 1             |                | Include Enterprise |
| Shortcut <b>Y</b>     | Expanded Text <b>Y</b>                                                                                 | Description   | Owner          | <b>▼</b> er.       |
| 19                    | Exposure to COVID-19 virus                                                                             |               | Keen, Alicia   |                    |
| .ak                   | AK RN                                                                                                  |               | Keeney, Alicia |                    |
| .COV                  | Pt here for COVID 19 testing. Pt reports symptoms began on XXXXXX and include XXXXXXX.                 | employee      | Keeney, Alicia |                    |
| .covid                | Pt is XXXXXXX Pt reports                                                                               | covid note    | Keeney, Alicia |                    |
| .d                    | Pt travelling XXXXXXXXXX. Pt denies exposure to any known COVID + individual. Pt denies cough, s       | travel note   | Keeney, Alicia |                    |
| .dc                   | Pt discharged from clinic. Pt given RTC appt, medication list, and clinical summary. AK RN             |               | Keeney, Alicia |                    |
| .emp                  | COVID testing performed. Pt informed of quarantine until results are given and is in agreement. Pt giv |               | Keeney, Alicia |                    |
| .entfv                | Pt here for ENT FV                                                                                     |               | Keeney, Alicia |                    |
| .entiv                | Pt here for ENT IV                                                                                     |               | Keeney, Alicia |                    |
| .expo                 | Pt reports exposure to COVID+ individual. Pt reports XXXXXXX.                                          | exposure note | Keeney, Alicia |                    |
| .h                    | Pt here for COVID-19 testing.                                                                          | here          | Keeney, Alicia |                    |
| .he                   | asdladskjlsadiluqwer,nb,asfyuwqjkrebadf                                                                | he            | Keeney, Alicia |                    |
| .here                 | Pt here for COVID-19 testing.                                                                          |               | Keeney, Alicia |                    |
| .lab                  | Pt given lab requisition.                                                                              |               | Keeney, Alicia |                    |
| .not                  | Pt not taking                                                                                          |               | Keeney, Alicia |                    |
| .ppe                  | full PPE (N95, surgical gown, face shield, gloves, hair net).                                          |               | Keeney, Alicia |                    |
| .pre                  | Pt is scheduled for XXXXXXX pending results of testing. Pt denies exposure to any known COVID + i      | pre-op note   | Keeney, Alicia |                    |
| .preop                | Pre-operative COVID-19 testing                                                                         |               | Keeney, Alicia |                    |
| .rab                  | Pt here for rabies post-exposure treatment. AK RN                                                      | rabies cc     | Keeney, Alicia | 102                |
| .S                    | Suspected COVID 19 infection                                                                           |               | Keeney, Alicia |                    |
| .sho                  | shortcut marco bunch of text                                                                           | sho           | Keeney, Alicia |                    |
| .subcc                | Pt here for suboxone FV. Pt reports they are doing well on current dose and denies any cravings, side  |               | Keeney, Alicia |                    |
| Create Edit Copy Dele | ete                                                                                                    |               |                | Close              |

| »         | Search Patient                                | • Q                                                  |                                                            |                                                     |                                      | @ Internal Medicine Center 🔅 🧿 ALICIA KEENEY 📑 SIGN OUT |
|-----------|-----------------------------------------------|------------------------------------------------------|------------------------------------------------------------|-----------------------------------------------------|--------------------------------------|---------------------------------------------------------|
| Menu      | TEST, AMY<br>01-Jan-1990 (34y) F<br>Fall Risk | MRN M001460606                                       | PCP<br>Home                                                | EMRN M001460606<br>Insurance                        | Email<br>Directives <b>Presented</b> |                                                         |
|           | Turrisk                                       |                                                      |                                                            |                                                     |                                      | No Encounter Selected                                   |
| Schedule  | ADULT PATIENT VIEW                            | 🗴 🛱 T 🖾 T 🕅 T 🔍 🖓                                    |                                                            |                                                     |                                      | 🛃   🖪   🗳 🖬                                             |
| ٤.        |                                               | Health Mgmt Vitals Flowsheets Encour                 |                                                            | Orders Meds Allergies Immuns Patient Worklist Viewe |                                      |                                                         |
| Inbox     | Chartviewer Problem                           | Health Might Vitais Flowsheets Encour                |                                                            | Current Orders V Status V Alpha V S 🗄               |                                      | :                                                       |
| 5         | 1y 2y 3y 5y All                               | Default Filtering: Last 1 year                       |                                                            | Unauthorized - Requires Signature                   |                                      |                                                         |
| Worklist  | 8 of 12 Chart Items (0 Inva                   |                                                      |                                                            | BMP - BASIC METABOLIC PANEL; Requested for:28Jul    | 12023;                               |                                                         |
| <b>\$</b> | A 🕒 Notes                                     |                                                      |                                                            |                                                     |                                      |                                                         |
| Calls     | 4 🛅 Internal Medicine                         | 9                                                    |                                                            |                                                     |                                      |                                                         |
| 4         |                                               |                                                      | eney, Alicia; Enc: 28-Jul-2023 - Non-Appointment - Keen    |                                                     |                                      |                                                         |
| Pt Lists  |                                               |                                                      | eney, Alicia; Enc: 25-Jul-2023 - Non-Appointment - Keen    |                                                     |                                      |                                                         |
|           | 🖌 Internal Medic                              |                                                      | eeney, Alicia; Enc: 25-Jul-2023 - Non-Appointment - Keen   |                                                     |                                      |                                                         |
|           | _                                             |                                                      | 28-Jul-2023 - Non-Appointment - Allscripts, Provider (Fami |                                                     |                                      |                                                         |
|           | 4 💾 Patient Portal                            |                                                      |                                                            |                                                     |                                      |                                                         |
|           | 🔚 Patient Portal Int                          | ernal Med Note (Internal Medicine Initial Visit) - I | Keeney, Alicia; Enc: 28-Jul-2023 - Non-Appointment - Kee   |                                                     |                                      |                                                         |
|           |                                               |                                                      | ipts, Provider; Enc: 28-Jul-2023 - Non-Appointment - Alls  |                                                     |                                      |                                                         |
|           |                                               |                                                      | Keeney, Alicia; Enc: 25-Jul-2023 - Non-Appointment - Kee   |                                                     |                                      |                                                         |
|           | E Patient Portal Int                          | ernal Med Note (Internal Medicine Initial Visit) - H | Keeney, Alicia; Enc: 25-Jul-2023 - Non-Appointment - Kee   |                                                     |                                      |                                                         |
|           |                                               |                                                      |                                                            |                                                     |                                      |                                                         |
|           |                                               |                                                      |                                                            |                                                     |                                      |                                                         |
|           |                                               |                                                      |                                                            |                                                     |                                      |                                                         |
|           |                                               |                                                      |                                                            |                                                     |                                      |                                                         |
|           |                                               |                                                      |                                                            |                                                     |                                      |                                                         |
|           |                                               |                                                      |                                                            |                                                     |                                      |                                                         |
|           |                                               |                                                      |                                                            |                                                     |                                      |                                                         |
|           |                                               |                                                      |                                                            |                                                     |                                      |                                                         |
|           |                                               |                                                      |                                                            |                                                     |                                      |                                                         |
|           |                                               |                                                      |                                                            |                                                     |                                      |                                                         |
|           |                                               |                                                      |                                                            |                                                     |                                      |                                                         |
|           |                                               |                                                      |                                                            |                                                     |                                      |                                                         |
|           |                                               |                                                      |                                                            |                                                     |                                      |                                                         |
| <u>,</u>  |                                               |                                                      |                                                            |                                                     |                                      |                                                         |
| Site Map  | View 🔻 New 🔻 P                                | rint ▼ CED ▼ iConnect                                |                                                            | New▼ Edit Authorize OrderD/C Verify/Add             | Annotate EIE 🚺                       |                                                         |

| »        | Search Patient. | ±                                            |                                |            |                         |                                              |                      | @ Internal Medicine Center 🛛 🏟 😗 🛛 ALICIA KEENEY 📑 SIGN OU |
|----------|-----------------|----------------------------------------------|--------------------------------|------------|-------------------------|----------------------------------------------|----------------------|------------------------------------------------------------|
| Menu     | TEST, AI        | MY MRN M001460606                            | PCP                            |            | EMRN M00146             | 0606                                         | Email                | AKA 📔 😲 MED ALLERGIES                                      |
| Menu     | Fall Risk       | 190 (34y) F   🚺 🖨 Cell                       | Home                           |            | Insurance               |                                              | Directives Presented | R FYL                                                      |
|          |                 |                                              |                                |            |                         |                                              |                      | No Encounter Selected                                      |
| Schedule |                 | ENT VIEW 🔻 🛛 💖 🕶 🖪 👻 🛣 🕇                     | 7 🔁 숪   🗭   🔐   CHARGE         |            |                         |                                              |                      | 🛃   🗷   🗳 🕯                                                |
| <u>ځ</u> |                 | · · · · · · · · · · · · · · · · · · ·        |                                |            |                         |                                              |                      |                                                            |
| Inbox    |                 |                                              |                                |            |                         | muns Patient Worklist Viewer                 |                      |                                                            |
| 5        | All             | v Type v ℃ ℃ t                               | Rec: Never 🛛 🔽                 | •          | Current Orders V Status | V Alpha V 😘 🗄 🔽                              |                      | :                                                          |
| Worklist |                 | Name                                         | ICD-10 Last Assessed           | Managed By |                         | ure<br>IOLIC PANEL; Requested for:28Jul2023; |                      |                                                            |
| <b>%</b> | 4               | ACTIVE                                       |                                |            |                         |                                              |                      |                                                            |
| Calls    | 4               | Chronic                                      |                                |            |                         |                                              |                      |                                                            |
| <u>٩</u> | <b>E</b> 🥖      | Risk for falls                               | Z91.81                         |            |                         |                                              |                      |                                                            |
| Pt Lists | 4               | Health Maintenance/Risks                     |                                |            |                         |                                              |                      |                                                            |
|          |                 | Health Maintenance                           |                                |            |                         |                                              |                      |                                                            |
|          | 4               | PAST MEDICAL HISTORY                         |                                |            |                         |                                              |                      |                                                            |
|          | 1               | Chronic<br>History of arthritis              | Z87.39                         |            |                         |                                              |                      |                                                            |
|          | ∎ ∕             | History of hyperlipidemia                    | Z86.39                         |            |                         |                                              |                      |                                                            |
|          |                 | History of hypertension                      | Z86.79                         |            |                         |                                              |                      |                                                            |
|          | E /             | History of malignant neoplasm of breast      | Z85.3                          |            |                         |                                              |                      |                                                            |
|          | E /             | History of neuropathy                        | Z86.69                         |            | 1                       |                                              |                      |                                                            |
|          | 4               | PAST SURGICAL HISTORY                        |                                |            |                         |                                              |                      |                                                            |
|          | 4               | Problems                                     |                                |            |                         |                                              |                      |                                                            |
|          | 1               | History of Ankle surgery                     |                                |            |                         |                                              |                      |                                                            |
|          | 1               | History of Cholecystectomy laparoscopic      |                                |            |                         |                                              |                      |                                                            |
|          | 1               | History of Knee replacement                  |                                |            |                         |                                              |                      |                                                            |
|          | 4               | FAMILY HISTORY                               |                                |            |                         |                                              |                      |                                                            |
|          | 4               | Problems                                     |                                |            |                         |                                              |                      |                                                            |
|          | 1               | Family history of diabetes mellitus : Mother | Z83.3                          |            |                         |                                              |                      |                                                            |
|          |                 | Family history of hypertension : Mother      | Z82.49                         |            |                         |                                              |                      |                                                            |
|          | 1               | Unknown family medical history : Father      |                                |            |                         |                                              |                      | 00                                                         |
|          | 4               | SOCIAL HISTORY                               |                                |            |                         |                                              |                      |                                                            |
|          | ▲<br>           | Problems                                     |                                |            |                         |                                              |                      |                                                            |
| 8        |                 | idit CaroQuida Dasalwa Dasalwa (A            | Assess Verify/Add Annotate EIE | 0          | New▼ Edit Authorize     | OrderD/C Verify/Add Anno                     |                      |                                                            |
| Site Map | New E           | dit CareGuide Resolve Resolve/A              | Assess Verify/Add Annotate EIE | 0          | Edit Authorize          | OrderD/C Verify/Add Anno                     |                      |                                                            |

| <b>»</b> | Search Patient                              | • Q                                                     |      |                                                       | @ Internal Medicin   | e Center 🛛 🔅 🛛 😮 🛛 ALICIA KEENEY 📑 SIGN OUT |
|----------|---------------------------------------------|---------------------------------------------------------|------|-------------------------------------------------------|----------------------|---------------------------------------------|
| Menu     | TEST, AMY                                   | MRN M001460606                                          | PCP  | EMRN M001460606                                       | Email                | AKA                                         |
| Menu     | 01-Jan-1990 (34y) F   <b>[</b><br>Fall Risk | i 😑 Cell                                                | Home | Insurance                                             | Directives Presented | R FYI                                       |
|          | raintion                                    |                                                         |      |                                                       |                      | No Encounter Selected                       |
| Schedule |                                             |                                                         |      |                                                       |                      |                                             |
| ≰_       | ADULT PATIENT VIEW V                        |                                                         |      |                                                       |                      | 🛃   🗖   🗳 🖬                                 |
| Inbox    | ChartViewer Problem He                      |                                                         |      | Orders Meds Allergies Immuns Patient Worklist Vi      | iewer                |                                             |
| 5        | VitalSigns/Findings 🗸                       |                                                         |      | Elevent Orders V Status V Alpha V S                   | 指 ☑                  | :                                           |
| ₩orklist | 1m 6m 1y 5y All Make                        | e Default Filtering: Last 1 year                        |      | <ul> <li>Unauthorized - Requires Signature</li> </ul> |                      |                                             |
| 4        |                                             | 21 Sep 2023 25 Jul 2023                                 |      | BMP - BASIC METABOLIC PANEL; Requested for:26         | 8Jul2023;            |                                             |
| Calls    | Item Name                                   | 10:34 AM 10:55 AM                                       |      |                                                       |                      |                                             |
|          | Systolic                                    | 123 120                                                 |      |                                                       |                      |                                             |
|          | Diastolic                                   | 78 80                                                   |      |                                                       |                      |                                             |
|          | Temperature                                 | 36.94 C 37 C                                            |      |                                                       |                      |                                             |
|          | Heart Rate                                  | 68                                                      |      |                                                       |                      |                                             |
|          | Respiration                                 | 19 b/min 16 b/min                                       |      |                                                       |                      |                                             |
|          | Height                                      | 157.48 cm 157.48 cm                                     |      |                                                       |                      |                                             |
|          | Weight                                      | 56.7 kg 47.63 kg                                        |      |                                                       |                      |                                             |
|          | BMI Calculated                              | 22.86kg/m2 19.2kg/m2                                    |      |                                                       |                      |                                             |
|          | BSA Calculated<br>Pain Scale Reference      | 1.57m2         1.45m2           numeric         numeric |      |                                                       |                      |                                             |
|          | Pain Scale                                  | numeric numeric 4 0                                     |      |                                                       |                      |                                             |
|          | Pain Description                            | left ankle, mo                                          |      |                                                       |                      |                                             |
|          | O2 Saturation                               | 98 % , Room Air 96 % , Room Air                         |      |                                                       |                      |                                             |
|          | FiO2 Flow Rate                              | 0 L/min , Roo 0 L/min , Roo                             |      |                                                       |                      |                                             |
|          | Medications Reviewed                        | Reviewed with Reviewed with                             |      |                                                       |                      |                                             |
|          |                                             |                                                         |      |                                                       |                      |                                             |
|          |                                             |                                                         |      |                                                       |                      |                                             |
|          |                                             |                                                         |      |                                                       |                      |                                             |
|          |                                             |                                                         |      |                                                       |                      |                                             |
|          |                                             |                                                         |      |                                                       |                      |                                             |
|          |                                             |                                                         |      |                                                       |                      | 0                                           |
|          |                                             |                                                         |      |                                                       |                      |                                             |
|          |                                             |                                                         |      |                                                       |                      |                                             |
| 品)       |                                             |                                                         |      |                                                       |                      |                                             |
| Site Map | New Edit Time Filte                         | r ▼ Annotate EIE                                        |      | New▼ Edit Authorize OrderD/C Verify/Add               | d Annotate EIE 🚺     |                                             |

| <b>»</b> | Search Patient 🔻                 | Q,           |                              |                           |                                                                                     | @ Internal           | Medicine Center       |
|----------|----------------------------------|--------------|------------------------------|---------------------------|-------------------------------------------------------------------------------------|----------------------|-----------------------|
| Ξ        | TEST, AMY                        | м            | RN M001460606                | PCP                       | EMRN M001460606                                                                     | Email                | AKA 📗 🕚 MED ALLERGIES |
| Menu     | 01-Jan-1990 (34y) F   👔          | <u> </u>     | Cell                         | Home                      | Insurance                                                                           | Directives Presented | R FYI                 |
| ▦        |                                  |              |                              |                           |                                                                                     |                      | No Encounter Selected |
| Schedule | ADULT PATIENT VIEW 🔻 🛛 🕄         | 9 <b>-</b> P | · R · A · 🛱 🗰                |                           |                                                                                     |                      | ₫   🗗   🗳 🖬           |
| ٤        |                                  |              |                              |                           |                                                                                     |                      |                       |
| Inbox    |                                  | h Mgmt       |                              |                           | Orders Meds Allergies Immuns Patient Worklist Vie                                   |                      |                       |
| ۶Ì       |                                  |              |                              | <b>∽</b> S¶≣ <b>≣₩⊘</b> : | Current Orders V Status V Alpha V 'S 🖗                                              | 1 ☑                  | ÷                     |
| Worklist | 1m 6m 1y 5y All Make D           |              |                              |                           | Unauthorized - Requires Signature     BMP - BASIC METABOLIC PANEL; Requested for:28 | 3.10/2023            |                       |
| <b>K</b> |                                  | :            | 21 Sep 2023 25 Jul 2023      |                           |                                                                                     |                      |                       |
| Calls    | Item Name                        | 1            | 1                            |                           |                                                                                     |                      |                       |
|          | Had a fall resulting in an injur |              |                              | -                         |                                                                                     |                      |                       |
| Pt Lists | Fallen two or more times in th   |              |                              |                           |                                                                                     |                      |                       |
|          | PRIMARY CARE ONLY - Fall Ri      |              | 100F - Patein 1101F - Patien |                           |                                                                                     |                      |                       |
|          | History of Falling; immediate    | _            | es (25 pts) No (0 pts)       |                           |                                                                                     |                      |                       |
|          | Secondary Diagnosis              |              | es (15 pts) Yes (15 pts)     |                           |                                                                                     |                      |                       |
|          | Ambulatory Aid                   | _            | alks without Walks with Cr   |                           |                                                                                     |                      |                       |
|          | V/Heparin Lock                   |              | o (0 pts) No (0 pts)         |                           |                                                                                     |                      |                       |
|          | Gait/Transferring                |              | ormal/bedre Impaired/Crut    |                           |                                                                                     |                      |                       |
|          | Mental Status                    |              | riented to o Oriented to o   |                           |                                                                                     |                      |                       |
|          | Fotal Score (No <25, Low 25-4    |              |                              | ,                         |                                                                                     |                      |                       |
|          | Fall Risk                        |              | w Risk (25 High Risk (>49)   |                           |                                                                                     |                      |                       |
|          | OW fall risk Interventions       | U Pr         | rovide adequ Provide adequ   |                           |                                                                                     |                      |                       |
|          | HIGH fall risk interventions     |              | Do not allow p               |                           |                                                                                     |                      |                       |
|          | all Prevention education pro     | -            |                              |                           |                                                                                     |                      |                       |
|          | Fall Prevention education pro    |              |                              |                           |                                                                                     |                      |                       |
|          | Date education was provided      | 9/           | 21/23 07/25/2023             |                           |                                                                                     |                      |                       |
|          |                                  |              |                              |                           |                                                                                     |                      |                       |
|          |                                  |              |                              |                           |                                                                                     |                      |                       |
|          |                                  |              |                              |                           |                                                                                     |                      |                       |
|          |                                  |              |                              |                           |                                                                                     |                      |                       |
|          |                                  |              |                              |                           |                                                                                     |                      |                       |
|          |                                  |              |                              |                           |                                                                                     |                      | 3                     |
|          |                                  |              |                              |                           |                                                                                     |                      |                       |
|          |                                  |              |                              |                           |                                                                                     |                      |                       |
| Site Map | New Column Edit Column           | Ente         | er Result Print Print Vie    | ew Time Filter 🔻 EIE      | New▼ Edit Authorize OrderD/C Verify/Add                                             |                      |                       |
| iite Map | Lat column                       | Linte        | integate mit mit mit vie     |                           | Luit Authorize OrderD/O Verify/Add                                                  |                      |                       |

| »        | Search Patient 🔻                                            | Q,                         |                     |                      |                                                   |                                       |                      | @ Internal Medicine Center 🛛 🔅 | ? ALIC | IA KEENEY  | i 🚺 Sigi   | N OUT |
|----------|-------------------------------------------------------------|----------------------------|---------------------|----------------------|---------------------------------------------------|---------------------------------------|----------------------|--------------------------------|--------|------------|------------|-------|
| Ξ        | TEST, AMY                                                   | MRN M001460                | )606                | PCP                  | EMRN M0014                                        | 50606                                 | Email                |                                | АКА    | () N       | IED ALLER  | GIES  |
| Menu     | 01-Jan-1990 (34y) F   1<br>Fall Risk                        | 😑 Cell                     |                     | Home                 | Insurance                                         |                                       | Directives Presented |                                |        | L I        | R          | FYI   |
|          | - an ruon                                                   |                            |                     |                      |                                                   |                                       |                      |                                |        | lo Encount | er Selecte | d Q   |
| Schedule |                                                             |                            | ス - 105 🍝           |                      |                                                   |                                       |                      |                                |        |            |            |       |
| <b>٤</b> |                                                             | •• •• • • • • •            |                     |                      |                                                   |                                       |                      |                                | 5      |            | •          |       |
| Inbox    | ChartViewer Problem Healt                                   | h Mamt 🛛 Vitals 🛛 Fl       |                     |                      | Orders Meds Allergies I                           | mmuns Patient Worklist Viewer         |                      |                                |        |            |            |       |
| 5        | FlowSheets 🗸 Fall Ris                                       | k Assessm 🗸 🛛 Ba           | ariatrics           | S ™ III III III III  | Current Orders 🗸 Status                           | 🗸 Alpha 🗸 Ġ 🗄 🟹                       |                      |                                |        |            |            | :     |
|          | 1m 6m 1y 5y All Make D                                      | efault   Filtering: Last 1 | year                |                      | <ul> <li>Unauthorized - Requires Signa</li> </ul> |                                       |                      |                                |        |            |            |       |
| 4        |                                                             | 21 Sep 2023                | 25 Jul 2023         | K                    | BMP - BASIC META                                  | BOLIC PANEL; Requested for:28Jul2023; |                      |                                |        |            |            |       |
| Calls    | Item Name                                                   | 1                          | 1                   |                      |                                                   |                                       |                      |                                |        |            |            |       |
|          | Had a fall resulting in an injur                            |                            |                     |                      |                                                   |                                       |                      |                                |        |            |            |       |
| Pt Lists | Fallen two or more times in th                              |                            |                     |                      |                                                   |                                       |                      |                                |        |            |            |       |
|          | PRIMARY CARE ONLY - Fall Ri                                 | 1100F - Patein             | 1101F - Patien      |                      |                                                   |                                       |                      |                                |        |            |            |       |
|          | History of Falling; immediate                               | Yes (25 pts)               | No (0 pts)          |                      |                                                   |                                       |                      |                                |        |            |            |       |
|          | Secondary Diagnosis                                         | Yes (15 pts)               | Yes (15 pts)        |                      |                                                   |                                       |                      |                                |        |            |            |       |
|          | Ambulatory Aid                                              | Walks without              |                     |                      |                                                   |                                       |                      |                                |        |            |            |       |
|          | IV/Heparin Lock                                             | No (0 pts)                 | No (0 pts)          |                      |                                                   |                                       |                      |                                |        |            |            |       |
|          | Gait/Transferring                                           | Normal/bedre.              |                     |                      |                                                   |                                       |                      |                                |        |            |            |       |
|          | Mental Status                                               | Oriented to o              |                     |                      |                                                   |                                       |                      |                                |        |            |            |       |
|          | Total Score (No <25, Low 25-4                               | 40                         | 50                  |                      |                                                   |                                       |                      |                                |        |            |            |       |
|          | Fall Risk                                                   | Low Risk (25               |                     |                      |                                                   |                                       |                      |                                |        |            |            |       |
|          | LOW fall risk Interventions<br>HIGH fall risk interventions | Provide adequ              | -                   |                      |                                                   |                                       |                      |                                |        |            |            |       |
|          | Fall Prevention education pro                               | □ Y                        | Do not allow p<br>Y |                      |                                                   |                                       |                      |                                |        |            |            |       |
|          | Fall Prevention education pro                               |                            | No                  |                      |                                                   |                                       |                      |                                |        |            |            |       |
|          | Date education was provided                                 | 9/21/23                    | 07/25/2023          |                      |                                                   |                                       |                      |                                |        |            |            |       |
|          |                                                             |                            | 0772072020          |                      |                                                   |                                       |                      |                                |        |            |            |       |
|          |                                                             |                            |                     |                      |                                                   |                                       |                      |                                |        |            |            |       |
|          |                                                             |                            |                     |                      |                                                   |                                       |                      |                                |        |            |            |       |
|          |                                                             |                            |                     |                      |                                                   |                                       |                      |                                |        |            |            |       |
|          |                                                             |                            |                     |                      |                                                   |                                       |                      |                                |        |            |            |       |
|          |                                                             |                            |                     |                      |                                                   |                                       |                      |                                |        |            |            |       |
|          |                                                             |                            |                     |                      |                                                   |                                       |                      |                                |        |            |            |       |
|          |                                                             |                            |                     |                      |                                                   |                                       |                      |                                |        |            |            |       |
| Site Map | New Column Edit Column                                      | Enter Result               | Print Print Vie     | ew Time Filter 🔻 EIE | New▼ Edit Authoriz                                | e OrderD/C Verify/Add Anno            | itate EIE 🚺          |                                |        |            |            |       |

| »          | Search Patient                                  | ▼                                                                                                    |             |                                                                                                    |                                      | @ Internal Medicine Center 🛛 🏟 🥐 ALICIA KEENEY 📑 SIGN OUT |
|------------|-------------------------------------------------|----------------------------------------------------------------------------------------------------|-------------|----------------------------------------------------------------------------------------------------|--------------------------------------|-----------------------------------------------------------|
| Menu       | TEST, AMY<br>01-Jan-1990 (34y) F  <br>Fall Risk | MRN M001460606                                                                                                    | PCP<br>Home | EMRN M001460606<br>Insurance                                                                                                    | Email<br>Directives <b>Presented</b> |                                                           |
| i          | - un non                                        |                                                                                                    |             |                                                                                                    |                                      | No Encounter Selected                                     |
| Schedule   | ADULT PATIENT VIEW                              | 🗴 🕄 • 🖾 • 🖲 • 🗨                                                                                                    |             |                                                                                                    |                                      | 🛃   🗗   🗳 🕷                                               |
| 🚣<br>Inbox | ChartViewer Problem                             | Health Mgmt Vitals Flowsheets Encount                                                                                                    | er          | Orders Meds Allergies Immuns Patient Worklist Viewer                                                                                                    |                                      |                                                           |
|            | All by Section by                               | None       S       E       S       Q       V         Default       Filtering: Last 1 year         d and 4 Audit Items)         de Initial Visit (Internal Medicine Initial Visit) - Kee         ne Initial Visit (Internal Medicine Initial Visit) - Kee         ne Initial Visit (Internal Medicine Initial Visit) - Kee         s (HM 19-39 Years) - Allscripts, Provider; Enc: 26         mal Med Note (Internal Medicine Initial Visit) - Kee         th Maintenance Note (HM 19-39 Years) - Allscripta Medicine Initial Visit) - Kee         mal Med Note (Internal Medicine Initial Visit) - Kee         mal Med Note (Internal Medicine Initial Visit) - Kee         mal Med Note (Internal Medicine Initial Visit) - Kee         mal Med Note (Internal Medicine Initial Visit) - Kee         mal Med Note (Internal Medicine Initial Visit) - Kee         mal Med Note (Internal Medicine Initial Visit) - Kee         mal Med Note (Internal Medicine Initial Visit) - Kee         mal Med Note (Internal Medicine Initial Visit) - Kee |             | Orders       Meds       Allergies       Immuns       Patient Worklist       Viewer         Current Orders       Status       Alpha       Status       Immuns       Alpha       Status       Immuns       Immuns <td< th=""><th></th><th>•</th></td<> |                                      | •                                                         |
|            |                                                 |                                                                                                    |             |                                                                                                    |                                      |                                                           |
| Site Map   | View ▼ New ▼ Prir                               | nt ▼ CED ▼ iConnect                                                                                                    |             | New▼ Edit Authorize OrderD/C Verify/Add Annot                                                                                                    | tate EIE 🚺                           |                                                           |

| »                    | Search Patient                                | ▼                                                    |                                                                                                    |                                                       |                                      | @ Internal Medicine Center 🔅 🧿 ALICIA KEENEY 📑 SIGN OUT |
|----------------------|-----------------------------------------------|------------------------------------------------------|----------------------------------------------------------------------------------------------------|-------------------------------------------------------|--------------------------------------|---------------------------------------------------------|
| Menu                 | TEST, AMY<br>01-Jan-1990 (34y) F<br>Fall Risk | MRN M001460606                                       | PCP<br>Home                                                                                                    | EMRN M001460606<br>Insurance                          | Email<br>Directives <b>Presented</b> |                                                         |
|                      | r dii Misk                                    |                                                      |                                                                                                    |                                                       |                                      | No Encounter Selected                                   |
| Schedule             | ADULT PATIENT VIEW                            | 🗴 🛱 T 🖾 T 🕅 T 🔍 T                                    | CHARGE                                                                                                    |                                                       |                                      | 🛃   🗗   🗳 🖬                                             |
| *                    | ChartViewer Problem                           | Health Mgmt   Vitals   Flowsheets   Encour           |                                                                                                    | Orders Meds Allergies Immuns Patient Worklist Viewer  |                                      |                                                         |
| Inbox                | All by Section by 🗸                           |                                                      |                                                                                                    | Current Orders V Status V Alpha V S 🗄 🗹               |                                      | :                                                       |
| <b>S</b><br>Worklist | 1y 2y 3y 5y All                               | Default Filtering: Last 1 year                       |                                                                                                    | Unauthorized - Requires Signature                     |                                      |                                                         |
|                      | 8 of 12 Chart Items (U Inval                  | lid and 4 Audit Items)                               |                                                                                                    | BMP - BASIC METABOLIC PANEL; Requested for:28Jul2023; |                                      |                                                         |
| Calls                | 4 🗎 Notes                                     |                                                      |                                                                                                    |                                                       |                                      |                                                         |
| ð.                   | Internal Medicine                             |                                                      | and Alisin Ener 29 Jul 2022 New Appointment Keep                                                                   |                                                       |                                      |                                                         |
| Pt Lists             |                                               |                                                      | eney, Alicia; Enc: 28-Jul-2023 - Non-Appointment - Keen<br>eney, Alicia; Enc: 25-Jul-2023 - Non-Appointment - Keen |                                                       |                                      |                                                         |
|                      |                                               |                                                      | eney, Alicia; Enc: 25-Jul-2023 - Non-Appointment - Keen                                                            |                                                       |                                      |                                                         |
|                      | 4 🛅 Health Maintenar                          |                                                      |                                                                                                    |                                                       |                                      |                                                         |
|                      |                                               | rs (HM 19-39 Years) - Allscripts, Provider; Enc: 28  | 8-Jul-2023 - Non-Appointment - Allscripts, Provider (Fami                                                          |                                                       |                                      |                                                         |
|                      | 4 📇 Patient Portal                            |                                                      |                                                                                                    |                                                       |                                      |                                                         |
|                      |                                               |                                                      | eeney, Alicia; Enc: 28-Jul-2023 - Non-Appointment - Kee                                                            |                                                       |                                      |                                                         |
|                      |                                               |                                                      | ipts, Provider; Enc: 28-Jul-2023 - Non-Appointment - Alls                                                          |                                                       |                                      |                                                         |
|                      | _                                             |                                                      | eeney, Alicia; Enc: 25-Jul-2023 - Non-Appointment - Kee                                                            |                                                       |                                      |                                                         |
|                      | Patient Portal Inte                           | ernai med Note (internal medicine initial Visit) - K | eeney, Alicia; Enc: 25-Jul-2023 - Non-Appointment - Kee                                                            |                                                       |                                      |                                                         |
|                      |                                               |                                                      |                                                                                                    |                                                       |                                      |                                                         |
|                      |                                               |                                                      |                                                                                                    |                                                       |                                      |                                                         |
|                      |                                               |                                                      |                                                                                                    |                                                       |                                      |                                                         |
|                      |                                               |                                                      |                                                                                                    |                                                       |                                      |                                                         |
|                      |                                               |                                                      |                                                                                                    |                                                       |                                      |                                                         |
|                      |                                               |                                                      |                                                                                                    |                                                       |                                      |                                                         |
|                      |                                               |                                                      |                                                                                                    |                                                       |                                      |                                                         |
|                      |                                               |                                                      |                                                                                                    |                                                       |                                      |                                                         |
|                      |                                               |                                                      |                                                                                                    |                                                       |                                      |                                                         |
|                      |                                               |                                                      |                                                                                                    |                                                       |                                      |                                                         |
|                      |                                               |                                                      |                                                                                                    |                                                       |                                      |                                                         |
|                      |                                               |                                                      |                                                                                                    |                                                       |                                      | -                                                       |
|                      |                                               |                                                      |                                                                                                    |                                                       |                                      |                                                         |
| Π.                   |                                               |                                                      |                                                                                                    |                                                       |                                      |                                                         |
| Site Map             | View ▼ New ▼ Pr                               | rint ▼ CED ▼ iConnect                                |                                                                                                    | New▼ Edit Authorize OrderD/C Verify/Add Anno          | tate EIE 🚺                           |                                                         |

| »        | Search Patient Q                                                                                                    |                            |                                                                                              | @ Internal Medicine Center 🛛 🔅 🧯 | ALICIA            | Keeney 🚺 <u>Sign Out</u> |
|----------|----------------------------------------------------------------------------------------------------|----------------------------|----------------------------------------------------------------------------------------------|----------------------------------|-------------------|--------------------------|
| Ξ        | MRN PCP Sardar, Daim                                                                                                  |                            | EMRN Email N                                                                                 |                                  | ака               | MED ALLERGIES            |
| Menu     | Healthelink Enrolled Son Alfonso 603 1541 #783-8528                                                                   |                            | Insurance Directives Refused                                                                 | To Sign                          | U                 | R FYI                    |
|          |                                                                                                    |                            |                                                                                              |                                  | No                | Encounter Selected Q     |
| Schedule | ADULT PATIENT VIEW 🔻   😵 T 🖪 T 🕅 T 🖾 T 📴 🙋   🍞   🔐   CHARGE                                                           |                            |                                                                                              |                                  | -                 |                          |
| <u>ن</u> |                                                                                                    |                            |                                                                                              |                                  |                   |                          |
| Inbox    | ChartViewer Problem Health Mgmt Vitals Flowsheets Encounter                                                           | Orders                     | Meds Allergies Immuns Patient Worklist Viewer                                                |                                  |                   |                          |
| Î        | All by Section by 🗸 None 🗸 🖓 🖫 🗛 🗑 💭                                                                                  | Current                    | Orders 🗸 Status 🗸 Alpha 🗸 🖫 😨                                                                |                                  |                   | :                        |
| Worklist | 1y 2y 3y 5y All Default Filtering: Last 1 year                                                                        | Active                     | - Perform Order                                                                              |                                  |                   |                          |
| • /      | 32 of 1475 Chart Items (12 Invalid and 636 Audit Items)                                                               | •                          | Follow-up visit in 1 year Outpatient Follow-up Requested for: 12Aug2024                      |                                  |                   |                          |
| <u> </u> | A 😑 Notes                                                                                                    | • •                        | Follow-up visit in 6 months Outpatient Follow-up in 6 months for annual visit. Requested for | or: 14Feb2024                    |                   |                          |
| Calls    | 4 🫅 Internal Medicine                                                                                                 | ► <b>0</b>                 | Follow-up visit in 6 months Outpatient Follow-up with new PCP Dr. Sardar Requested for: 1    | 14Feb2024                        |                   |                          |
| <u> </u> | 📾 Internal Medicine Follow Up (Internal Medicine Follow Up) - Sardar, Daim; Enc: 14-Feb-2024 - Appointment - Sardar,  | <ul> <li>Result</li> </ul> | ed - Requires Verification                                                                   |                                  |                   |                          |
| Pt Lists | 4 🛅 Neurology                                                                                                    | ► <b>0</b>                 | MG SCREENING MOBILE; Done: 24Sep2020 09:55AM                                                 |                                  |                   |                          |
|          | 📾 Neurology Follow Up Visit (Neurology FV) - Mesha, Moustafa M; Enc: 14-Aug-2023 - Appointment - Mesha, Moustafa      |                            |                                                                                              |                                  |                   |                          |
|          | 4 🛅 Health Maintenance                                                                                                |                            |                                                                                              |                                  |                   |                          |
|          | 🖬 Internal Medicine HM 50+ yrs (Internal Medicine HM 50+ yrs) - Sardar, Daim; Enc: 23-Aug-2023 - Appointment - Sard   |                            |                                                                                              |                                  |                   |                          |
|          | 🗐 sHealth Maintenance - Sardar, Daim; Enc: 23-Aug-2023 - Appointment - Sardar, Daim (Internal Medicine)               |                            |                                                                                              |                                  |                   |                          |
|          | 🗐 sHealth Maintenance - Ajayi, Temitope O; Enc: 14-Aug-2023 - Appointment - Ajayi, Temitope O (Internal Medicine)     |                            |                                                                                              |                                  |                   |                          |
|          | 4 🛅 Consults                                                                                                    |                            |                                                                                              |                                  |                   |                          |
|          | 🗐 sOpthalmology - Mesha, Moustafa M; Enc: 26-Jul-2023 - Image Encounter - Mesha, Moustafa M (Neurology)               |                            |                                                                                              |                                  |                   |                          |
|          | 4 🛅 Nurses Notes                                                                                                    |                            |                                                                                              |                                  |                   |                          |
|          | 🚍 Patient Education / Discharge Note (Patient Education / Discharge Note) - Hodges, Casey; Enc: 14-Feb-2024 - Appoi   |                            |                                                                                              |                                  |                   |                          |
|          | 🚍 Patient Education / Discharge Note (Patient Education / Discharge Note) - Adams, Shannon; Enc: 23-Aug-2023 - App    |                            |                                                                                              |                                  |                   |                          |
|          | 🖶 Patient Education / Discharge Note (Patient Education / Discharge Note) - Hess, Michelle; Enc: 14-Aug-2023 - Appoin |                            |                                                                                              |                                  |                   |                          |
|          | 4 🛅 Provider Letters                                                                                                  |                            |                                                                                              |                                  |                   |                          |
|          | 🖶 Letter - Spitznogle, Andrew; Enc: 29-Aug-2023 - Non-Appointment - Spitznogle, Andrew (Internal Medicine) 🛛 👞 👘      | •                          |                                                                                              |                                  |                   |                          |
|          | A 🛅 Patient Outputs                                                                                                   |                            |                                                                                              |                                  |                   |                          |
|          | Clinical Summary-RTF - Sardar, Daim; Enc: 14-Feb-2024 - Appointment - Sardar, Daim (Internal Medicine)                |                            |                                                                                              |                                  |                   |                          |
|          | Clinical Summary-RTF - Sardar, Daim; Enc: 23-Aug-2023 - Appointment - Sardar, Daim (Internal Medicine)                |                            |                                                                                              |                                  |                   |                          |
|          | 🗐 Clinical Summary-RTF - Mesha, Moustafa M; Enc: 14-Aug-2023 - Appointment - Mesha, Moustafa M (Neurology)            |                            |                                                                                              |                                  |                   |                          |
|          | Liagnostics                                                                                                    |                            |                                                                                              |                                  |                   |                          |
|          | ▲ Lab Results                                                                                                    |                            | Click any item to view it                                                                    |                                  |                   | )                        |
|          | 👗 VIT D - 25-HYDROXY LEVEL - Done: 14-Aug-2023 - Avino, Timothy Jacob; Enc: 21-Feb-2023 - Appointment - Avino,        |                            | Click any item to view it                                                                    |                                  |                   | P                        |
|          | 👗 CBC WITH AUTO DIFF - Done: 14-Aug-2023 - Avino, Timothy Jacob; Enc: 21-Feb-2023 - Appointment - Avino, Timoth       |                            |                                                                                              |                                  | $\sim$ $^{\circ}$ |                          |
|          | 👗 LIPID PANEL - Done: 14-Aug-2023 - Avino, Timothy Jacob; Enc: 21-Feb-2023 - Appointment - Avino, Timothy Jacob (I    |                            |                                                                                              |                                  |                   |                          |
|          | 👗 BMP - BASIC METABOLIC PANEL - Done: 14-Aug-2023 - Avino, Timothy Jacob; Enc: 21-Feb-2023 - Appointment - A          |                            |                                                                                              |                                  |                   |                          |
|          | 4 📇 Radiology/Imaging                                                                                                 |                            |                                                                                              |                                  |                   |                          |
| 무        | * Bone Density HEALTHeLINK - Done: 28-Aug-2023 - Sardar, Daim: Enc: 28-Aug-2023 - Image Encounter - Rocheste          |                            |                                                                                              |                                  |                   |                          |
| Site Map | View ▼ New ▼ Print ▼ CED ▼ iConnect                                                                                   | New                        | <ul> <li>Edit Authorize OrderD/C Verify/Add Annotate EIE</li> </ul>                          |                                  |                   |                          |

| »        | Search Patient                     | ▼ Q                                                     |                                                                                                    |       |                                                                                     |                      | @ Internal Medicine Center 🛛 🏟 🧿 🗛 | CIA KEENEY 🚺 <u>Sign oi</u> |
|----------|------------------------------------|---------------------------------------------------------|----------------------------------------------------------------------------------------------------|-------|-------------------------------------------------------------------------------------|----------------------|------------------------------------|-----------------------------|
| Ξ        | TEST, AMY                          | MRN M001460606                                          | PCP                                                                                                    |       | EMRN M001460606                                                                     | Email                | АКА                                | MED ALLERGIES               |
| Menu     | 01-Jan-1990 (34y) F  <br>Fall Risk | i 😑 Cell                                                | Home                                                                                                    |       | Insurance                                                                           | Directives Presented |                                    | R FY                        |
|          |                                    |                                                         |                                                                                                    |       |                                                                                     |                      |                                    | No Encounter Selected       |
| Schedule | ADULT PATIENT VIEW                 |                                                         | CHARGE                                                                                                    |       |                                                                                     |                      |                                    |                             |
| *        |                                    |                                                         |                                                                                                    |       |                                                                                     |                      |                                    |                             |
| Inbox    |                                    | Health Mgmt Vitals Flowsheets Encounter                 |                                                                                                    |       | Meds Allergies Immuns Patient Worklist Viewer                                       |                      |                                    |                             |
| ۶Ì       | All by Section by V                |                                                         | •                                                                                                    |       | ders V Status V Alpha V 5 🗄 🗸                                                       |                      |                                    |                             |
| Worklist |                                    | Default Filtering: Last 1 year                          |                                                                                                    |       | rized - Requires Signature<br>BMP - BASIC METABOLIC PANEL; Requested for:28Jul2023; |                      |                                    |                             |
| <b>%</b> | 8 of 12 Chart Items (0 Invalid     | and 4 Audit Items)                                      |                                                                                                    |       | BMI - BAGIO METABOLIO FAMEL, Requested 101.2000/2020,                               |                      |                                    |                             |
| Calls    |                                    |                                                         |                                                                                                    |       |                                                                                     |                      |                                    |                             |
| <u>٩</u> | Internal Medicine                  | Initial Visit (Internal Medicine Initial Visit) - Keene | y, Alicia; Enc: 28-Jul-2023 - Non-Appointment - Keen                                                           |       |                                                                                     |                      |                                    |                             |
| Pt Lists |                                    |                                                         | y, Alicia; Enc: 25-Jul-2023 - Non-Appointment - Keen                                                           |       |                                                                                     |                      |                                    |                             |
|          |                                    |                                                         | y, Alicia; Enc: 25-Jul-2023 - Non-Appointment - Keen                                                           |       |                                                                                     |                      |                                    |                             |
|          | 4 🛅 Health Maintenance             |                                                         |                                                                                                    |       |                                                                                     |                      |                                    |                             |
|          |                                    | (HM 19-39 Years) - Allscripts, Provider; Enc: 28-J      | ul-2023 - Non-Appointment - Allscripts, Provider (Fami                                                         |       |                                                                                     |                      |                                    |                             |
|          | Patient Portal                     |                                                         |                                                                                                    |       |                                                                                     |                      |                                    |                             |
|          |                                    |                                                         | ney, Alicia; Enc: 28-Jul-2023 - Non-Appointment - Kee                                                          |       |                                                                                     |                      |                                    |                             |
|          |                                    | . , .                                                   | Provider; Enc: 28-Jul-2023 - Non-Appointment - Alls                                                            |       |                                                                                     |                      |                                    |                             |
|          |                                    |                                                         | ney, Alicia; Enc: 25-Jul-2023 - Non-Appointment - Kee<br>ney, Alicia; Enc: 25-Jul-2023 - Non-Appointment - Kee |       |                                                                                     |                      |                                    |                             |
|          | a Patent Portar Intern             |                                                         | iey, Allola, Elic. 20-501-2020 - Noll-Appointment - Ree                                                        |       |                                                                                     |                      |                                    |                             |
|          |                                    |                                                         |                                                                                                    |       |                                                                                     |                      |                                    |                             |
|          |                                    |                                                         |                                                                                                    |       |                                                                                     |                      |                                    |                             |
|          |                                    |                                                         |                                                                                                    |       |                                                                                     |                      |                                    |                             |
|          |                                    |                                                         |                                                                                                    |       |                                                                                     |                      |                                    |                             |
|          |                                    |                                                         |                                                                                                    |       |                                                                                     |                      |                                    |                             |
|          |                                    |                                                         |                                                                                                    |       |                                                                                     |                      |                                    |                             |
|          |                                    |                                                         |                                                                                                    |       |                                                                                     |                      |                                    |                             |
|          |                                    |                                                         |                                                                                                    |       |                                                                                     |                      |                                    |                             |
|          |                                    |                                                         |                                                                                                    |       |                                                                                     |                      |                                    | 0                           |
|          |                                    |                                                         |                                                                                                    |       |                                                                                     |                      |                                    | 0                           |
|          |                                    |                                                         |                                                                                                    |       |                                                                                     |                      |                                    | <u> </u>                    |
|          |                                    |                                                         |                                                                                                    |       |                                                                                     |                      |                                    | -                           |
|          |                                    |                                                         |                                                                                                    |       |                                                                                     |                      |                                    |                             |
|          |                                    |                                                         |                                                                                                    |       |                                                                                     |                      |                                    |                             |
| Site Map | View View Print                    | t▼ CED▼ iConnect                                        |                                                                                                    | New 🔻 | Edit Authorize OrderD/C Verify/Add Anno                                             | otate EIE 🚺          |                                    |                             |

| »        | Search Patient                                                                                                    | • Q                                                   |                                                                                                    |            |                                                                       | @ Internal Medicine Center | 🗘 😯 Alic | a keeney 🚺 <u>sign out</u>    |
|----------|----------------------------------------------------------------------------------------------------|-------------------------------------------------------|----------------------------------------------------------------------------------------------------|------------|-----------------------------------------------------------------------|----------------------------|----------|-------------------------------|
| Ξ        | TEST, AMY                                                                                                    | MRN M001460606                                        | PCP                                                                                                    |            | EMRN M001460606                                                       | Email                      | АКА      | MED ALLERGIES                 |
| Menu     | © 01-Jan-1990 (34y) F   [<br>Fall Risk                                                                                                    | i 🖯 Cell                                              | Home                                                                                                    |            | Insurance                                                             | Directives Presented       |          | R FYI                         |
|          |                                                                                                    |                                                       |                                                                                                    |            |                                                                       |                            | N        | <u>o Encounter Selected</u> Q |
| Schedule | ADULT PATIENT VIEW                                                                                                    | 🗣 🛛 🖪 🗸 🖉 🖉 🖓 🖓                                       |                                                                                                    |            |                                                                       |                            | <b>5</b> | P P P                         |
| *        |                                                                                                    |                                                       |                                                                                                    | Orders Mar |                                                                       |                            |          |                               |
| Inbox    |                                                                                                    | ealth Mgmt Vitals Flowsheets Encounter                |                                                                                                    |            | Is Allergies Immuns Patient Worklist Viewer  ✓ Status ✓ Alpha ✓ 😘 🛱 💭 |                            |          |                               |
| 5        | All by Section by 🗸 Non                                                                                                    |                                                       |                                                                                                    |            | - Status - Alpha - S 🗄 💭                                              |                            |          | :                             |
| Worklist | 1y         2y         3y         5y         All         D           8 of 12 Chart Items (0 Invalid and 10 Chart Items)         0 Invalid and 10 Chart Items         0 Invalid and 10 Chart Items         0 Invalid and 10 Chart Items | Default Filtering: Last 1 year                        |                                                                                                    |            | /P - BASIC METABOLIC PANEL; Requested for:28Jul2023;                  |                            |          |                               |
| <b>%</b> |                                                                                                    | nu 4 Auur nems)                                       |                                                                                                    |            | ,                                                                     |                            |          |                               |
| Calls    | <ul> <li>A B Notes</li> <li>A B Internal Medicine</li> </ul>                                                                                                    |                                                       |                                                                                                    |            |                                                                       |                            |          |                               |
| <u>_</u> |                                                                                                    | nitial Visit (Internal Medicine Initial Visit) - Keen | ey, Alicia; Enc: 28-Jul-2023 - Non-Appointment - Keen                                                            |            |                                                                       |                            |          |                               |
| Pt Lists |                                                                                                    |                                                       | ey, Alicia; Enc: 25-Jul-2023 - Non-Appointment - Keen                                                            |            |                                                                       |                            |          |                               |
|          | 🔚 Internal Medicine I                                                                                                    | nitial Visit (Internal Medicine Initial Visit) - Keen | ey, Alicia; Enc: 25-Jul-2023 - Non-Appointment - Keen                                                            |            |                                                                       |                            |          |                               |
|          | 4 🛅 Health Maintenance                                                                                                    |                                                       |                                                                                                    |            |                                                                       |                            |          |                               |
|          |                                                                                                    | HM 19-39 Years) - Allscripts, Provider; Enc: 28-      | Jul-2023 - Non-Appointment - Allscripts, Provider (Fami                                                          |            |                                                                       |                            |          |                               |
|          | Patient Portal     Patient Portal                                                                                                    | Mad Nata (Internal Madiaina Initial Visit)            | Aliaia: East 20 Jul 2022 Nea Appointment Kee                                                                     |            |                                                                       |                            |          |                               |
|          |                                                                                                    |                                                       | eney, Alicia; Enc: 28-Jul-2023 - Non-Appointment - Kee<br>s, Provider; Enc: 28-Jul-2023 - Non-Appointment - Alls |            |                                                                       |                            |          |                               |
|          |                                                                                                    |                                                       | eney, Alicia; Enc: 25-Jul-2023 - Non-Appointment - Kee                                                           |            |                                                                       |                            |          |                               |
|          |                                                                                                    |                                                       | ney, Alicia; Enc: 25-Jul-2023 - Non-Appointment - Kee                                                            |            |                                                                       |                            |          |                               |
|          |                                                                                                    |                                                       | 1                                                                                                    |            |                                                                       |                            |          |                               |
|          |                                                                                                    |                                                       |                                                                                                    |            |                                                                       |                            |          |                               |
|          |                                                                                                    |                                                       |                                                                                                    |            |                                                                       |                            |          |                               |
|          |                                                                                                    |                                                       |                                                                                                    |            |                                                                       |                            |          |                               |
|          |                                                                                                    |                                                       |                                                                                                    |            |                                                                       |                            |          |                               |
|          |                                                                                                    |                                                       |                                                                                                    |            |                                                                       |                            |          |                               |
|          |                                                                                                    |                                                       |                                                                                                    |            |                                                                       |                            |          |                               |
|          |                                                                                                    |                                                       |                                                                                                    |            |                                                                       |                            |          |                               |
|          |                                                                                                    |                                                       |                                                                                                    |            |                                                                       |                            |          |                               |
|          |                                                                                                    |                                                       |                                                                                                    |            |                                                                       |                            |          | 2                             |
|          |                                                                                                    |                                                       |                                                                                                    |            |                                                                       |                            |          | 6                             |
|          |                                                                                                    |                                                       |                                                                                                    |            |                                                                       |                            |          |                               |
|          |                                                                                                    |                                                       |                                                                                                    |            |                                                                       |                            |          |                               |
|          |                                                                                                    |                                                       |                                                                                                    |            |                                                                       |                            |          |                               |
| 品,       |                                                                                                    |                                                       |                                                                                                    |            |                                                                       |                            |          |                               |
| Site Map | View ▼ New ▼ Print ▼                                                                                                    | ▼ CED ▼ iConnect                                      |                                                                                                    | New 🔻      | Edit Authorize OrderD/C Verify/Add Annota                             | ate EIE 🚺                  |          |                               |

| »             | Search Patient                    | r   Q,                                                 |                                                                                                    |                 |                                                                     |                      | @ Internal Medicine Center 🛛 🏚 🧃 | ALICIA   | KEENEY   | 🚺 <u>Sign Out</u> |
|---------------|-----------------------------------|--------------------------------------------------------|----------------------------------------------------------------------------------------------------|-----------------|---------------------------------------------------------------------|----------------------|----------------------------------|----------|----------|-------------------|
| Ξ             | TEST, AMY                         | MRN M001460606                                         | PCP                                                                                                    |                 | EMRN M001460606                                                     | Email                |                                  | АКА      | 🔅 ME     | D ALLERGIES       |
| Menu          | © 01-Jan-1990 (34y) F   📑         | 🗓 🖨 Cell                                               | Home                                                                                                    | In              | surance                                                             | Directives Presented |                                  | ļ        |          | R FYI             |
|               |                                   |                                                        |                                                                                                    |                 |                                                                     |                      |                                  | No       |          | Selected Q        |
| Schedule      |                                   |                                                        | 0.1.00.1                                                                                                    |                 |                                                                     |                      |                                  |          |          |                   |
| <b>~</b>      | ADULT PATIENT VIEW V              | ) 🗹 🗗 🖌 🖉 🖌 🖓 🖓                                        |                                                                                                    |                 |                                                                     |                      |                                  |          | <b>.</b> | ピ 🔹 🏥             |
| 🚣<br>Inbox    | ChartViewer Problem Hea           | alth Mgmt Vitals Flowsheets Encounter                  |                                                                                                    | Orders Meds     | Allergies Immuns Patient Worklist Viewer                            |                      |                                  |          |          |                   |
| _             | All by Section by 🗸 None          | e 🗸 🖌 🖓 🖓 🗸 🗸 🗸                                        | :                                                                                                    | Current Orders  | 🗸 Status 🗸 Alpha 🗸 😘 🗄 💭                                            |                      |                                  |          |          | :                 |
| 💼<br>Worklist | 1y 2y 3y 5y All De                | efault Filtering: Last 1 year                          |                                                                                                    | Unauthorized ·  | Requires Signature                                                  |                      |                                  |          |          |                   |
|               | 8 of 12 Chart Items (0 Invalid an | d 4 Audit Items)                                       |                                                                                                    | ▶ 🕒 BM          | <ul> <li>BASIC METABOLIC PANEL; Requested for:28Jul2023;</li> </ul> |                      |                                  |          |          |                   |
| <b>\$</b>     | 4 📋 Notes                         |                                                        |                                                                                                    |                 |                                                                     |                      |                                  |          |          |                   |
| Calls         | 4 🛅 Internal Medicine             |                                                        |                                                                                                    | - I             |                                                                     |                      |                                  |          |          |                   |
| <u> </u>      |                                   |                                                        | y, Alicia; Enc: 28-Jul-2023 - Non-Appointment - Keen                                                        | - 1             |                                                                     |                      |                                  |          |          |                   |
| Pt Lists      |                                   |                                                        | y, Alicia; Enc: 25-Jul-2023 - Non-Appointment - Keen                                                        | <b>\</b>        |                                                                     |                      |                                  |          |          |                   |
|               |                                   | nitial Visit (Internal Medicine Initial Visit) - Keene | y, Alicia; Enc: 25-Jul-2023 - Non-Appointment - Keen                                                        |                 |                                                                     |                      |                                  |          |          |                   |
|               | Health Maintenance                |                                                        |                                                                                                    |                 |                                                                     |                      |                                  |          |          |                   |
|               | - ,                               | M 19-39 Years) - Allscripts, Provider; Enc: 28-Ju      | II-2023 - Non-Appointment - Allscripts, Provider (Fami                                                      |                 |                                                                     |                      |                                  |          |          |                   |
|               | Patient Portal                    |                                                        |                                                                                                    |                 |                                                                     |                      |                                  |          |          |                   |
|               |                                   |                                                        | ey, Alicia; Enc: 28-Jul-2023 - Non-Appointment - Kee<br>Provider; Enc: 28-Jul-2023 - Non-Appointment - Alls |                 |                                                                     |                      |                                  |          |          |                   |
|               |                                   |                                                        | ey, Alicia; Enc: 25-Jul-2023 - Non-Appointment - Alis                                                       |                 |                                                                     |                      |                                  |          |          |                   |
|               |                                   |                                                        | ey, Alicia; Enc: 25-Jul-2023 - Non-Appointment - Kee                                                        |                 |                                                                     |                      |                                  |          |          |                   |
|               |                                   |                                                        | cy, nicia, Enc. 25 dai 2025 - Non Appointment - Rec                                                         |                 |                                                                     |                      |                                  |          |          |                   |
|               |                                   |                                                        |                                                                                                    |                 |                                                                     |                      |                                  |          |          |                   |
|               |                                   |                                                        |                                                                                                    |                 |                                                                     |                      |                                  |          |          |                   |
|               |                                   |                                                        |                                                                                                    |                 | 1                                                                   |                      |                                  |          |          |                   |
|               |                                   |                                                        |                                                                                                    |                 | 1                                                                   |                      |                                  |          |          |                   |
|               |                                   |                                                        |                                                                                                    |                 |                                                                     |                      |                                  |          |          |                   |
|               |                                   |                                                        |                                                                                                    |                 |                                                                     |                      |                                  |          |          |                   |
|               |                                   |                                                        |                                                                                                    |                 |                                                                     |                      |                                  |          |          |                   |
|               |                                   |                                                        |                                                                                                    |                 |                                                                     |                      |                                  |          |          |                   |
|               |                                   |                                                        |                                                                                                    |                 |                                                                     |                      |                                  | <u>^</u> |          |                   |
|               |                                   |                                                        |                                                                                                    |                 |                                                                     |                      |                                  |          |          |                   |
|               |                                   |                                                        |                                                                                                    |                 |                                                                     |                      |                                  |          | 5        |                   |
|               |                                   |                                                        |                                                                                                    |                 |                                                                     |                      |                                  | 0        | -        |                   |
|               |                                   |                                                        |                                                                                                    |                 | 1                                                                   |                      |                                  |          |          |                   |
|               |                                   |                                                        |                                                                                                    |                 | 1                                                                   |                      |                                  |          |          |                   |
| Π,            |                                   |                                                        |                                                                                                    |                 | *                                                                   |                      |                                  |          |          |                   |
| Site Map      | View ▼ New ▼ Print ▼              | CED V iConnect                                         |                                                                                                    | New <b>v</b> Ec | it Authorize OrderD/C Verify/Add Annota                             | te EIE 🚺             |                                  |          |          |                   |

| »             | Search Patient 🔹 🔍                                                                                                    | @ Internal Medicine Center                                                                              | 🗘 🕜 ALICIA KEENEY 🕞 <u>Sign Out</u> |
|---------------|----------------------------------------------------------------------------------------------------|----------------------------------------------------------------------------------------------------|-------------------------------------|
| Ξ             | MRN PCP Sardar, Daim                                                                                                    | EMRN Email N<br>Insurance Directives <b>Refused To Sign</b>                                             | AKA MED ALLERGIES                   |
| Menu          | Image: Cell         Home           Healthelink Enrolled         Son Alfonso 603 1541         #783-8528                                                                                                    | Insurance Directives Refused To Sign                                                                    | 🔔 R FYI                             |
|               |                                                                                                    |                                                                                                    | No Encounter Selected Q             |
| Schedule      | ADULT PATIENT VIEW 🔻   🐶 🕆 🖪 🖲 🖉 🏝 🖉 📴 📩 🔀 🔀 🔀                                                                                                    |                                                                                                    | 🛃   🖪   🗳 🖬                         |
| 1nbox         | ChartViewer Problem Health Mgmt Vitals Flowsheets Encounter                                                                                                    | Orders Meds Allergies Immuns Patient Worklist Viewer                                                    |                                     |
|               | All by Section by 🗸 None 🗸 😘 🖺 📴 🔍 🛛 💭                                                                                                    | : Current Orders 🗸 Status 🗸 Alpha 🗸 😘 🗄 🗭                                                               | :                                   |
| 🗊<br>Worklist | 1y     2y     3y     5y     All     Default     Filtering: Last 1 year                                                                                                    | Active - Perform Order                                                                                  |                                     |
|               | 32 of 1475 Chart Items (12 Invalid and 636 Audit Items)                                                                                                    | <ul> <li>Follow-up visit in 1 year Outpatient Follow-up Requested for: 12Aug2024</li> </ul>             |                                     |
| Calls         | A 😑 Notes                                                                                                    | Follow-up visit in 6 months Outpatient Follow-up in 6 months for annual visit. Requested for: 14Feb2024 |                                     |
|               | 4 🛅 Internal Medicine                                                                                                    | Follow-up visit in 6 months Outpatient Follow-up with new PCP Dr. Sardar Requested for: 14Feb2024       |                                     |
| <u> </u>      | 🚍 Internal Medicine Follow Up (Internal Medicine Follow Up) - Sardar, Daim; Enc: 14-Feb-2024 - Appointment - Sardar,                                                                                                    | Resulted - Requires Verification                                                                        |                                     |
| Pt Lists      | 4 🛅 Neurology                                                                                                    | MG SCREENING MOBILE; Done: 24Sep2020 09:55AM                                                            |                                     |
|               | 🚍 Neurology Follow Up Visit (Neurology FV) - Mesha, Moustafa M; Enc: 14-Aug-2023 - Appointment - Mesha, Moustafa .                                                                                                    |                                                                                                    |                                     |
|               | 4 🫅 Health Maintenance                                                                                                    |                                                                                                    |                                     |
|               | 🚍 Internal Medicine HM 50+ yrs (Internal Medicine HM 50+ yrs) - Sardar, Daim; Enc: 23-Aug-2023 - Appointment - Sard                                                                                                    |                                                                                                    |                                     |
|               | 🗐 <b>sHealth Maintenance - Sardar, Daim;</b> Enc: 23-Aug-2023 - Appointment - Sardar, Daim (Internal Medicine)                                                                                                    |                                                                                                    |                                     |
|               | 🗐 sHealth Maintenance - Ajayi, Temitope O; Enc: 14-Aug-2023 - Appointment - Ajayi, Temitope O (Internal Medicine)                                                                                                    |                                                                                                    |                                     |
|               | 4 🫅 Consults                                                                                                    |                                                                                                    |                                     |
|               | 🗐 sOpthalmology - Mesha, Moustafa M; Enc: 26-Jul-2023 - Image Encounter - Mesha, Moustafa M (Neurology)                                                                                                    |                                                                                                    |                                     |
|               | ▲ 🛅 Nurses Notes                                                                                                    |                                                                                                    |                                     |
|               | Patient Education / Discharge Note (Patient Education / Discharge Note) - Hodges, Casey; Enc: 14-Feb-2024 - Appoi                                                                                                    |                                                                                                    |                                     |
|               | Patient Education / Discharge Note (Patient Education / Discharge Note) - Adams, Shannon; Enc: 23-Aug-2023 - App.                                                                                                    |                                                                                                    |                                     |
|               | 🚍 Patient Education / Discharge Note (Patient Education / Discharge Note) - Hess, Michelle; Enc: 14-Aug-2023 - Appoin.                                                                                                    |                                                                                                    |                                     |
|               | Constant of the second second se  |                                                                                                    |                                     |
|               | Letter - Spitznogle, Andrew; Enc: 29-Aug-2023 - Non-Appointment - Spitznogle, Andrew (Internal Medicine)                                                                                                    |                                                                                                    |                                     |
|               | ▲ Comparison A Comparison A |                                                                                                    |                                     |
|               | Clinical Summary-RTF - Sardar, Daim; Enc: 14-Feb-2024 - Appointment - Sardar, Daim (Internal Medicine)                                                                                                    |                                                                                                    |                                     |
|               | Clinical Summary-RTF - Sardar, Daim; Enc: 23-Aug-2023 - Appointment - Sardar, Daim (Internal Medicine)                                                                                                    |                                                                                                    |                                     |
|               | Clinical Summary-RTF - Mesha, Moustafa M; Enc: 14-Aug-2023 - Appointment - Mesha, Moustafa M (Neurology)                                                                                                    |                                                                                                    |                                     |
|               | ▲ California Diagnostics                                                                                                    |                                                                                                    |                                     |
|               |                                                                                                    |                                                                                                    |                                     |
|               | VIT D - 25-HYDROXY LEVEL - Done: 14-Aug-2023 - Avino, Timothy Jacob; Enc: 21-Feb-2023 - Appointment - Avino, .                                                                                                    |                                                                                                    |                                     |
|               | CBC WITH AUTO DIFF - Done: 14-Aug-2023 - Avino, Timothy Jacob; Enc: 21-Feb-2023 - Appointment - Avino, Timoth                                                                                                    |                                                                                                    | 0                                   |
|               | LIPID PANEL - Done: 14-Aug-2023 - Avino, Timothy Jacob; Enc: 21-Feb-2023 - Appointment - Avino, Timothy Jacob (I.                                                                                                    |                                                                                                    |                                     |
|               | BMP - BASIC METABOLIC PANEL - Done: 14-Aug-2023 - Avino, Timothy Jacob; Enc: 21-Feb-2023 - Appointment - A.                                                                                                    |                                                                                                    |                                     |
| _             | ▲ Cadiology/Imaging                                                                                                    |                                                                                                    |                                     |
| Site Map      |                                                                                                    | New▼ Edit Authorize OrderD/C Verify/Add Annotate EIE 🚺                                                  |                                     |

| »          | Search Patient                                               | ▼   Q,                                                                                            |                                                                                                    |                                                                                                    |                                   |                                      | @ Internal Medicine Center | 🔅 😯 Alicia                              | KEENEY  | SIGN OUT    |
|------------|--------------------------------------------------------------|---------------------------------------------------------------------------------------------------|----------------------------------------------------------------------------------------------------|----------------------------------------------------------------------------------------------------|-----------------------------------|--------------------------------------|----------------------------|-----------------------------------------|---------|-------------|
| Menu       | TEST, AMY<br>01-Jan-1990 (34y) F<br>Fall Risk                | MRN M001460606                                                                                    | PCP<br>Home                                                                                                    | EMRN M001460<br>Insurance                                                                                                   | 1606                              | Email<br>Directives <b>Presented</b> |                            | АКА                                     |         | R FYI       |
|            |                                                              |                                                                                                   |                                                                                                    |                                                                                                    |                                   |                                      |                            | No                                      |         | Selected Q  |
| Schedule   | ADULT PATIENT VIEW                                           | • 🗣 • 🖾 • 🖪 • 🖓 •                                                                                 |                                                                                                    |                                                                                                    |                                   |                                      |                            | 5                                       |         | <b>Ľ · </b> |
| 🚣<br>Inbox | ChartViewer Problem                                          | Health Mgmt Vitals Flowsheets Enc                                                                 | punter                                                                                                    | Orders Meds Allergies Im                                                                                                    | muns Patient Worklist Viewer      |                                      |                            |                                         |         |             |
| ŝ          | All by Section by 🗸                                          | None 🗸 🍤 🖫 📴 🔍 🕈                                                                                  | 7 🗹 🗄                                                                                                    | Med Actions 🗸 Problem                                                                                                    | 🗸 🖌 Alpha 🗸 🌜 🖞 Rec: Never        |                                      |                            |                                         | :       |             |
| Worklist   | 1y 2y 3y 5y All                                              | Default Filtering: Last 1 year                                                                    |                                                                                                    | 157.48 cm 21-Sep-2023 56.70 Kg 2                                                                                            | 1-Sep-2023 1.57 BSA Brand/Generic |                                      |                            |                                         |         |             |
| ĸ          | 8 of 12 Chart Items (0 Inva                                  | ilid and 4 Audit Items)                                                                           |                                                                                                    | Current Meds                                                                                                    |                                   |                                      | Last Rx Taking             | l i i i i i i i i i i i i i i i i i i i |         |             |
| Calls      | <ul> <li>A B Notes</li> <li>A B Internal Medicine</li> </ul> |                                                                                                   |                                                                                                    | <ul> <li>PMH: History of hyperlipidemia</li> <li>Atorvastatin Calcium 40 MG C</li> <li>TAKE 1 TABLET AT BEDTIME.</li> </ul> |                                   |                                      | 21-Sep-2023 🥑              | ♥                                       | Renew   | D/C         |
| Pt Lists   | 🔚 Internal Medic                                             | cine Initial Visit (Internal Medicine Initial Visit) -                                            | Keeney, Alicia; Enc: 28-Jul-2023 - Non-Appointment - Keen<br>Keeney, Alicia; Enc: 25-Jul-2023 - Non-Appointment - Keen<br>Keeney, Alicia; Enc: 25-Jul-2023 - Non-Appointment - Keen                                                                                                    | <ul> <li>PMH: History of hypertension</li> <li>Metoprolol Tartrate 25 MG Ora</li> <li>TAKE 1 TABLET DAILY.</li> </ul>       | al Tablet                         |                                      | 21-Sep-2023 🥑              | ~                                       | Renew   | D/C         |
|            |                                                              |                                                                                                   | rovider; Enc: 28-Jul-2023 - Non-Appointment - Allscripts, Provider (Fami                                                                                                    | PMH: History of neuropathy<br>Baclofen TABS                                                                                 |                                   |                                      | 21-Sep-2023 🔮              | (                                       | Renew R | D/C         |
|            | 🔚 Patient Portal He                                          | ealth Maintenance Note (HM 19-39 Years) - Al<br>ternal Med Note (Internal Medicine Initial Visit) | <ul> <li>Keeney, Alicia; Enc: 28-Jul-2023 - Non-Appointment - Kee</li> <li>scripts, Provider; Enc: 28-Jul-2023 - Non-Appointment - Alls</li> <li>Keeney, Alicia; Enc: 25-Jul-2023 - Non-Appointment - Kee</li> <li>Keeney, Alicia; Enc: 25-Jul-2023 - Non-Appointment - Kee</li> </ul> | TAKE 1 TABLET Bedtime                                                                                                    |                                   |                                      |                            |                                         |         |             |
| Site Map   | View 🔻 New 🔻 P                                               | rint ▼ CED ▼ iConnect                                                                             |                                                                                                    | New Edit Annotate                                                                                                    | Renew w/Changes Reprint Rx/Resent | l Rx OrderD/C Ve                     | erify/Add Authorize        | Print Medication List                   | EIE     | 0           |

| »          | Search Patient                                                                                                    | ▼                                                             |                                                                                                    |                                                                                  |                            |                                      | @ Internal Medicine Center | 🗘   😯   ALICIA I   | Keeney 🚺 S     | SIGN OUT |
|------------|----------------------------------------------------------------------------------------------------|---------------------------------------------------------------|----------------------------------------------------------------------------------------------------|----------------------------------------------------------------------------------|----------------------------|--------------------------------------|----------------------------|--------------------|----------------|----------|
| Menu       | TEST, AMY<br>01-Jan-1990 (34y) F<br>Fall Risk                                                                                                    | MRN M001460606                                                | PCP<br>Home                                                                                                    | EMRN <b>M00146</b><br>Insurance                                                  | 0606                       | Email<br>Directives <b>Presented</b> |                            | ака                | () MED ALL     |          |
|            | T dil Mok                                                                                                    |                                                               |                                                                                                    |                                                                                  |                            |                                      |                            | No E               | ncounter Selec |          |
| Schedule   | ADULT PATIENT VIEW                                                                                                    | •   •• • P • R • 🛆 • 📴 🖮                                      |                                                                                                    |                                                                                  |                            |                                      |                            | 5                  | R   🗳          | •        |
| 🚣<br>Inbox | ChartViewer Problem                                                                                                    | Health Mgmt Vitals Flowsheets Enc                             | punter                                                                                                    | Orders Meds Allergies In                                                         | nmuns Patient Worklist Vie | ewer                                 |                            |                    |                |          |
| 5          | All by Section by 🗸                                                                                                    | None 🗸 🖌 🖶 📴 🔍 🤇                                              | 7 🗹 🗄                                                                                                    | Med Actions 🗸 Problem                                                            |                            | 🗧 🛛 Rec: Never 🗍 🔽                   |                            |                    |                | :        |
| Worklist   | 1y 2y 3y 5y All                                                                                                    | Default Filtering: Last 1 year                                |                                                                                                    | 157.48 cm 21-Sep-2023 56.70 Kg :                                                 | 21-Sep-2023 1.57 BSA Bran  | nd/Generic                           |                            |                    |                |          |
| <b>K</b>   | 8 of 12 Chart Items (0 Inva                                                                                                    | alid and 4 Audit Items)                                       |                                                                                                    | Current Meds <ul> <li>PMH: History of hyperlipidem</li> </ul>                    | in .                       |                                      | Last Rx Taking             |                    |                |          |
| Calls      | <ul> <li>A Discrete</li> <li>A Discrete</li></ul> |                                                               |                                                                                                    | Atorvastatin Calcium 40 MG<br>TAKE 1 TABLET AT BEDTIME.                          |                            |                                      | 21-Sep-2023 🔮              | ► F                | enew R D/C     | ] : [    |
| Pt Lists   | 🔚 Internal Medic                                                                                                    | cine Initial Visit (Internal Medicine Initial Visit) -        | Keeney, Alicia; Enc: 28-Jul-2023 - Non-Appointment - Keen<br>Keeney, Alicia; Enc: 25-Jul-2023 - Non-Appointment - Keen<br>Keeney, Alicia; Enc: 25-Jul-2023 - Non-Appointment - Keen | <ul> <li>PMH: History of hypertension<br/>Metoprolol Tartrate 25 MG 0</li> </ul> |                            |                                      | 21-Sep-2023 🔮              | <b>v</b> ]         | enew R D/C     | 1:       |
|            | 🖌 🛅 Health Maintena                                                                                                    |                                                               | Reeney, Alicia; Enc. 25-Jul-2023 - Non-Appointment - Keen                                                                                                    | TAKE 1 TABLET DAILY.                                                             |                            |                                      | 21-069-2020                | •                  |                | J •      |
|            | <ul> <li>* HM 19-39 Years (HM 19-39 Years) - Allscripts, Provider; Enc: 28-Jul-20</li> <li>* Patient Portal</li> <li>* Patient Portal</li> </ul>                                                                                                    | :: 28-Jul-2023 - Non-Appointment - Allscripts, Provider (Fami | PMH: History of neuropathy     Baclofen TABS     TAKE 1 TABLET Bedtime                                                                                                    |                                                                                  |                            | 21-Sep-2023 🔮                        | ✓ F                        | enew R D/C         | ] :            |          |
|            | _                                                                                                    | ternal Med Note (Internal Medicine Initial Visit)             | - Keeney, Alicia; Enc: 28-Jul-2023 - Non-Appointment - Kee                                                                                                    |                                                                                  |                            |                                      |                            |                    |                |          |
|            |                                                                                                    | • • •                                                         | scripts, Provider; Enc: 28-Jul-2023 - Non-Appointment - Alls                                                                                                    |                                                                                  |                            |                                      |                            |                    |                |          |
|            |                                                                                                    |                                                               | <ul> <li>Keeney, Alicia; Enc: 25-Jul-2023 - Non-Appointment - Kee</li> <li>Keeney, Alicia; Enc: 25-Jul-2023 - Non-Appointment - Kee</li> </ul>                                      |                                                                                  |                            |                                      |                            |                    |                |          |
|            | a Fatent Fondini                                                                                                    |                                                               | - Reeney, Alicia, Enc. 25-501-2025 - Non-Appointment - Ree                                                                                                    |                                                                                  |                            |                                      |                            |                    |                |          |
|            |                                                                                                    |                                                               |                                                                                                    |                                                                                  |                            |                                      |                            |                    |                |          |
|            |                                                                                                    |                                                               |                                                                                                    |                                                                                  |                            |                                      |                            |                    |                |          |
|            |                                                                                                    |                                                               |                                                                                                    |                                                                                  |                            |                                      |                            |                    |                |          |
|            |                                                                                                    |                                                               |                                                                                                    |                                                                                  |                            |                                      |                            |                    |                |          |
|            |                                                                                                    |                                                               |                                                                                                    |                                                                                  |                            |                                      |                            |                    |                |          |
|            |                                                                                                    |                                                               |                                                                                                    |                                                                                  |                            |                                      |                            |                    |                |          |
|            |                                                                                                    |                                                               |                                                                                                    |                                                                                  |                            |                                      |                            |                    |                |          |
|            |                                                                                                    |                                                               |                                                                                                    |                                                                                  |                            |                                      |                            |                    | )              |          |
|            |                                                                                                    |                                                               |                                                                                                    |                                                                                  |                            |                                      |                            |                    |                |          |
| ₽,         |                                                                                                    |                                                               |                                                                                                    |                                                                                  |                            |                                      |                            |                    |                |          |
|            |                                                                                                    | Print CED V iConnect                                          |                                                                                                    | Now Edit Appotato                                                                | Popow w/Changes Pop        | rint Ry/Record Ry OrderD/C V         | erifu/Add Authorize Pr     | nt Medication List | EIE (          | A        |

| »                    | Search Patient 🔻 🔍                                                                                                    |                                                                                                    |                                                                                                    |                                       | @ Internal Medicine Center 🛛 🧔 | 🕻 🕐 🛛 ALICIA KEEN   | EY 🚺 <u>Sign Ou</u>         | Π      |  |
|----------------------|----------------------------------------------------------------------------------------------------|----------------------------------------------------------------------------------------------------|----------------------------------------------------------------------------------------------------|---------------------------------------|--------------------------------|---------------------|-----------------------------|--------|--|
| Menu                 | TEST, AMY MRN M001460606<br>01-Jan-1990 (34y) F   1 🖨 Cell                                                                                                    | PCP<br>Home                                                                                                    | EMRN M001460606<br>Insurance                                                                                                    | Email<br>Directives <b>Presented</b>  |                                |                     | MED ALLERGIES               |        |  |
|                      | Fall Risk Commit                                                                                                    |                                                                                                    |                                                                                                    |                                       | 1                              | TODAY Non-Appointme | R FYI<br>ent <u>\$</u> Post |        |  |
| Schedule             |                                                                                                    | CHARGE                                                                                                    |                                                                                                    |                                       |                                | 5                   |                             | 1      |  |
| Inbox                | ChartViewer         Problem         Health Mgmt         Vitals         Flowsheets         Encounter           All by Section by         V         None         V         S         Pa         Q         V         V | :                                                                                                    | Orders         Meds         Allergies         Immuns         Patient Worklist         V           Med Actions         V         Problem         V         Alpha         V         S | Viewer Rec: Needed                    |                                |                     |                             | :      |  |
| <b>T</b><br>Worklist | 1y 2y 3y 5y All Default Filtering: Last 1 year                                                                                                    |                                                                                                    | 157.48 cm 21-Sep-2023 56.70 Kg 21-Sep-2023 1.57 BSA                                                                                                    |                                       |                                |                     |                             |        |  |
| κ.                   | 8 of 13 Chart Items (0 Invalid and 5 Audit Items)                                                                                                    |                                                                                                    | Current Meds                                                                                                    |                                       | Last Rx Taking                 |                     |                             |        |  |
| Calls                | <ul> <li>A Construction</li> <li>Construction</li> <li>Construction</li> </ul>                                                                                                    |                                                                                                    | PMH: History of hyperlipidemia     Atorvastatin Calcium 40 MG Oral Tablet     TAKE 1 TABLET AT BEDTIME.                                                                             |                                       | 21-Sep-2023 🔮                  | ✓ Renew             | V RD/C                      |        |  |
| Pt Lists             |                                                                                                    | <ul> <li>PMH: History of hypertension<br/>Metoprolol Tartrate 25 MG Oral Tablet<br/>TAKE 1 TABLET DAILY.</li> <li>PMH: History of neuropathy<br/>Baclofen TABS<br/>TAKE 1 TABLET Bedtime</li> <li>PMH: History of neuropathy<br/>Baclofen TABS<br/>TAKE 1 TABLET Bedtime</li> <li>PMH: Moderate major depression</li> <li>Citalopram Hydrobromide 40 MG Oral Tablet</li> </ul> | , Alicia; Enc: 25-Jul-2023 - Non-Appointment - Keen                                                                                                    | Metoprolol Tartrate 25 MG Oral Tablet |                                | 21-Sep-2023         | Renew                       | V RD/C |  |
|                      |                                                                                                    |                                                                                                    | Baclofen TABS                                                                                                    |                                       | 21-Sep-2023 🕑                  | Renew               | v RD/C                      |        |  |
|                      | 🔚 Patient Portal Internal Med Note (Internal Medicine Initial Visit) - Keeney, Alio                                                                                                    |                                                                                                    |                                                                                                    |                                       |                                |                     |                             |        |  |
|                      | 🖫 Patient Portal Health Maintenance Note (HM 19-39 Years) - Allscripts, Provid                                                                                                    |                                                                                                    | Citalopram Hydrobromide 40 MG Oral Tablet                                                                                                    |                                       | Today 🛇 🚺                      | ✓ Renew             | V RD/C                      |        |  |
|                      | Sa Patient Portal Internal Med Note (Internal Medicine Initial Visit) - Keeney, Alia Sa Patient Portal Internal Med Note (Internal Medicine Initial Visit) - Keeney, Alia                                           |                                                                                                    |                                                                                                    |                                       |                                |                     |                             |        |  |

| >          | Search Patient 🔹 🔍                                                                                                    |                                                                                                    |                                       | @ Internal Medicine Center | 🏟 🛛 😯 🛛 ALICIA KEI   | iney 🚺 <u>sic</u> | <u>gn out</u> |
|------------|----------------------------------------------------------------------------------------------------|----------------------------------------------------------------------------------------------------|---------------------------------------|----------------------------|----------------------|-------------------|---------------|
|            | TEST, AMY         MRN M001460606         PCP           01-Jan-1990 (34y) F   ]         Cell         Home                                                            | EMRN M001460606<br>Insurance                                                                       | Email<br>Directives <b>Presented</b>  |                            |                      | MED ALLE          |               |
| nu         | Fall Risk                                                                                                    |                                                                                                    |                                       |                            |                      |                   | FYI           |
| dule       | Commit                                                                                                    |                                                                                                    |                                       |                            | TODAY Non-Appoint    |                   | Post          |
| L          | ADULT PATIENT VIEW 🔻 🛛 💎 🎦 🔻 🔀 🛪 💱 🚾 🛛 🗭 🖆 🛛 CHARGE                                                                                                    |                                                                                                    |                                       |                            |                      | . 🛛               | ′ 📫           |
| 6<br>Iox   | ChartViewer Problem Health Mgmt Vitals Flowsheets Encounter                                                                                                    | Orders Meds Allergies Immuns Patien                                                                | t Worklist Viewer                     |                            |                      |                   |               |
| 5          | All by Section by 🗸 None 🗸 🍕 🖶 😰 🔍 🏹 🕄                                                                                                    | Med Actions V Problem V Alpha                                                                      | 🗸 🖫 🛛 Rec: Needed                     |                            |                      |                   | :             |
| klist      | 1y     2y     3y     5y     All     Default     Filtering: Last 1 year                                                                                              | 157.48 cm 21-Sep-2023 56.70 Kg 21-Sep-2023 1.5                                                     | 7 BSA Brand/Generic                   |                            |                      |                   |               |
| 2          | 8 of 13 Chart Items (0 Invalid and 5 Audit Items)                                                                                                    | Current Meds                                                                                       |                                       | Last Rx Taking             |                      |                   |               |
|            | 4 🛅 Notes                                                                                                    | <ul> <li>PMH: History of hyperlipidemia</li> <li>Atorvastatin Calcium 40 MG Oral Tablet</li> </ul> |                                       |                            |                      |                   |               |
| 2          | Internal Medicine Internal Medicine Initial Visit (Internal Medicine Initial Visit) - Keeney, Alicia; Enc: 28-Jul-2023 - Non-Appointment - Keen                     | TAKE 1 TABLET AT BEDTIME.                                                                          |                                       | 21-Sep-2023 🕑              | Ren                  | ew R D/C          | :             |
| ji<br>ists | Internal Medicine Initial Visit (Internal Medicine Initial Visit) - Keeney, Alicia; Enc. 20-Jul-2023 - Non-Appointment - Keen                                       | PMH: History of hypertension                                                                       | New ►                                 |                            |                      |                   |               |
|            | 🔚 Internal Medicine Initial Visit (Internal Medicine Initial Visit) - Keeney, Alicia; Enc: 25-Jul-2023 - Non-Appointment - Keen                                     | Metoprolol Tartrate 25 MG Oral Tablet<br>TAKE 1 TABLET DAILY.                                      | View                                  | 21-Sep-2023 😑              | ✓ Ren                | ew R D/C          | 1             |
|            | 4 🛅 Health Maintenance                                                                                                    | ✓ PMH: History of neuropathy                                                                       | Edit                                  |                            |                      |                   |               |
|            | <ul> <li>HM 19-39 Years (HM 19-39 Years) - Allscripts, Provider; Enc: 28-Jul-2023 - Non-Appointment - Allscripts, Provider (Fami</li> <li>Patient Portal</li> </ul> | Baclofen TABS                                                                                      | Renew                                 | 21-Sep-2023 🕑              | ✓ Ren                | w RD/C            | :             |
|            | Patient Portal Patient Portal Internal Med Note (Internal Medicine Initial Visit) - Keeney, Alicia; Enc. 28-Jul-2023 - Non-Appointment - Kee                        | TAKE 1 TABLET Bedtime     PMH: Moderate major depression                                           | Renew with changes                    |                            |                      |                   |               |
|            | * Patient Portal Health Maintenance Note (HM 19-39 Years) - Allscripts, Provider; Enc: 28-Jul-2023 - Non-Appointment - Alls                                         | <ul> <li>Citalopram Hydrobromide 40 MG Oral Tablet</li> </ul>                                      | Continue                              | Today 🚫                    | ✓ Ren                | ew R D/C          |               |
|            | 🔚 Patient Portal Internal Med Note (Internal Medicine Initial Visit) - Keeney, Alicia; Enc: 25-Jul-2023 - Non-Appointment - Kee                                     |                                                                                                    | Complete Today                        |                            |                      |                   | <u> </u>      |
|            | 🖫 Patient Portal Internal Med Note (Internal Medicine Initial Visit) - Keeney, Alicia; Enc: 25-Jul-2023 - Non-Appointment - Kee                                     |                                                                                                    | Complete On                           |                            |                      |                   |               |
|            |                                                                                                    | · /                                                                                                | Order D/C                             |                            |                      |                   |               |
|            |                                                                                                    |                                                                                                    | Record D/C                            |                            |                      |                   |               |
|            |                                                                                                    | Right click                                                                                        | Temporary Deferral                    |                            |                      |                   |               |
|            |                                                                                                    | Menu                                                                                               | Permanent Deferral                    |                            |                      |                   |               |
|            |                                                                                                    |                                                                                                    | Enter in Error                        |                            |                      |                   |               |
|            |                                                                                                    |                                                                                                    | Print Medication List                 |                            |                      |                   |               |
|            |                                                                                                    |                                                                                                    | Drug Ed                               |                            |                      |                   |               |
|            |                                                                                                    |                                                                                                    |                                       |                            |                      |                   |               |
|            | View ▼ New ▼ Print ▼ CED ▼ iConnect                                                                                                    | New Edit Annotate Renew w/Cha                                                                      | anges Reprint Rx/Resend Rx OrderD/C V | /erify/Add Authorize P     | rint Medication List | EIE 🔒             |               |

| »                    | Search Patient 🔹 🔍                                                                                                    |                          |                                                                          |                                      | @ Internal Medicine Center | 🌣 😯 Alicia            | KEENEY   | 🕩 <u>sig</u> i | N OUT       |
|----------------------|----------------------------------------------------------------------------------------------------|--------------------------|--------------------------------------------------------------------------|--------------------------------------|----------------------------|-----------------------|----------|----------------|-------------|
| Ξ                    | TEST, AMY         MRN M001460606         PCP           01-Jan-1990 (34y) F   1 - Cell         Home                                                                                                    |                          | EMRN M001460606<br>Insurance                                             | Email<br>Directives <b>Presented</b> |                            | АКА                   | () M     | ed Aller       | <u>GIES</u> |
| Menu                 | Fall Risk                                                                                                    |                          | insulative                                                               |                                      |                            |                       | <b></b>  | R              | FYI         |
|                      | Commit                                                                                                    |                          |                                                                          |                                      |                            | TODAY Non-App         | ointment | \$             | Post        |
| Schedule             | ADULT PATIENT VIEW 🔻 🛛 💎 🎦 🕈 🕅 🕈 🖳 🕈 👫 📩 🖉 📴 🔛 CHARGE                                                                                                    |                          |                                                                          |                                      |                            | 5                     |          | •              |             |
| 🚣<br>Inbox           | ChartViewer Problem Health Mgmt Vitals Flowsheets Encounter                                                                                                    |                          | Orders Meds Allergies Immuns Patient Work                                | list Viewer                          |                            |                       |          |                |             |
| ÷                    | All by Section by 🗸 None 🗸 😪 🖫 💀 🔍 🏹                                                                                                    | :                        | 1ed Actions V Problem V Alpha V                                          | 🛛 🕄 🗄 🛛 Rec: Needed                  |                            |                       |          |                | :           |
| <b>S</b><br>Worklist | 1y 2y 3y 5y All Default Filtering: Last 1 year                                                                                                    | 1                        | 57.48 cm 21-Sep-2023 56.70 Kg 21-Sep-2023 1.57 BSA                       | Brand/Generic                        |                            |                       |          |                |             |
| • 2                  | 8 of 13 Chart Items (0 Invalid and 5 Audit Items)                                                                                                    |                          | Current Meds                                                             |                                      | Last Rx Taking             |                       |          |                |             |
| Calls                | <ul> <li>A Construction</li> <li>A Construction</li> <li>A Construction</li> </ul>                                                                                                    | Í                        | PMH: History of hyperlipidemia<br>Atorvastatin Calcium 40 MG Oral Tablet |                                      | 21-Sep-2023 🕑              | ~                     | Renew    | R D/C          |             |
| 4                    | 🖫 Internal Medicine Initial Visit (Internal Medicine Initial Visit) - Keeney, Alicia; Enc: 28-Jul-2023 - No                                                                                                    |                          | TAKE 1 TABLET AT BEDTIME.                                                |                                      |                            |                       |          |                | -           |
| Pt Lists             | Internal Medicine Initial Visit (Internal Medicine Initial Visit) - Keeney, Alicia; Enc: 25-Jul-2023 - No.                                                                                                    | on-Appointment - Keen    | Metoprolol Tartrate 25 MG Oral Tablet                                    |                                      | 21-Sep-2023                | ~                     | Renew    | R D/C          |             |
|                      | <ul> <li>Mental Medicine Initial Visit (Internal Medicine Initial Visit) - Reeney, Alicia, Enc. 25-30-2023 - No.</li> <li>Health Maintenance</li> </ul>                                                                 |                          | TAKE 1 TABLET DAILY.                                                     |                                      |                            |                       |          |                | -           |
|                      | * HM 19-39 Years (HM 19-39 Years) - Allscripts, Provider; Enc: 28-Jul-2023 - Non-Appointment - All                                                                                                    | Iscripts, Provider (Fami | PMH: History of neuropathy<br>Baclofen TABS                              |                                      |                            |                       |          |                |             |
|                      | 4 📴 Patient Portal                                                                                                    |                          | TAKE 1 TABLET Bedtime                                                    |                                      | 21-Sep-2023 🥑              | ~                     | Renew    | R D/C          |             |
|                      | 🔚 Patient Portal Internal Med Note (Internal Medicine Initial Visit) - Keeney, Alicia; Enc: 28-Jul-2023 - N                                                                                                    |                          | PMH: Moderate major depression                                           |                                      |                            |                       |          |                |             |
|                      | 🔚 Patient Portal Health Maintenance Note (HM 19-39 Years) - Allscripts, Provider; Enc: 28-Jul-2023 - 1                                                                                                    |                          | Citalopram Hydrobromide 40 MG Oral Tablet                                |                                      | Today 🚫                    | ~                     | Renew    | R D/C          | :           |
|                      | * Patient Portal Internal Med Note (Internal Medicine Initial Visit) - Keeney, Alicia; Enc: 25-Jul-2023 - N * Patient Portal Internal Med Note (Internal Medicine Initial Visit) - Keeney, Alicia; Enc: 25-Jul-2023 - N |                          |                                                                          |                                      |                            |                       |          |                |             |
|                      | Talent Portal Internal Med Note (Internal Medicine Initial Visit) - Rechey, Alicia, Ent. 25-50(2025 - N                                                                                                    | on-Appointment - Ree     |                                                                          |                                      |                            |                       |          |                |             |
|                      |                                                                                                    | i                        |                                                                          |                                      |                            |                       |          |                |             |
|                      |                                                                                                    |                          |                                                                          |                                      |                            |                       |          |                |             |
|                      |                                                                                                    |                          |                                                                          |                                      |                            |                       |          |                |             |
|                      |                                                                                                    |                          |                                                                          |                                      |                            |                       |          |                |             |
|                      |                                                                                                    |                          |                                                                          |                                      |                            |                       |          |                |             |
|                      |                                                                                                    |                          |                                                                          |                                      |                            |                       |          |                |             |
|                      |                                                                                                    |                          |                                                                          |                                      |                            |                       |          |                |             |
|                      |                                                                                                    |                          |                                                                          |                                      |                            | <u>~</u> 0            |          |                |             |
|                      |                                                                                                    |                          |                                                                          |                                      |                            |                       |          |                |             |
|                      |                                                                                                    |                          |                                                                          |                                      |                            |                       | 0        |                |             |
|                      |                                                                                                    |                          |                                                                          |                                      |                            |                       |          |                |             |
|                      |                                                                                                    |                          |                                                                          |                                      |                            |                       |          |                |             |
| Π.                   |                                                                                                    |                          |                                                                          |                                      |                            |                       |          |                |             |
| Site Map             | View ▼ New ▼ Print ▼ CED ▼ iConnect                                                                                                    |                          | New Edit Annotate Renew w/Changes                                        | Reprint Rx/Resend Rx OrderD/C Ve     | erify/Add Authorize        | Print Medication List | EIE      | 0              |             |

| <b>»</b>   | Search Patient 🔻 🔾                                                                                                    |                                                 |                                                                        | @ Internal Medicine Center                                    | ALICIA KEENEY 🚺 SIGN OUT     |
|------------|----------------------------------------------------------------------------------------------------|-------------------------------------------------|------------------------------------------------------------------------|---------------------------------------------------------------|------------------------------|
| Menu       | TEST, AMY<br>01-Jan-1990 (34y) F   : Cell<br>Fall Risk                                                                                                    | PCP<br>Home                                     | EMRN M001460606<br>Insurance                                           | Email<br>Directives <b>Presented</b>                          | AKA MED ALLERGIES            |
| i          | Commit                                                                                                    |                                                 |                                                                        |                                                               | TODAY Non-Appointment S Post |
| Schedule   | ADULT PATIENT VIEW 🔻   💖 Y 🖪 Y 🐼 Y 🖓 Y 🚱 😧 🛛 🧭                                                                                                    | CHARGE                                          |                                                                        |                                                               | 🛃   🗗   🖽 🖬                  |
| 🚣<br>Inbox | ChartViewer Problem Health Mgmt Vitals Flowsheets Encounter                                                                                                    |                                                 | Orders Meds Allergies Immuns Patient Worklist                          | Viewer                                                        |                              |
| <b>1</b>   | All by Section by 🗸 None 🗸 🖏 🖫 🔍 🏹                                                                                                    |                                                 |                                                                        | G 🗄 Rec: Needed                                               | :                            |
| Worklist   | 1y 2y 3y 5y All Default Filtering: Last 1 year                                                                                                    |                                                 |                                                                        | ET AT BEDTIME; Therapy: 21Sep2023 to; Status: ACTIVE Recorded |                              |
| • ×        | 8 of 13 Chart Items (0 Invalid and 5 Audit Items)                                                                                                    |                                                 | Baclofen TABS; TAKE 1 TABLET Bedtime; Therapy: 21                      |                                                               |                              |
| Calls      | 4 🗎 Notes                                                                                                    |                                                 | <ul> <li>Citalopram Hydrobromide 40 MG Oral Tablet; Therapy</li> </ul> |                                                               |                              |
|            | 4 🛅 Internal Medicine                                                                                                    |                                                 |                                                                        | T DAILY; Therapy: 21Sep2023 to; Status: ACTIVE Recorded       |                              |
| Pt Lists   | * Internal Medicine Initial Visit (Internal Medicine Initial Visit) - Keeney, Alia<br>* Internal Medicine Initial Visit (Internal Medicine Initial Visit) - Keeney, Alia                       |                                                 |                                                                        |                                                               |                              |
|            | <ul> <li>Internal Medicine Initial Visit (Internal Medicine Initial Visit) - Keeney, Alia</li> <li>Internal Medicine Initial Visit (Internal Medicine Initial Visit) - Keeney, Alia</li> </ul> |                                                 |                                                                        |                                                               |                              |
|            | 4 image: A maintenance                                                                                                    |                                                 | and                                                                    |                                                               |                              |
|            | 🔚 HM 19-39 Years (HM 19-39 Years) - Allscripts, Provider; Enc: 28-Jul-202                                                                                                    | 3 - Non-Appointment - Allscripts, Provider (Fan | "Med Actions"                                                          |                                                               |                              |
|            | Patient Portal                                                                                                    |                                                 | are NOT the same                                                       |                                                               |                              |
|            | 🔚 Patient Portal Internal Med Note (Internal Medicine Initial Visit) - Keeney, A                                                                                                    |                                                 |                                                                        |                                                               |                              |
|            | Patient Portal Health Maintenance Note (HM 19-39 Years) - Allscripts, Prov                                                                                                    |                                                 |                                                                        |                                                               |                              |
|            | * Patient Portal Internal Med Note (Internal Medicine Initial Visit) - Keeney, A * Patient Portal Internal Med Note (Internal Medicine Initial Visit) - Keeney, A                              |                                                 |                                                                        |                                                               |                              |
|            |                                                                                                    | icia, Enc. 25-Jul-2025 - Non-Appointment - Net  | 5<br>                                                                  |                                                               |                              |
|            |                                                                                                    |                                                 |                                                                        |                                                               |                              |
|            |                                                                                                    |                                                 |                                                                        |                                                               |                              |
|            |                                                                                                    |                                                 |                                                                        |                                                               |                              |
|            |                                                                                                    |                                                 |                                                                        |                                                               |                              |
|            |                                                                                                    |                                                 |                                                                        |                                                               |                              |
|            |                                                                                                    |                                                 |                                                                        |                                                               |                              |
|            |                                                                                                    |                                                 |                                                                        |                                                               |                              |
|            |                                                                                                    |                                                 |                                                                        |                                                               |                              |
|            |                                                                                                    |                                                 |                                                                        |                                                               |                              |
|            |                                                                                                    |                                                 |                                                                        |                                                               |                              |
|            |                                                                                                    |                                                 |                                                                        |                                                               |                              |
|            |                                                                                                    |                                                 |                                                                        |                                                               |                              |
|            |                                                                                                    |                                                 |                                                                        |                                                               |                              |

| >                       | Search Patient 🔻 🔍                                                                                                    |                                            |                                                                                                    | @I                                   | nternal Medicine Center 🛛 🕻 | 🕻 🕐 🛛 ALICIA KEE  | NEY 🚺 <u>SIGN OUT</u> |
|-------------------------|----------------------------------------------------------------------------------------------------|--------------------------------------------|----------------------------------------------------------------------------------------------------|--------------------------------------|-----------------------------|-------------------|-----------------------|
| enu                     | TEST, AMY MRN M001460606<br>01-Jan-1990 (34y) F i i Cell                                                                                                    | PCP<br>Home                                | EMRN M001460606<br>Insurance                                                                                                  | Email<br>Directives <b>Presented</b> |                             |                   | MED ALLERGIES         |
| ∄                       | Fall Risk Commit                                                                                                    |                                            |                                                                                                    |                                      |                             | TODAY Non-Appoint |                       |
| dule                    | ADULT PATIENT VIEW 🔻 🐶 Y 🖪 Y 🐼 Y 🏝 Y 🚱 🔂                                                                                                    | CHARGE                                     |                                                                                                    |                                      |                             |                   |                       |
|                         | ChartViewer Problem Health Mgmt Vitals Flowsheets Encounter                                                                                                    |                                            | Orders Meds Allergies Immuns Patient Worklist Viewer                                                                          | <u> </u>                             |                             |                   |                       |
| a                       | All by Section by 🗸 None 🗸 🍕 📴 🔍 🎖 ブ                                                                                                    | :                                          |                                                                                                    | Rec: Needed                          |                             |                   | :                     |
| klist                   | 1y     2y     3y     5y     All     Default     Filtering: Last 1 year       8 of 13 Chart Items (0 Invalid and 5 Audit Items)                                                                                                    |                                            | 157.48 cm 21-Sep-2023 56.70 Kg 21-Sep-2023 1.57 BSA Brand/Ge                                                                  | eneric                               |                             |                   |                       |
| 5                       | Chartmens (o invalid and 5 Addit items)     Chartmens (o invalid and 5 Addit items)                                                                                                    |                                            | Current Meds PMH: History of hyperlipidemia                                                                                   | -                                    | Last Rx Taking              |                   |                       |
| ills                    | Internal Medicine                                                                                                    |                                            | Atorvastatin Calcium 40 MG Oral Tablet<br>TAKE 1 TABLET AT BEDTIME.                                                           |                                      | 21-Sep-2023 🔮               | ► Rene            | ew RD/C               |
| <mark>ک</mark><br>ists. | * Internal Medicine Initial Visit (Internal Medicine Initial Visit) - Keeney, Alicia; Enc<br>* Internal Medicine Initial Visit (Internal Medicine Initial Visit) - Keeney, Alicia; Enc<br>* Internal Medicine Initial Visit (Internal Medicine Initial Visit) - Keeney, Alicia; Enc | : 25-Jul-2023 - Non-Appointment - Keen     | <ul> <li>PMH: History of hypertension</li> <li>Metoprolol Tartrate 25 MG Oral Tablet</li> <li>TAKE 1 TABLET DAILY.</li> </ul> |                                      | 21-Sep-2023 🖨               | ✓ Rene            | ew RD/C               |
|                         | <ul> <li>Health Maintenance</li> <li>HM 19-39 Years (HM 19-39 Years) - Allscripts, Provider; Enc: 28-Jul-2023 - Nor</li> <li>Patient Portal</li> </ul>                                                                                                    | n-Appointment - Allscripts, Provider (Fami | <ul> <li>PMH: History of neuropathy</li> <li>Baclofen TABS</li> <li>TAKE 1 TABLET Bedtime</li> </ul>                          |                                      | 21-Sep-2023 🔗               | ✓ Rene            | ew R D/C              |
|                         | '딢 Patient Portal Internal Med Note (Internal Medicine Initial Visit) - Keeney, Alicia; Er<br>'딮 Patient Portal Health Maintenance Note (HM 19-39 Years) - Allscripts, Provider; Er<br>'딮 Patient Portal Internal Med Note (Internal Medicine Initial Visit) - Keeney, Alicia; Er   | nc: 28-Jul-2023 - Non-Appointment - Alls   | <ul> <li>PMH: Moderate major depression</li> <li>Citalopram Hydrobromide 40 MG Oral Tablet</li> </ul>                         |                                      | Today 🚫                     | Rene              | ew RD/C               |
|                         | Patient Portal Internal Med Note (Internal Medicine Initial Visit) - Keeney, Alicia; Er                                                                                                    |                                            |                                                                                                    | CILE medications a                   | t                           |                   |                       |
| Man                     | View ▼ New ▼ Print ▼ CED ▼ iConnect                                                                                                    |                                            | New Edit Annotate Renew w/Changes Reprint R                                                                                   | x/Resend Rx OrderD/C Verify/A        | Add Authorize <b>Prir</b>   | t Medication List | EIE 🚺                 |

| »              | Search Patient 🔻 🔍                                                                                                    |                                |                                            |                                      | @ Internal Medicine Center 🏻 🔅 |         | ALICIA KEENE | y 🚺 <u>Sig</u> | N OUT                                                                                                    |
|----------------|----------------------------------------------------------------------------------------------------|--------------------------------|--------------------------------------------|--------------------------------------|--------------------------------|---------|--------------|----------------|----------------------------------------------------------------------------------------------------|
| Menu           | TEST, AMY         MRN M001460606         PCP           01-Jan-1990 (34y) F   []         Cell         Home           Fall Risk         Fall Risk         Home                                                                                                    |                                | EMRN M001460606<br>Insurance               | Email<br>Directives <b>Presented</b> |                                | AKA     |              | MED ALLER      | real of the second second seco |
| iiii<br>hedule |                                                                                                    |                                |                                            |                                      | T                              | DDAY No | n-Appointme  | nt <u>\$</u>   | Post                                                                                                    |
|                | ADULT PATIENT VIEW 🔻 🦃 🔻 🖪 🖲 🖉 🖓 🔛 🐨 🔛 🔂 🖓                                                                                                    |                                |                                            |                                      |                                | [       | 5   🔎        |                |                                                                                                    |
| 🚣<br>nbox      | ChartViewer Problem Health Mgmt Vitals Flowsheets Encounter                                                                                                    | Orders Me                      | ds Allergies mmuns Patient Worklist Viewer |                                      |                                |         |              |                |                                                                                                    |
| <u>.</u>       | All by Section by 🗸 None 🗸 🌀 🗄 📴 🔍 🏹 💭 🚼                                                                                                    | All                            | VIrgency V 🕄 🗄 Rec: 21-Sep-20              | 23                                   |                                |         |              |                | :                                                                                                    |
| S<br>orklist   |                                                                                                    | 4 Urgent                       | Diservite COLINE Allegence Associated and  |                                      |                                |         |              |                |                                                                                                    |
| 4              | 8 of 13 Chart Items (0 Invalid and 5 Audit Items)                                                                                                    | <ul> <li>Non-urgent</li> </ul> | Dilaudid SOLN : Allergy : Anaphylaxis;     |                                      |                                |         |              |                |                                                                                                    |
| Calls          | Consection     Consection      Consection     Consection     Consection | -                              | Banana Concentrate LIQD : Allergy          |                                      |                                |         |              |                |                                                                                                    |
| کم<br>t Lists  | <ul> <li>Internal Medicine Initial Visit (Internal Medicine Initial Visit) - Keeney, Alicia; Enc: 28-Jul-2023 - Non-Appointment - Keen</li> <li>Internal Medicine Initial Visit (Internal Medicine Initial Visit) - Keeney, Alicia; Enc: 25-Jul-2023 - Non-Appointment - Keen</li> </ul>                                                                                                    |                                | Morphine Sulfate SOLN : Allergy : Rash     |                                      |                                |         |              |                |                                                                                                    |
|                | 🔚 Internal Medicine Initial Visit (Internal Medicine Initial Visit) - Keeney, Alicia; Enc. 25-Jul-2023 - Non-Appointment - Keen                                                                                                    |                                |                                            |                                      |                                |         |              |                |                                                                                                    |
|                | Health Maintenance Image: A second second |                                |                                            |                                      |                                |         |              |                |                                                                                                    |
|                | * HM 19-39 Years (HM 19-39 Years) - Allscripts, Provider; Enc: 28-Jul-2023 - Non-Appointment - Allscripts, Provider (Fami                                                                                                    |                                |                                            |                                      |                                |         |              |                |                                                                                                    |
|                | 🖫 Patient Portal Internal Med Note (Internal Medicine Initial Visit) - Keeney, Alicia; Enc: 28-Jul-2023 - Non-Appointment - Kee                                                                                                    |                                |                                            |                                      |                                |         |              |                |                                                                                                    |
|                | 🎦 Patient Portal Health Maintenance Note (HM 19-39 Years) - Allscripts, Provider; Enc: 28-Jul-2023 - Non-Appointment - Alls                                                                                                    |                                |                                            |                                      |                                |         |              |                |                                                                                                    |
|                | Patient Portal Internal Med Note (Internal Medicine Initial Visit) - Keeney, Alicia; Enc: 25-Jul-2023 - Non-Appointment - Kee Patient Portal Internal Med Note (Internal Medicine Initial Visit) - Keeney, Alicia; Enc: 25-Jul-2023 - Non-Appointment - Kee                                                                                                    |                                |                                            |                                      |                                |         |              |                |                                                                                                    |
|                | Tatient Ponal internal Med Note (internal Medicine Initial Visit) - Neeney, Alicia, Enc. 25-Jul-2025 - Non-Appointment - Nee                                                                                                    |                                |                                            |                                      |                                |         |              |                |                                                                                                    |
|                |                                                                                                    |                                |                                            |                                      |                                |         |              |                |                                                                                                    |
|                |                                                                                                    |                                |                                            |                                      |                                |         |              |                |                                                                                                    |
|                |                                                                                                    |                                |                                            |                                      |                                |         |              |                |                                                                                                    |
|                |                                                                                                    |                                |                                            |                                      |                                |         |              |                |                                                                                                    |
|                |                                                                                                    |                                |                                            |                                      |                                |         |              |                |                                                                                                    |
|                |                                                                                                    |                                |                                            |                                      |                                |         |              |                |                                                                                                    |
|                |                                                                                                    |                                |                                            |                                      |                                |         |              |                |                                                                                                    |
|                |                                                                                                    |                                |                                            |                                      |                                |         | 000          |                |                                                                                                    |
|                |                                                                                                    |                                |                                            |                                      |                                |         | 0            |                |                                                                                                    |
|                |                                                                                                    |                                |                                            |                                      |                                |         | 4            |                |                                                                                                    |
|                |                                                                                                    |                                |                                            |                                      |                                |         |              |                |                                                                                                    |
| п.             |                                                                                                    |                                |                                            |                                      |                                |         |              |                |                                                                                                    |

| <b>»</b> | Search Patient 🔹 🔍                                                                                                    |                     |                        |                      |                   | @ Internal Medic  | ine Center 🛛 🏟 🤗 🗛 | LICIA KEENEY | SIGN OUT     |
|----------|----------------------------------------------------------------------------------------------------|---------------------|------------------------|----------------------|-------------------|-------------------|--------------------|--------------|--------------|
| Ξ        | MRN PCP                                                                                                    | EMRN                |                        |                      | Email N           |                   | АКА                | MEL          | ALLERGIES    |
| Menu     | Cell     Healthelink Enrolled                                                                                                    | Insurance           |                        |                      | Directives Refu   | ised to Sign      |                    |              | R FYI        |
|          |                                                                                                    |                     |                        |                      |                   |                   |                    | No Encounte  | r Selected 🔾 |
| Schedule | ADULT PATIENT VIEW 🔻 🗣 🕈 🕅 Y 🦾 Y 📴 🚵 🛛 🍄 🛛 CHARGE                                                                                                    |                     |                        |                      |                   |                   |                    | 7   💌        | <b></b>      |
| <u>ن</u> |                                                                                                    |                     |                        |                      |                   |                   |                    |              |              |
| Inbox    | ChartViewer Problem Health Mgmt Vitals Flowsheets Encounter                                                                                                    | Orders Meds Aller   |                        | ent Worklist Viewer  |                   |                   |                    |              |              |
| 5        | All by Section by Vone S 🛱 📴 🔍 🏹                                                                                                    |                     |                        | 🖌 😘 🗄 🖩 🖬 💆          | ]                 |                   |                    |              | :            |
| Worklist | 1y     2y     3y     5y     All     Default     Filtering: Last 1 year                                                                                                    | Show Age 🔽 Las      | t Given                | 1                    | 1                 |                   |                    |              |              |
| ٤.       | 32 of 1475 Chart Items (12 Invalid and 636 Audit Items)                                                                                                    |                     | Last Given             | 1                    | 2                 | 3                 | 4                  |              | 5            |
| Calls    | 4 🛅 Notes                                                                                                    | DTP/DTaP (0)        |                        |                      |                   |                   |                    |              | 1            |
| 2        | Contract Medicine                                                                                                    | FLU (1)             | 10 Nov 0010 (64-)      | 10 New 0010 (6 Av)   |                   |                   |                    |              |              |
| Pt Lists | Internal Medicine Follow Up (Internal Medicine Follow Up) - Sardar, Daim; Enc: 14-Feb-2024 - Appointment - Sardar, Neurology                                                                                                    | FLU (1)             | 13-Nov-2019 (64y)      | 13-Nov-2019 (64y)    |                   |                   |                    |              |              |
|          | Reurology Follow Up Visit (Neurology FV) - Mesha, Moustafa M; Enc: 14-Aug-2023 - Appointment - Mesha, Moustafa                                                                                                    | Fluzone High-Dose   | 14-Feb-2024 (68y)      | 14-Feb-2024 (68y)    |                   |                   |                    |              |              |
|          | <ul> <li>Health Maintenance</li> </ul>                                                                                                    | Hepatitis A (0)     |                        |                      |                   |                   |                    |              |              |
|          | 📾 Internal Medicine HM 50+ yrs (Internal Medicine HM 50+ yrs) - Sardar, Daim; Enc: 23-Aug-2023 - Appointment - Sard                                                                                                    | Hepatitis B (0)     |                        |                      |                   |                   |                    |              |              |
|          | 🗐 sHealth Maintenance - Sardar, Daim; Enc: 23-Aug-2023 - Appointment - Sardar, Daim (Internal Medicine)                                                                                                    |                     |                        |                      |                   |                   |                    |              |              |
|          | 🗐 sHealth Maintenance - Ajayi, Temitope O; Enc: 14-Aug-2023 - Appointment - Ajayi, Temitope O (Internal Medicine)                                                                                                    | HIB (0)             |                        |                      |                   |                   |                    |              |              |
|          | Consults                                                                                                    | HPV (0)             |                        |                      |                   |                   |                    |              |              |
|          | Sopthalmology - Mesha, Moustafa M; Enc: 26-Jul-2023 - Image Encounter - Mesha, Moustafa M (Neurology)                                                                                                    | Influenza (3)       | 13-Oct-2017 (62y)      | Temporarily Deferred | 16-Oct-2012 (57y) | 28-Sep-2015 (60y) | 13-Oct-2017 (62y)  |              |              |
|          | <ul> <li>Murses Notes</li> <li>Patient Education / Discharge Note (Patient Education / Discharge Note) - Hodges, Casey; Enc: 14-Feb-2024 - Appoi</li> </ul>                                                                                                    |                     |                        | ,                    |                   |                   |                    |              |              |
|          | Patient Education / Discharge Note (Patient Education / Discharge Note) - Houges, Casey, Enc. 144 66-2224 - Appoint                                                                                                    | Meningococcal (0)   |                        |                      |                   |                   |                    |              |              |
|          | Patient Education / Discharge Note (Patient Education / Discharge Note) - Hess, Michelle; Enc: 14-Aug-2023 - Appoin                                                                                                    | MMR (0)             |                        |                      |                   |                   |                    |              |              |
|          | Provider Letters                                                                                                    | PCV (0)             |                        |                      |                   |                   |                    |              |              |
|          | 🖶 Letter - Spitznogle, Andrew; Enc: 29-Aug-2023 - Non-Appointment - Spitznogle, Andrew (Internal Medicine)                                                                                                    | PPSV (1)            | 20 Nov 2011 (56v)      | 29-Nov-2011 (56y)    |                   |                   |                    |              |              |
|          | A implementation Patient Outputs                                                                                                    |                     | 29-Nov-2011 (56y)      | 29-1000-2011 (50y)   |                   |                   |                    |              |              |
|          | Clinical Summary-RTF - Sardar, Daim; Enc: 14-Feb-2024 - Appointment - Sardar, Daim (Internal Medicine)                                                                                                    | Pfizer COVID-19 Vac | 14-Aug-2023 (68y)      | 14-Aug-2023 (68y)    |                   |                   |                    |              |              |
|          | Clinical Summary-RTF - Sardar, Daim; Enc: 23-Aug-2023 - Appointment - Sardar, Daim (Internal Medicine) Clinical Summary-RTF - Mesha, Moustafa M; Enc: 14-Aug-2023 - Appointment - Mesha, Moustafa M (Neurology)                                                                                                    | Pfizer-BioNT COVID  | 20-Jul-2022 (67y)      | 20-Jul-2022 (67y)    |                   |                   |                    |              |              |
|          | <ul> <li>Clinical Summary-rup - Mesha, Moustala M, Enc. 14-Aug-2023 - Appointment - Mesha, Moustala M (Neurology)</li> <li>Clinical Summary-rup - Mesha, Moustala M, Enc. 14-Aug-2023 - Appointment - Mesha, Moustala M (Neurology)</li> </ul>                                                                                                    | Pfizer-BioNTech CO  | 19-Jul-2021 (66y)      | 25-Jun-2021 (66y)    | 19-Jul-2021 (66y) |                   |                    |              |              |
|          | ▲ Lab Results                                                                                                    |                     | 19 001 2021 (009)      | 20 000 2021 (003)    | 19 641 2621 (663) |                   |                    | 00           | _            |
|          | VIT D - 25-HYDROXY LEVEL - Done: 14-Aug-2023 - Avino, Timothy Jacob; Enc: 21-Feb-2023 - Appointment - Avino,                                                                                                    | Polio (0)           |                        |                      |                   |                   |                    |              |              |
|          | 👗 CBC WITH AUTO DIFF - Done: 14-Aug-2023 - Avino, Timothy Jacob; Enc: 21-Feb-2023 - Appointment - Avino, Timoth                                                                                                    | Prevnar 20 0.5 ML I | 20-Jul-2022 (67y)      | 20-Jul-2022 (67y)    |                   |                   |                    | 0            |              |
|          | 👗 LIPID PANEL - Done: 14-Aug-2023 - Avino, Timothy Jacob; Enc: 21-Feb-2023 - Appointment - Avino, Timothy Jacob (I                                                                                                    | Rotavirus (0)       |                        |                      |                   |                   |                    |              |              |
|          | BMP - BASIC METABOLIC PANEL - Done: 14-Aug-2023 - Avino, Timothy Jacob; Enc: 21-Feb-2023 - Appointment - A                                                                                                    |                     |                        |                      |                   |                   |                    |              |              |
| -        | A Carlosogy/Imaging     A second second | Td/DT (0)           |                        |                      |                   |                   |                    |              |              |
| Site Map | * Bone Density HEALTHeLINK - Done: 28-Aug-2023 - Sardar, Daim: Enc: 28-Aug-2023 - Image Encounter - Rocheste View ▼ New ▼ Print ▼ CED ▼ iConnect                                                                                                    | New Edit Tim        | ne Filter 🔻 🛛 Annotate | EIE                  |                   |                   |                    |              |              |

| <b>»</b>      | Search Patient                                                                                                    |                       |                        |                      |                   | @ Internal Medici | ine Center 🔅 😯 🗚  | licia keeney 📑 🔝    | <u>GN OUT</u> |
|---------------|----------------------------------------------------------------------------------------------------|-----------------------|------------------------|----------------------|-------------------|-------------------|-------------------|---------------------|---------------|
| Ξ             | MRN PCP                                                                                                    | EMRN                  |                        |                      | Email N           |                   | АКА               | MED ALLERG          | <u>SIES</u>   |
| Menu          | Healthelink Enrolled                                                                                                    | Insurance             |                        |                      | Directives Refu   | ised To Sign      |                   | R                   | FYI           |
|               |                                                                                                    |                       |                        |                      |                   |                   |                   | No Encounter Select | ed Q          |
| Schedule      | ADULT PATIENT VIEW 🔻 🛛 😎 🖪 🗶 🖉 🚰 🛣 🗮 🔀 🛛 🔁 🛛 😭 🖓 CHARGE                                                                                                    |                       |                        |                      |                   |                   | E                 | 5   🖪   🗳 🗸         |               |
| 1nbox         | ChartViewer Problem Health Mgmt Vitals Flowsheets Encounter                                                                                                    | Orders Meds Aller     | gies Immuns Patie      | ent Worklist Viewer  |                   |                   |                   |                     |               |
| Ð             | All by Section by 🗸 None 🗸 😘 🗄 📴 🔍 🏹 🚺                                                                                                    | Immunizations Se 🗸    | Administered/Rec       | ✓ S < I II II        |                   |                   |                   |                     | :             |
| T<br>Worklist | 1y 2y 3y 5y All Default Filtering: Last 1 year                                                                                                    | 🗸 Show Age 🗸 Las      | t Given                |                      |                   |                   |                   |                     |               |
|               | 32 of 1475 Chart Items (12 Invalid and 636 Audit Items)                                                                                                    |                       | Last Given             | 1                    | 2                 | 3                 | 4                 | 5                   |               |
| Calls         | A 😑 Notes                                                                                                    | DTP/DTaP (0)          |                        |                      |                   |                   |                   |                     |               |
|               | 4 🛅 Internal Medicine                                                                                                    |                       |                        |                      |                   |                   |                   |                     | -1            |
| 4             | 🔚 Internal Medicine Follow Up (Internal Medicine Follow Up) - Sardar, Daim; Enc: 14-Feb-2024 - Appointment - Sardar,                                                                                                    | FLU (1)               | 13-Nov-2019 (64y)      | 13-Nov-2019 (64y)    |                   |                   |                   |                     |               |
| Pt Lists      | ▲ 🛅 Neurology                                                                                                    | Fluzone High-Dose     | 14-Feb-2024 (68y)      | 14-Feb-2024 (68y)    |                   |                   |                   |                     | - 1           |
|               | <ul> <li>Neurology Follow Up Visit (Neurology FV) - Mesha, Moustafa M; Enc: 14-Aug-2023 - Appointment - Mesha, Moustafa</li> <li>Health Maintenance</li> </ul>                                                                                                    | Hepatitis A (0)       |                        |                      |                   |                   |                   |                     | -1            |
|               | Internal Medicine HM 50+ yrs (Internal Medicine HM 50+ yrs) - Sardar, Daim; Enc: 23-Aug-2023 - Appointment - Sard                                                                                                    |                       |                        |                      |                   |                   |                   |                     |               |
|               | Shealth Maintenance - Sardar, Daim; Enc: 23-Aug-2023 - Appointment - Sardar, Daim (Internal Medicine)                                                                                                    | Hepatitis B (0)       |                        |                      |                   |                   |                   |                     | _             |
|               | 🗐 sHealth Maintenance - Ajayi, Temitope O; Enc: 14-Aug-2023 - Appointment - Ajayi, Temitope O (Internal Medicine)                                                                                                    | HIB (0)               |                        |                      |                   |                   |                   |                     |               |
|               | 4 🫅 Consults                                                                                                    | HPV (0)               |                        |                      |                   |                   |                   |                     |               |
|               | 🗐 sOpthalmology - Mesha, Moustafa M; Enc: 26-Jul-2023 - Image Encounter - Mesha, Moustafa M (Neurology)                                                                                                    |                       |                        |                      |                   |                   |                   |                     | -1            |
|               | 4 🛅 Nurses Notes                                                                                                    | Influenza (3)         | 13-Oct-2017 (62y)      | Temporarily Deferred | 16-Oct-2012 (57y) | 28-Sep-2015 (60y) | 13-Oct-2017 (62y) |                     |               |
|               | E Patient Education / Discharge Note (Patient Education / Discharge Note) - Hodges, Casey; Enc: 14-Feb-2024 - Appoi                                                                                                    | Meningococcal (0)     |                        |                      |                   |                   |                   |                     | - 1           |
|               | Patient Education / Discharge Note (Patient Education / Discharge Note) - Adams, Shannon; Enc: 23-Aug-2023 - App                                                                                                    | MMR (0)               |                        |                      |                   |                   |                   |                     | -1            |
|               | <ul> <li>Patient Education / Discharge Note (Patient Education / Discharge Note) - Hess, Michelle; Enc: 14-Aug-2023 - Appoin</li> <li>Provider Letters</li> </ul>                                                                                                    |                       |                        |                      |                   |                   |                   |                     |               |
|               | Frovider Letters Letter - Spitznogle, Andrew; Enc: 29-Aug-2023 - Non-Appointment - Spitznogle, Andrew (Internal Medicine)                                                                                                    | PCV (0)               |                        |                      |                   |                   |                   |                     |               |
|               | Contraction of the second of the second   | PPSV (1)              | 29-Nov-2011 (56y)      | 29-Nov-2011 (56y)    |                   |                   |                   |                     |               |
|               | Clinical Summary-RTF - Sardar, Daim; Enc: 14-Feb-2024 - Appointment - Sardar, Daim (Internal Medicine)                                                                                                    | Pfizer COVID-19 Vac   | 14-Aug-2023 (68y)      | 14-Aug-2023 (68y)    |                   |                   |                   |                     |               |
|               | 🗐 Clinical Summary-RTF - Sardar, Daim; Enc: 23-Aug-2023 - Appointment - Sardar, Daim (Internal Medicine)                                                                                                    |                       |                        |                      |                   |                   |                   |                     |               |
|               | 🗐 Clinical Summary-RTF - Mesha, Moustafa M; Enc: 14-Aug-2023 - Appointment - Mesha, Moustafa M (Neurology)                                                                                                    | Pfizer-BioNT COVID    | 20-Jul-2022 (67y)      | 20-Jul-2022 (67y)    |                   |                   |                   |                     | - 1           |
|               | Diagnostics                                                                                                    | Pfizer-BioNTech CO    | 19-Jul-2021 (66y)      | 25-Jun-2021 (66y)    | 19-Jul-2021 (66y) |                   |                   | 0                   | - 1           |
|               | ▲ 🖆 Lab Results                                                                                                    | Polio (0)             |                        |                      |                   |                   |                   | 2                   |               |
|               | VIT D - 25-HYDROXY LEVEL - Done: 14-Aug-2023 - Avino, Timothy Jacob; Enc: 21-Feb-2023 - Appointment - Avino,                                                                                                    | Designed OD O E Mil I | 00 11 0000 ((7.)       | 20-Jul-2022 (67y)    |                   |                   |                   |                     |               |
|               | CBC WITH AUTO DIFF - Done: 14-Aug-2023 - Avino, Timothy Jacob; Enc: 21-Feb-2023 - Appointment - Avino, Timoth LIPID PANEL - Done: 14-Aug-2023 - Avino, Timothy Jacob; Enc: 21-Feb-2023 - Appointment - Avino, Timothy Jacob (I)                                                                                                    | Prevnar 20 0.5 ML I   | 20-Jul-2022 (67y)      | 20-301-2022 (079)    |                   |                   |                   | 0                   |               |
|               | BMP - BASIC METABOLIC PANEL - Done: 14-Aug-2023 - Avino, Timotiny Jacob, Enc. 21-Feb-2023 - Appointment - Avino, Timotiny Jacob, Enc. 21-Feb-2023 - Appointment - Avino, Timotiny Jacob, Enc. 21-Feb-2023 - Appointment - Avino, Timotiny Jacob, Enc. 21-Feb-2023 - Appointment - Avino, Timotiny Jacob, Enc. 21-Feb-2023 - Appointment - Avino, Timotiny Jacob, Enc. 21-Feb-2023 - Appointment - Avino, Timotiny Jacob, Enc. 21-Feb-2023 - Avino, Timotiny Jacob, Enc. 21-Feb-2023 - Avino, Timotiny Jac | Rotavirus (0)         |                        |                      |                   |                   |                   |                     |               |
|               | Chine Photo me Photo in Photo in Photo Photo Phot   | Td/DT (0)             |                        |                      |                   |                   |                   |                     |               |
| ⊐f            | * * Bone Density HEALTHeLINK - Done: 28-Aug-2023 - Sardar, Daim: Enc: 28-Aug-2023 - Image Encounter - Rocheste                                                                                                    |                       |                        | -                    | 1                 |                   |                   | -                   |               |
| Site Map      | View ▼ New ▼ Print ▼ CED ▼ iConnect                                                                                                    | New Edit Tin          | ne Filter 🔻 🛛 Annotate | e EIE                |                   |                   |                   |                     |               |

| »          | Search Patient                   | • Q   | 2                             |              |                              | @ Internal Medi                      | cine Center 🛛 🔅 🛛 🝞 🛛 ALICIA KEENEY 🕞 <u>SIGN OUT</u> |
|------------|----------------------------------|-------|-------------------------------|--------------|------------------------------|--------------------------------------|-------------------------------------------------------|
| Menu       | TEST, AMY<br>01-Jan-1990 (34y) F | i     | MRN <b>M001460606</b><br>Cell | PCP<br>Home  | EMRN M001460606<br>Insurance | Email<br>Directives <b>Presented</b> |                                                       |
|            | Fall Risk                        |       |                               |              |                              |                                      | R FYI                                                 |
|            | Commit                           |       |                               |              |                              |                                      | TODAY Non-Appointment S Post Q                        |
|            | NOTE 💎 🔻 🖪                       | P 🔹 🔣 | 1 🔁   🖸   🗃 🗗 🖌               | CHART CHARGE |                              |                                      | 🛃 🌣   🖽 🖬 🛗                                           |
| 🛬<br>Inbox |                                  |       | OP-h-h                        |              |                              |                                      |                                                       |
| đ          |                                  |       |                               |              |                              |                                      |                                                       |
|            |                                  |       | Stattanole                    |              |                              |                                      |                                                       |

| Note Selector                          |                              | ×  |
|----------------------------------------|------------------------------|----|
| TEST, AMY 01-Jan-1990 (34y) F (Female) | Non-Appointment: 06-Jun-2024 | q  |
| Note Unstructured                      |                              |    |
| Specialty                              |                              |    |
| Family Medicine                        | ~                            |    |
| Visit Type                             |                              |    |
| HM 19-39 Years                         | ~                            |    |
| Owner                                  |                              |    |
| Keeney, Alicia                         | ~                            | Q  |
|                                        |                              |    |
|                                        | OK                           | el |

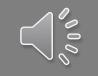

Calls Calls Pt Lists

| »        | Search Patient      | ▼                 |              |                 | @ Internal Medici    | ine Center 🛛 🗱 🛛 😯 🛛 ALICIA KEENEY 🚺 <u>SIGN OUT</u> |
|----------|---------------------|-------------------|--------------|-----------------|----------------------|------------------------------------------------------|
| =        | TEST, AMY           | MRN M001460606    | PCP          | EMRN M001460606 |                      | AKA                                                  |
| Menu     | 01-Jan-1990 (34y) F | =   🚺 🖨 Cell      | Home         | Insurance       | Directives Presented |                                                      |
|          | Fall Risk           |                   |              |                 |                      |                                                      |
|          | Commit              |                   |              |                 |                      | TODAY Non-Appointment 💲 Post 🔾                       |
| ichedule | NOTE 💎 🔻            | P · 🛛 · 📥 · 🖶 🖮 🖸 | CHART CHARGE |                 |                      | 📩 🌣   🗳 🕯                                            |
| <b>`</b> |                     |                   |              |                 |                      |                                                      |

| Note Selector            |                   | >                              |
|--------------------------|-------------------|--------------------------------|
| TEST, AMY 01-Jan-1990 (3 | 34y) F (Female)   | Non-Appointment: 06-Jun-2024 C |
|                          | Note Unstructured |                                |
| Specialty                |                   |                                |
| Family Medicine          |                   | ~                              |
| Visit Type               |                   |                                |
| HM 19-39 Years           |                   | ~                              |
| Owner                    |                   |                                |
| Keeney, Alicia           |                   | ~ (                            |

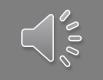

Inbox Worklist Calls Pt Lists

| Search Patient                                                         | r   Q,                                                              |                                                                                               |                                                                                                    | @ Internal Medic                               | cine Center 🛛 💭 🛛 🥐 🛛 ALICIA KEENEY | SIGN OUT      |
|------------------------------------------------------------------------|---------------------------------------------------------------------|-----------------------------------------------------------------------------------------------|----------------------------------------------------------------------------------------------------|------------------------------------------------|-------------------------------------|---------------|
| TEST, AMY                                                              | MRN M001460606                                                      | PCP                                                                                           | EMRN M001460606                                                                                             | Email                                          | ака 📗 🗘 🛚                           | MED ALLERGIES |
|                                                                        | 🕄 🖨 Cell                                                            | Home                                                                                          | Insurance                                                                                                   | Directives Presented                           |                                     | R FYI         |
| Fall Risk                                                              |                                                                     |                                                                                               |                                                                                                    |                                                |                                     |               |
| Commit                                                                 |                                                                     |                                                                                               |                                                                                                    |                                                | TODAY Non-Appointment               | Post Q        |
| NOTE 💎 🔻 📔                                                             | • 🕅 • 🗳 • 🗳 • 🖉 •                                                   | CHART CHARGE                                                                                  |                                                                                                    |                                                | 🛃 🔅 🔍 »                             | 💾 🔹 🏥         |
| E <                                                                    | Add Note Form Add Text Entry Add Image                              | Note Det.                                                                                     | ails (2/5) Note Output ChartViewer Health Mgmt Flow                                                         | wsheets Immuns Vitals/Growth Problem Meds Alle | ergies Orders Encounter             |               |
| Health History                                                         | Health History                                                      |                                                                                               | 📔 😘 6-Jun-2024 1:14 pm 🗐                                                                                    |                                                |                                     | ()            |
| Health History                                                         | HEALTH HISTORY                                                      |                                                                                               |                                                                                                    | Stat                                           | tus: Needs Input Find               | A* A*         |
| <ul> <li>Chief Complaint</li> <li>Chief Complaint Free Text</li> </ul> | Health History required for Initial and Annual Visits               | ONLY                                                                                          | All HM 19-39 Years Patient Portal Health Maint                                                              |                                                |                                     |               |
| ECMC HIV Testing                                                       | (YN) Has Health History been done within last                       |                                                                                               | HM 19-39 YEARS                                                                                              |                                                |                                     |               |
| ECMC POC Documentation                                                 |                                                                     | Malnutrition Screen for INITIAL & ANNUAL visits and as indicated                              |                                                                                                    |                                                |                                     |               |
| ECMC Hep C testing                                                     | Have you recently lost weight without trying                        |                                                                                               | Active Problems<br>1. Risk for falls (Z91.81)                                                               |                                                |                                     |               |
| Influenza Vaccine Offer                                                | If yes, how much weight have you lost ?                             |                                                                                               |                                                                                                    |                                                |                                     |               |
| ▲ History of Present Illness                                           | 2-13 Lb (1) 14-23 Lb (2) Have you been eating poorly because of a d |                                                                                               |                                                                                                    |                                                |                                     |               |
| HM, Adult Female                                                       | Malnutrition Screening Tool Total                                   |                                                                                               | Past Medical History                                                                                        |                                                |                                     |               |
| HPI<br>PHQ-9 Questionnaire                                             |                                                                     | Score => 2 provider notified.                                                                 | <ul> <li>History of arthritis (Z87.39)</li> <li>History of hyperlipidemia (Z86.39)</li> </ul>               |                                                |                                     | I             |
| GAD-7 Questionnaire                                                    | YN Patient Health History form reviewed wit                         | :h patient and completed.                                                                     | History of hypertension (Z86.79)                                                                            |                                                |                                     |               |
| CAGE-AID Screening                                                     |                                                                     | d with no changes O Reviewed with updated data                                                | <ul> <li>History of malignant neoplasm of breast (Z85.3)</li> <li>History of neuropathy (Z86.69)</li> </ul> |                                                |                                     |               |
| Review of Systems                                                      |                                                                     | d with no changes O Reviewed with updated data                                                | History of Moderate major depression (F32.1)                                                                |                                                |                                     |               |
| Complete-Female                                                        |                                                                     | d with no changes O Reviewed with updated data d with no changes O Reviewed with updated data |                                                                                                    |                                                |                                     |               |
| Active Problems                                                        |                                                                     | d with no changes O Reviewed with updated data                                                |                                                                                                    |                                                |                                     |               |
| Past Medical History                                                   | Medication History                                                  | d with no changes 🛛 🗍 Reviewed with updated data                                              | Surgical History                                                                                            |                                                |                                     |               |
| Surgical History<br>Family History                                     | Immunization History O Reviewed                                     | d with no changes 🛛 🔘 Reviewed with updated data                                              | History of Ankle surgery     History of Cholecystectomy laparoscopic                                        |                                                |                                     |               |
| Social History                                                         | ∧ Language - please update required response in                     | 1 Chief Complaint section                                                                     | History of Knee replacement                                                                                 |                                                |                                     |               |
| Current Meds                                                           | ∧ Hearing No Deficiency YN                                          | Tinnitus Of The Right Ear                                                                     |                                                                                                    |                                                |                                     |               |
| Allergies                                                              |                                                                     | Left Ear Deafness Y N Hearing Loss In Right Ear                                               |                                                                                                    |                                                |                                     |               |
| Immunizations                                                          | YN Hearing Loss In Left Ear                                         | <b>YN</b> Presence Of External Hearing Aid                                                    | Family History     Family history of diabetes mellitus (Z83.3)                                              |                                                |                                     |               |
| Vitals                                                                 | ∧ Vision                                                            | Right Eye Limited (YN) Left Eye Limited                                                       | Family history of underes fremitus (283.3)     Family history of hypertension (282.49)                      |                                                |                                     |               |
| ▲ Physical Exam                                                        | YN Total Vision Loss Right YN                                       | Total Vision Loss Left YN Cataract Right Eye                                                  | Unknown family medical history                                                                              |                                                |                                     |               |
| General Complete Exam                                                  | · · ·                                                               | Glaucoma YN Blurry Vision Right                                                               |                                                                                                    |                                                |                                     |               |
| Results/Data                                                           | (YN) Blurry Vision Left (YN)                                        | Currently Wears Eyeglasses YN Currently Wears Contact Le                                      |                                                                                                    |                                                |                                     |               |
| Procedure                                                              | ∧ Speech                                                            | Can make needs known YN Speech Language Aphasia                                               | Social History     • Former smoker (Z87.891)                                                                |                                                | $\sim$                              |               |
| Assessment                                                             | Y         N         Impediment         Y         N                  | Non-English Speaking                                                                          | • Marijuana                                                                                                 |                                                | 0                                   |               |
| Plan<br>End of Encounter Meds                                          | ∧ Barriers to Learning                                              | Barriers YN Visual                                                                            | Social alcohol use (Z78.9)                                                                                  |                                                |                                     |               |
|                                                                        |                                                                     | Reading Skills (YN) Cognitive/Verbal                                                          |                                                                                                    |                                                |                                     |               |
| View Output                                                            | Y N         Cognitive/Written         Y N                           | Motivation & Desire YN Physical                                                               | Annotate                                                                                                    |                                                |                                     | •             |
| p Sign Sign & Charge                                                   | Final Author 🗸 E/M Recomp                                           | pile Copy Forward                                                                             | Close Audit Document Hx Task Attach As                                                                      | Result Print Fax Invalidate                    |                                     |               |

| »                          | Search Patient 🔻                      |                                                                                                 |                                                                             |                                                                                       |                                                                                                    | Medicine Center   🌣   🕜   ALICIA KEENEY 📑 SIGN OUT                                                                             |                                     |               |                |            |
|----------------------------|---------------------------------------|-------------------------------------------------------------------------------------------------|-----------------------------------------------------------------------------|---------------------------------------------------------------------------------------|----------------------------------------------------------------------------------------------------|----------------------------------------------------------------------------------------------------|-------------------------------------|---------------|----------------|------------|
| Ξ                          | TEST, AMY                             | MRN M001460606                                                                                  |                                                                             | PCP                                                                                   | EMRN M001460606                                                                                                    | Email                                                                                                    | A                                   | ка 📔 🄇        | MED ALL        | ERGIES     |
| Menu                       | 01-Jan-1990 (34y) F   [i<br>Fall Risk | ] 😑 Cell                                                                                        |                                                                             | Home                                                                                  | Insurance                                                                                                    | Directives Presented                                                                                                    |                                     |               | R              | FYI        |
|                            |                                       | rnal Medicine Initial Visit 📄 HM 19-                                                            | -39 Years 🙁                                                                 |                                                                                       |                                                                                                    |                                                                                                    | 28-Jul-2023 Non-Ap                  | pointment     |                | c Q        |
| Schedule                   | NOTE 🛛 👽 🕶 🗖 🔻                        | 🕅 🖬 🖬 🖕 🖉                                                                                       | CHART CHARGE                                                                |                                                                                       |                                                                                                    |                                                                                                    | r 🕈 🗘                               | « »           | >   🗳          | •          |
| <b>*</b>                   |                                       |                                                                                                 |                                                                             |                                                                                       |                                                                                                    |                                                                                                    | Y Y 1                               | -<br>-        |                |            |
| Inbox                      |                                       | Add Note Form Add Text Entry Add In                                                             | mage                                                                        | Note Details (2/5)                                                                    | Note Output ChartViewer Health Mgmt Flo                                                                                             | lowsheets Immuns Vitals/Growth Problem Meds                                                                                    | Allergies Orders Encou              | nter          |                |            |
| )<br>Worklist              | ▲ Health History                      | HEALTH HISTORY                                                                                  |                                                                             |                                                                                       | 😘 6-Jun-2024 4:00 pm 🗐                                                                                                    |                                                                                                    |                                     |               |                | $\bigcirc$ |
|                            | Health History  Chief Complaint       | YN Has Health History been done w                                                               | /ithin last year?                                                           | If yes, what date?                                                                    |                                                                                                    |                                                                                                    | Status: Needs Input Find.           |               |                | ] A* A'    |
| Calls<br>Calls<br>Pt Lists | Chief Complaint Free Tex              | ↑ Malnutrition Screening Tool 0                                                                 | Complete Malnutrition Screen for INI                                        | FIAL & ANNUAL visits and as indicated                                                 | All HM 19-39 Years Patient Portal Health Ma                                                                                         | aintenance Note                                                                                                    |                                     |               |                |            |
|                            | ECMC HIV Testing                      | Have you recently lost weight with                                                              |                                                                             | ) Yes (0) 🛛 Unsure (2)                                                                | HM 19-39 Years                                                                                                    |                                                                                                    |                                     |               |                |            |
|                            | ECMC POC Documentation                | If yes, how much weight have you<br>2-13 Lb (1) 14-23 Lb                                        | lost ?<br>(2) () 24-33 Lb (3) () 34 Lb (                                    | or More (4) O Unsure (2)                                                              | Health History                                                                                                    |                                                                                                    |                                     |               |                |            |
|                            | ECMC Hep C testing                    | Have you been eating poorly beca                                                                | ause of a decreased appetite?                                               | No (0) () Yes (1)                                                                     |                                                                                                    |                                                                                                    |                                     |               |                |            |
|                            | ▲ History of Present Illness          | ▲ Malnutrition Screening Tool Total                                                             | 0 Score =>                                                                  | 2 provider notified.                                                                  |                                                                                                    | and within the past year                                                                                                    |                                     |               |                |            |
|                            | HM, Adult Female<br>HPI               | <b>YN</b> Patient Health History form rev                                                       |                                                                             |                                                                                       | Health History: Health History form has not been done within the past year.<br>Patient has not recently lost weight without trying. |                                                                                                    |                                     |               |                |            |
|                            | PHQ-9 Questionnaire                   |                                                                                                 |                                                                             |                                                                                       |                                                                                                    | sed appetite. Malnutrition Screening Tool Total score is. 0.<br>patient and completed. Past Medical History was reviewed and d | late undeted. Deet Surgical Histor  |               | od and data    |            |
|                            | CAGE-AID Screening                    |                                                                                                 | -                                                                           | Reviewed with updated data                                                            |                                                                                                    | lated. Social History was reviewed and data updated. Allergies we                                                              |                                     | *             |                |            |
|                            | ▲ Review of Systems                   |                                                                                                 |                                                                             | <ul> <li>Reviewed with updated data</li> <li>Reviewed with updated data</li> </ul>    | and data updated. Patient has no hearing deficiency                                                                                 | /. Patient has currently wears contact lenses.<br>s to learning. Patient has no preferences to learning styles.                |                                     |               |                |            |
|                            | Complete-Female                       |                                                                                                 |                                                                             | Reviewed with updated data                                                            | Patient no speech deliciency. Patient has no barners                                                                                | s to learning. Patient has no preferences to learning styles.                                                                  |                                     |               |                |            |
|                            | Active Problems                       |                                                                                                 | 2                                                                           | Reviewed with updated data                                                            | Chief Complaint                                                                                                    |                                                                                                    |                                     |               |                |            |
|                            | Past Medical History                  | Medication History                                                                              | Reviewed with no changes                                                    | Reviewed with updated data                                                            |                                                                                                    |                                                                                                    |                                     |               |                |            |
|                            | Surgical History                      | Immunization History                                                                            | Reviewed with no changes                                                    | Reviewed with updated data                                                            | Pt here for f/u s/p right ankle ORIF on 9/1/23 at ECM                                                                               | MC. Pt reports she fell at home and fractured her ankle. Pt current                                                            | tly in wheelchair, is non-weight be | aring on righ | it ankle, cast | in         |
|                            | Family History                        | ▲ Language - please update required response in Chief Complaint section                         |                                                                             |                                                                                       | situ. Pt reports pain is "well controlled" with ibuprofer<br>Patient is at risk for falls.                                          | n. AK RN.                                                                                                    |                                     |               |                |            |
|                            | Social History                        | ∧ Hearing  No Deficiency                                                                        |                                                                             | <b>Y</b> N Tinnitus Of The Left Ear                                                   |                                                                                                    | nguage other than English at home. No interpreter is required.                                                                 |                                     |               |                |            |
|                            | Current Meds                          | Y N Right Ear Deafness                                                                          | YN Tinnitus Of The Right Ear<br>YN Left Ear Deafness                        | Y N Hearing Loss In Right Ear                                                         | Past Medical History                                                                                                    |                                                                                                    |                                     |               |                |            |
|                            | Allergies                             | Y         N         Hearing Loss In Left Ear         Y         N         Presence Of External H |                                                                             |                                                                                       | History of arthritis (Z87.39)                                                                                                    |                                                                                                    |                                     |               |                |            |
|                            | Immunizations                         |                                                                                                 |                                                                             |                                                                                       | History of hyperlipidemia (Z86.39)                                                                                                  |                                                                                                    |                                     |               |                |            |
|                            | Vitals                                | Vision No Deficiency                                                                            | (YN) Right Eye Limited<br>t (YN) Total Vision Loss Left                     | Y         N         Left Eye Limited           Y         N         Cataract Right Eye | <ul> <li>History of hypertension (Z86.79)</li> <li>History of malignant neoplasm of breast (Z85.3)</li> </ul>                       |                                                                                                    |                                     |               |                |            |
|                            | A Physical Exam                       | YN Cataract Left Eye                                                                            | YN Glaucoma                                                                 | Y N Blurry Vision Right                                                               | History of neuropathy (Z86.69)                                                                                                    |                                                                                                    |                                     |               |                |            |
|                            | General Complete Exam<br>Results/Data | YN Blurry Vision Left                                                                           | YN Currently Wears Eyeglasses                                               | S YN Currently Wears Contact Lenses                                                   |                                                                                                    |                                                                                                    |                                     |               |                |            |
|                            | Procedure                             | ∧ Speech ✓ No Deficiency                                                                        |                                                                             |                                                                                       |                                                                                                    |                                                                                                    |                                     |               |                |            |
|                            | Assessment                            | ∧ Speech ✓ No Deficiency (Y N) Impediment                                                       | Y         N           Y         N           Or         Non-English Speaking | (YN) Speech Language Aphasia                                                          | Surgical History                                                                                                    |                                                                                                    | _                                   | 0             |                |            |
|                            | Plan                                  |                                                                                                 |                                                                             |                                                                                       | History of Ankle surgery     History of Cholecystectomy laparoscopic                                                                |                                                                                                    |                                     |               |                |            |
|                            | End of Encounter Meds                 | A Barriers to Learning                                                                          | ✓ No Barriers<br>(Y N) Reading Skills                                       | YN Visual<br>YN Cognitive/Verbal                                                      | History of Knee replacement                                                                                                    |                                                                                                    |                                     |               |                |            |
|                            | ✓ Discussion/Summary                  | YN Cognitive/Written                                                                            | YN Motivation & Desire                                                      | Y N Physical                                                                          |                                                                                                    |                                                                                                    |                                     | -             |                |            |
|                            | HM Female, Adult                      | Y N Age Related                                                                                 | YN Language                                                                 | Y N Emotional                                                                         |                                                                                                    |                                                                                                    |                                     |               |                | -          |
|                            | View Output                           | YN Cultural                                                                                     | YN Religious Beliefs                                                        | YN Finance                                                                            | Annotate                                                                                                    |                                                                                                    |                                     |               |                |            |
| 무                          |                                       |                                                                                                 |                                                                             |                                                                                       |                                                                                                    |                                                                                                    |                                     |               |                |            |
| Site Map                   | Sign Sign & Charge                    | Final Author V E/M                                                                              | Recompile Copy Forward                                                      |                                                                                       | Audit Document Hx Task Attach A                                                                                                    | As Result Print Fax Invalidate                                                                                                 |                                     |               |                |            |

| »            | Search Patient                                                   | <b>r</b>   <b>Q</b>                                                    |                                                                                                    |                                                                                                    | @ Internal Med                               | iicine Center 🛛 💭 🛛 😯 🛛 ALICIA KEENEY 📑 SIGN OUT |
|--------------|------------------------------------------------------------------|------------------------------------------------------------------------|----------------------------------------------------------------------------------------------------|----------------------------------------------------------------------------------------------------|----------------------------------------------|--------------------------------------------------|
| =            | TEST, AMY                                                        | MRN M001460606                                                         | PCP                                                                                                    | EMRN M001460606                                                                                               | Email                                        | AKA                                              |
| Manu         |                                                                  |                                                                        | Home                                                                                                    | Insurance                                                                                                    | Directives Presented                         |                                                  |
| VIEITU       | Fall Risk                                                        |                                                                        |                                                                                                    |                                                                                                    |                                              | R FYI                                            |
|              | Commit                                                           |                                                                        |                                                                                                    |                                                                                                    |                                              | TODAY Non-Appointment S Post Q                   |
| hedule       | NOTE 🛛 💎 🕶 💽                                                     | • 🗟 • 🗳 • 🖾 • 🕅                                                        | CHART CHARGE                                                                                                    |                                                                                                    |                                              | 🛃 🗱 🛛 « 🚿 🔤 🖬                                    |
| 🚣<br>Inbox 🛛 | ₽ <sub>_</sub>                                                   | Add Note Form Add Text Entry Add I                                     | Image Note Details (                                                                                                    | (2/5) Note Output ChartViewer Health Mgmt Flor                                                                | owsheets Immuns Vitals/Growth Problem Meds A | llergies Orders Encounter                        |
|              | ✓ Health History                                                 | Health History                                                         |                                                                                                    | <b>I G</b> 6-Jun-2024 1:14 pm <b>⊡</b>                                                                        |                                              | <ul> <li>S</li> </ul>                            |
| 1            | Health History                                                   | HEALTH HISTORY                                                         |                                                                                                    |                                                                                                    | 9                                            | atus: Needs Input Find A* A*                     |
| /orklist     | Chief Complaint                                                  |                                                                        | USER ONLY                                                                                                    |                                                                                                    |                                              |                                                  |
| હ            | Chief Complaint Free Text                                        | Health History required for Initial and Ann                            |                                                                                                    | All HM 19-39 Years Patient Portal Health Mair                                                                 | Intenance Note                               |                                                  |
| Calls        | ECMC HIV Testing<br>ECMC POC Documentation                       | (YN) Has Health History been done w                                    |                                                                                                    | HM 19-39 Years                                                                                                |                                              |                                                  |
| 2            | ECMC Hep C testing                                               |                                                                        | Complete Malnutrition Screen for INITIAL & ANNUAL visits and as indicated                                                                                                | Active Problems                                                                                               |                                              |                                                  |
| t Lists      | Influenza Vaccine Offer                                          | Have you recently lost weight with<br>If yes, how much weight have you |                                                                                                    | 1. Risk for falls (Z91.81)                                                                                    |                                              |                                                  |
|              | ▲ History of Present Illness                                     |                                                                        | (2) Q 24-33 Lb (3) Q 34 Lb or More (4) Q Unsure (2)                                                                                                    |                                                                                                    |                                              |                                                  |
|              | HM, Adult Female                                                 | Have you been eating poorly beca                                       | ause of a decreased appetite? $\bigcirc$ No (0) $\bigcirc$ Yes (1)                                                                                                    | B (M R LUR)                                                                                                   |                                              |                                                  |
|              | HPI                                                              | ▲ Malnutrition Screening Tool Total                                    | Score => 2 provider notified.                                                                                                    | Past Medical History     History of arthritis (Z87.39)                                                        |                                              |                                                  |
|              | PHQ-9 Questionnaire                                              | YN Patient Health History form re                                      | viewed with patient and completed                                                                                                    | History of hyperlipidemia (Z86.39)                                                                            |                                              |                                                  |
|              | GAD-7 Questionnaire                                              |                                                                        |                                                                                                    | <ul> <li>History of hypertension (Z86.79)</li> <li>History of malignant neoplasm of breast (Z85.3)</li> </ul> |                                              |                                                  |
|              | CAGE-AID Screening                                               |                                                                        | Reviewed with no changes<br>Reviewed with no changes<br>Reviewed with updated data                                                                                       | History of neuropathy (Z86.69)                                                                                |                                              |                                                  |
|              | Review of Systems                                                |                                                                        | Reviewed with no changes Reviewed with updated data                                                                                                    | History of Moderate major depression (F32.1)                                                                  |                                              |                                                  |
|              | Complete-Female                                                  |                                                                        | Reviewed with no changes Reviewed with updated data                                                                                                    |                                                                                                    |                                              |                                                  |
|              | Active Problems                                                  | Allergies                                                              | Reviewed with no changes O Reviewed with updated data                                                                                                    | 1                                                                                                    |                                              |                                                  |
|              | Past Medical History                                             | Medication History                                                     | Reviewed with no changes 🛛 🔘 Reviewed with updated data                                                                                                    | Surgical History                                                                                              |                                              |                                                  |
|              | Surgical History                                                 | Immunization History                                                   | Reviewed with no changes 🛛 🔾 Reviewed with updated data                                                                                                    | History of Ankle surgery     History of Cholecystectomy laparoscopic                                          |                                              |                                                  |
|              | Family History                                                   | ∧ Language - please update required re                                 | esponse in Chief Complaint section                                                                                                    | History of Knee replacement                                                                                   |                                              |                                                  |
|              | Social History                                                   | ▲ Hearing □ No Deficiency                                              | YN Tinnitus Of The Right Ear                                                                                                    |                                                                                                    |                                              |                                                  |
|              | Current Meds                                                     | Hearing No Deficiency     YN Right Ear Deafness                        | Y N         Tinnitus Of The Right Ear         Y N         Tinnitus Of The Left Ear           Y N         Left Ear Deafness         Y N         Hearing Loss In Right Ear |                                                                                                    |                                              |                                                  |
|              | Allergies<br>Immunizations                                       | YN Hearing Loss In Left Ea                                             |                                                                                                    | Family History                                                                                                |                                              |                                                  |
|              | Vitals                                                           |                                                                        |                                                                                                    | Family history of diabetes mellitus (Z83.3)     Family history of humation (202.40)                           |                                              |                                                  |
|              |                                                                  | ∧ Vision No Deficiency                                                 | Y N         Right Eye Limited         Y N         Left Eye Limited           t         Y N         Total Vision Loss Left         Y N         Cataract Right Eye         | Family history of hypertension (Z82.49)     Unknown family medical history                                    |                                              |                                                  |
|              | <ul> <li>Physical Exam</li> <li>General Complete Exam</li> </ul> | Y N Cataract Left Eye                                                  | Y N         Glaucoma         Y N         Blurry Vision Right                                                                                                    |                                                                                                    |                                              |                                                  |
|              | Results/Data                                                     | Y N Blurry Vision Left                                                 | Y N         Currently Wears Eyeglasses         Y N         Currently Wears Contact Lense                                                                                 |                                                                                                    |                                              |                                                  |
|              | Procedure                                                        |                                                                        |                                                                                                    | Social History                                                                                                |                                              |                                                  |
|              | Assessment                                                       | ▲ Speech No Deficiency                                                 | YN         Can make needs known         YN         Speech Language Aphasia                                                                                               | Former smoker (Z87.891)                                                                                       |                                              |                                                  |
|              | Plan                                                             | (YN) Impediment                                                        | YN Non-English Speaking                                                                                                    | Marijuana     Social alcohol use (Z78.9)                                                                      |                                              | 4                                                |
|              | End of Encounter Meds                                            | ↑ Barriers to Learning                                                 | No Barriers                                                                                                    |                                                                                                    |                                              |                                                  |
|              | 1. D1 1. 10                                                      | YN Auditory                                                            | YN         Reading Skills         YN         Cognitive/Verbal                                                                                                    |                                                                                                    |                                              | ×                                                |
| 早)           | View Output                                                      | YN Cognitive/Written                                                   | YN         Motivation & Desire         YN         Physical                                                                                                    | Annotate                                                                                                    |                                              | •                                                |
| te Map       | Sign Sign & Charge                                               | Final Author V E/M                                                     | Recompile Copy Forward                                                                                                    | Close Audit Document Hx Task Attach As                                                                        | As Result Print Fax Invalidate               |                                                  |

| Search Patient                       | r   Q,                                                              |                                                                                                  |                                                                        |                                        | e                         | Internal Medicine Center |                 | NEY L SIGN OU          |
|--------------------------------------|---------------------------------------------------------------------|--------------------------------------------------------------------------------------------------|------------------------------------------------------------------------|----------------------------------------|---------------------------|--------------------------|-----------------|------------------------|
| TEST, AMY                            | MRN M001460606                                                      | PCP                                                                                              | EMRN M0014                                                             | 60606                                  | Email                     |                          | АКА 👖 🄇         | MED ALLERGIES          |
| 01-Jan-1990 (34y) F   🚺<br>Fall Risk | . 😑 Cell                                                            | Home                                                                                             | Insurance                                                              |                                        | Directives Presented      |                          |                 | R FYI                  |
| Commit                               |                                                                     |                                                                                                  |                                                                        |                                        |                           | TODAY                    | Non-Appointment | S Post Q               |
|                                      | - <b>T</b> - <b>T</b> - <b>P</b> - <b>M</b> - <b>M</b> - <b>M</b>   |                                                                                                  |                                                                        |                                        |                           |                          |                 |                        |
|                                      |                                                                     | CHART CHARGE                                                                                     |                                                                        |                                        |                           |                          | <b>Ø</b> « »    | >   ≝ ▼ 🛍              |
| Ъ <b>с</b>                           | Add Note Form Add Text Entry Add Image                              | Note                                                                                             | Details (2/5) Note Output ChartV                                       | iewer   Health Mgmt   Flowsheets   Imm | uns Vitals/Growth Problem | Meds Allergies Orders    | Encounter       |                        |
| Health History                       | Health History                                                      |                                                                                                  | <b>G</b> 6-Jun-2024 1:14 pr                                            | n 🗐                                    |                           |                          |                 | <ul> <li>()</li> </ul> |
| Health History                       | HEALTH HISTORY                                                      |                                                                                                  |                                                                        |                                        |                           | Status: Needs Input      | Find            | A* A*                  |
| Chief Complaint                      | Health History required for Initial and Annual Visits               | ONLY                                                                                             | All HM 19-39 Years                                                     | Patient Portal Health Maintenance Note |                           |                          |                 |                        |
| ECMC HIV Testing                     | (YN) Has Health History been done within last y                     | year? ^ If yes, what date?                                                                       | HM 19-39 YEARS                                                         |                                        |                           |                          |                 |                        |
| ECMC POC Documentation               | ↑ Malnutrition Screening Tool Complete                              | Malnutrition Screen for INITIAL & ANNUAL visits and as indic                                     |                                                                        |                                        |                           |                          |                 |                        |
| ECMC Hep C testing                   | Have you recently lost weight without trying                        |                                                                                                  | Active Problems<br>1. Risk for falls (Z91)                             | 81)                                    |                           |                          |                 |                        |
| Influenza Vaccine Offer              | If yes, how much weight have you lost?                              |                                                                                                  |                                                                        |                                        |                           |                          |                 |                        |
| History of Present Illness           | 2-13 Lb (1) 14-23 Lb (2) Have you been eating poorly because of a d |                                                                                                  |                                                                        |                                        |                           |                          |                 |                        |
| HM, Adult Female<br>HPI              | Malnutrition Screening Tool Total                                   | Score => 2 provider notified.                                                                    | Past Medical History                                                   |                                        |                           |                          |                 |                        |
| PHQ-9 Questionnaire                  |                                                                     |                                                                                                  | History of arthritis (Z     History of hyperlipid                      |                                        |                           |                          |                 |                        |
| GAD-7 Questionnaire                  | <b>Y</b> Patient Health History form reviewed wit                   | th patient and completed.                                                                        | History of hypertens                                                   |                                        |                           |                          |                 |                        |
| CAGE-AID Screening                   |                                                                     | d with no changes OReviewed with updated data                                                    | <ul> <li>History of malignant</li> <li>History of neuropath</li> </ul> | neoplasm of breast (Z85.3)             |                           |                          |                 |                        |
| Review of Systems                    |                                                                     | d with no changes O Reviewed with updated data                                                   |                                                                        | major depression (F32.1)               |                           |                          |                 |                        |
| Complete-Female                      |                                                                     | d with no changes O Reviewed with updated data<br>d with no changes O Reviewed with updated data |                                                                        |                                        |                           |                          |                 |                        |
| Active Problems                      |                                                                     | d with no changes O Reviewed with updated data                                                   |                                                                        |                                        |                           |                          |                 |                        |
| Past Medical History                 | Medication History O Reviewed                                       | d with no changes 🛛 🔘 Reviewed with updated data                                                 | Surgical History                                                       |                                        |                           |                          |                 |                        |
| Surgical History<br>Family History   | Immunization History O Reviewed                                     | d with no changes 🛛 🔾 Reviewed with updated data                                                 | History of Ankle surg     History of Cholecyst                         |                                        |                           |                          |                 |                        |
| Social History                       | ∧ Language - please update required response in                     | Chief Complaint section                                                                          | History of Knee repl                                                   |                                        |                           |                          |                 |                        |
| Current Meds                         | ∧ Hearing No Deficiency YN                                          | Tinnitus Of The Right Ear (YN) Tinnitus Of The Left Ea                                           | r                                                                      |                                        |                           |                          |                 |                        |
| Allergies                            |                                                                     | Left Ear Deafness YN Hearing Loss In Right                                                       |                                                                        |                                        |                           |                          |                 |                        |
| Immunizations                        | YN Hearing Loss In Left Ear                                         | YN Presence Of External Hearing Aid                                                              | Family History     Family history of dia                               | hetes mellitus (783.3)                 |                           |                          |                 |                        |
| Vitals                               | ∧ Vision □ No Deficiency (Y   N)                                    | Right Eye Limited (YN) Left Eye Limited                                                          | Family history of hyperature                                           |                                        |                           |                          |                 |                        |
| Physical Exam                        | YN Total Vision Loss Right YN                                       |                                                                                                  | <ul> <li>Unknown family me</li> </ul>                                  | dical history                          |                           |                          |                 |                        |
| General Complete Exam                |                                                                     | Glaucoma YN Blurry Vision Right                                                                  |                                                                        |                                        |                           |                          |                 |                        |
| Results/Data                         | <b>YN</b> Blurry Vision Left <b>YN</b>                              | Currently Wears Eyeglasses YN Currently Wears Conta                                              |                                                                        |                                        |                           |                          |                 |                        |
| Procedure                            | ∧ Speech □ No Deficiency YN                                         | Can make needs known <b>YN</b> Speech Language Aph                                               | asia • Former smoker (Z8)                                              | 7.891)                                 |                           |                          |                 |                        |
| Assessment                           | Y         N         Impediment         Y         N                  | Non-English Speaking                                                                             | • Marijuana                                                            |                                        |                           |                          |                 |                        |
| Plan<br>End of Encounter Mede        | ∧ Barriers to Learning No 1                                         | Barriers YN Visual                                                                               | Social alcohol use (                                                   | 278.9)                                 |                           |                          |                 |                        |
| End of Encounter Meds                |                                                                     | Reading Skills (YN) Cognitive/Verbal                                                             |                                                                        |                                        |                           |                          |                 |                        |
| View Output                          | YN Cognitive/Written YN                                             | Motivation & Desire Y N Physical                                                                 | Annotate                                                               |                                        |                           |                          |                 | •                      |

| "         | Search Patient                           |                                               |                                                                  |                                                                                                    | (Ø)                                    | nternal Medicine Center 🛛 🏹 |               | KEENEY |              |
|-----------|------------------------------------------|-----------------------------------------------|------------------------------------------------------------------|----------------------------------------------------------------------------------------------------|----------------------------------------|-----------------------------|---------------|--------|--------------|
| Ξ         | TEST, AMY                                | MRN M001460606                                | PCP                                                              | EMRN M001460606                                                                                     | Email                                  |                             | АКА           | () ME  | ED ALLERGIES |
| enu       | 01-Jan-1990 (34y) F   🚺                  | 😑 Cell                                        | Home                                                             | Insurance                                                                                           | Directives Presented                   |                             |               | · · ·  | R FYI        |
| ∄         | Fall Risk       Commit                   |                                               |                                                                  |                                                                                                    |                                        | TODAY                       | lon-Appointme |        | Post Q       |
| edule     |                                          |                                               |                                                                  |                                                                                                    |                                        |                             |               |        | -            |
| 4         | NOTE 💎 T P T                             | 🗎   🖸   🖬 🗗 🖌                                 | CHART CHARGE                                                     |                                                                                                    |                                        | <u> </u>                    | Ö «           | >>     | <b></b>      |
| JOA       |                                          | Add Note Form Add Text Entry Add Image        | Note Details (2/5                                                | Note Output ChartViewer Health Mgmt F                                                               | lowsheets Immuns Vitals/Growth Problem | Meds Allergies Orders       | Encounter     |        |              |
| ÷.        | Health History                           | CHIEF COMPLAINT FREE TEXT NOTE FORM           | / Previous Exam                                                  | 😘 6-Jun-2024 1:14 pm 🗐                                                                              |                                        |                             |               |        | ۵ ک          |
| rklist    | Health History Chief Complaint           | Follow Up for Chronic Condition(s)            | Provider Reviewed                                                |                                                                                                    |                                        | Status: Needs Input         | Find          |        | A™ A*        |
| · · · · · | Chief Complaint Free Text                |                                               |                                                                  | All HM 19-39 Years Patient Portal Health Ma                                                         | aintenance Note                        |                             |               |        |              |
| Š         | ECMC HIV Testing                         |                                               |                                                                  | HM 19-39 Years                                                                                      |                                        |                             |               |        |              |
| alls      | ECMC POC Documentation                   |                                               |                                                                  | Active Problems                                                                                     |                                        |                             |               |        |              |
| 2         | ECMC Hep C testing                       |                                               |                                                                  | 1. Risk for falls (Z91.81)                                                                          |                                        |                             |               |        |              |
| Lists     | Influenza Vaccine Offer                  | Please complete the Fall Risk Assessment flow | vsheet at every visit for patients 65 y/o+ and as indicated      |                                                                                                    |                                        |                             |               |        |              |
| ŕ         | History of Present Illness               | Is patient a fall risk? O No O Ye             | :S                                                               |                                                                                                    |                                        |                             |               |        |              |
|           | HM, Adult Female                         | If pati                                       | ient is a fall risk, add "At Risk for Falls" to the problem list | Past Medical History                                                                                |                                        |                             |               |        |              |
|           | HPI<br>PHQ-9 Questionnaire               | ∧ Preferred Language                          |                                                                  | <ul> <li>History of arthritis (Z87.39)</li> <li>History of hyperlipidemia (Z86.39)</li> </ul>       |                                        |                             |               |        |              |
|           | GAD-7 Questionnaire                      | (YN) Do you speak a language other than Engl  | ish at home                                                      | History of hypertension (Z86.79)                                                                    |                                        |                             |               |        |              |
|           | CAGE-AID Screening                       | If yes, what language?                        |                                                                  | History of malignant neoplasm of breast (Z85.3)                                                     |                                        |                             |               |        |              |
|           | Review of Systems                        |                                               | Not at All O Not Well O Well O Very Well                         | History of neuropathy (Z86.69)     History of Moderate major depression (F32.1)                     |                                        |                             |               |        |              |
|           | Complete-Female                          | Y N Interpreter Required Comment/             | /Interpreter Code                                                |                                                                                                    |                                        |                             |               |        |              |
|           | Active Problems                          |                                               |                                                                  |                                                                                                    |                                        |                             |               |        |              |
|           | Past Medical History                     | ECMC HIV TESTING                              |                                                                  | Surgical History                                                                                    |                                        |                             |               |        |              |
|           | Surgical History                         | ∧ HIV Testing                                 |                                                                  | History of Ankle surgery                                                                            |                                        |                             |               |        |              |
|           | Family History                           | HIV Testing was offered to the patient O      |                                                                  | History of Cholecystectomy laparoscopic     History of Knee replacement                             |                                        |                             |               |        |              |
|           | Social History                           | Patient declined to have HIV testing done     |                                                                  |                                                                                                    |                                        |                             |               |        |              |
|           | Current Meds                             | Patient consented to have HIV testing done    |                                                                  |                                                                                                    |                                        |                             |               |        |              |
|           | Allergies                                | Patient recently had HIV testing done         |                                                                  | Family History                                                                                      |                                        |                             |               |        |              |
|           | Immunizations                            | ECMC POC DOCUMENTATION                        |                                                                  | Family history of diabetes mellitus (Z83.3)                                                         |                                        |                             |               |        |              |
|           | Vitals                                   | ▲ POC Activity                                |                                                                  | <ul> <li>Family history of hypertension (Z82.49)</li> <li>Unknown family medical history</li> </ul> |                                        |                             |               |        |              |
|           | A Physical Exam<br>General Complete Exam |                                               |                                                                  |                                                                                                    |                                        |                             | ~ @           |        |              |
|           | Results/Data                             |                                               | port access O PICC access<br>Central line access                 |                                                                                                    |                                        |                             |               | 2      |              |
|           | Procedure                                | Bloodwork Sent to Lab                         |                                                                  | Social History                                                                                      |                                        |                             |               | 2      |              |
|           | Assessment                               | POC Glucose Testing Performed: result         |                                                                  | Former smoker (Z87.891)                                                                             |                                        |                             |               |        |              |
|           | Plan                                     | POC Urine Dip Performed                       |                                                                  | Marijuana     Social alcohol use (Z78.9)                                                            |                                        |                             |               |        |              |
|           | End of Encounter Meds                    | POC Urine HCG Performed + Resu                | lt                                                               |                                                                                                    |                                        |                             |               |        |              |
|           | View Output                              | POC HA1C Performed: result                    |                                                                  | Annotate                                                                                            |                                        |                             |               |        | •            |
| Map       |                                          | Final Author V E/M Recomp                     | oile Copy Forward                                                | e Audit Document Hx Task Attach                                                                     | As Result Print Fax Invalidate         |                             |               |        |              |

| Search Patient                        | *   Q,                                        |                                                                 |                                                                                               | @ Internal Medicine (                              | Center   🔯   🚱   ALICIA KEENEY 📑 <u>SIGN (</u> |            |
|---------------------------------------|-----------------------------------------------|-----------------------------------------------------------------|-----------------------------------------------------------------------------------------------|----------------------------------------------------|------------------------------------------------|------------|
| TEST, AMY                             | MRN M001460606                                | PCP                                                             | EMRN M001460606                                                                               | Email                                              | AKA 📗 🚺 MED ALLERGI                            | ES         |
|                                       | i 😑 Cell                                      | Home                                                            | Insurance                                                                                     | Directives Presented                               | R F                                            | YI         |
| Fall Risk                             |                                               |                                                                 |                                                                                               |                                                    | TODAY Non-Appointment § Post                   |            |
| la                                    |                                               | 1                                                               |                                                                                               |                                                    |                                                | -          |
| NOTE 💎 🔻 🎴                            | • 🛛 • 🖾 • • • 🖾 • 🕄                           | CHART CHARGE                                                    |                                                                                               |                                                    | 🛃 🗱   « »   🛃 🖬                                | ľ          |
| , E <                                 | Add Note Form Add Text Entry Add Image        | Note Details (2/5)                                              | Note Output ChartViewer Health Mgmt Flow                                                      | wsheets Immuns Vitals/Growth Problem Meds Allergie | es Orders Encounter                            |            |
| ▲ Health History                      | CHIEF COMPLAINT FREE TEXT NOTE FORM           | Previous Exam                                                   | 😘 6-Jun-2024 1:14 pm                                                                          |                                                    | $\otimes$                                      | ۲          |
| Health History                        | Follow Up for Chronic Condition(s)            | Provider Reviewed                                               |                                                                                               | Status:                                            | Needs Input Find A*                            | A <b>^</b> |
| Chief Complaint Free Text             |                                               |                                                                 | All HM 19-39 Years Patient Portal Health Mair                                                 | intenance Note                                     |                                                |            |
| s ECMC HIV Testing                    |                                               |                                                                 | HM 19-39 Years                                                                                |                                                    |                                                | T          |
| ECMC POC Documentation                |                                               |                                                                 | Active Problems                                                                               |                                                    |                                                |            |
| ECMC Hep C testing                    |                                               |                                                                 | 1. Risk for falls (Z91.81)                                                                    |                                                    |                                                |            |
| Influenza Vaccine Offer               | Please complete the Fall Risk Assessment flow | sheet at every visit for patients 65 y/o+ and as indicated      |                                                                                               |                                                    |                                                |            |
| ▲ History of Present Illness          | Is patient a fall risk? O No O Yes            | 3                                                               |                                                                                               |                                                    |                                                |            |
| HM, Adult Female                      | If patie                                      | ent is a fall risk, add "At Risk for Falls" to the problem list | Past Medical History                                                                          |                                                    |                                                |            |
| HPI<br>PHQ-9 Questionnaire            | ∧ Preferred Language                          |                                                                 | <ul> <li>History of arthritis (Z87.39)</li> <li>History of hyperlipidemia (Z86.39)</li> </ul> |                                                    |                                                |            |
| GAD-7 Questionnaire                   | YN Do you speak a language other than Engli   | sh at home                                                      | History of hypertension (286.79)     History of hypertension (286.79)                         |                                                    |                                                |            |
| CAGE-AID Screening                    | If yes, what language?                        |                                                                 | History of malignant neoplasm of breast (Z85.3)                                               |                                                    |                                                |            |
| A Review of Systems                   |                                               | Not at All O Not Well O Well O Very Well                        | History of neuropathy (Z86.69)     History of Moderate major depression (F32.1)               |                                                    |                                                |            |
| Complete-Female                       |                                               | nterpreter Code                                                 |                                                                                               |                                                    |                                                |            |
| Active Problems                       |                                               |                                                                 |                                                                                               |                                                    |                                                |            |
| Past Medical History                  | ECMC HIV TESTING                              |                                                                 | Surgical History                                                                              |                                                    |                                                |            |
| Surgical History                      | ▲ HIV Testing                                 |                                                                 | History of Ankle surgery                                                                      |                                                    |                                                |            |
| Family History                        | HIV Testing was offered to the patient O      |                                                                 | History of Cholecystectomy laparoscopic     History of Knee replacement                       |                                                    |                                                |            |
| Social History                        | Patient declined to have HIV testing done     |                                                                 |                                                                                               |                                                    |                                                |            |
| Current Meds                          | Patient consented to have HIV testing done    |                                                                 |                                                                                               |                                                    |                                                |            |
| Allergies                             | Patient recently had HIV testing done         |                                                                 | Family History                                                                                |                                                    |                                                |            |
| Immunizations                         | ECMC POC DOCUMENTATION                        |                                                                 | Family history of diabetes mellitus (Z83.3)                                                   |                                                    |                                                |            |
| Vitals                                | POC Activity                                  |                                                                 | Family history of hypertension (Z82.49)     Unknown family medical history                    |                                                    |                                                |            |
| Physical Exam                         |                                               | 0.500                                                           |                                                                                               |                                                    |                                                |            |
| General Complete Exam<br>Results/Data | Venipuncture performed O Medip                | ort access 🛛 💭 PICC access<br>Central line access               |                                                                                               |                                                    |                                                |            |
| Procedure                             | Bloodwork Sent to Lab                         |                                                                 | Social History                                                                                |                                                    |                                                |            |
| Assessment                            | POC Glucose Testing Performed: result         |                                                                 | Former smoker (Z87.891)                                                                       |                                                    | $\sim$                                         |            |
| Plan                                  | POC Urine Dip Performed                       |                                                                 | Marijuana     Social alcohol use (Z78.9)                                                      |                                                    | ÷                                              |            |
| End of Encounter Meds                 | POC Urine HCG Performed + Resul               | t                                                               |                                                                                               |                                                    |                                                |            |
| View Output                           | POC HA1C Performed: result                    |                                                                 | Annotate                                                                                      |                                                    |                                                | •          |
|                                       | Final Author V E/M Recomp                     | le Copy Forward                                                 |                                                                                               | s Result Print Fax Invalidate                      |                                                |            |
| lap Sign Sign & Charge                |                                               | le Copy Forward 🛛 👻 Save & Close Save                           | Addit Documentinx Task Attach As                                                              | is neoune finite fax invaluate                     |                                                |            |

| »          | Search Patient                    |                                                                                          |                                                                                                    |                                                                                                    | @ Internal Medicin                              | ne Center 🔰 💭 📗 |                | KEENEY    | SIGN OUT     |
|------------|-----------------------------------|------------------------------------------------------------------------------------------|----------------------------------------------------------------------------------------------------|----------------------------------------------------------------------------------------------------|-------------------------------------------------|-----------------|----------------|-----------|--------------|
| =          | TEST, AMY                         | MRN M001460606                                                                           | PCP                                                                                                    | EMRN M001460606                                                                                             | Email                                           |                 | ака 📔          | (Ì) ME    | ED ALLERGIES |
| enu        |                                   | 🗓 😑 Cell                                                                                 | Home                                                                                                    | Insurance                                                                                                   | Directives Presented                            |                 | <b>I</b>       | v l       | R FYI        |
| ₫          | Fall Risk                         |                                                                                          |                                                                                                    |                                                                                                    |                                                 | TODAY           |                |           | Post Q       |
| ⊞<br>edule | Commit                            |                                                                                          |                                                                                                    |                                                                                                    |                                                 |                 | lon-Appointmer | <u>য়</u> |              |
|            | NOTE 🛛 💎 🔻 🖪                      | • 🛛 • 🖾 • 🕅 •                                                                            | CHART CHARGE                                                                                                    |                                                                                                    |                                                 | 5               | <b>Ö</b>   «   | $\gg$     | 🗳 🖌 🏢        |
| box        | ₽ <                               | Add Note Form Add Text En                                                                | intry Add Image Note Details (2/5)                                                                                                    | Note Output ChartViewer Health Mgmt Flow                                                                    | wsheets Immuns Vitals/Growth Problem Meds Aller | gies Orders     | Encounter      |           |              |
| ħ          | Health History                    | History of Present Illr                                                                  | less                                                                                                    | 😘 6-Jun-2024 1:14 pm                                                                                        |                                                 |                 |                |           | ۵ ک          |
| rklist     | Health History<br>Chief Complaint | HM, ADULT FEMALE                                                                         | Previous History                                                                                                    |                                                                                                    | Statu                                           | is: Needs Input | Find           |           | A* A*        |
| ,          | Chief Complaint Free Text         | ▲ Reason for Visit:                                                                      | · · · · · · · · · · · · · · · · · · ·                                                                                                    | All HM 19-39 Years Patient Portal Health Maint                                                              | Itenance Note                                   |                 |                |           |              |
| ÷          | ECMC HIV Testing                  | Visit Type:                                                                              | Health Maintenance GYN Evaluation                                                                                                    | HM 19-39 Years                                                                                              |                                                 |                 |                |           | I            |
| alls       | ECMC POC Documentation            | Last HM Visit:                                                                           | ◯                                                                                                    |                                                                                                    |                                                 |                 |                |           |              |
| 2          | ECMC Hep C testing                | ∧ Social Hx: o                                                                           |                                                                                                    | Active Problems<br>1. Risk for falls (Z91.81)                                                               |                                                 |                 |                |           |              |
| ists       | Influenza Vaccine Offer           | ▲ General Health:                                                                        |                                                                                                    |                                                                                                    |                                                 |                 |                |           |              |
|            | History of Present Illness        | Reported Health:                                                                         | 🔾 Good 🛛 💭 Fair 📿 Poor                                                                                                    |                                                                                                    |                                                 |                 |                |           |              |
|            | HM, Adult Female                  |                                                                                          |                                                                                                    | Past Medical History                                                                                        |                                                 |                 |                |           |              |
|            | HPI                               | Dentel Minima Harrison                                                                   | YN         Reg. Dental Visits         YN         Vision Problems         YN         Hearing Loss         O                                        | History of arthritis (Z87.39)                                                                               |                                                 |                 |                |           |              |
|            | PHQ-9 Questionnaire               | Dental, Vision, Hearing:                                                                 |                                                                                                    | History of hyperlipidemia (Z86.39)                                                                          |                                                 |                 |                |           |              |
|            | GAD-7 Questionnaire               | Immunization Status:                                                                     | YN Up to Date O                                                                                                    | History of hypertension (Z86.79)                                                                            |                                                 |                 |                |           |              |
|            | CAGE-AID Screening                | Lifestyle                                                                                |                                                                                                    | <ul> <li>History of malignant neoplasm of breast (Z85.3)</li> <li>History of neuropathy (Z86.69)</li> </ul> |                                                 |                 |                |           |              |
|            | Review of Systems                 | Y         N         Healthy Diet         O           Y         N         Weight Concerns | Y N         Regular Exercise O         Y N         Alcohol Use O           s O         Y N         Tobacco Use O         Y N         Drug Abuse O | History of Moderate major depression (F32.1)                                                                |                                                 |                 |                |           |              |
|            | Complete-Female                   | Y N Weight Concerns                                                                      |                                                                                                    |                                                                                                    |                                                 |                 |                |           |              |
|            | Active Problems                   |                                                                                          |                                                                                                    |                                                                                                    |                                                 |                 |                |           |              |
|            | Past Medical History              | Reproductive Health:                                                                     | Y         N         Menstrual Problems         Y         Y         N         Sexually Active         O                                            | Surgical History                                                                                            |                                                 |                 |                |           |              |
|            | Surgical History                  |                                                                                          | Y N         N         Sexually Active of Vice           Y N         Contraception O         Y N         Pregnancy History O                       | History of Ankle surgery                                                                                    |                                                 |                 |                |           |              |
|            | Family History                    | omplete nenopausal                                                                       |                                                                                                    | History of Cholecystectomy laparoscopic     History of Knee replacement                                     |                                                 |                 |                |           |              |
|            | Social History                    | -                                                                                        |                                                                                                    |                                                                                                    |                                                 |                 |                |           |              |
|            | Current Meds                      | Cancer Screening: O                                                                      | Reviewed and Current     Reviewed and Updated                                                                                                    |                                                                                                    |                                                 |                 |                |           |              |
|            | Allergies                         | Metabolic Screening: O                                                                   |                                                                                                    | E                                                                                                    |                                                 |                 |                |           |              |
|            | Immunizations                     | Risk Screening: O                                                                        | Reviewed and Current     Reviewed and Updated                                                                                                    | Family History     Family history of diabetes mellitus (Z83.3)                                              |                                                 |                 |                |           |              |
|            | Vitals                            | ▲ Additional History:                                                                    | 9                                                                                                    | Family history of hypertension (Z82.49)                                                                     |                                                 |                 |                |           |              |
|            | ✓ Physical Exam                   |                                                                                          |                                                                                                    | Unknown family medical history                                                                              |                                                 |                 |                |           |              |
|            | General Complete Exam             |                                                                                          |                                                                                                    |                                                                                                    |                                                 |                 | $\wedge D$     |           |              |
|            | Results/Data                      |                                                                                          |                                                                                                    |                                                                                                    |                                                 | ſ               |                |           |              |
|            | Procedure                         |                                                                                          |                                                                                                    | Social History                                                                                              |                                                 |                 |                |           |              |
|            | Assessment                        |                                                                                          |                                                                                                    | Former smoker (Z87.891)     Marijuana                                                                       |                                                 |                 |                |           |              |
|            | Plan                              | HPI                                                                                      |                                                                                                    | Social alcohol use (Z78.9)                                                                                  |                                                 |                 |                |           |              |
|            | End of Encounter Meds             |                                                                                          |                                                                                                    |                                                                                                    |                                                 |                 |                |           | _            |
| _          | View Output                       |                                                                                          |                                                                                                    | Annotate                                                                                                    |                                                 |                 |                |           | •            |
|            |                                   | Final Author                                                                             | V E/M Recompile CopyForward      ▼ Save & Close Save Close                                                                                        |                                                                                                    | s Result Print Fax Invalidate                   |                 |                |           |              |
| мар        | olgn olgn a ollarge               | Aution                                                                                   | The recomplete oby formation are a close   Save   Close                                                                                           | Attacit Attacit As                                                                                          | indicate intervention intervention              |                 |                |           |              |

| Search Patient             | r   Q,                           |                                                                                                    |                                                                                  |                                                                                                  | @ Internal Medicine Centi                            | iter   🏩   😲   ALICIA KEENEY |                        |
|----------------------------|----------------------------------|----------------------------------------------------------------------------------------------------|----------------------------------------------------------------------------------|--------------------------------------------------------------------------------------------------|------------------------------------------------------|------------------------------|------------------------|
| TEST, AMY                  | MRN M001460606                   |                                                                                                    | PCP                                                                              | EMRN M001460606                                                                                  | Email                                                | ака 📗 🚺 🛛                    | MED ALLERGIES          |
| 01-Jan-1990 (34y) F   🚦    | 🕄 🖨 Cell                         |                                                                                                    | Home                                                                             | Insurance                                                                                        | Directives Presented                                 |                              | R FYI                  |
| Fall Risk                  |                                  |                                                                                                    |                                                                                  |                                                                                                  |                                                      |                              |                        |
| Commit                     |                                  |                                                                                                    |                                                                                  |                                                                                                  |                                                      | TODAY Non-Appointment §      | Post 🔍                 |
| NOTE 💎 🔻 🖻 🖞               | • 🖬 • 📥 • 🕅 •                    | CHART CHARGE                                                                                                    |                                                                                  |                                                                                                  |                                                      | 🛃 🗘   « »                    | <b></b>                |
| € <                        | Add Note Form Add Text Entry Add | dd Image                                                                                                    | Note Details (2/5)                                                               | Note Output ChartViewer Health Mgmt Flow                                                         | owsheets Immuns Vitals/Growth Problem Meds Allergies | Orders Encounter             |                        |
| Health History             | Review of Systems                |                                                                                                    |                                                                                  | 😘 6-Jun-2024 1:14 pm 🗐                                                                           |                                                      |                              | <ul> <li>()</li> </ul> |
| Health History             |                                  |                                                                                                    |                                                                                  |                                                                                                  | Status: Ner                                          | eeds Input Find              | A* A*                  |
| Chief Complaint            | COMPLETE-FEMALE                  |                                                                                                    | All Normal Previous Exam                                                         |                                                                                                  |                                                      | cus input [ / main           |                        |
| Chief Complaint Free Text  | ∧ Constitutional O               |                                                                                                    |                                                                                  | All HM 19-39 Years Patient Portal Health Main                                                    | ntenance Note                                        |                              |                        |
| ECMC HIV Testing           | Negative                         | As Noted in HPI                                                                                                    |                                                                                  | HM 19-39 Years                                                                                   |                                                      |                              | - 1                    |
| ECMC POC Documentation     | YN Fever O                       | YN Malaise O                                                                                                    | YN Anorexia O                                                                    | Active Problems                                                                                  |                                                      |                              |                        |
| ECMC Hep C testing         | YN Chills O                      | YN Fatigue O                                                                                                    | I                                                                                | 1. Risk for falls (Z91.81)                                                                       |                                                      |                              |                        |
| Influenza Vaccine Offer    | ^ Head and Face: ○               |                                                                                                    |                                                                                  |                                                                                                  |                                                      |                              |                        |
| History of Present Illness | Negative                         | As Noted in HPI                                                                                                    |                                                                                  |                                                                                                  |                                                      |                              |                        |
| HM, Adult Female           | YN Facial Pain O                 | YN Facial Pressure O                                                                                                    |                                                                                  | Past Medical History                                                                             |                                                      |                              |                        |
| HPI                        | ^ Eyes o                         | _                                                                                                    |                                                                                  | History of arthritis (Z87.39)                                                                    |                                                      |                              |                        |
| PHQ-9 Questionnaire        | Negative                         | As Noted in HPI                                                                                                    |                                                                                  | <ul> <li>History of hyperlipidemia (Z86.39)</li> <li>History of hypertension (Z86.79)</li> </ul> |                                                      |                              |                        |
| GAD-7 Questionnaire        | YN Eye Pain O                    | YN Watery Discharge O                                                                                                    | YN Itchy Eyes O                                                                  | History of malignant neoplasm of breast (Z85.3)                                                  |                                                      |                              |                        |
|                            | YN Red Eyes O                    | YN Purulent Discharge O                                                                                                    | YN Blurred Vision                                                                | History of neuropathy (Z86.69)                                                                   |                                                      |                              |                        |
| Review of Systems          | ^ ENT o                          |                                                                                                    |                                                                                  | History of Moderate major depression (F32.1)                                                     |                                                      |                              |                        |
| Complete-Female            | Negative                         | As Noted in HPI                                                                                                    |                                                                                  |                                                                                                  |                                                      |                              |                        |
| Active Problems            | YN Earache O                     | YN Nasal Congestion O                                                                                                    | YN Sore Throat O                                                                 | 1                                                                                                |                                                      |                              |                        |
| Past Medical History       | YN Loss Of Hearing O             | Y         N         N | Y N         Scratchy Throat         O           Y N         Hoarseness         O | Surgical History                                                                                 |                                                      |                              |                        |
| Surgical History           |                                  | Y N Sheezing                                                                                                    | Y N White Patches, Mouth O                                                       | History of Ankle surgery                                                                         |                                                      |                              |                        |
| Family History             | ∧ Cardiovascular o               |                                                                                                    | White Patches, Mouth                                                             | History of Cholecystectomy laparoscopic     History of Knee replacement                          |                                                      |                              |                        |
| Social History             | Negative                         | As Noted in HPI                                                                                                    |                                                                                  |                                                                                                  |                                                      |                              |                        |
| Current Meds               | Y N Chest Pain                   | YN Racing Heart                                                                                                    | YN Lower Ext Edema                                                               |                                                                                                  |                                                      |                              |                        |
| Allergies                  | Y N Palpitations O               | YN Lightheadedness O                                                                                                    |                                                                                  | Family History                                                                                   |                                                      |                              |                        |
| Immunizations              | ∧ Respiratory o                  |                                                                                                    |                                                                                  | Family history of diabetes mellitus (Z83.3)                                                      |                                                      |                              |                        |
| Vitals                     | Negative                         | As Noted in HPI                                                                                                    |                                                                                  | Family history of hypertension (Z82.49)                                                          |                                                      |                              |                        |
| Physical Exam              | YN Shortness of Breath O         | YN Cough O                                                                                                    | YN Clear Sputum O                                                                | Unknown family medical history                                                                   |                                                      |                              |                        |
| General Complete Exam      | YN Wheezing O                    | YN Dry Cough O                                                                                                    | YN Colored Sputum O                                                              |                                                                                                  |                                                      |                              |                        |
| Results/Data               | YN Sleeping Upright/Extra Pil    | lows <b>YN</b> Productive Cough <sup>O</sup>                                                                                                    | YN Vomiting Blood O                                                              |                                                                                                  |                                                      |                              |                        |
| Procedure                  | ∧ Gastrointestinal ⊙             |                                                                                                    |                                                                                  | Social History                                                                                   |                                                      |                              |                        |
| Assessment                 | Negative                         | As Noted in HPI                                                                                                    |                                                                                  | Former smoker (Z87.891)     Marilyana                                                            |                                                      |                              |                        |
| Plan                       | YN Abdominal Pain O              | YN Nausea O                                                                                                    | YN Constipation O                                                                | Marijuana     Social alcohol use (Z78.9)                                                         |                                                      | -                            |                        |
| End of Encounter Meds      | YN Abdominal Bloating O          | YN Vomiting O                                                                                                    | YN BRBPR O                                                                       |                                                                                                  |                                                      |                              |                        |
|                            | YN Abdominal Cramps              | YN Diarrhea O                                                                                                    | YN Melena O                                                                      |                                                                                                  |                                                      |                              |                        |
| View Output                | YN Menstrual Pain O              | YN Unable to Pass Flatus O                                                                                                    | YN Heartburn O                                                                   | Annotate                                                                                         |                                                      |                              | •                      |
| Sign Sign & Charge         | Final Author V E/N               | M Recompile Copy Forward                                                                                                    |                                                                                  | Audit Document Hx Task Attach As                                                                 | s Result Print Fax Invalidate                        |                              |                        |

| Search Patient                                 | *   Q,                                                                                                  |                                |                                 |                                                                                                    | @ Internal Medicine Co                              | Center   🔯   🕐   ALICIA KEENE | ( C SIGN OUT           |
|------------------------------------------------|----------------------------------------------------------------------------------------------------|--------------------------------|---------------------------------|----------------------------------------------------------------------------------------------------|-----------------------------------------------------|-------------------------------|------------------------|
| TEST, AMY                                      | MRN M001460606                                                                                          |                                | PCP                             | EMRN M001460606                                                                                             | Email                                               | ака 📗 🚺                       | MED ALLERGIES          |
| 01-Jan-1990 (34y) F                            | i 😑 Cell                                                                                                |                                | Home                            | Insurance                                                                                                   | Directives Presented                                |                               | R FYI                  |
| Fall Risk                                      |                                                                                                    |                                |                                 |                                                                                                    |                                                     |                               |                        |
| Commit                                         |                                                                                                    |                                |                                 |                                                                                                    |                                                     | TODAY Non-Appointment \$      | Post 🔍                 |
| NOTE 💎 🔻 P                                     | V 🖬 🖌 V 🚔 🖬 🗹                                                                                           | CHART CHARGE                   |                                 |                                                                                                    |                                                     | 🛃 🗘 🛛 « »                     |                        |
| €_ <                                           | Add Note Form Add Text Entry Add                                                                        | dd Image                       | Note Details (2/5)              | Note Output ChartViewer Health Mgmt Flow                                                                    | wsheets Immuns Vitals/Growth Problem Meds Allergies | s Orders Encounter            |                        |
| Health History                                 | Review of Systems                                                                                       |                                |                                 | 😘 6-Jun-2024 1:14 pm 🗐                                                                                      |                                                     |                               | <ul> <li>()</li> </ul> |
| Health History                                 |                                                                                                    |                                |                                 |                                                                                                    | Status: I                                           | Needs Input Find              | A* A*                  |
| A Chief Complaint                              | COMPLETE-FEMALE                                                                                         |                                | All Normal Previous Exam        | All Line to co Views Detices Destal Harith Main                                                             |                                                     |                               |                        |
| Chief Complaint Free Text                      | ∧ Constitutional o                                                                                      |                                |                                 | All HM 19-39 Years Patient Portal Health Main                                                               | Itenance Note                                       |                               |                        |
| ECMC HIV Testing<br>ECMC POC Documentation     | Negative                                                                                                | As Noted in HPI                |                                 | HM 19-39 Years                                                                                              |                                                     |                               |                        |
| ECMC Hep C testing                             | Y N Fever                                                                                               | YN Malaise O                   | YN Anorexia O                   | Active Problems                                                                                             |                                                     |                               |                        |
| Influenza Vaccine Offer                        | YN Chills O                                                                                             | YN Fatigue O                   | I                               | 1. Risk for falls (Z91.81)                                                                                  |                                                     |                               |                        |
| <ul> <li>History of Present Illness</li> </ul> | ▲ Head and Face: 0                                                                                      |                                |                                 |                                                                                                    |                                                     |                               |                        |
| HM, Adult Female                               | Negative                                                                                                | As Noted in HPI                |                                 |                                                                                                    |                                                     |                               |                        |
| HPI                                            | ▲ Eyes o                                                                                                |                                |                                 | Past Medical History<br>• History of arthritis (Z87,39)                                                     |                                                     |                               |                        |
| PHQ-9 Questionnaire                            | Negative                                                                                                | As Noted in HPI                |                                 | History of hyperlipidemia (Z86.39)                                                                          |                                                     |                               |                        |
| GAD-7 Questionnaire                            | YN Eye Pain O                                                                                           | YN Watery Discharge O          | YN Itchy Eyes O                 | History of hypertension (Z86.79)                                                                            |                                                     |                               |                        |
| CAGE-AID Screening                             | Y N Red Eyes O                                                                                          | YN Purulent Discharge O        | Y N Blurred Vision              | <ul> <li>History of malignant neoplasm of breast (Z85.3)</li> <li>History of neuropathy (Z86.69)</li> </ul> |                                                     |                               |                        |
| Review of Systems                              | ^ ENT 0                                                                                                 |                                |                                 | History of Moderate major depression (F32.1)                                                                |                                                     |                               |                        |
| Complete-Female                                | Negative                                                                                                | As Noted in HPI                |                                 |                                                                                                    |                                                     |                               |                        |
| Active Problems                                | YN Earache O                                                                                            | (YN) Nasal Congestion O        | YN Sore Throat O                |                                                                                                    |                                                     |                               |                        |
| Past Medical History                           | YN Loss Of Hearing O                                                                                    | YN Nasal Discharge O           | YN Scratchy Throat O            | Surgical History                                                                                            |                                                     |                               |                        |
| Surgical History                               |                                                                                                    | Y N Sneezing O                 | YN Hoarseness O                 | History of Ankle surgery                                                                                    |                                                     |                               |                        |
| Family History                                 | A Castingandar a                                                                                        |                                | YN White Patches, Mouth O       | History of Cholecystectomy laparoscopic     History of Knee replacement                                     |                                                     |                               |                        |
| Social History                                 | ▲ Cardiovascular o                                                                                      | As Noted in HPI                |                                 |                                                                                                    |                                                     |                               |                        |
| Current Meds                                   | Y N Chest Pain                                                                                          | Y N Racing Heart               | YN Lower Ext Edema              |                                                                                                    |                                                     |                               |                        |
| Allergies                                      | Y N Palpitations O                                                                                      | Y N Lightheadedness O          |                                 | Family History                                                                                              |                                                     |                               |                        |
| Immunizations                                  | ∧ Respiratory o                                                                                         |                                |                                 | Family history of diabetes mellitus (Z83.3)                                                                 |                                                     |                               |                        |
| Vitals                                         | Negative                                                                                                | As Noted in HPI                |                                 | Family history of hypertension (Z82.49)                                                                     |                                                     |                               |                        |
| A Physical Exam                                | (YN) Shortness of Breath O                                                                              | YN Cough O                     | YN Clear Sputum O               | Unknown family medical history                                                                              |                                                     |                               |                        |
| General Complete Exam                          | YN Wheezing O                                                                                           | YN Dry Cough O                 | YN Colored Sputum O             |                                                                                                    |                                                     |                               |                        |
| Results/Data                                   |                                                                                                    | llows YN Productive Cough O    | YN Vomiting Blood O             |                                                                                                    |                                                     |                               |                        |
| Procedure                                      | ▲ Gastrointestinal O                                                                                    |                                |                                 | Social History     Former smoker (Z87.891)                                                                  |                                                     |                               |                        |
| Assessment                                     | Negative                                                                                                | As Noted in HPI                |                                 | Marijuana                                                                                                   |                                                     |                               |                        |
| Plan                                           | Y         N         Abdominal Pain         O           Y         N         Abdominal Bloating         O | YN Nausea O                    | YN Constipation O<br>YN BRBPR O | Social alcohol use (Z78.9)                                                                                  |                                                     |                               |                        |
| End of Encounter Meds                          | Y N Abdominal Bloating V                                                                                | YN Vomiting O<br>YN Diarrhea O | Y N Melena O                    |                                                                                                    |                                                     |                               |                        |
| View Output                                    | Y N Menstrual Pain O                                                                                    | YN Unable to Pass Flatus O     | YN Heartburn O                  | Annotate                                                                                                    |                                                     |                               | •                      |
|                                                |                                                                                                    | M Recompile Copy Forward       | ▼ Save & Close Save Close       | Audit Document Hx Task Attach As                                                                            | s Result Print Fax Invalidate                       |                               |                        |
| Sign Sign & Charge                             |                                                                                                    | w Recomplie copy Forward       |                                 | Addit Document IA Tabit Attach As                                                                           | Hoodit Hint Fux invalidate                          |                               |                        |

| Search Patient                             | r   Q,                                                                                  |                                                      |                                                 |                                                                                    | @ Internal Medicine                              | e Center \mid 🔯 🛛 🕐 🛛 ALICIA KEENEY | SIGN OUT               |
|--------------------------------------------|-----------------------------------------------------------------------------------------|------------------------------------------------------|-------------------------------------------------|------------------------------------------------------------------------------------|--------------------------------------------------|-------------------------------------|------------------------|
| TEST, AMY                                  | MRN M001460606                                                                          |                                                      | PCP                                             | EMRN M001460606                                                                    | Email                                            | ака 📗 🗘 м                           | IED ALLERGIES          |
| TEST, AMY<br>01-Jan-1990 (34y) F           | 🕄 🖨 Cell                                                                                |                                                      | Home                                            | Insurance                                                                          | Directives Presented                             |                                     | R FYI                  |
| Fall Risk                                  |                                                                                         |                                                      |                                                 |                                                                                    |                                                  |                                     |                        |
| Commit                                     |                                                                                         |                                                      |                                                 |                                                                                    |                                                  | TODAY Non-Appointment §             | Post 🔍                 |
| NOTE 🛛 💎 🕶 💽                               | • 🗟 • 🗳 • 🗟 • 🕅                                                                         | CHART CHARGE                                         |                                                 |                                                                                    |                                                  | 🛃 🗱 🔍 »                             | <b>E</b> • 🏥           |
| E <                                        | Add Note Form Add Text Entry Add                                                        | Image                                                | Note Details (2/5)                              | Note Output ChartViewer Health Mgmt Flows                                          | sheets Immuns Vitals/Growth Problem Meds Allergi | jies Orders Encounter               |                        |
| ✓ Health History                           | Review of Systems                                                                       |                                                      |                                                 | 😘 6-Jun-2024 1:14 pm 🗄                                                             |                                                  |                                     | <ul> <li>()</li> </ul> |
| Health History                             |                                                                                         |                                                      |                                                 |                                                                                    | Status:                                          | : Needs Input Find                  | A* A*                  |
| t 🖌 Chief Complaint                        | COMPLETE-FEMALE                                                                         |                                                      | All Normal Previous Exam                        |                                                                                    |                                                  |                                     |                        |
| Chief Complaint Free Text                  | ∧ Constitutional ∩                                                                      | _                                                    |                                                 | All HM 19-39 Years Patient Portal Health Mainter                                   | anance Note                                      |                                     |                        |
| ECMC HIV Testing<br>ECMC POC Documentation | Negative                                                                                | As Noted in HPI                                      |                                                 | HM 19-39 Years                                                                     |                                                  |                                     | I                      |
| ECMC Hep C testing                         | YN Fever O                                                                              | YN Malaise O                                         | YN Anorexia O                                   | Active Problems                                                                    |                                                  |                                     |                        |
| Influenza Vaccine Offer                    | YN Chills O                                                                             | YN Fatigue O                                         |                                                 | 1. Risk for falls (Z91.81)                                                         |                                                  |                                     |                        |
| ▲ History of Present Illness               | ▲ Head and Face: 0                                                                      | A sheard in UDI                                      |                                                 |                                                                                    |                                                  |                                     |                        |
| HM, Adult Female                           | Negative                                                                                | As Noted in HPI                                      |                                                 |                                                                                    |                                                  |                                     |                        |
| HPI                                        |                                                                                         |                                                      |                                                 | Past Medical History                                                               |                                                  |                                     |                        |
| PHQ-9 Questionnaire                        | Negative                                                                                | As Noted in HPI                                      |                                                 | History of arthritis (Z87.39)     History of hyperlipidemia (Z86.39)               |                                                  |                                     |                        |
| GAD-7 Questionnaire                        | YN Eye Pain O                                                                           | YN Watery Discharge O                                | YN Itchy Eyes O                                 | History of hypertension (Z86.79)                                                   |                                                  |                                     |                        |
| CAGE-AID Screening                         | Y N Red Eyes O                                                                          | YN Purulent Discharge O                              | Y N Blurred Vision                              | History of malignant neoplasm of breast (Z85.3)     History of neuropathy (Z86.69) |                                                  |                                     |                        |
| Review of Systems                          | ^ ENT 0                                                                                 | <u> </u>                                             |                                                 | History of Moderate major depression (F32.1)                                       |                                                  |                                     |                        |
| Complete-Female                            | Negative                                                                                | As Noted in HPI                                      |                                                 |                                                                                    |                                                  |                                     |                        |
| Active Problems                            | YN Earache O                                                                            | YN Nasal Congestion O                                | YN Sore Throat O                                |                                                                                    |                                                  |                                     |                        |
| Past Medical History                       | YN Loss Of Hearing O                                                                    | YN Nasal Discharge O                                 | YN Scratchy Throat O                            | Surgical History                                                                   |                                                  |                                     |                        |
| Surgical History                           |                                                                                         | Y N Sneezing O                                       | YN Hoarseness O                                 | History of Ankle surgery                                                           |                                                  |                                     |                        |
| Family History                             |                                                                                         |                                                      | <b>YN</b> White Patches, Mouth O                | History of Cholecystectomy laparoscopic                                            |                                                  |                                     |                        |
| Social History                             | ▲ Cardiovascular O                                                                      | As Noted in HDI                                      |                                                 | History of Knee replacement                                                        |                                                  |                                     |                        |
| Current Meds                               | Y Negative                                                                              | As Noted in HPI                                      | YN Lower Ext Edema                              |                                                                                    |                                                  |                                     |                        |
| Allergies                                  | Y N Palpitations O                                                                      | YN Lightheadedness O                                 |                                                 | Family History                                                                     |                                                  |                                     |                        |
| Immunizations                              | ∧ Respiratory o                                                                         |                                                      |                                                 | Family history     Family history of diabetes mellitus (Z83.3)                     |                                                  |                                     |                        |
| Vitals                                     | Negative                                                                                | As Noted in HPI                                      |                                                 | Family history of hypertension (Z82.49)                                            |                                                  |                                     |                        |
| Physical Exam                              | YN Shortness of Breath O                                                                | YN Cough O                                           | YN Clear Sputum O                               | Unknown family medical history                                                     |                                                  |                                     |                        |
| General Complete Exam                      | YN Wheezing O                                                                           | YN Dry Cough O                                       | YN Colored Sputum O                             |                                                                                    |                                                  |                                     |                        |
| Results/Data                               | YN Sleeping Upright/Extra Pillow                                                        | ws YN Productive Cough O                             | YN Vomiting Blood O                             |                                                                                    |                                                  |                                     |                        |
| Procedure                                  | ∧ Gastrointestinal o                                                                    |                                                      |                                                 | Social History                                                                     |                                                  |                                     |                        |
| Assessment                                 | Negative                                                                                | As Noted in HPI                                      |                                                 | Former smoker (Z87.891)     Marijuana                                              |                                                  |                                     |                        |
| Plan                                       | YN Abdominal Pain O                                                                     | YN Nausea O                                          | YN Constipation O                               | Social alcohol use (Z78.9)                                                         |                                                  |                                     |                        |
| End of Encounter Meds                      | YN Abdominal Bloating O<br>YN Abdominal Cramps                                          | YN Vomiting <sup>O</sup><br>YN Diarrhea <sup>O</sup> | YN BRBPR <sup>O</sup><br>YN Melena <sup>O</sup> |                                                                                    |                                                  |                                     |                        |
| View Output                                | Y         N           Abdominal Cramps           Y           N           Menstrual Pain | YN Unable to Pass Flatus O                           | YN Heartburn O                                  | Annotate                                                                           |                                                  |                                     | •                      |
|                                            |                                                                                         |                                                      |                                                 |                                                                                    | Cooult Drint For Invelidate                      |                                     |                        |
| Sign Sign & Charge                         | Final Author V E/M                                                                      | Recompile Copy Forward                               |                                                 | Audit Document Hx Task Attach As Re                                                | Result Print Fax <b>Invalidate</b>               |                                     |                        |

| <b>&gt;</b> | Search Patient                               |                                        |                             |                      |                                                                                                    | @ Internal Me                             | edicine Center 🛛 🤨 📗 | ? ALICIA K        | EENEY C      | SIGN OUT     |
|-------------|----------------------------------------------|----------------------------------------|-----------------------------|----------------------|----------------------------------------------------------------------------------------------------|-------------------------------------------|----------------------|-------------------|--------------|--------------|
| =           | TEST, AMY                                    | MRN M001460606                         | PCP                         |                      | EMRN M001460606                                                                                                  | Email                                     |                      | ака 📘             | () MED A     | ALLERGIES    |
| enu         | 01-Jan-1990 (34y) F        Fall Risk         | ] 😑 Cell                               | Home                        |                      | Insurance                                                                                                    | Directives Presented                      |                      |                   | <u> </u>     | <b>R</b> Fyi |
| ∄           | Commit                                       |                                        |                             |                      |                                                                                                    |                                           | TODAY No             | n-Appointment     |              | Post Q       |
| edule       |                                              |                                        |                             |                      |                                                                                                    |                                           |                      |                   |              | -            |
| í           |                                              | · 🕅 · 🖾 · 🗳 · 🖾 · 🕅 ·                  | CHART CHARGE                |                      |                                                                                                    |                                           | <b>1</b>             | Ö «               | <i>"</i>   E | Ľ • 🗳        |
| xox         | ≞ <b>&lt;</b>                                | Add Note Form Add Text Entry Add Image |                             | Note Details (2/5)   | Note Output ChartViewer Health Mgmt Flow                                                                         | vsheets Immuns Vitals/Growth Problem Meds | Allergies Orders E   | incounter         |              |              |
| Þ           | ▲ Health History                             | Active Problems                        |                             |                      | 😘 6-Jun-2024 1:14 pm 🗐                                                                                           |                                           |                      |                   |              | < >          |
| klist       | Health History<br>Chief Complaint            | Alpha 🗸 🖌 🦷 🛛                          | tec: Needed 🛛 🍸 😴 Lock      | :                    |                                                                                                    | ç                                         | Status: Needs Input  | Find              |              | A* A*        |
| ¥           | Chief Complaint Free Text                    | Name                                   | ICD-10                      | Last Assessed        | All HM 19-39 Years Patient Portal Health Maint                                                                   | tenance Note                              |                      |                   |              |              |
| ₩<br>alls   | ECMC HIV Testing                             | ▲ Problems                             |                             |                      | HM 19-39 Years                                                                                                   | i                                         |                      |                   |              |              |
| 2           | ECMC POC Documentation<br>ECMC Hep C testing | 🗐 🥖 🛛 Risk for falls                   | Z91.81                      |                      | Active Problems                                                                                                  |                                           |                      |                   |              |              |
| <br>.ists   | Influenza Vaccine Offer                      |                                        |                             |                      | 1. Risk for falls (Z91.81)                                                                                       |                                           |                      |                   |              |              |
|             | History of Present Illness                   | New Edit CareGuide Res                 | solve Show Show All Hide    | e All Impression 🔻   |                                                                                                    |                                           |                      |                   |              |              |
|             | HM, Adult Female<br>HPI                      |                                        |                             |                      | Past Medical History                                                                                             |                                           |                      |                   |              |              |
|             | PHQ-9 Questionnaire                          | Past Medical History                   |                             |                      | <ul> <li>History of arthritis (Z87.39)</li> <li>History of hyperlipidemia (Z86.39)</li> </ul>                    |                                           |                      |                   |              | <u>-</u>     |
|             | GAD-7 Questionnaire                          |                                        |                             |                      | <ul> <li>History of hypertension (Z86.79)</li> <li>History of malignant neoplasm of breast (Z85.3)</li> </ul>    |                                           |                      |                   |              |              |
|             | CAGE-AID Screening<br>A Review of Systems    | Surgical History                       |                             | I                    | <ul> <li>History of neuropathy (Z86.69)</li> </ul>                                                               |                                           |                      |                   |              |              |
|             | Complete-Female                              | Family History                         |                             |                      | History of Moderate major depression (F32.1)                                                                     |                                           |                      |                   |              |              |
|             | Active Problems                              |                                        |                             |                      |                                                                                                    |                                           |                      |                   |              |              |
|             | Past Medical History                         | Social History                         |                             |                      | Surgical History                                                                                                 |                                           |                      |                   |              |              |
|             | Surgical History<br>Family History           |                                        |                             |                      | History of Ankle surgery     History of Cholecystectomy laparoscopic                                             |                                           |                      |                   |              |              |
|             | Social History                               | Current Meds                           |                             |                      | History of Knee replacement                                                                                      |                                           |                      |                   |              |              |
|             | Current Meds                                 |                                        |                             |                      |                                                                                                    |                                           |                      |                   |              |              |
|             | Allergies<br>Immunizations                   | Allergies                              |                             |                      | Family History                                                                                                   |                                           |                      |                   |              |              |
|             | Vitals                                       | Immunizations                          |                             |                      | <ul> <li>Family history of diabetes mellitus (Z83.3)</li> <li>Family history of hypertension (Z82.49)</li> </ul> |                                           |                      |                   |              |              |
|             | Physical Exam                                |                                        |                             |                      | Unknown family medical history                                                                                   |                                           |                      |                   |              |              |
|             | General Complete Exam                        | Vitals                                 |                             |                      |                                                                                                    |                                           |                      | 10                |              |              |
|             | Results/Data<br>Procedure                    |                                        |                             |                      | Social History                                                                                                   |                                           |                      |                   |              |              |
|             | Assessment                                   | Physical Exam                          |                             |                      | Former smoker (Z87.891)     Marijuana                                                                            |                                           |                      | $\sim$ $^{\circ}$ |              |              |
|             | Plan                                         |                                        |                             |                      | Social alcohol use (Z78.9)                                                                                       |                                           |                      |                   |              |              |
|             | End of Encounter Meds                        | Results/Data                           |                             |                      |                                                                                                    |                                           |                      |                   |              |              |
| 2.          | View Output                                  |                                        |                             |                      | Annotate                                                                                                    |                                           |                      |                   |              | •            |
| Мар         | Sign Sign & Charge                           | Final Author 🗸 E/M Reco                | ompile Copy Forward 🛛 🔻 Sav | e & Close Save Close | Audit Document Hx Task Attach As                                                                                 | Result Print Fax Invalidate               |                      |                   |              |              |

| »          | Search Patient                               | r   Q,                              |                                              |                                                                |                                                          |                            | @ Internal Medicine Center | ALICI        | A KEENEY | SIGN        | <u>0UT</u> |
|------------|----------------------------------------------|-------------------------------------|----------------------------------------------|----------------------------------------------------------------|----------------------------------------------------------|----------------------------|----------------------------|--------------|----------|-------------|------------|
| =          | TEST, AMY                                    | MRN M001460606                      | PCP                                          | EMRN MO                                                        | 001460606                                                | Email                      |                            | AKA          | () M     | IED ALLERGI | ES         |
| enu        |                                              | 🕽 🖨 Cell                            | Home                                         | Insurance                                                      |                                                          | Directives Presented       |                            |              | × ·      |             | FYI        |
| i)         | Fall Risk Commit                             |                                     |                                              |                                                                |                                                          |                            | TODAY                      | Non-Appointm |          | Post (      |            |
| edule      |                                              | - 〒 - 『- @- <b>-</b> / #0           |                                              |                                                                |                                                          |                            |                            |              |          |             | -          |
| 4          | NOTE 🛛 💎 🕶 P 🕈                               | 🖸   🖸 🗳 🖌 🖉                         | CHART CHARGE                                 |                                                                |                                                          |                            |                            | <b>Ö</b>   « | >>       | Ľ • (       | 1          |
| ∽<br>box   | "⊒ <                                         | Add Note Form Add Text Entry Add In | nage Note De                                 | etails (2/5) Note Output Ch                                    | nartViewer Health Mgmt Flowsheets Imr                    | muns Vitals/Growth Problem | n Meds Allergies Orders    | Encounter    |          |             |            |
| ħ          | ▲ Health History                             | Active Problems                     |                                              | <b>G</b> 6-Jun-2024 1:1                                        | 4 pm 🗐                                                   |                            |                            |              |          | $\langle$   | ۵          |
| rklist     | Health History<br>A Chief Complaint          | Alpha 🗸 🍾 🗄                         | Rec: Needed                                  | :                                                              |                                                          |                            | Status: Needs Input        | Find         |          | A*          | A^         |
| ×.         | Chief Complaint Free Text                    | Name                                | ICD-10 Last Assessed                         | All HM 19-39 Y                                                 | ears Patient Portal Health Maintenance Note              |                            |                            |              |          |             |            |
| ``<br>alls | ECMC HIV Testing                             | Problems                            |                                              | HM 19-39 Years                                                 |                                                          |                            |                            |              |          |             |            |
| 2          | ECMC POC Documentation<br>ECMC Hep C testing | 🗐 🥖 Risk for falls                  | Z91.81                                       | Active Problems                                                |                                                          |                            |                            |              |          |             |            |
| Lists      | Influenza Vaccine Offer                      |                                     |                                              | 1. Risk for falls                                              | (Z91.81)                                                 |                            |                            |              |          |             |            |
|            | History of Present Illness                   | New Edit CareGuide                  | Resolve Show Show All Hide All Impres        | ssion 🔻                                                        |                                                          |                            |                            |              |          |             |            |
|            | HM, Adult Female<br>HPI                      |                                     |                                              | Past Medical Hist                                              |                                                          |                            |                            |              |          |             |            |
|            | PHQ-9 Questionnaire                          | Past Medical History                |                                              | <ul> <li>History of arthri</li> <li>History of hype</li> </ul> | itis (Z87.39)<br>rlipidemia (Z86.39)                     |                            |                            |              |          |             |            |
|            | GAD-7 Questionnaire                          |                                     |                                              | History of hype     History of malic                           | rtension (Z86.79)<br>jnant neoplasm of breast (Z85.3)    |                            |                            |              |          |             |            |
|            | CAGE-AID Screening<br>A Review of Systems    | Surgical History                    | Olielete celdo menu                          | History of neuro                                               | opathy (Z86.69)                                          |                            |                            |              |          |             |            |
|            | Complete-Female                              | Family History                      | Click to add a new                           | History of Mode                                                | erate major depression (F32.1)                           |                            |                            |              |          |             |            |
|            | Active Problems                              | Family History                      | problem                                      |                                                                |                                                          |                            |                            |              |          |             |            |
|            | Past Medical History                         | Social History                      |                                              | Surgical History                                               |                                                          |                            |                            |              |          |             |            |
|            | Surgical History<br>Family History           |                                     |                                              | History of Ankle     History of Chole                          | e surgery<br>ecystectomy laparoscopic                    |                            |                            |              |          |             |            |
|            | Social History                               | Current Meds                        |                                              | History of Knee                                                | ereplacement                                             |                            |                            |              |          |             |            |
|            | Current Meds                                 |                                     |                                              |                                                                |                                                          |                            |                            |              |          |             |            |
|            | Allergies<br>Immunizations                   | Allergies                           |                                              | Family History                                                 |                                                          |                            |                            |              |          |             |            |
|            | Vitals                                       | Immunizations                       |                                              |                                                                | of diabetes mellitus (Z83.3)<br>of hypertension (Z82.49) |                            |                            |              |          |             |            |
|            | Physical Exam                                |                                     |                                              | Unknown family                                                 |                                                          |                            |                            |              |          |             |            |
|            | General Complete Exam                        | Vitals                              |                                              |                                                                |                                                          |                            |                            |              | 0        |             |            |
|            | Results/Data<br>Procedure                    |                                     |                                              | Social History                                                 |                                                          |                            |                            |              |          |             |            |
|            | Assessment                                   | Physical Exam                       |                                              | Former smoker     Marijuana                                    | r (Z87.891)                                              |                            |                            |              |          |             |            |
|            | Plan                                         |                                     |                                              | Social alcohol u                                               | use (Z78.9)                                              |                            |                            |              |          |             |            |
|            | End of Encounter Meds                        | Results/Data                        |                                              |                                                                |                                                          |                            |                            |              |          | _           | 5          |
| ₽,         | View Output                                  |                                     |                                              | Annotate                                                       |                                                          |                            |                            |              |          |             | ۲          |
| Мар        | Sign Sign & Charge                           | Final Author 🗸 E/M I                | Recompile Copy Forward 🛛 🗸 Save & Close Save | e Close Audit Docum                                            | nent Hx Task Attach As Result P                          | rint Fax Invalidate        |                            |              |          |             |            |

|   | earch Patient  | ▼ Q,                                       |                    |                                                                                                    | @ Internal Medicine Center 🛛 🏟 🛛 ALICIA KEENEY | Y 🚺 <u>Sign Out</u> |
|---|----------------|--------------------------------------------|--------------------|----------------------------------------------------------------------------------------------------|------------------------------------------------|---------------------|
|   | Add Clinical   | al Item                                    |                    |                                                                                                    | □ ×                                            | IED ALLERGIES       |
|   |                | 7 01-Jan-1990 (34y) F (Female)             |                    |                                                                                                    | 🔔 🛛 Non-Appointment: 06-Jun-2024               | R FYI               |
|   | 2 🛃 🛛 🛛        |                                            | ж                  | listory Builder Orders                                                                                                    |                                                | _                   |
| N | 01 Problems    | Medications Orders Allergies               |                    | ctive         PMH         PSH         Fam Hx         Social Hx         Allergies         MedHx         Immun Hx         Chief Complaints |                                                | <b>Ľ · í</b>        |
| E | Active Probl   | olems 🗸 Type 🗸 🔹                           | : [                | Q     ▼     My Favorites     O OFF                                                                                                    |                                                |                     |
| 4 | H              | Name                                       |                    | Name                                                                                                    | ICD-10                                         | <u> </u>            |
| 4 | cl 4           | CHRONIC                                    |                    | My Favorites                                                                                                    |                                                | A* A                |
|   | 1              | Risk for falls<br>HEALTH MAINTENANCE/RISKS | _                  | No active medical problems                                                                                                    |                                                |                     |
| I |                | Health Maintenance                         |                    | E Abdominal cramps                                                                                                    | R10.9                                          |                     |
| I |                |                                            |                    | Abdominal pain                                                                                                    | R10.9                                          |                     |
| 4 | н              |                                            |                    | Acute bilateral low back pain without sciatica                                                                                           | M54.50                                         |                     |
| I |                |                                            |                    | Acute cervical radiculopathy                                                                                                    | M54.12                                         |                     |
| I |                |                                            |                    | Acute pain of right shoulder                                                                                                    | M25.511                                        |                     |
| I |                |                                            |                    | E ♀ ♥. Adjustment disorder                                                                                                    |                                                |                     |
| 4 | Re             |                                            |                    |                                                                                                    | F43.20                                         |                     |
|   | A              |                                            |                    | Agitation                                                                                                    | R45.1                                          |                     |
|   | Pa             |                                            |                    | Alcoholism                                                                                                    | F10.20                                         |                     |
|   | St<br>Fa       |                                            |                    | Anemia, iron deficiency                                                                                                    | D50.9                                          |                     |
|   | Sc             |                                            |                    | Asthma, mild                                                                                                    | J45.909                                        | l                   |
|   | CI             |                                            |                    | At risk for sleep apnea                                                                                                    | Z91.89                                         |                     |
|   | In             |                                            |                    | E Atrial fibrillation                                                                                                    | 148.91                                         |                     |
|   | Vi<br>Pł       |                                            |                    | Back pain, unspecified back location, unspecified back pain laterality, unspecified chronicity                                           | M54.9                                          |                     |
| ĺ |                |                                            |                    | E Sipolar disorder                                                                                                    | F31.9                                          |                     |
| I | Re             |                                            |                    | ■ ● Bladder disorder, unspecified                                                                                                    |                                                |                     |
|   | A:N            | lew Edit CareGuide                         | ₹                  |                                                                                                    | 0                                              |                     |
|   | PI DUR Alerts: | Drug-Drug (0) Prior Adverse Reactions      | (0)   <u>Disea</u> | e (0)   Duplicate Therapy (0)   Dose (0)                                                                                                 |                                                |                     |
|   | El             |                                            |                    |                                                                                                    | OK Cancel                                      |                     |
| ſ |                | Cine & Ohanna 🗖 Final Author               |                    | M Recompile Copy Forward = Save & Close Save Close Audit Document Hx Task Attach As Result Print Fax Invalidate                          |                                                | 8                   |

-

Ξ

Ē

ž

Ē

Q

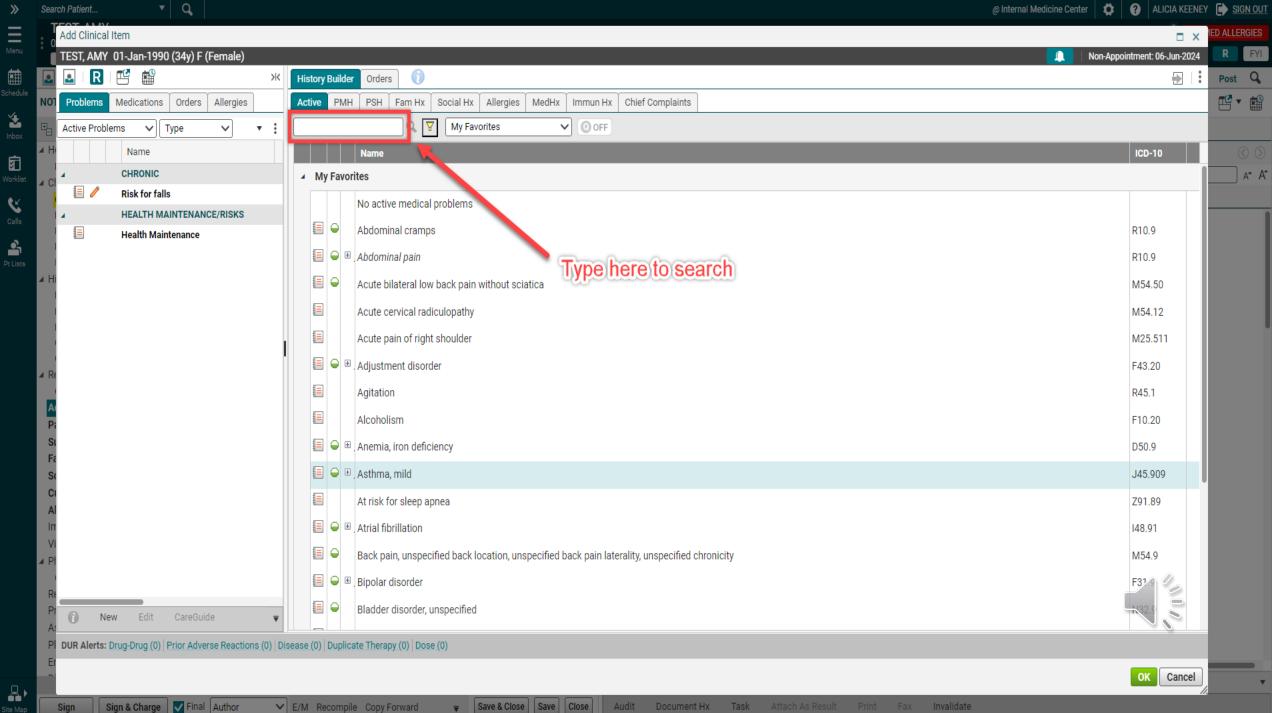

R

| »                    | Searc    | arch Patient 🔻 🔍                                            |                              |                                                                                                    | @ Internal Medicine Center 🛛 🏟 🛛 🖓 🛛 ALICIA KEENEY | SIGN OUT      |
|----------------------|----------|-------------------------------------------------------------|------------------------------|----------------------------------------------------------------------------------------------------|----------------------------------------------------|---------------|
| Ξ                    | T        | Add Clinical Item                                           |                              |                                                                                                    | □ ×                                                | IED ALLERGIES |
|                      |          | TEST, AMY 01-Jan-1990 (34y) F (Female)                      |                              |                                                                                                    | 🔔 🛛 Non-Appointment: 06-Jun-2024                   | R FYI         |
| 5chedule             |          | 🖳   🖳   🖽 🎬 🛛 🛛 🕷                                           | History Builder              | Orders ()                                                                                             | <b>₽</b>   <b>:</b>                                | Post Q        |
|                      | NOT      | Problems Medications Orders Allergies                       | Active PMH                   | PSH Fam Hx Social Hx Allergies MedHx Immun Hx Chief Complaints                                        |                                                    | <b>E</b> • 📾  |
| 🛃<br>Inbox           | ₽_       | Active Problems V Type V V I                                | depression                   | ⊗ Q     Y     My Favorites     O OFF                                                                  |                                                    |               |
|                      | ∡ H      | Name                                                        |                              | Name                                                                                                  | ICD-10                                             | 0 0           |
| <b>T</b><br>Worklist | ⊿ Cł     |                                                             | <ul> <li>My Favor</li> </ul> | tes                                                                                                   | I                                                  | A* A*         |
| ĸ                    |          | 🗐 🦉 Risk for falls                                          |                              | Depression                                                                                            | F32.A                                              |               |
|                      |          | HEALTH MAINTENANCE/RISKS     Health Maintenance             |                              | Moderate major depression                                                                             | F32.1                                              |               |
| Pt Lists             |          |                                                             | ⊿ All                        |                                                                                                    |                                                    |               |
|                      | ∡ Hi     | 1                                                           |                              | Depression                                                                                            | F32.A                                              |               |
|                      |          |                                                             |                              | Depression, acute                                                                                     | F32.A                                              |               |
|                      |          |                                                             |                              | Depression, controlled                                                                                | F32.A                                              | l             |
|                      |          |                                                             |                              |                                                                                                    |                                                    |               |
|                      | ⊿ R€     | te                                                          |                              | Depression, endogenous                                                                                | F33.2                                              |               |
|                      | A        |                                                             |                              | Depression headache                                                                                   | G44.89 +                                           |               |
|                      | Pa       | 2                                                           |                              | Depression, involutional                                                                              | F32.89                                             |               |
|                      | Sเ<br>Fa |                                                             | ≣ ⊖ ⊞                        | Depression, major                                                                                     | F32.9                                              |               |
|                      | S        | 3c                                                          |                              | Depression, neurotic                                                                                  | F34.1                                              |               |
|                      | CI       |                                                             |                              | Depression, prolonged                                                                                 | F32.A                                              |               |
|                      | In       | n                                                           |                              | Depression, psychotic                                                                                 | F32.3                                              |               |
|                      | Vi       |                                                             |                              | Depression, recurrent                                                                                 | F33.9                                              |               |
|                      |          |                                                             |                              | Depression screen                                                                                     | Z1231                                              |               |
|                      | Re       |                                                             | _                            | Depression screening                                                                                  | 243.31                                             |               |
|                      | A        | 🚺 New Edit CareGuide 🔻                                      |                              | Septement on earling                                                                                  |                                                    |               |
|                      | Pl       | DUR Alerts: Drug-Drug (0) Prior Adverse Reactions (0) Disea | ase (0) Duplica              | te Therapy (0) Dose (0)                                                                               |                                                    |               |
|                      | E        |                                                             |                              |                                                                                                    | OK Cancel                                          |               |
| Site Map             |          | Sign Sign & Charge ▼ Final Author ▼ E,                      | /M Recompil                  | e Copy Forward 🔻 Save & Close Save Close Audit Document Hx Task Attach As Result Print Fax Invalidate | <i></i>                                            |               |

| arch Patient 🔻 🔍                                                |                                                                           | @ Internal Medicine Center 🛛 🏟 🛛 🛛 ALICIA KEENEY 📑 SIGN OUT |
|-----------------------------------------------------------------|---------------------------------------------------------------------------|-------------------------------------------------------------|
| Add Clinical Item                                               |                                                                           |                                                             |
| TEST, AMY 01-Jan-1990 (34y) F (Female)                          |                                                                           | Non-Appointment: 06-Jun-2024                                |
| 🛃   🖪   🗳 🎬 — ж                                                 | History Builder Orders                                                    | Post Q                                                      |
| Problems Medications Orders Allergies                           | Active PMH PSH Fam Hx Social Hx Allergies MedHx Immun Hx Chief Complaints |                                                             |
| Active Problems V Type V V                                      | depression 🛛 🛇 🖓 My Favorites 🗸 🔍 OFF                                     |                                                             |
| Name                                                            | Name                                                                      | ICD-10 🔇 🛇                                                  |
| CHRONIC                                                         | ▲ My Favorites                                                            | A* A                                                        |
| Depression                                                      | 🗹 🍚 🗉 . Depression                                                        | F32.A                                                       |
| HEALTH MAINTENANCE/RISKS                                        | Moderate major depression                                                 | F32.1                                                       |
| Health Maintenance                                              | ⊿ All                                                                     |                                                             |
|                                                                 |                                                                           | F32.A                                                       |
|                                                                 |                                                                           |                                                             |
|                                                                 |                                                                           | F32.A                                                       |
|                                                                 | Depression, controlled                                                    | F32.A                                                       |
| e                                                               | Depression, endogenous                                                    | F33.2                                                       |
|                                                                 | E Depression headache                                                     | G44.89 +                                                    |
| 4                                                               | E Depression, involutional                                                | F32.89                                                      |
|                                                                 | Depression, major                                                         | F32.9                                                       |
| c<br>X                                                          | Depression, neurotic                                                      | F34.1                                                       |
| h                                                               | Depression, prolonged                                                     | F32.A                                                       |
|                                                                 | Depression, psychotic                                                     | F32.3                                                       |
| 1                                                               |                                                                           |                                                             |
|                                                                 |                                                                           | F33.9                                                       |
|                                                                 | E Depression screen                                                       | Z12 31                                                      |
| 🚺 New Edit 🔻                                                    | E Depression screening                                                    | 213.31                                                      |
| <b>DUR Alerts:</b> Drug-Drug (0) Prior Adverse Reactions (0) Di | sease (0)   Duplicate Therapy (0)   Dose (0)                              |                                                             |
|                                                                 |                                                                           | OK Cancel                                                   |
|                                                                 |                                                                           |                                                             |

Site Map

Sign

» III Menu

) Schedule

1nbox

) Worklist

Calls Calls Pt Lists

| »             | Search P | Patient     | ▼ Q                                   |          |                 |                                                                         | @ Internal Medicine Center 🛛 🌞 🛛 ALICIA KEENI | IEY 🍺 <u>Sign Out</u> |
|---------------|----------|-------------|---------------------------------------|----------|-----------------|-------------------------------------------------------------------------|-----------------------------------------------|-----------------------|
| Ξ             | Ad       | d Clinical  | Item                                  |          |                 |                                                                         | □ ×                                           |                       |
| Menu          |          |             | 01-Jan-1990 (34y) F (Female)          |          |                 |                                                                         | 🔔 🛛 Non-Appointment: 06-Jun-2024              |                       |
| Schedule      |          |             |                                       |          | History Builde  |                                                                         |                                               |                       |
| ž             |          |             | Medications Orders Allergies          |          |                 | H PSH Fam Hx Social Hx Allergies MedHx Immun Hx Chief Complaints        |                                               |                       |
| Inbox         |          | ctive Probl |                                       | ' :      | depression      | My Favorites V O OFF                                                    |                                               |                       |
| 5             | ∦ H      |             | Name<br>CHRONIC                       |          |                 | Name                                                                    | ICD-10                                        |                       |
|               |          | 🗹 🦧 🤇       | Depression                            |          | ✓ My Favo       |                                                                         |                                               | ] A* A                |
| <b>C</b> alls |          |             | Risk for falls                        |          |                 | Depression                                                              | F32.A                                         |                       |
| <u>_</u>      | 4        |             | HEALTH MAINTENANCE/RISKS              |          |                 | Moderate major depression                                               | F32.1                                         |                       |
| Pt Lists      |          |             | Health Maintenance                    |          | ⊿ All           |                                                                         |                                               |                       |
|               | I Hi     |             |                                       |          |                 | Depression                                                              | F32.A                                         |                       |
|               |          |             |                                       |          |                 | Depression, acute                                                       | F32.A                                         |                       |
|               |          |             |                                       |          |                 | Depression, controlled                                                  | F32.A                                         |                       |
|               | A Re     |             |                                       | 1        |                 | Depression, endogenous                                                  | F33.2                                         |                       |
|               |          |             |                                       |          |                 | Depression headache                                                     | G44.89 +                                      | •                     |
|               | A(<br>Pi |             |                                       |          |                 | Depression, involutional                                                | F32.89                                        | 10                    |
|               | Su       |             |                                       |          |                 | . Depression, major                                                     | F32.9                                         |                       |
|               | Fa       |             |                                       |          | <b></b>         | Depression, neurotic                                                    | F34.1                                         |                       |
|               | Ci       |             |                                       |          |                 | Depression, prolonged                                                   | F32.A                                         |                       |
|               | Al<br>In |             |                                       |          |                 | Depression, psychotic                                                   | F32.3                                         |                       |
|               | Vi       |             |                                       |          |                 | Depression, recurrent                                                   | F33.9                                         |                       |
|               | I Pł     |             |                                       |          |                 |                                                                         |                                               |                       |
|               | Re       | _           |                                       |          |                 | Depression screen                                                       | Z1231                                         |                       |
|               | Pr<br>A: | i) Ne       | ew Edit                               | ₹        |                 | Depression screening                                                    |                                               |                       |
|               | PI DU    | JR Alerts:  | Drug-Drug (0) Prior Adverse Reactions | (0) Dise | ease (0) Duplic | ate Therapy (0)   Dose (0)                                              |                                               |                       |
|               | Er       |             |                                       |          |                 |                                                                         | OK Cancel                                     |                       |
|               | Sig      | n           | ign & Charge 🔽 Final Author           | $\sim$   | F/M Recomm      | le Copy Forward 🛛 🗸 Save & Close Save Close Audit Document Hx Task Atta | ach As Result Print Fax Invalidate            | 12                    |
|               | Joig     |             |                                       |          | L'A Recomp      |                                                                         |                                               |                       |

| Se         | earch Patient 🔹 🔍                                                                                                    | @ Internal Medicine Center 🛛 🏟 🧿 ALICIA KEENEY | ( 🚺 <u>SIGN OUT</u> |
|------------|----------------------------------------------------------------------------------------------------|------------------------------------------------|---------------------|
|            | Problem Details                                                                                                    | □ ×                                            | IED ALLERGIES       |
| Ċ          | TEST, AMY 01-Jan-1990 (34y) F (Female)                                                                                                    | Non-Appointment: 06-Jun-2024                   | R FYI               |
|            | 🛛 🗐 Depression 🕧                                                                                                    |                                                | Post 🔍              |
| NO         | 01 Status Active VInclude In VActive PMHx DSM                                                                                                    |                                                | <b>Ľ ·</b>          |
| +          | Details Add'l Details Assessment Hx Impression Hx Annotations                                                                                     |                                                |                     |
| <b>A</b>   |                                                                                                    |                                                | <u> </u>            |
| 4 (        | Cl Codes ICD-9CM 311; ICD-10CM F32.A; SNOMED 35489007; SNOMEDVersion SNOMEDCT US Edition RF2 Release March 2024 Dx Desc                           |                                                | A* A                |
|            | Description 1000 Chars                                                                                                    |                                                |                     |
|            |                                                                                                    |                                                |                     |
|            |                                                                                                    |                                                |                     |
| <b>A</b> 1 | HI Copy Last Copy Last TT                                                                                                    |                                                |                     |
|            |                                                                                                    |                                                |                     |
|            |                                                                                                    |                                                |                     |
|            |                                                                                                    |                                                |                     |
| <b>A</b> [ |                                                                                                    |                                                |                     |
|            | Managed by Q O Provider C Referring                                                                                                    |                                                |                     |
|            | Pr Dates Onset V MM/DD/YYYY # Today Resolved MM/DD/YYYY # Today                                                                                   |                                                |                     |
|            | St     Last Assessed     Last Reviewed     Suppress on Resolve       Fa     Fa     Suppress on Resolve                                            |                                                |                     |
| 3          | St Secondary to                                                                                                    |                                                |                     |
|            | Trans From [0]                                                                                                    |                                                |                     |
| I          |                                                                                                    |                                                |                     |
|            | Vi Trans To                                                                                                    |                                                |                     |
|            | Add'I Details                                                                                                    |                                                |                     |
| F          |                                                                                                    |                                                |                     |
|            | A:                                                                                                    |                                                |                     |
| F          | PI Clinical Progress                                                                                                    |                                                |                     |
|            | Save an                                                                                                    | nd Return to ACI Save and Close ACI Cancel     |                     |
|            | Sign Sign & Charge Final Author F/M Recompile Copy Forward = Save & Close Save Close Audit Document Hx Task Attach As Result Print Fax Invalidate |                                                |                     |

Ξ

ź

গ্ন

| >> Search P | Patient 🔻 🔍                                                                                                    | @ Internal Medicine Center 🔅 🤪 ALICIA KEENEY 🚺 | SIGN (       |
|-------------|----------------------------------------------------------------------------------------------------|------------------------------------------------|--------------|
| - 0         | roblem Details                                                                                                    |                                                | ALLERGI      |
|             | EST, AMY 01-Jan-1990 (34y) F (Female)                                                                                                    | Non-Appointment: 06-Jun-2024                   | RF           |
| 1 🖪 🗉       | Depression 👔                                                                                                    |                                                | Post C       |
| dule NOT    | Status Active VInclude In VActive PMHx DSM                                                                                                    |                                                | <b>1</b> - 1 |
|             | Details Add'I Details Assessment Hx Impression Hx Annotations                                                                                    |                                                |              |
|             | Details                                                                                                    |                                                | (            |
|             | adaa ICD-9CM 311: ICD-10CM E32 A: SNOMED 35489007: SNOMEDVarsion                                                                                 |                                                | A*           |
|             | SNOMEDCT US Edition RF2 Release March 2024 Dx Desc                                                                                               |                                                |              |
|             | Description 1000 Chars                                                                                                    |                                                |              |
| <b>h</b>    |                                                                                                    |                                                |              |
| ists        | Impressions Copy Last Current Impression2000 Chars TT                                                                                            |                                                |              |
| A Hi        |                                                                                                    |                                                |              |
|             |                                                                                                    |                                                |              |
|             |                                                                                                    |                                                |              |
|             |                                                                                                    |                                                |              |
| ⊿ R€        |                                                                                                    |                                                |              |
| A           | Managed by V Provider Referring                                                                                                    |                                                |              |
| Pa          | Dates Onset 🗸 MM/DD/YYYY 🏥 Today Resolved MM/DD/YYYY 🏥 Today                                                                                     |                                                |              |
| St La       | Last Reviewed Suppress on Resolve                                                                                                    |                                                |              |
| SC S        | Secondary to                                                                                                    |                                                |              |
| CI          | Trans From [0]                                                                                                    |                                                |              |
| Al<br>In    |                                                                                                    |                                                |              |
| Vi          | Trans To                                                                                                    |                                                |              |
| ⊿ Pł        |                                                                                                    |                                                |              |
| R           | Add'I Details                                                                                                    |                                                |              |
| Pr s        | Severity                                                                                                    |                                                |              |
| A:          | Clinical Progress                                                                                                    |                                                |              |
| Er          | V                                                                                                    |                                                |              |
|             | Save and                                                                                                    | Return to ACI Save and Close ACI Cancel        |              |
|             | In Sign & Charge Final Author F/M Recompile Conv. Forward = Save & Close Save Close Audit Document Hy Task Attach As Result Print Fax Invalidate |                                                |              |

|   | Search Patient V Q                                                                                                    | @ Internal Medicine Center 🛛 🏟 👔 ALICIA KEENEY | SIGN OUT      |
|---|----------------------------------------------------------------------------------------------------|------------------------------------------------|---------------|
|   | Problem Details                                                                                                    |                                                | IED ALLERGIES |
|   | TEST, AMY 01-Jan-1990 (34y) F (Female)                                                                                                    | Non-Appointment: 06-Jun-2024                   | R FYI         |
|   | E 🗐 Depression 🕧                                                                                                    |                                                | Post 🔾        |
| ľ | Status     Active     Include In     Active     PMHx     DSM                                                                                           |                                                | <b>Ľ</b> • 館  |
| 8 | Details Add'l Details Assessment Hx Impression Hx Annotations                                                                                          |                                                |               |
| ľ | Details                                                                                                    |                                                | <u> </u>      |
|   | Codes ICD-9CM 311; ICD-10CM F32.A; SNOMED 35489007; SNOMEDVersion<br>SNOMEDCT US Edition RF2 Release March 2024 Dx Desc                                |                                                | A* A          |
| I | Description 1000 Chars                                                                                                    |                                                |               |
| I |                                                                                                    |                                                |               |
|   |                                                                                                    |                                                |               |
|   | Hinghesions Copy Last Current Impression 2000 Chars                                                                                                    |                                                |               |
|   |                                                                                                    |                                                |               |
|   |                                                                                                    |                                                |               |
|   |                                                                                                    |                                                |               |
| ľ |                                                                                                    |                                                |               |
|   | Managed by Q O Provider Referring                                                                                                    |                                                |               |
|   | Pi Dates Onset V MM/DD/YYYY # Today Resolved MM/DD/YYYY # Today                                                                                        |                                                |               |
|   | St     Last Assessed     Last Reviewed     Suppress on Resolve                                                                                         |                                                |               |
|   | St Secondary to                                                                                                    |                                                |               |
|   | Trans From [0]                                                                                                    |                                                |               |
|   |                                                                                                    |                                                |               |
|   | Vi Trans To V                                                                                                    |                                                |               |
| Í |                                                                                                    |                                                |               |
|   | Ré Add'I Details                                                                                                    |                                                |               |
|   | A:                                                                                                    |                                                |               |
|   | PI Clinical Progress                                                                                                    |                                                |               |
|   | El Save al                                                                                                    | nd Return to ACI Save and Close ACI Cancel     |               |
| ſ | Sign & Charge 🔽 Final Author 🗸 E/M Recompile Copy Forward 💂 Save & Close   Save   Close   Audit Document Hx Task Attach As Result Print Fax Invalidate |                                                |               |

Ē

| Search Patient 🔻 🔍                                                                                                    |         |         |        |                                                                | @ Internal Medicine Center 🛛 🏟 🚱 🛛 ALICIA KEENEY | 🚺 <u>Sign Ou</u> |
|----------------------------------------------------------------------------------------------------|---------|---------|--------|----------------------------------------------------------------|--------------------------------------------------|------------------|
| Add Clinical Item                                                                                                    |         |         |        |                                                                |                                                  | IED ALLERGIES    |
| TEST, AMY 01-Jan-1990 (34y) F (Female)                                                                                                    |         |         |        |                                                                | Non-Appointment: 06-Jun-2024                     | R FYI            |
|                                                                                                    | K His   | story B | uilder | Orders 🕦                                                       | Ð   <b>:</b>                                     |                  |
| Problems Medications Orders Allergies                                                                                                    | Ac      | tive    | PMH    | PSH Fam Hx Social Hx Allergies MedHx Immun Hx Chief Complaints |                                                  | <b>Ľ</b> • 🛍     |
| Active Problems V Type V I                                                                                                    | de      | epressi | on     | ⊗ Q     ▼     My Favorites     ♥     ● OFF                     |                                                  |                  |
| Name                                                                                                    |         |         |        | Name                                                           | ICD-10                                           | 3 (2)            |
|                                                                                                    | 4       | My F    | Favori | 25                                                             |                                                  | A* A             |
| <ul> <li>Image: Image: Im</li></ul> |         |         | €.     | Depression                                                     | F32.A                                            |                  |
| HEALTH MAINTENANCE/RISKS                                                                                                    |         |         |        | Aoderate major depression                                      | F32.1                                            |                  |
| E Health Maintenance                                                                                                    |         | All     |        |                                                                |                                                  |                  |
| н                                                                                                    |         |         |        | Depression                                                     | F32.A                                            |                  |
|                                                                                                    |         |         |        |                                                                |                                                  |                  |
|                                                                                                    |         |         |        | Depression, acute                                              | F32.A                                            |                  |
|                                                                                                    |         |         | -      | Depression, controlled                                         | F32.A                                            |                  |
| Re                                                                                                    |         |         |        | Depression, endogenous                                         | F33.2                                            |                  |
| -                                                                                                    |         |         |        | Depression headache                                            | G44.89 +                                         |                  |
| At Pc                                                                                                    |         |         |        | Depression, involutional                                       | F32.89                                           |                  |
| Si                                                                                                    |         |         |        | Depression, major                                              | F32.9                                            |                  |
| Fa                                                                                                    |         |         |        | Depression, neurotic                                           | F34.1                                            |                  |
| Ci                                                                                                    |         |         |        | Depression, prolonged                                          | F32.A                                            |                  |
|                                                                                                    |         |         |        |                                                                |                                                  |                  |
| Vi                                                                                                    |         |         |        | Depression, psychotic                                          | F32.3                                            |                  |
| Pł                                                                                                    |         |         |        | Depression, recurrent                                          | F33.9                                            |                  |
| R                                                                                                    |         |         |        | Depression screen                                              | Z12.01                                           |                  |
| Pr 🚺 New Edit 🔻                                                                                                    | 7       | ≣       |        | Depression screening                                           | Z43.31                                           |                  |
| A:<br>PI DUR Alerts: Drug-Drug (0) Prior Adverse Reactions (0)                                                                                                    | Disease | - (0) P | unlice |                                                                |                                                  |                  |
| Er                                                                                                    | 0100000 |         | aprica | Turish ( )   pose (c)                                          |                                                  |                  |
| 1                                                                                                    |         |         |        |                                                                | OK Cancel                                        |                  |

> III Menu Schedule

Vorklist Calls Pt Lists

Site Map

Sign

| »             | Search Patient                               | r   Q,                                                    |                                                                |                      |                                                                                                  |                                                                                                    | @ Internal Medicine Center               | ALICIA KEEN            | IEY 💽 <u>SIGN OUT</u>  |
|---------------|----------------------------------------------|-----------------------------------------------------------|----------------------------------------------------------------|----------------------|--------------------------------------------------------------------------------------------------|----------------------------------------------------------------------------------------------------|------------------------------------------|------------------------|------------------------|
| ≡             | TEST, AMY                                    | MRN M001460606                                            | РСР                                                            |                      | EMRN M001460606                                                                                  | Email                                                                                                    |                                          | ака 📔 🕔                | MED ALLERGIES          |
| Menu          |                                              | 🗓 😑 Cell                                                  | Home                                                           |                      | Insurance                                                                                        | Directives Presented                                                                                                    |                                          |                        | R FYI                  |
| -             | Fall Risk                                    |                                                           |                                                                |                      |                                                                                                  |                                                                                                    |                                          |                        |                        |
|               | Commit 🗐 Inte                                | ernal Medicine Initial Visit 📄 HM 19                      | 9-39 Years 🖸                                                   |                      |                                                                                                  |                                                                                                    | 28-Jul-2023 N                            | lon-Appointment        | 🖇 Post 🔍               |
| hedule        | NOTE 🛛 🐶 🔻 🖪 🕯                               | • 🗟 • 🗳 • 🔊 •                                             | CHART CHARGE                                                   |                      |                                                                                                  |                                                                                                    |                                          | <b>♀</b>   ≪ ≫         | •                      |
| 🚣<br>Inbox    | 팀 <                                          | Add Note Form Add Text Entry Add                          | I Image Note I                                                 | <u>Details (2/5)</u> | Note Output ChartViewer Health M                                                                 | igmt Flowsheets Immuns Vitals/Growth Problem                                                                                        | n Meds Allergies Orders                  | Encounter              |                        |
| <b>_</b>      | ✓ Health History                             | Current Meds                                              |                                                                |                      | 😘 6-Jun-2024 3:57 pm 🗐                                                                           |                                                                                                    |                                          |                        | <ul> <li>()</li> </ul> |
| 💼<br>/orklist | Health History                               | Problem 🗸 🗄                                               | Rec: Needed   Lock                                             | :                    |                                                                                                  |                                                                                                    | Status: Needs Input                      | Find                   | A* A*                  |
|               | ✓ Chief Complaint                            | PMH: History of hyperlipidemia                            |                                                                |                      | All HM 19-39 Years Patient Portal H                                                              | Health Maintenance Note                                                                                                    |                                          |                        | ]                      |
| <b>%</b>      | Chief Complaint Free Tex<br>ECMC HIV Testing |                                                           | *<br>I MG Oral Tablet; TAKE 1 TABLET AT BEDTIME; Therapy: 21Se | p2023                | HM 19-39 YEARS                                                                                   |                                                                                                    |                                          |                        |                        |
| Calls         | ECMC POC Documentation                       | to Recorded                                               |                                                                |                      |                                                                                                  |                                                                                                    |                                          |                        |                        |
| 4             | ECMC Hep C testing                           | PMH: History of hypertension                              |                                                                |                      | Health History                                                                                   |                                                                                                    |                                          |                        |                        |
| h Lists       | ▲ History of Present Illness                 | <ul> <li>Metoprolol Tartrate 25 N<br/>Recorded</li> </ul> | /IG Oral Tablet; TAKE 1 TABLET DAILY; Therapy: 21Sep2023 to    |                      | Haaldh Hadama Haallh History families                                                            |                                                                                                    |                                          |                        |                        |
|               | HM, Adult Female<br>HPI                      | PMH: History of neuropathy                                |                                                                |                      | Health History: Health History form has n<br>Patient has not recently lost weight without        | it trying.                                                                                                    |                                          |                        |                        |
|               | PHQ-9 Questionnaire                          |                                                           | TABLET Bedtime; Therapy: 21Sep2023 to Recorded                 |                      |                                                                                                  | a decreased appetite. Malnutrition Screening Tool Total score is<br>ewed with patient and completed. Past Medical History was revie |                                          | I History was reviews  | etch hne hu            |
|               | CAGE-AID Screening                           | PMH: Moderate major depress                               | ion                                                            |                      | updated. Family History was reviewed and                                                         | d data updated. Social History was reviewed and data updated.                                                                       |                                          |                        |                        |
|               | Review of Systems                            | <ul> <li>Citalopram Hydrobromic</li> </ul>                | de 40 MG Oral Tablet; Therapy: 06Jun2024 to Recorded           |                      |                                                                                                  | deficiency. Patient has currently wears contact lenses.<br>no barriers to learning. Patient has no preferences to learning st       | tyles.                                   |                        |                        |
|               | Complete-Female                              | View Med Hx Rx                                            | Verify/Add Record D/C Order D/C                                | ₹                    | Chief Complaint                                                                                  |                                                                                                    |                                          |                        |                        |
|               | Active Problems Past Medical History         |                                                           |                                                                | _                    | Chier Complaint                                                                                  |                                                                                                    |                                          |                        |                        |
|               | Surgical History                             | Allergies                                                 |                                                                |                      |                                                                                                  | 23 at ECMC. Pt reports she fell at home and fractured her ankle                                                                     | Pt currently in wheelchair, is non we    | aight boaring on right | anklo, cast in         |
|               | Family History                               | · ·                                                       |                                                                | ĭ                    | situ. Pt reports pain is "well controlled" with                                                  |                                                                                                    | . I t currently in wheelchair, is non-we | signt bearing on right | annie, cast in         |
|               | Social History                               | Immunizations                                             |                                                                |                      | Patient is at risk for falls.<br>Preferred language is English. Does not st                      | peak a language other than English at home. No interpreter is re                                                                    | equired.                                 |                        |                        |
|               | Current Meds                                 |                                                           |                                                                | _                    |                                                                                                  |                                                                                                    |                                          |                        |                        |
|               | Allergies                                    | Vitals                                                    |                                                                |                      | Past Medical History     History of arthritis (Z87.39)                                           |                                                                                                    |                                          |                        |                        |
|               | Immunizations                                |                                                           |                                                                |                      | <ul> <li>History of hyperlipidemia (Z86.39)</li> <li>History of hypertension (Z86.79)</li> </ul> |                                                                                                    |                                          |                        |                        |
|               | Vitals<br>∡ Physical Exam                    | Physical Exam                                             |                                                                |                      | History of malignant neoplasm of breast                                                          | ł (Z85.3)                                                                                                    |                                          |                        |                        |
|               | General Complete Exam                        |                                                           |                                                                |                      | History of neuropathy (Z86.69)                                                                   |                                                                                                    |                                          |                        |                        |
|               | Results/Data                                 | Results/Data                                              |                                                                |                      |                                                                                                  |                                                                                                    |                                          |                        |                        |
|               | Procedure                                    |                                                           |                                                                |                      | Surgical History                                                                                 |                                                                                                    |                                          |                        |                        |
|               | Assessment                                   | Procedure                                                 |                                                                |                      | History of Ankle surgery                                                                         |                                                                                                    |                                          |                        |                        |
|               | Plan                                         |                                                           |                                                                |                      | <ul> <li>History of Cholecystectomy laparoscopi</li> <li>History of Knee replacement</li> </ul>  | c                                                                                                    |                                          |                        |                        |
|               | End of Encounter Meds  Discussion/Summary    | Assessment                                                |                                                                |                      |                                                                                                  |                                                                                                    |                                          | J                      |                        |
|               | M Female, Adult                              |                                                           |                                                                |                      |                                                                                                  |                                                                                                    |                                          |                        |                        |
| _             | View Output                                  | Plan                                                      |                                                                | _                    | Annotate                                                                                         |                                                                                                    |                                          |                        | •                      |
| ₽             | · · ·                                        |                                                           |                                                                |                      |                                                                                                  | Attach to Deput Drint Four Inveltate                                                                                                |                                          |                        |                        |
| te Map        | Sign Sign & Charge                           | Final Author V E/M                                        | Recompile Copy Forward 🛛 🗸 Save & Close Sa                     | ve Close             | Audit Document Hx Task                                                                           | Attach As Result Print Fax Invalidate                                                                                               |                                          |                        |                        |

| »        | Search Patient 🔻                             |                                                                           |                                                                       |                                                                                                    |                                    | @ Internal Medicine Center 🛛 🄅 | ALICIA KEENEY       | SIGN OUT     |
|----------|----------------------------------------------|---------------------------------------------------------------------------|-----------------------------------------------------------------------|----------------------------------------------------------------------------------------------------|------------------------------------|--------------------------------|---------------------|--------------|
| Ξ        | TEST, AMY                                    | MRN M001460606                                                            | PCP                                                                   | EMRN M001460606                                                                                    | Email                              |                                | ака 📔 🗘 ме          | D ALLERGIES  |
| Menu     | 01-Jan-1990 (34y) F   👔<br>Fall Risk         | ] 😑 Cell                                                                  | Home                                                                  | Insurance                                                                                          | Directives Presented               |                                |                     | R FYI        |
| i        |                                              | rnal Medicine Initial Visit                                               | HM 19-39 Years 😮                                                      |                                                                                                    |                                    | 28-Jul-2023                    | Non-Appointment §   | Post Q       |
| :hedule  |                                              |                                                                           |                                                                       |                                                                                                    |                                    |                                |                     | -            |
| <b>*</b> |                                              | / 🖬 📲 🖕 🖉 🛛                                                               | CHART CHARGE                                                          |                                                                                                    |                                    |                                |                     | <b>E</b> • 📾 |
| Inbox    |                                              | Add Note Form Add Text Entry                                              | <u>Add Image</u> <u>Note Details (2/</u>                              | 5) Note Output ChartViewer Health Mgmt Flows                                                       | sheets Immuns Vitals/Growth Proble | lem Meds Allergies Orders      | Encounter           |              |
| গী       | ▲ Health History                             | Current Meds                                                              |                                                                       | Med Actions 🗸 🛿 roblem 🖌 Alpha                                                                     | 🖌 🕄 🗄 Rec: Needed 💭                |                                |                     | :            |
| orklist  | Health History  Chief Complaint              | Problem 🗸 🗄                                                               | Rec: Needed   Lock                                                    | 157.48 cm 21-Sep-2023 56.70 Kg 21-Sep-2023 1.57 BS                                                 | SA Brand/Generic                   |                                |                     |              |
| Ľ        | Chief Complaint Free Tex                     | PMH: History of hyperlipid                                                | demia                                                                 | Current Meds                                                                                       |                                    | Last Rx Taking                 |                     |              |
| Calls    | ECMC HIV Testing                             |                                                                           | um 40 MG Oral Tablet; TAKE 1 TABLET AT BEDTIME; Therapy: 21Sep2023    | <ul> <li>PMH: History of hyperlipidemia</li> <li>Atorvastatin Calcium 40 MG Oral Tablet</li> </ul> |                                    |                                |                     |              |
| •        | ECMC POC Documentation<br>ECMC Hep C testing | to Recorded<br>PMH: History of hyperten                                   | ision                                                                 | TAKE 1 TABLET AT BEDTIME.                                                                          |                                    | 21-Sep-2023 🥑                  | Renew Renew         | R D/C        |
| r Lists  | ✓ History of Present Illness                 |                                                                           | e 25 MG Oral Tablet; TAKE 1 TABLET DAILY; Therapy: 21Sep2023 to       | PMH: History of hypertension                                                                       |                                    |                                |                     |              |
|          | HM, Adult Female                             | Recorded                                                                  |                                                                       | Metoprolol Tartrate 25 MG Oral Tablet<br>TAKE 1 TABLET DAILY.                                      |                                    | 21-Sep-2023 😄                  | ✓ Renew             | R D/C        |
|          | HPI                                          | <ul> <li>PMH: History of neuropat</li> <li>Basilator TABS: TAB</li> </ul> | -                                                                     | PMH: History of neuropathy                                                                         |                                    |                                |                     |              |
|          | PHQ-9 Questionnaire<br>CAGE-AID Screening    | <ul> <li>PMH: Moderate major dep</li> </ul>                               | KE 1 TABLET Bedtime; Therapy: 21Sep2023 to Recorded                   | Baclofen TABS                                                                                      |                                    | 21-Sep-2023 🕑                  | Renew Renew         | R D/C        |
|          | ▲ Review of Systems                          |                                                                           | pression<br>promide 40 MG Oral Tablet; Therapy: 06Jun2024 to Recorded | TAKE 1 TABLET Bedtime                                                                              |                                    |                                |                     |              |
|          | Complete-Female                              |                                                                           | verify/Add Record D/C Order D/C ▼                                     | PMH: Moderate major depression     Citalopram Hydrobromide 40 MG Oral Tablet                       |                                    | Today 🚫                        |                     |              |
|          | Active Problems                              |                                                                           |                                                                       |                                                                                                    |                                    | Touay 🕥                        | Renew               |              |
|          | Past Medical History<br>Surgical History     | Allergies                                                                 |                                                                       |                                                                                                    |                                    |                                |                     |              |
|          | Family History                               |                                                                           |                                                                       | - *                                                                                                |                                    |                                |                     |              |
|          | Social History                               | Immunizations                                                             |                                                                       |                                                                                                    |                                    |                                |                     |              |
|          | Current Meds                                 |                                                                           |                                                                       | —                                                                                                  |                                    |                                |                     |              |
|          | Allergies<br>Immunizations                   | Vitals                                                                    |                                                                       | _                                                                                                  |                                    |                                |                     |              |
|          | Vitals                                       |                                                                           |                                                                       |                                                                                                    |                                    |                                |                     |              |
|          | ∡ Physical Exam                              | Physical Exam                                                             |                                                                       | _                                                                                                  |                                    |                                |                     |              |
|          | General Complete Exam                        | Results/Data                                                              |                                                                       |                                                                                                    |                                    |                                |                     |              |
|          | Results/Data<br>Procedure                    | Results/Data                                                              |                                                                       |                                                                                                    |                                    |                                |                     |              |
|          | Assessment                                   | Procedure                                                                 |                                                                       |                                                                                                    |                                    |                                |                     |              |
|          | Plan                                         |                                                                           |                                                                       | -                                                                                                  |                                    |                                |                     |              |
|          | End of Encounter Meds                        | Assessment                                                                |                                                                       |                                                                                                    |                                    |                                |                     |              |
|          | ▲ Discussion/Summary                         |                                                                           |                                                                       | -                                                                                                  |                                    |                                |                     |              |
|          | HM Female, Adult                             | Plan                                                                      |                                                                       | _                                                                                                  |                                    |                                |                     |              |
| 早,       | View Output                                  |                                                                           |                                                                       | Nou Edit Authorize Danaus Dana                                                                     | aww/Changes OrderD/O Deced         | D/C Void Verifi(Add            | Papapaila Deservi   | a Uv         |
| te Map   | Sign Sign & Charge                           | Final Author 🗸                                                            | E/M Recompile Copy Forward 🛛 🗸 Save & Close Save Clo                  | se New Edit Authorize Renew Rene                                                                   | ew w/Changes OrderD/C Record D     | D/C Void Verify/Add I          | Reconcile Reconcile | 2 TIX 🔻      |

| » Se     | earch Patient                                | ▼  Q,                                 |                            |                         |                                                                                                    | @ Internal Medicir                                                                                                    | ne Center 🛛 🚺 🥐 🛛 ALICIA            | KEENEY 🚺 SIGN OUT      |
|----------|----------------------------------------------|---------------------------------------|----------------------------|-------------------------|----------------------------------------------------------------------------------------------------|----------------------------------------------------------------------------------------------------|-------------------------------------|------------------------|
| =        | TEST, AMY                                    | MRN M001460606                        | PCP                        |                         | EMRN M001460606                                                                                             | Email                                                                                                    | АКА                                 | () MED ALLERGIES       |
| Menu     | 01-Jan-1990 (34y) F                          | 🗓 😑 Cell                              | Home                       |                         | Insurance                                                                                                   | Directives Presented                                                                                                    | 7801                                | R FYI                  |
|          | Fall Risk                                    |                                       |                            |                         |                                                                                                    |                                                                                                    |                                     |                        |
|          | 💁 🛛 Commit 🛛 🗐 In                            | ternal Medicine Initial Visit 📒 HM 19 | 9-39 Years 🙁               |                         |                                                                                                    | ·                                                                                                    | 28-Jul-2023 Non-Appointme           | nt 🚊 Post 🔍            |
|          | оте 🛛 💎 🔻 Р                                  | • R • 🖾 • 🛱 🚾   🗭                     | CHART CHARGE               |                         |                                                                                                    |                                                                                                    | 🛃 🗘 🛛 «                             | ≫   ≝ • ∰              |
| inbox    |                                              | Add Note Form Add Text Entry Add      | Image                      | Note Details (2/5)      | Note Output ChartViewer Health Mgmt Flo                                                                     | wsheets Immuns Vitals/Growth Problem Meds Aller                                                                                                    | rgies Orders Encounter              |                        |
|          | Health History                               | Immunizations                         |                            |                         | <b>℃</b> 6-Jun-2024 4:02 pm                                                                                 |                                                                                                    | · · · ·                             | <ul> <li>()</li> </ul> |
| <b>F</b> | Health History                               | Administered/Rec V 🔓 Loo              | ck                         | :                       |                                                                                                    | Statu                                                                                                    | is: Needs Input Find                | A* A*                  |
|          | Chief Complaint                              | Show Age V Last Given                 |                            |                         | All HM 19-39 Years Patient Portal Health Mai                                                                |                                                                                                    |                                     |                        |
| <b>%</b> | Chief Complaint Free Tex<br>ECMC HIV Testing |                                       |                            |                         | HM 19-39 YEARS                                                                                              |                                                                                                    |                                     |                        |
| Calls    | ECMC POC Documentation                       |                                       | st Given 1                 | 2                       |                                                                                                    |                                                                                                    |                                     |                        |
| 2        | ECMC Hep C testing                           | DTP/DTaP (0)                          |                            |                         | Health History                                                                                              |                                                                                                    |                                     |                        |
|          | History of Present Illness                   | Hepatitis A (0)                       |                            |                         |                                                                                                    |                                                                                                    |                                     |                        |
|          | HM, Adult Female                             | Lenstitic D (0)                       |                            |                         | Health History: Health History form has not been do<br>Patient has not recently lost weight without trying. | ne within the past year.                                                                                                    |                                     |                        |
|          | HPI<br>RUO 0 Quantiannaira                   | Hepatitis B (0)                       |                            |                         | Patient has not been eating poorly due to a decrease                                                        | ed appetite. Malnutrition Screening Tool Total score is. 0.                                                                                                    |                                     | - town to and the      |
|          | PHQ-9 Questionnaire<br>CAGE-AID Screening    | HIB (0)                               |                            |                         |                                                                                                    | patient and completed. Past Medical History was reviewed and data upd<br>ated. Social History was reviewed and data updated. Allergies were revi                                                                                                    |                                     |                        |
|          | Review of Systems                            | HPV (0)                               |                            |                         | and data updated. Patient has no hearing deficiency.                                                        | Patient has currently wears contact lenses.<br>to learning. Patient has no preferences to learning styles.                                                                                                    |                                     |                        |
|          | Complete-Female                              |                                       |                            |                         |                                                                                                    | to rearning. I allent has no preferences to rearning styles.                                                                                                    |                                     |                        |
|          | Active Problems                              |                                       |                            |                         | Chief Complaint                                                                                             |                                                                                                    |                                     |                        |
|          | Past Medical History                         | Hid Show All Hide All                 | Remove Cited View Advance  | d Result Citation       |                                                                                                    |                                                                                                    |                                     |                        |
|          | Surgical History                             |                                       |                            |                         |                                                                                                    | C. Pt reports she fell at home and fractured her ankle. Pt currently in whether and the second second | heelchair, is non-weight bearing or | n right ankle, cast in |
|          | Family History                               | Vitals                                |                            | Ť                       | situ. Pt reports pain is "well controlled" with ibuprofen<br>Patient is at risk for falls.                  | I. AK KIN.                                                                                                    |                                     |                        |
|          | Social History<br>Current Meds               |                                       |                            |                         | Preferred language is English. Does not speak a lang                                                        | guage other than English at home. No interpreter is required.                                                                                                    |                                     |                        |
|          | Allergies                                    | Physical Exam                         |                            |                         | Past Medical History                                                                                        |                                                                                                    |                                     |                        |
|          | Immunizations                                |                                       |                            |                         | History of arthritis (Z87.39)     History of hyperlipidemia (Z86.39)                                        |                                                                                                    |                                     |                        |
|          | Vitals                                       | Results/Data                          |                            |                         | History of hypertension (Z86.79)                                                                            |                                                                                                    |                                     |                        |
|          | Physical Exam                                |                                       |                            |                         | History of malignant neoplasm of breast (Z85.3)     History of neuropathy (Z86.69)                          |                                                                                                    |                                     |                        |
|          | General Complete Exam                        | Procedure                             |                            |                         |                                                                                                    |                                                                                                    |                                     |                        |
|          | Results/Data                                 |                                       |                            |                         |                                                                                                    |                                                                                                    |                                     |                        |
|          | Procedure                                    | Assessment                            |                            |                         | Surgical History                                                                                            |                                                                                                    |                                     | 2                      |
|          | Assessment                                   |                                       |                            |                         | <ul> <li>History of Ankle surgery</li> <li>History of Cholecystectomy laparoscopic</li> </ul>               |                                                                                                    |                                     |                        |
|          | Plan<br>End of Encounter Meds                | Plan                                  |                            |                         | History of Knee replacement                                                                                 |                                                                                                    |                                     | •                      |
|          | Discussion/Summary                           |                                       |                            |                         |                                                                                                    |                                                                                                    |                                     |                        |
|          | HM Female, Adult                             | End of Encounter Meds                 |                            |                         |                                                                                                    |                                                                                                    |                                     |                        |
|          | View Output                                  |                                       |                            |                         | Annotate                                                                                                    |                                                                                                    |                                     | •                      |
| 유) _     | Sign Sign & Charg                            | e 🗸 Final Author 🗸 E/M                | Recompile Copy Forward 🛛 👻 | Save & Close Save Close | Audit Document Hx Task Attach A                                                                             | s Result Print Fax Invalidate                                                                                                    |                                     |                        |

| <b>»</b>      | Search Patient 🔻                                               |                                          |                              |                         |                       |                   |                   |                       | @ Internal Medicine Center              | 🔅 🕜 Alicia kee  | NEY 🚺 <u>Sig</u> i | <u>TUO I</u> |
|---------------|----------------------------------------------------------------|------------------------------------------|------------------------------|-------------------------|-----------------------|-------------------|-------------------|-----------------------|-----------------------------------------|-----------------|--------------------|--------------|
| Menu          | TEST, AMY                                                      | MRN M001460606                           | PCP                          |                         | EMRN M001460          | 606               |                   | Email                 |                                         | ака 📔 【         | MED ALLER          | <u>GIES</u>  |
| Menu          | 01-Jan-1990 (34y) F   👔<br>Fall Risk                           | 🖨 Cell                                   | Home                         |                         | Insurance             |                   |                   | Directives Presented  |                                         |                 | R                  | FYI          |
|               | Commit 🗐 Inter                                                 | nal Medicine Initial Visit 📄 HM 19-39 Ye | ears 🙁                       |                         |                       |                   |                   |                       | 28-Jul-20                               | Non-Appointment | \$ Post            | Q,           |
| Schedule      | NOTE 🐶 🔻 🖪 🔻                                                   | )   😋   🗂 📲 🗸 🖌 🖉                        | CHART CHARGE                 |                         |                       |                   |                   |                       |                                         | 🛃 🗘 🛛 « 🚿       | > 🛛 💾 🔻            |              |
| 🚣<br>Inbox    | E <                                                            | Add Note Form Add Text Entry Add Image   | 2                            | Note Details (2/5)      | Note Output ChartView | ver Health Mgmt F | Flowsheets Immuns | Vitals/Growth Problen | Meds Allergies Or                       | ders Encounter  |                    |              |
|               | ▲ Health History                                               | Immunizations                            |                              |                         | Immunizations Se V    |                   | _                 |                       | , i i i i i i i i i i i i i i i i i i i |                 |                    | :            |
| 💼<br>Worklist | Health History                                                 | Administered/Rec 🗸 😘 Lock                |                              | :                       | Show Age 🗸 Last       | Given             |                   | _                     |                                         |                 |                    |              |
|               | ▲ Chief Complaint<br>Chief Complaint Free Tex                  | Show Age 🗸 Last Given                    |                              |                         |                       | Last Given        | 1                 | 2                     | 3                                       | 4               | 5                  |              |
| Calls         | ECMC HIV Testing                                               | Last Give                                | en 1                         | 2                       | DTP/DTaP (0)          |                   |                   |                       |                                         |                 |                    |              |
| 4             | ECMC POC Documentation<br>ECMC Hep C testing                   | DTP/DTaP (0)                             |                              |                         | Hepatitis A (0)       |                   |                   |                       |                                         |                 |                    |              |
| Pt Lists      | ▲ History of Present Illness                                   | Hepatitis A (0)                          |                              |                         | Hepatitis B (0)       |                   |                   |                       |                                         |                 |                    |              |
|               | HM, Adult Female<br>HPI                                        | Hepatitis B (0)                          |                              |                         |                       |                   |                   |                       |                                         |                 |                    |              |
|               | PHQ-9 Questionnaire                                            |                                          |                              |                         | HIB (0)               |                   |                   |                       |                                         |                 |                    |              |
|               | CAGE-AID Screening                                             | HIB (0)                                  |                              |                         | HPV (0)               |                   |                   |                       |                                         |                 |                    |              |
|               | <ul> <li>Review of Systems</li> <li>Complete-Female</li> </ul> | HPV (0)                                  |                              |                         | Influenza (0)         |                   |                   |                       |                                         |                 |                    |              |
|               | Active Problems                                                |                                          |                              |                         | Meningococcal (0)     |                   |                   |                       |                                         |                 |                    |              |
|               | Past Medical History                                           | Hide Show All Hide All I                 | Remove Cited View Advanced I | Result Citation         | MMR (0)               |                   |                   |                       |                                         |                 |                    |              |
|               | Surgical History                                               | 18.1                                     |                              | I                       | PCV (0)               |                   |                   |                       |                                         |                 |                    |              |
|               | Family History<br>Social History                               | Vitals                                   |                              |                         | PPSV (0)              |                   |                   |                       |                                         |                 |                    |              |
|               | Current Meds                                                   | Physical Exam                            |                              |                         |                       |                   |                   |                       |                                         |                 |                    |              |
|               | Allergies                                                      |                                          |                              |                         | Polio (0)             |                   |                   |                       |                                         |                 |                    |              |
|               | Immunizations<br>Vitals                                        | Results/Data                             |                              |                         | Rotavirus (0)         |                   |                   |                       |                                         |                 |                    |              |
|               | A Physical Exam                                                |                                          |                              |                         | Td/DT (0)             |                   |                   |                       |                                         |                 |                    |              |
|               | General Complete Exam                                          | Procedure                                |                              |                         | Varicella (0)         |                   |                   |                       |                                         |                 |                    |              |
|               | Results/Data<br>Procedure                                      | Assessment                               |                              |                         | Zoster (0)            |                   |                   |                       |                                         |                 |                    |              |
|               | Assessment                                                     |                                          |                              |                         |                       |                   |                   | I                     | 1 1                                     |                 | 1                  |              |
|               | Plan                                                           | Plan                                     |                              |                         |                       |                   |                   |                       |                                         |                 |                    |              |
|               | End of Encounter Meds  Discussion/Summary                      |                                          | CIICK                        | 'New" to order          |                       |                   |                   |                       |                                         | 9               |                    |              |
|               | HM Female, Adult                                               | End of Encounter Meds                    |                              | a vaccine               |                       |                   |                   |                       |                                         |                 |                    |              |
| ₽,            | View Output                                                    |                                          |                              |                         |                       |                   |                   |                       |                                         |                 |                    |              |
| Site Map      | Sign Sign & Charge                                             | Final Author V E/M Reco                  | ompile Copy Forward 🛛 🔻      | Save & Close Save Close | New Edit Time         | Filter  Annotate  | EIE               |                       |                                         |                 |                    |              |

| »        | Search Patient                               |                                                    |                              |                                                                                                    | @ Internal Medicine Center   👥                                         |                                       |
|----------|----------------------------------------------|----------------------------------------------------|------------------------------|----------------------------------------------------------------------------------------------------|------------------------------------------------------------------------|---------------------------------------|
| =        | TEST, AMY                                    | MRN M001460606                                     | PCP                          | EMRN M001460606                                                                                                    | Email                                                                  | AKA                                   |
| Vienu    | 01-Jan-1990 (34y) F   🚺                      |                                                    | Home                         | Insurance                                                                                                    | Directives Presented                                                   | l l l                                 |
|          | Fall Risk                                    |                                                    |                              |                                                                                                    |                                                                        | R FYI                                 |
|          | Commit 🗐 Inte                                | ernal Medicine Initial Visit 🧧 HM 19-39 Years 😵    |                              |                                                                                                    | 28-Jul-2023                                                            | Non-Appointment 💲 Post 🔍              |
| hedule   | NOTE 🛛 🐶 🔻 🖪 🔻                               | • 🕅 • 👗 • 📴 😋   🧭   🔐   <u>chart</u> <u>charge</u> |                              |                                                                                                    |                                                                        | <b>♀</b>   ≪ ≫   ≝ • ∰                |
| <b>*</b> | · · · · · ·                                  | Add Note Form Add Text Entry Add Image             | Noto Dotaila (275)           |                                                                                                    |                                                                        |                                       |
| nbox     |                                              |                                                    | <u>Note Details (2/5)</u>    | Note Output ChartViewer Health Mgmt Flowsheets Immuns                                                                                                    | Vitals/Growth Problem Meds Allergies Orders                            |                                       |
| ۶Ì       | ▲ Health History<br>Health History           | Vitals                                             |                              | G 6-Jun-2024 4:08 pm 🔒                                                                                                    |                                                                        | < >                                   |
| orklist  | ✓ Chief Complaint                            | Vital Signs V Lock                                 |                              |                                                                                                    | Status: Needs Input                                                    | Find A* A*                            |
| <b>K</b> | Chief Complaint Free Tex                     | 1m 6m 1y 5y All Filtering: Current Encounter       |                              | All HM 19-39 Years Patient Portal Health Maintenance Note                                                                                                   |                                                                        |                                       |
| Calls    | ECMC HIV Testing                             |                                                    | 21 Sep 2023                  | HM 19-39 Years                                                                                                    |                                                                        | I                                     |
| <u>ò</u> | ECMC POC Documentation<br>ECMC Hep C testing | Item Name                                          | 10:34 AM                     | Health History                                                                                                    |                                                                        | I                                     |
| t Lists  | ✓ History of Present Illness                 | Temperature                                        | 98.5 F                       |                                                                                                    |                                                                        |                                       |
|          | HM, Adult Female                             | Heart Rate                                         | 72                           | Health History: Health History form has not been done within the past year                                                                                  | ır.                                                                    |                                       |
|          | HPI                                          | Respiration                                        | 19 b/min                     | Patient has not recently lost weight without trying.<br>Patient has not been eating poorly due to a decreased appetite. Malnutritic                         |                                                                        |                                       |
|          | PHQ-9 Questionnaire<br>CAGE-AID Screening    | Systolic                                           | 123                          | Patient Health History form has been reviewed with patient and completed.<br>updated. Family History was reviewed and data updated. Social History wa       |                                                                        |                                       |
|          | ✓ Review of Systems                          | Diastolic                                          | 78                           | and data updated. Patient has no hearing deficiency. Patient has currently<br>Patient no speech deficiency. Patient has no barriers to learning. Patient ha | wears contact lenses.                                                  | ,,                                    |
|          | Complete-Female                              | Height                                             | 5 ft 2 in                    |                                                                                                    | is no preferences to learning styles.                                  |                                       |
|          | Active Problems                              | Weight                                             | 125 lb                       | Chief Complaint                                                                                                    |                                                                        |                                       |
|          | Past Medical History                         | BMI Calculated                                     | 22.86kg/m2                   |                                                                                                    |                                                                        |                                       |
|          | Surgical History<br>Family History           | BSA Calculated                                     | 1.57m2                       | Pt here for f/u s/p right ankle ORIF on 9/1/23 at ECMC. Pt reports she fell a<br>situ. Pt reports pain is "well controlled" with ibuprofen. AK RN.          | It home and fractured her ankle. Pt currently in wheelchair, is non-we | eight bearing on right ankle, cast in |
|          | Social History                               | O2 Saturation                                      | 98 % , Room Air              | Patient is at risk for falls.<br>Preferred language is English. Does not speak a language other than Engli                                                  | ich at homo. No interpretor is required                                |                                       |
|          | Current Meds                                 | FiO2 Flow Rate                                     | 0 L/min , Room Air           |                                                                                                    | si al tome. No interpreter is required.                                |                                       |
|          | Allergies                                    | Show Show All Hide All Remove Cited View           | New Add Vitals 🔻 Advanced Re | Past Medical History<br>• History of arthritis (Z87.39)                                                                                                    |                                                                        |                                       |
|          | Immunizations                                |                                                    |                              | History of hyperlipidemia (Z86.39)                                                                                                    |                                                                        |                                       |
|          | Vitals                                       | Physical Exam                                      |                              | History of hypertension (Z86.79)     History of malignant neoplasm of breast (Z85.3)                                                                        |                                                                        |                                       |
|          | General Complete Exam                        |                                                    |                              | History of neuropathy (Z86.69)                                                                                                    |                                                                        |                                       |
|          | Results/Data                                 | Results/Data                                       |                              |                                                                                                    |                                                                        |                                       |
|          | Procedure                                    | Procedure                                          |                              | Surgical History                                                                                                    |                                                                        |                                       |
|          | Assessment                                   |                                                    |                              | History of Ankle surgery                                                                                                    |                                                                        |                                       |
|          | Plan<br>End of Encounter Meds                | Assessment                                         |                              | History of Cholecystectomy laparoscopic     History of Knee replacement                                                                                     |                                                                        |                                       |
|          | ✓ Discussion/Summary                         |                                                    |                              |                                                                                                    |                                                                        | -                                     |
|          | HM Female, Adult                             | Plan                                               |                              |                                                                                                    |                                                                        |                                       |
| Π        | View Output                                  |                                                    |                              | Annotate                                                                                                    |                                                                        | •                                     |
| A Pap    | Sign Sign & Charge                           | Final Author V E/M Recompile Copy Forward          | Ţ Save & Close Save Close    | Audit Document Hx Task Attach As Result Print                                                                                                    | Fax Invalidate                                                         |                                       |
| a map    |                                              |                                                    |                              |                                                                                                    |                                                                        |                                       |

| »          | Search Patient                             |                                                            |                                     |                    |                      |                       |                   |                      | @ Internal Medicine Center | 🗘   😯   Alicia ke   | eney 💽 <u>sig</u> i | <u>N OUT</u> |
|------------|--------------------------------------------|------------------------------------------------------------|-------------------------------------|--------------------|----------------------|-----------------------|-------------------|----------------------|----------------------------|---------------------|---------------------|--------------|
| Ξ          | TEST, AMY                                  | MRN M001460606                                             | PCP                                 |                    | EMRN M00146          | 0606                  |                   | Email                |                            | АКА 📗 K             | () MED ALLER        | GIES         |
| Menu       |                                            | ] 🖨 Cell                                                   | Home                                |                    | Insurance            |                       |                   | Directives Presented |                            |                     | 🔔 R                 | FYI          |
|            | Fall Risk                                  | rnal Medicine Initial Visit 🛛 📋 HM 19-39 V                 | /ears 0                             |                    |                      |                       |                   |                      | 28- Iul-20                 | 023 Non-Appointment | \$ Post             |              |
| chedule    |                                            |                                                            |                                     |                    |                      |                       |                   |                      | 20-501-20                  |                     |                     | -            |
|            | NOTE 🛛 🐶 🔻 🖪 🕇                             | ' 🗟 🕈 🗳 🖌 🖉                                                | CHART CHARGE                        |                    |                      |                       |                   |                      |                            | 🛃 🗳 🛛 « 🗆           | »   🗳 🗸             |              |
| 🚣<br>Inbox | ₽_ <                                       | Add Note Form Add Text Entry Add Imag                      | <u>]ē</u>                           | Note Details (2/5) | Note Output ChartVie | ewer Health Mgmt      | Flowsheets Immuns | Vitals/Growth Proble | m Meds Allergies Or        | rders Encounter     |                     |              |
|            | ▲ Health History                           | Physical Exam                                              |                                     |                    | Immunizations Se 🗸   | Administered/Rec      | ✓ S % III III (   | 7                    |                            |                     |                     | :            |
| 5          | Health History                             |                                                            |                                     |                    | Show Age 🗸 Las       |                       |                   |                      |                            |                     |                     | •            |
| Vorklist   | Chief Complaint                            | GENERAL COMPLETE EXAM                                      | 🔾 Brief 🧕 Comprehensive             | Previous Exam      |                      |                       |                   |                      |                            |                     |                     |              |
| <b>%</b>   | Chief Complaint Free Tex                   | General Complete Exam                                      |                                     |                    |                      | Last Given            | 1                 | 2                    | 3                          | 4                   | 5                   |              |
| Calls      | ECMC HIV Testing<br>ECMC POC Documentation | <ul> <li>Constitutional<br/>General Appearance:</li> </ul> | O Normal O O Abnormal O             |                    | DTP/DTaP (0)         |                       |                   |                      |                            |                     |                     |              |
| 2          | ECMC Hep C testing                         |                                                            |                                     | I                  | Hepatitis A (0)      |                       |                   |                      |                            |                     |                     |              |
| Pt Lists   | ▲ History of Present Illness               |                                                            | O Normal O O Abnormal O             |                    |                      |                       |                   |                      |                            |                     |                     |              |
|            | HM, Adult Female                           | Palpation of the Face and Sinuses:                         | O Normal O O Abnormal O             |                    | Hepatitis B (0)      |                       |                   |                      |                            |                     |                     |              |
|            | HPI                                        | ∧ Eyes                                                     |                                     |                    | HIB (0)              |                       |                   |                      |                            |                     |                     |              |
|            | PHQ-9 Questionnaire                        | Inspection of Conjunctiva and Lids:                        | O Normal O O Abnormal O             |                    | HPV (0)              |                       |                   |                      |                            |                     |                     |              |
|            | CAGE-AID Screening<br>A Review of Systems  | Examination of Pupils and Irises:                          | O Normal O O Abnormal O             |                    |                      |                       |                   |                      |                            |                     |                     |              |
|            | Complete-Female                            | Ophthalmoscopic Examination:                               | O Normal O O Abnormal O             |                    | Influenza (0)        |                       |                   |                      |                            |                     |                     |              |
|            | Active Problems                            | ▲ Ears, Nose, Mouth, and Throat                            |                                     |                    | Meningococcal (0)    |                       |                   |                      |                            |                     |                     |              |
|            | Past Medical History                       |                                                            | O Normal O O Abnormal O             |                    | MMR (0)              |                       |                   |                      |                            |                     |                     |              |
|            | Surgical History                           |                                                            | O Normal O O Abnormal O             |                    |                      |                       |                   |                      |                            |                     |                     |              |
|            | Family History                             |                                                            | O Normal O O Abnormal O             |                    | PCV (0)              |                       |                   |                      |                            |                     |                     |              |
|            | Social History                             | Inspection of Nasal Mucosa, Septum, and                    | ° ° <u> </u>                        |                    | PPSV (0)             |                       |                   |                      |                            |                     |                     |              |
|            | Current Meds                               |                                                            | O Normal O O Abnormal O             |                    | Polio (0)            |                       |                   |                      |                            |                     |                     |              |
|            | Allergies                                  |                                                            | O Normal O O Abnormal O             |                    |                      |                       |                   |                      |                            |                     |                     |              |
|            | Immunizations<br>Vitals                    | Neck     Examination of Neck:                              | O Normal O O Abnormal O             |                    | Rotavirus (0)        |                       |                   |                      |                            |                     |                     |              |
|            | ✓ Physical Exam                            |                                                            | O Normal O Abnormal O               |                    | Td/DT (0)            |                       |                   |                      |                            |                     |                     |              |
|            | General Complete Exam                      | ▲ Pulmonary                                                |                                     |                    | Varicella (0)        |                       |                   |                      |                            |                     |                     |              |
|            | Results/Data                               |                                                            | O Normal O O Abnormal O             |                    |                      |                       |                   |                      |                            |                     |                     |              |
|            | Procedure                                  |                                                            | O Normal O O Abnormal O             |                    | Zoster (0)           |                       |                   |                      |                            |                     |                     |              |
|            | Assessment                                 |                                                            | O Normal O Abnormal O               |                    |                      |                       |                   |                      |                            |                     |                     |              |
|            | Plan                                       |                                                            | O Normal O Abnormal O               |                    |                      |                       |                   |                      |                            |                     |                     |              |
|            | End of Encounter Meds                      | ∧ Cardiovascular                                           | <u></u>                             |                    |                      |                       |                   |                      |                            |                     |                     |              |
|            | Discussion/Summary                         | Palpation of Heart:                                        | O Normal O O Abnormal O             |                    |                      |                       |                   |                      |                            |                     |                     |              |
|            | HM Female, Adult                           | Auscultation of Heart:                                     | O Normal O O Abnormal O             |                    |                      |                       |                   |                      |                            |                     |                     |              |
| 早,         | View Output                                | Carotid Arteries:                                          | Normal O Abnormal O                 |                    |                      |                       |                   |                      |                            |                     |                     |              |
| ite Map    | Sign Sign & Charge                         | Final Author V E/M Red                                     | compile Copy Forward 🛛 🗧 Save & Clo | ose Save Close     | New Edit Tim         | e Filter 🔻 🛛 Annotate | e EIE             |                      |                            |                     |                     |              |

| ≫               | Search Patient                            | Q,                                  |                                                                                                    |                                                                                                    | @ Internal Medicine C                                                                                                    | Center 🔅          | ALICIA KEE            | ENEY 🚺 <u>SIGN OUT</u> |
|-----------------|-------------------------------------------|-------------------------------------|----------------------------------------------------------------------------------------------------|----------------------------------------------------------------------------------------------------|----------------------------------------------------------------------------------------------------|-------------------|-----------------------|------------------------|
| =               | TEST, AMY                                 | MRN M001460606                      | PCP                                                                                                    | EMRN M001460606                                                                                               | Email                                                                                                    |                   | ака 📔 🏹               | MED ALLERGIES          |
| /lenu           |                                           | 😑 Cell                              | Home                                                                                                    | Insurance                                                                                                    | Directives Presented                                                                                                    |                   |                       | R FYI                  |
| <b></b>         | Fall Risk                                 |                                     |                                                                                                    |                                                                                                    |                                                                                                    |                   |                       |                        |
| iiii)<br>hedule | Commit 🗐 Interr                           | nal Medicine Initial Visit 📄 📕      | 19-39 Years 😧                                                                                                    |                                                                                                    | 2                                                                                                    | 8-Jul-2023        | Non-Appointment       | 🖇 Post 🔍               |
|                 | NOTE 🛛 🐶 🔻 Р 🔻                            | 🖸   🖸 🛱 🖌 🖾 🖌 🕅                     | P CHART CHARGE                                                                                                    |                                                                                                    |                                                                                                    | 4                 |                       | »   🗳 🕶 🏥              |
| 🚣<br>nbox       | ₽_ <                                      | Add Note Form Add Text Entry Add    | dd Image Note Details (2/5                                                                                                    | 5) Note Output ChartViewer Health Mgmt Flow                                                                   | vsheets Immuns Vitals/Growth Problem Meds Allergie                                                                                                 | es Orders         | Encounter             |                        |
|                 | Active Problems                           | DISCUSSION AND SUMMARY              | Previous Exam                                                                                                    | 😘 6-Jun-2024 4:08 pm 🗐                                                                                        |                                                                                                    |                   |                       | <ul> <li>()</li> </ul> |
| 1               | Past Medical History                      | DISCOSSION AND SOMMART              | Flevious Exam                                                                                                    |                                                                                                    | Statue.                                                                                                    | Needs Input       | Find                  | A* A*                  |
| orklist         | Surgical History                          |                                     |                                                                                                    |                                                                                                    |                                                                                                    | Needs input [     | 1 1114                |                        |
| <b>K</b> –      | Family History                            |                                     |                                                                                                    | All HM 19-39 Years Patient Portal Health Maint                                                                | tenance Note                                                                                                    |                   |                       |                        |
| Calls           | Social History<br>Current Meds            |                                     |                                                                                                    | HM 19-39 Years                                                                                                |                                                                                                    |                   |                       |                        |
| <u>0</u>        | Allergies                                 |                                     |                                                                                                    | Health History                                                                                                |                                                                                                    |                   |                       |                        |
| t Lists         | Immunizations                             |                                     |                                                                                                    |                                                                                                    |                                                                                                    |                   |                       |                        |
|                 | Vitals                                    |                                     |                                                                                                    | Health History: Health History form has not been done<br>Patient has not recently lost weight without trying. | e within the past year.                                                                                                    |                   |                       |                        |
|                 | A Physical Exam                           |                                     |                                                                                                    | Patient has not been eating poorly due to a decreased                                                         | d appetite. Malnutrition Screening Tool Total score is. 0.                                                                                         |                   |                       |                        |
|                 | General Complete Exam (                   | DRESORIDITION MONITORING R          | DOCDAN                                                                                                    |                                                                                                    | tient and completed. Past Medical History was reviewed and data update<br>ed. Social History was reviewed and data updated. Allergies were reviewe |                   |                       |                        |
|                 | Results/Data                              | PRESCRIPTION MONITORING P           | ROGRAM                                                                                                    | and data updated. Patient has no hearing deficiency. P                                                        | Patient has currently wears contact lenses.                                                                                                    | in and add apa    |                       | citity inde terreined  |
|                 | Procedure                                 | ▲ I-STOP verification               |                                                                                                    | Patient no speech deficiency. Patient has no barriers to                                                      | o learning. Patient has no preferences to learning styles.                                                                                         |                   |                       |                        |
|                 | Assessment                                | YN Reviewed through I-ST            | OP PMP Registry Ref #<br>ne reason for the exception: (limited to a 5 day supply)                                                     | Chief Complaint                                                                                               |                                                                                                    |                   |                       |                        |
|                 | Plan<br>Find of Financiates Mode          |                                     | delegate is unable to access in a timely manner                                                                                       |                                                                                                    |                                                                                                    |                   |                       |                        |
|                 | End of Encounter Meds  Discussion/Summary |                                     | ably possible for the practitioner to access the registry in a timely manner                                                          |                                                                                                    | . Pt reports she fell at home and fractured her ankle. Pt currently in wheel                                                                       | Ichair, is non-we | eight bearing on righ | it ankle, cast in      |
|                 | HM Female, Adult                          | AND<br>2. no other practiti         | ioner or designee authorized to access the registry is reasonably available                                                           | situ. Pt reports pain is "well controlled" with ibuprofen. /<br>Patient is at risk for falls.                 | AK RN.                                                                                                    |                   |                       |                        |
|                 | Discussion and Summary                    | AND                                 |                                                                                                    |                                                                                                    | age other than English at home. No interpreter is required.                                                                                        |                   |                       |                        |
|                 | Prescription Monitoring Pr                |                                     | controlled substance prescribed does not exceed a five-day supply if the<br>tance were used in accordance with the directions for use | Past Medical History                                                                                          |                                                                                                    |                   |                       |                        |
|                 | Specialty Resident Statem                 | O Hospice                           |                                                                                                    | History of arthritis (Z87.39)                                                                                 |                                                                                                    |                   |                       |                        |
|                 | Health Management                         | Technological failur                | e of PMP or practitioner's hardware                                                                                                   | <ul> <li>History of hyperlipidemia (Z86.39)</li> <li>History of hypertension (Z86.79)</li> </ul>              |                                                                                                    |                   |                       |                        |
|                 | ▲ Letter Greeting                         |                                     |                                                                                                    | History of malignant neoplasm of breast (Z85.3)                                                               |                                                                                                    |                   |                       |                        |
|                 | Greetings  Letter Closing                 |                                     |                                                                                                    | History of neuropathy (Z86.69)                                                                                |                                                                                                    |                   |                       |                        |
|                 | Closing                                   |                                     |                                                                                                    |                                                                                                    |                                                                                                    |                   |                       |                        |
|                 | ✓ Preceptor Note                          |                                     |                                                                                                    | Surgical History                                                                                              |                                                                                                    |                   |                       |                        |
|                 | ECMC Attending Note                       | SPECIALTY RESIDENT STATEM           | ENT                                                                                                    | History of Ankle surgery                                                                                      |                                                                                                    |                   |                       |                        |
|                 | Patient Care Team                         | The patient was seen and examined I | by myself and                                                                                                    | History of Cholecystectomy laparoscopic     History of Knee replacement                                       |                                                                                                    |                   |                       |                        |
|                 | Future Appointments                       |                                     | · · · · · · · · · · · · · · · · · · ·                                                                                                 |                                                                                                    |                                                                                                    |                   |                       |                        |
|                 | Audit Details                             |                                     |                                                                                                    |                                                                                                    |                                                                                                    |                   |                       |                        |
|                 | Signatures                                | Health Management                   |                                                                                                    | Annetata                                                                                                    |                                                                                                    |                   |                       |                        |
| 무,              | View Output                               |                                     |                                                                                                    | Annotate                                                                                                    |                                                                                                    |                   |                       | •                      |
| e Map           | Sign Sign & Charge                        | Final Author 🗸 E/I                  | M Recompile Copy Forward 🛛 🔻 Save & Close Save Clos                                                                                   | e Audit Document Hx Task Attach As                                                                            | Result Print Fax Invalidate                                                                                                    |                   |                       |                        |

| »        | Search Patient                                                | Q,                                                                                    |                                                                                       |       |                                                                                                    | @ Internal Medic                                                    | cine Center 🛛 🔅     | ? ALICIA KE         | eeney 🚺 <u>Sig</u>  | <u>SN OUT</u> |
|----------|---------------------------------------------------------------|---------------------------------------------------------------------------------------|---------------------------------------------------------------------------------------|-------|----------------------------------------------------------------------------------------------------|---------------------------------------------------------------------|---------------------|---------------------|---------------------|---------------|
| Ξ        | TEST, AMY                                                     | MRN M001460606                                                                        | PCP                                                                                   |       | EMRN M001460606                                                                                                    | Email                                                               |                     | ака                 | () MED ALLEF        | RGIES         |
| Menu     | 01-Jan-1990 (34y) F   👔<br>Fall Risk                          | ) 🖨 Cell                                                                              | Home                                                                                  |       | Insurance                                                                                                    | Directives Presented                                                |                     |                     | 🔔 R                 | FYI           |
|          |                                                               | nal Medicine Initial Visit 🛛 🚊 HM 19-39 Years 🕴                                       |                                                                                       |       |                                                                                                    |                                                                     | 28-Jul-2023         | Non-Appointment     | \$ Post             |               |
| hedule   | NOTE 🐶 🕶 Р 🔻                                                  |                                                                                       | CHART_ CHARGE                                                                         |       |                                                                                                    |                                                                     | _                   |                     | ≫ ⊡ ▼               |               |
| <b>*</b> |                                                               | Add Note Form Add Text Entry Add Image                                                | Note Details                                                                          | (2/5) | Note Output ChartViewer Health Mgmt Flowshe                                                                            | eets Immuns Vitals/Growth Problem Meds Alle                         | Y                   |                     |                     |               |
| nbox     | Active Problems                                               | Add Note Form Add Text Entry Add Indge                                                |                                                                                       |       |                                                                                                    | ets innuns vitals/growth Problem Meds An                            | ergies Orders       | Encounter           |                     | 2.0           |
| ۶Ì       | Past Medical History                                          | DISCUSSION AND SUMMARY                                                                | Previous Exa                                                                          | ım    | Ġ 6-Jun-2024 4:08 pm 🔒                                                                                                 |                                                                     |                     |                     |                     | <li></li>     |
| orklist  | Surgical History                                              |                                                                                       |                                                                                       |       |                                                                                                    | Stat                                                                | itus: Needs Input   | Find                |                     | A* A*         |
| હ        | Family History                                                |                                                                                       |                                                                                       |       | All HM 19-39 Years Patient Portal Health Maintena                                                                      | ance Note                                                           |                     |                     |                     |               |
| Calls    | Social History                                                |                                                                                       |                                                                                       |       | HM 19-39 Years                                                                                                    | · · · · ·                                                           |                     |                     |                     |               |
|          | Current Meds                                                  |                                                                                       |                                                                                       |       | Health History                                                                                                    |                                                                     |                     |                     |                     | - 1           |
| <u>_</u> | Allergies                                                     |                                                                                       |                                                                                       |       |                                                                                                    |                                                                     |                     |                     |                     | - 1           |
| t Lists  | Immunizations                                                 |                                                                                       |                                                                                       |       | Health History: Health History form has not been done wit                                                              | thin the past year.                                                 |                     |                     |                     | - 1           |
|          | Vitals                                                        |                                                                                       |                                                                                       |       | Patient has not recently lost weight without trying.                                                                   |                                                                     |                     |                     |                     |               |
|          | <ul> <li>Physical Exam<br/>General Complete Exam (</li> </ul> |                                                                                       |                                                                                       |       |                                                                                                    | t and completed. Past Medical History was reviewed and data up      |                     |                     |                     |               |
|          | Results/Data                                                  | PRESCRIPTION MONITORING PROGRAM                                                       |                                                                                       |       | updated. Family History was reviewed and data updated. S<br>and data updated. Patient has no hearing deficiency. Patie | Social History was reviewed and data updated. Allergies were rev    | viewed and data upd | lated. Medication I | History was revie   | ewed          |
|          | Procedure                                                     | ▲ I-STOP verification                                                                 |                                                                                       |       | Patient no speech deficiency. Patient has no barriers to lea                                                           |                                                                     |                     |                     |                     |               |
|          | Assessment                                                    | <b>Y</b> Reviewed through I-STOP PMP Registry                                         | Ref #                                                                                 |       | Chief Complaint                                                                                                    |                                                                     |                     |                     |                     |               |
|          | Plan                                                          | If 'No' please indicate the reason for the exc                                        |                                                                                       |       |                                                                                                    |                                                                     |                     |                     |                     |               |
|          | End of Encounter Meds                                         | Practitioner and/or delegate is unable to<br>1. it is not reasonably possible for the | o access in a timely manner<br>practitioner to access the registry in a timely manner |       |                                                                                                    | reports she fell at home and fractured her ankle. Pt currently in v | wheelchair is non-w | eight bearing on ri | nhtankla castin     |               |
|          | Discussion/Summary                                            | AND                                                                                   |                                                                                       |       | situ. Pt reports pain is "well controlled" with ibuprofen. AK F                                                        |                                                                     | meetenan, is non-we | sight bearing on hy | gint annie, cast in | ,             |
|          | HM Female, Adult                                              | 2. no other practitioner or designee au<br>AND                                        | thorized to access the registry is reasonably available                               |       | Patient is at risk for falls.<br>Preferred language is English. Does not speak a language                              | other than English at home. No interpreter is required.             |                     |                     |                     |               |
|          | Discussion and Summary<br>Prescription Monitoring Pr          |                                                                                       | e prescribed does not exceed a five-day supply if the                                 | - 11  |                                                                                                    |                                                                     |                     |                     |                     |               |
|          | Specialty Resident Statem                                     | controlled substance were used in a                                                   | accordance with the directions for use                                                | - 11  | Past Medical History<br>• History of arthritis (Z87.39)                                                                |                                                                     |                     |                     |                     |               |
|          | Health Management                                             | <ul> <li>Technological failure of PMP or practition</li> </ul>                        | oner's hardware                                                                       | - 11  | History of hyperlipidemia (Z86.39)                                                                                     |                                                                     |                     |                     |                     |               |
|          | ✓ Letter Greeting                                             | -                                                                                     |                                                                                       | - 11  | <ul> <li>History of hypertension (Z86.79)</li> <li>History of malignant neoplasm of breast (Z85.3)</li> </ul>          |                                                                     |                     |                     |                     |               |
|          | Greetings                                                     |                                                                                       |                                                                                       |       | History of neuropathy (Z86.69)                                                                                         |                                                                     |                     |                     |                     |               |
|          | ▲ Letter Closing                                              |                                                                                       |                                                                                       |       |                                                                                                    |                                                                     |                     |                     |                     |               |
|          | Closing  Preceptor Note                                       |                                                                                       |                                                                                       |       |                                                                                                    |                                                                     |                     |                     |                     |               |
|          | ECMC Attending Note                                           | SPECIALTY RESIDENT STATEMENT                                                          |                                                                                       |       | Surgical History     History of Ankle surgery                                                                          |                                                                     |                     |                     |                     |               |
|          | Patient Care Team                                             |                                                                                       |                                                                                       |       | <ul> <li>History of Cholecystectomy laparoscopic</li> </ul>                                                            |                                                                     |                     |                     |                     |               |
|          | Future Appointments                                           | The patient was seen and examined by myself and                                       | ~                                                                                     |       | History of Knee replacement                                                                                            |                                                                     |                     | 0                   |                     |               |
|          | Audit Details                                                 |                                                                                       |                                                                                       |       |                                                                                                    |                                                                     |                     |                     |                     |               |
|          | Signatures                                                    | Health Management                                                                     |                                                                                       |       |                                                                                                    |                                                                     |                     |                     |                     |               |
| 早,       | View Output                                                   |                                                                                       |                                                                                       |       | Annotate                                                                                                    |                                                                     |                     |                     |                     | •             |
| e Map    | Sign Sign & Charge                                            | Final Author 🗸 E/M Recompile (                                                        | Copy Forward 🛛 🚽 Save & Close Save 🕻                                                  | Close | Audit Document Hx Task Attach As Res                                                                                   | sult Print Fax Invalidate                                           |                     |                     |                     |               |

| »              | Search Patient 🔻                                     | r   Q,                                          |                                                                                                    |                           |                                                                                                    | @ Internal Med                                                                                                    | dicine Center 🛛 🏟 🕜 🛛 ALICIA KEENEY               | SIGN OUT               |
|----------------|------------------------------------------------------|-------------------------------------------------|----------------------------------------------------------------------------------------------------|---------------------------|----------------------------------------------------------------------------------------------------|----------------------------------------------------------------------------------------------------|---------------------------------------------------|------------------------|
| /lenu          |                                                      | MRN M001460606                                  | PCP<br>Home                                                                                                    |                           | EMRN M001460606<br>Insurance                                                                                  | Email<br>Directives <b>Presented</b>                                                                                              | ака 📗 🕚 м                                         | R FYI                  |
| <b></b>        | Fall Risk                                            | rnal Medicine Initial Visit 🛛 📄 HM 19-39        | Verre O                                                                                                    |                           |                                                                                                    |                                                                                                    |                                                   |                        |
| iii)<br>hedule |                                                      |                                                 |                                                                                                    |                           |                                                                                                    |                                                                                                    | 28-Jul-2023 Non-Appointment                       | Post Q                 |
| <u>_</u>       | NOTE 🛛 💎 🕶 🎴 🕇                                       | · 🕅 · 🖾 · 🖗 · 🖉                                 | CHART CHARGE                                                                                                   |                           |                                                                                                    |                                                                                                    | 🛃 🗘 🔍 »                                           | 🗳 🖌 🎆                  |
| 🚣<br>nbox      | 백 《                                                  | Add Note Form Add Text Entry Add Ima            | ge t                                                                                                    | Note Details <u>(2/5)</u> | Note Output ChartViewer Health Mgmt Flo                                                                       | owsheets Immuns Vitals/Growth Problem Meds A                                                                                      | Allergies Orders Encounter                        |                        |
|                | Active Problems                                      | DISCUSSION AND SUMMARY                          | P                                                                                                    | revious Exam              | ୍ତେ 6-Jun-2024 4:08 pm 🗐                                                                                      |                                                                                                    |                                                   | <ul> <li>()</li> </ul> |
| si<br>orklist  | Past Medical History                                 |                                                 |                                                                                                    |                           |                                                                                                    | s                                                                                                    | tatus: Needs Input Find                           | A* A*                  |
|                | Surgical History<br>Family History                   |                                                 |                                                                                                    |                           | All HM 19-39 Years Patient Portal Health Mai                                                                  |                                                                                                    | ·····                                             |                        |
| <u>لا</u>      | Social History                                       |                                                 |                                                                                                    |                           | HM 19-39 YEARS                                                                                                |                                                                                                    |                                                   |                        |
| Calls          | Current Meds                                         |                                                 |                                                                                                    |                           | Health History                                                                                                |                                                                                                    |                                                   |                        |
| 4              | Allergies                                            |                                                 |                                                                                                    |                           | Treatur History                                                                                               |                                                                                                    |                                                   |                        |
| t Lists        | Immunizations                                        |                                                 |                                                                                                    |                           |                                                                                                    | and within the past year                                                                                                    |                                                   |                        |
|                | Vitals                                               |                                                 |                                                                                                    |                           | Health History: Health History form has not been do<br>Patient has not recently lost weight without trying.   | one within the past year.                                                                                                    |                                                   |                        |
|                | Physical Exam                                        |                                                 |                                                                                                    |                           |                                                                                                    | sed appetite. Malnutrition Screening Tool Total score is. 0.<br>patient and completed. Past Medical History was reviewed and data | updated Past Surgical History was reviewed a      | nd data                |
|                | General Complete Exam (<br>Results/Data              | PRESCRIPTION MONITORING PROGR                   | AM                                                                                                    |                           | updated. Family History was reviewed and data upda                                                            | lated. Social History was reviewed and data updated. Allergies were i                                                             |                                                   |                        |
|                | Procedure                                            | ▲ I-STOP verification                           |                                                                                                    |                           | and data updated. Patient has no hearing deficiency.<br>Patient no speech deficiency. Patient has no barriers | s to learning. Patient has no preferences to learning styles.                                                                     |                                                   |                        |
|                | Assessment                                           | YN Reviewed through I-STOP PMP                  | P Registry Ref #                                                                                               |                           | Chief Complaint                                                                                               |                                                                                                    |                                                   |                        |
|                | Plan                                                 |                                                 | on for the exception: (limited to a 5 day supply)                                                              |                           | Ciner complaint                                                                                               |                                                                                                    |                                                   |                        |
|                | End of Encounter Meds                                |                                                 | e is unable to access in a timely manner<br>ssible for the practitioner to access the registry in a timely man | ner                       |                                                                                                    | /IC. Pt reports she fell at home and fractured her ankle. Pt currently in                                                         | n wheelsheir, is non weight hearing on right only | de contin              |
|                | Discussion/Summary                                   | AND                                             |                                                                                                    |                           | situ. Pt reports pain is "well controlled" with ibuprofen                                                     |                                                                                                    | n wheelchair, is non-weight bearing on right and  | ie, cast in            |
|                | HM Female, Adult                                     | 2. no other practitioner or<br>AND              | designee authorized to access the registry is reasonably avail                                                 | able                      | Patient is at risk for falls.<br>Preferred language is English. Does not speak a lang                         | nguage other than English at home. No interpreter is required.                                                                    |                                                   |                        |
|                | Discussion and Summary<br>Prescription Monitoring Pr | 3. the quantity of controlle                    | ed substance prescribed does not exceed a five-day supply if the                                               | he                        |                                                                                                    |                                                                                                    |                                                   |                        |
|                | Specialty Resident Statem                            | controlled substance w                          | ere used in accordance with the directions for use                                                             | I                         | Past Medical History<br>• History of arthritis (Z87.39)                                                       |                                                                                                    |                                                   |                        |
|                | Health Management                                    | <ul> <li>Technological failure of PM</li> </ul> | P or practitioner's hardware                                                                                   | I                         | History of hyperlipidemia (Z86.39)                                                                            |                                                                                                    |                                                   |                        |
|                | ▲ Letter Greeting                                    |                                                 |                                                                                                    |                           | <ul> <li>History of hypertension (Z86.79)</li> <li>History of malignant neoplasm of breast (Z85.3)</li> </ul> |                                                                                                    |                                                   |                        |
|                | Greetings                                            |                                                 |                                                                                                    |                           | History of neuropathy (Z86.69)                                                                                |                                                                                                    |                                                   |                        |
|                | ▲ Letter Closing                                     |                                                 |                                                                                                    |                           |                                                                                                    |                                                                                                    |                                                   |                        |
|                | Closing  Preceptor Note                              |                                                 |                                                                                                    |                           | Surgical History                                                                                              |                                                                                                    |                                                   |                        |
|                | ECMC Attending Note                                  | SPECIALTY RESIDENT STATEMENT                    |                                                                                                    |                           | History of Ankle surgery                                                                                      |                                                                                                    |                                                   |                        |
|                | Patient Care Team                                    | The patient was seen and examined by myse       | elf and                                                                                                    | 1                         | <ul> <li>History of Cholecystectomy laparoscopic</li> <li>History of Knee replacement</li> </ul>              |                                                                                                    |                                                   |                        |
|                | Future Appointments                                  |                                                 |                                                                                                    | J                         | • History of Kilee replacement                                                                                |                                                                                                    |                                                   |                        |
|                | Audit Details                                        |                                                 |                                                                                                    |                           |                                                                                                    |                                                                                                    |                                                   |                        |
|                | Signatures                                           | Health Management                               |                                                                                                    |                           | Annatata                                                                                                    |                                                                                                    |                                                   |                        |
| 무,             | View Output                                          |                                                 |                                                                                                    |                           | Annotate                                                                                                    |                                                                                                    |                                                   | •                      |
| e Map          | Sign Sign & Charge                                   | Final Author 🗸 E/M Re                           | compile Copy Forward 🛛 🚽 Save & Close                                                                          | Save Close                | Audit Document Hx Task Attach A                                                                               | As Result Print Fax Invalidate                                                                                                    |                                                   |                        |

| <b>»</b>                                                                                                    | Search Patient                                       | r   Q,                                                                                                    |                                    |                                                                                                    | @ Internal Medi                                                | licine Center 🛛 🔅 🥐 ALICIA KEENEY 🚺                | SIGN OUT     |
|----------------------------------------------------------------------------------------------------|------------------------------------------------------|----------------------------------------------------------------------------------------------------|------------------------------------|----------------------------------------------------------------------------------------------------|----------------------------------------------------------------|----------------------------------------------------|--------------|
| Ξ                                                                                                    | TEST, AMY                                            | MRN M001460606                                                                                                    | PCP                                | EMRN M001460606                                                                                                    | Email                                                          | ака 📔 🕚 мед                                        | ALLERGIES    |
| Menu                                                                                                    |                                                      | 🕽 🖨 Cell                                                                                                    | Home                               | Insurance                                                                                                    | Directives Presented                                           |                                                    | R FYI        |
| i                                                                                                    | Fall Risk                                            | ernal Medicine Initial Visit 🛛 🛓 HM 19-39 Years 😒                                                                                 |                                    |                                                                                                    |                                                                |                                                    | Post Q       |
| tttt)<br>hedule:                                                                                                    |                                                      |                                                                                                    |                                    |                                                                                                    |                                                                |                                                    |              |
| ×                                                                                                    | NOTE 💎 🕈 🎴 🕈                                         | 🛛 🕄 📥 🗶 📴 📩 🛛 🗭 🛛 🖆 🖄 Chart Charge                                                                                                |                                    |                                                                                                    |                                                                | 🛃 🛱 🛛 « » 🛛                                        | <b>Ľ</b> • 🟥 |
| 🚣<br>Inbox                                                                                                    | ≞ <                                                  | Add Note Form Add Text Entry Add Image                                                                                            | <u>Note Details (2/5)</u>          | Note Output ChartViewer Health Mgmt Flowsheets                                                                               | s Immuns Vitals/Growth Problem Meds Al                         | llergies Orders Encounter                          |              |
| <u> </u>                                                                                                    | Active Problems                                      | DISCUSSION AND SUMMARY                                                                                                    | Previous Exam                      | 😘 6-Jun-2024 4:08 pm 🗐                                                                                                    |                                                                |                                                    | < )          |
| inter for the second second se | Past Medical History                                 |                                                                                                    |                                    |                                                                                                    | Str                                                            | atus: Needs Input Find                             | A* A*        |
|                                                                                                    | Surgical History                                     |                                                                                                    |                                    | All HM 19-39 Years Patient Portal Health Maintenance                                                                         |                                                                |                                                    |              |
| <b>%</b>                                                                                                    | Family History<br>Social History                     |                                                                                                    |                                    |                                                                                                    | enote                                                          |                                                    |              |
| Calls                                                                                                    | Current Meds                                         |                                                                                                    |                                    | HM 19-39 Years                                                                                                    |                                                                |                                                    |              |
| <u>o</u>                                                                                                    | Allergies                                            |                                                                                                    |                                    | Health History                                                                                                    |                                                                |                                                    |              |
| t Lists                                                                                                    | Immunizations                                        |                                                                                                    |                                    |                                                                                                    |                                                                |                                                    |              |
|                                                                                                    | Vitals                                               |                                                                                                    |                                    | Health History: Health History form has not been done within                                                                 | i the past year.                                               |                                                    |              |
|                                                                                                    | ▲ Physical Exam                                      |                                                                                                    |                                    | Patient has not recently lost weight without trying.<br>Patient has not been eating poorly due to a decreased appetil        | ite. Malnutrition Screening Tool Total score is. 0.            |                                                    |              |
|                                                                                                    | General Complete Exam (                              |                                                                                                    |                                    | Patient Health History form has been reviewed with patient an<br>updated. Family History was reviewed and data updated. Soci |                                                                |                                                    |              |
|                                                                                                    | Results/Data                                         | PRESCRIPTION MONITORING PROGRAM                                                                                                   |                                    | and data updated. Patient has no hearing deficiency. Patient h                                                               |                                                                | sviewed and data updated, medication history wa    | is reviewed  |
|                                                                                                    | Procedure                                            | ▲ I-STOP verification                                                                                                    |                                    | Patient no speech deficiency. Patient has no barriers to learning                                                            | ng. Patient has no preferences to learning styles.             |                                                    |              |
|                                                                                                    | Assessment                                           | YN Reviewed through I-STOP PMP Registry Ref #                                                                                     |                                    | Chief Complaint                                                                                                    |                                                                |                                                    |              |
|                                                                                                    | Plan                                                 | If 'No' please indicate the reason for the exception: (limited to a                                                               |                                    |                                                                                                    |                                                                |                                                    |              |
|                                                                                                    | End of Encounter Meds                                | Practitioner and/or delegate is unable to access in a timely n<br>1. it is not reasonably possible for the practitioner to access |                                    | Pt here for f/u s/p right ankle ORIF on 9/1/23 at ECMC. Pt repo                                                              | orts she fell at home and fractured her ankle. Pt currently in | wheelchair, is non-weight bearing on right ankle   | cast in      |
|                                                                                                    | Discussion/Summary                                   | AND                                                                                                    |                                    | situ. Pt reports pain is "well controlled" with ibuprofen. AK RN.                                                            | · · · · · · · · · · · · · · · · · · ·                          | who contain, to non-weight bearing on right annue, | oustin       |
|                                                                                                    | HM Female, Adult                                     | <ol> <li>no other practitioner or designee authorized to access the AND</li> </ol>                                                | e registry is reasonably available | Patient is at risk for falls.<br>Preferred language is English. Does not speak a language oth                                | her than English at home. No interpreter is required           |                                                    |              |
|                                                                                                    | Discussion and Summary<br>Prescription Monitoring Pr | 3. the quantity of controlled substance prescribed does no                                                                        |                                    |                                                                                                    |                                                                |                                                    |              |
|                                                                                                    | Specialty Resident Statem                            | controlled substance were used in accordance with the o                                                                           | lirections for use                 | Past Medical History<br>• History of arthritis (Z87.39)                                                                      |                                                                |                                                    |              |
|                                                                                                    | Health Management                                    | Technological failure of PMP or practitioner's hardware                                                                           |                                    | History of upunits (201:33)     History of hyperlipidemia (Z86:39)                                                           |                                                                |                                                    |              |
|                                                                                                    | ▲ Letter Greeting                                    |                                                                                                    |                                    | <ul> <li>History of hypertension (Z86.79)</li> <li>History of malignant neoplasm of breast (Z85.3)</li> </ul>                |                                                                |                                                    |              |
|                                                                                                    | Greetings                                            |                                                                                                    |                                    | History of neuropathy (Z86.69)                                                                                               |                                                                |                                                    |              |
|                                                                                                    | ▲ Letter Closing                                     |                                                                                                    |                                    |                                                                                                    |                                                                |                                                    |              |
|                                                                                                    | Closing                                              |                                                                                                    |                                    |                                                                                                    |                                                                |                                                    |              |
|                                                                                                    | Preceptor Note                                       | l                                                                                                    |                                    | Surgical History                                                                                                    |                                                                |                                                    |              |
|                                                                                                    | ECMC Attending Note                                  | SPECIALTY RESIDENT STATEMENT                                                                                                    |                                    | History of Ankle surgery     History of Cholecystectomy laparoscopic                                                         |                                                                |                                                    |              |
|                                                                                                    | Patient Care Team                                    | The patient was seen and examined by myself and                                                                                   | ~                                  | History of Cholecystectomy happinoscopic     History of Knee replacement                                                     |                                                                |                                                    |              |
|                                                                                                    | Future Appointments                                  |                                                                                                    |                                    |                                                                                                    |                                                                | -                                                  |              |
|                                                                                                    | Audit Details<br>Signatures                          | Health Management                                                                                                    |                                    |                                                                                                    |                                                                |                                                    |              |
| _                                                                                                    | View Output                                          |                                                                                                    |                                    | Annotate                                                                                                    |                                                                |                                                    | •            |
| <b>P</b> )                                                                                                    |                                                      |                                                                                                    |                                    |                                                                                                    | Drink Fau Jacobisto                                            |                                                    |              |
| te Map                                                                                                    | Sign Sign & Charge                                   | Final Author V E/M Recompile Copy Forward                                                                                         |                                    | Audit Document Hx Task Attach As Result                                                                                      | t Print Fax Invalidate                                         |                                                    |              |

| »        | Search Patient 🔻                                                                                                    | Q                                                                                      |                                                                                |                                                                                                    |                                                                                                  | @ Internal Medicine Ce                                                                                                    | enter 🛛 🗱 🛛 🚱 🛛 ALICIA KEENEY 🕞 <u>SIGN OUT</u>      |
|----------|----------------------------------------------------------------------------------------------------|----------------------------------------------------------------------------------------|--------------------------------------------------------------------------------|----------------------------------------------------------------------------------------------------|--------------------------------------------------------------------------------------------------|----------------------------------------------------------------------------------------------------|------------------------------------------------------|
| Ξ        | TEST, AMY                                                                                                    | MRN M001460606                                                                         |                                                                                | PCP                                                                                                    | EMRN M001460606                                                                                  |                                                                                                    | AKA                                                  |
| Menu     |                                                                                                    | 📄 😑 Cell                                                                               |                                                                                | Home                                                                                                    | Insurance                                                                                        | Directives Presented                                                                                                    |                                                      |
| -        | Fall Risk                                                                                                    |                                                                                        |                                                                                |                                                                                                    |                                                                                                  |                                                                                                    |                                                      |
|          | Commit Inter                                                                                                    | rnal Medicine Initial Visit 📄 🗐 HM 1                                                   | 19-39 Years 🙂 🛛                                                                | Note Details                                                                                                    |                                                                                                  |                                                                                                    | 8-Jul-2023 Non-Appointment 🚊 Post 🔍                  |
|          | NOTE 🛛 🐶 🔻 🖪 🔻                                                                                                    | 🖸   📫 📲 🖕 🖉 🕅                                                                          | CHART C                                                                        | Type: HM 19-39 Years                                                                                                    |                                                                                                  |                                                                                                    | 🛃 🏟   « »   🖽 🖬                                      |
| *        | € <b></b> く                                                                                                    | Add Note Form Add Text Entry Ad                                                        | id Image                                                                       |                                                                                                    |                                                                                                  | Flowsheets Immuns Vitals/Growth Problem Meds Allergies                                                                                             |                                                      |
|          | Image: Provide the second second |                                                                                        |                                                                                | Owner: Allscripts, Provider                                                                                                    | ~ (                                                                                              | C Flowsheets Immuns Vitals/Growth Problem Meds Allergies                                                                                           |                                                      |
| đ        | Health History                                                                                                    | Health History                                                                         |                                                                                | Status: Needs Input                                                                                                    |                                                                                                  |                                                                                                    | S (2)                                                |
| Worklist | ✓ Chief Complaint                                                                                                    | HEALTH HISTORY                                                                         |                                                                                |                                                                                                    |                                                                                                  | Status: 1                                                                                                    | Needs Input Find A* A*                               |
| ĸ        | Chief Complaint Free Tex                                                                                                    | Y N Has Health History been done                                                       | e within last year?                                                            | Output Template                                                                                                    | CC                                                                                               | n Maintenance Note                                                                                                    |                                                      |
| Calls    | ECMC HIV Testing                                                                                                    |                                                                                        | Complete Malnutrition Screen                                                   |                                                                                                    |                                                                                                  | -                                                                                                    | 9                                                    |
|          | ECMC POC Documentation                                                                                                    | Have you recently lost weight w                                                        |                                                                                | MM 19-39 Years                                                                                                    | 🔁 <u>View</u>                                                                                    |                                                                                                    |                                                      |
| <b>£</b> | ECMC Hep C testing                                                                                                    | If yes, how much weight have y                                                         | vou lost ?                                                                     | Verteint Portal Health Maintenance Note                                                                                                    | e 🗐 <u>View</u>                                                                                  |                                                                                                    |                                                      |
|          | <ul> <li>History of Present Illness</li> <li>HM, Adult Female</li> </ul>                                                                                                    | <ul> <li>2-13 Lb (1)</li> <li>14-23</li> <li>Have you been eating poorly be</li> </ul> |                                                                                |                                                                                                    |                                                                                                  | en done within the past year.                                                                                                    |                                                      |
|          | HM, Addit Female<br>HPI                                                                                                    | <ul> <li>Malnutrition Screening Tool Total</li> </ul>                                  |                                                                                | Pt Clinical Summary                                                                                                    |                                                                                                  | g.                                                                                                    |                                                      |
|          | PHQ-9 Questionnaire                                                                                                    |                                                                                        |                                                                                | Referral Letter                                                                                                    |                                                                                                  | creased appetite. Malnutrition Screening Tool Total score is. 0.<br>with patient and completed. Past Medical History was reviewed and data updated | Past Surgical History was reviewed and data          |
|          | CAGE-AID Screening                                                                                                    | <b>YN</b> Patient Health History form                                                  | reviewed with patient and com                                                  | I-Stop Verification                                                                                                    |                                                                                                  | updated. Social History was reviewed and data updated. Allergies were reviewed                                                                     |                                                      |
|          | Review of Systems                                                                                                    |                                                                                        | Q Reviewed with no changes                                                     |                                                                                                    |                                                                                                  | ency. Patient has currently wears contact lenses.<br>rriers to learning. Patient has no preferences to learning styles.                            |                                                      |
|          | Complete-Female                                                                                                    |                                                                                        | Reviewed with no changes                                                       |                                                                                                    | ОК                                                                                               |                                                                                                    |                                                      |
|          | Active Problems                                                                                                    |                                                                                        | <ul> <li>Reviewed with no changes</li> <li>Reviewed with no changes</li> </ul> | Reviewed with updated data                                                                                                    |                                                                                                  | <u> </u>                                                                                                    |                                                      |
|          | Past Medical History                                                                                                    |                                                                                        | Reviewed with no changes                                                       | Reviewed with updated data                                                                                                    |                                                                                                  |                                                                                                    |                                                      |
|          | Surgical History                                                                                                    |                                                                                        | <ul> <li>Reviewed with no changes</li> </ul>                                   | Reviewed with updated data                                                                                                    |                                                                                                  | 3 at ECMC. Pt reports she fell at home and fractured her ankle. Pt currently in wheeld                                                             | chair, is non-weight bearing on right ankle, cast in |
|          | Family History                                                                                                    | Immunization History                                                                   | Reviewed with no changes                                                       | Reviewed with updated data                                                                                                    | situ. Pt reports pain is "well controlled" with it<br>Patient is at risk for falls.              | buproten. AK RN.                                                                                                    |                                                      |
|          | Social History                                                                                                    | ▲ Language - please update require                                                     | d response in Chief Complaint ser                                              | tion                                                                                                    |                                                                                                  | eak a language other than English at home. No interpreter is required.                                                                             |                                                      |
|          | Current Meds                                                                                                    |                                                                                        |                                                                                |                                                                                                    | Past Medical History                                                                             |                                                                                                    |                                                      |
|          | Allergies                                                                                                    | ▲ Hearing No Deficiency                                                                | YN Tinnitus Of The Righ                                                        |                                                                                                    | History of arthritis (Z87.39)                                                                    |                                                                                                    |                                                      |
|          | Immunizations<br>Vitals                                                                                                    | YN Right Ear Deafness<br>YN Hearing Loss In Left                                       |                                                                                | Y         N         Hearing Loss In Right Ear           ence Of External Hearing Aid         Image: State State Stat | <ul> <li>History of hyperlipidemia (Z86.39)</li> <li>History of hypertension (Z86.79)</li> </ul> |                                                                                                    |                                                      |
|          | A Physical Exam                                                                                                    |                                                                                        |                                                                                |                                                                                                    | History of malignant neoplasm of breast (Z                                                       | Z85.3)                                                                                                    |                                                      |
|          | General Complete Exam (                                                                                                    | ∧ Vision No Deficiency                                                                 | YN Right Eye Limited                                                           | YN Left Eye Limited                                                                                                    | History of neuropathy (Z86.69)                                                                   |                                                                                                    |                                                      |
|          | Results/Data                                                                                                    | Y N Total Vision Loss Ri                                                               | ight YN Total Vision Loss Lef<br>YN Glaucoma                                   | t YN Cataract Right Eye                                                                                                    |                                                                                                  |                                                                                                    |                                                      |
|          | Procedure                                                                                                    | Y N Blurry Vision Left                                                                 |                                                                                | lasses YN Currently Wears Contact Lenses                                                                                                    |                                                                                                  |                                                                                                    |                                                      |
|          | Assessment                                                                                                    |                                                                                        |                                                                                |                                                                                                    | Surgical History     History of Ankle surgery                                                    |                                                                                                    |                                                      |
|          | Plan                                                                                                    | ∧ Speech 	V No Deficiency                                                              | YN Can make needs kno                                                          |                                                                                                    | History of Cholecystectomy laparoscopic                                                          |                                                                                                    |                                                      |
|          | End of Encounter Meds                                                                                                    | YN Impediment                                                                          | <b>Y</b> N Non-English Speaking                                                | 9                                                                                                    | History of Knee replacement                                                                      |                                                                                                    |                                                      |
|          | ▲ Discussion/Summary                                                                                                    | ▲ Barriers to Learning                                                                 | No Barriers                                                                    | YN Visual                                                                                                    |                                                                                                  |                                                                                                    |                                                      |
|          | HM Female, Adult                                                                                                    | YN Auditory<br>YN Cognitive/Written                                                    | YN Reading Skills                                                              | YN Cognitive/Verbal                                                                                                    |                                                                                                  |                                                                                                    |                                                      |
| Π.       | View Output                                                                                                    | Y N Cognitive/written                                                                  | YN Motivation & Desire<br>YN Language                                          | YN Physical<br>YN Emotional                                                                                                    | Annotate                                                                                         |                                                                                                    | · · · · · · · · · · · · · · · · · · ·                |
| Site Map | Sign Sign & Charge                                                                                                    |                                                                                        | M Recompile Copy Forwar                                                        |                                                                                                    | Audit Document Hx Task A                                                                         | Attach As Result Print Fax Invalidate                                                                                                    |                                                      |
|          | g and a second second sec                                                                                                    |                                                                                        |                                                                                |                                                                                                    |                                                                                                  |                                                                                                    |                                                      |

| <b>»</b> | Search Patient 🔻                            | Q                                                                     |                                                      |                                                          |                                                                                                    |                                      | @ Internal Medicine Center 🏻 🔅 | ALICIA KEENE    | Y 🚺 SIGN OUT  |
|----------|---------------------------------------------|-----------------------------------------------------------------------|------------------------------------------------------|----------------------------------------------------------|----------------------------------------------------------------------------------------------------|--------------------------------------|--------------------------------|-----------------|---------------|
| ≡        | TEST, AMY<br>01-Jan-1990 (34y) F ∣ <b>i</b> | MRN M001460606                                                        |                                                      | PCP<br>Home                                              | EMRN M001460606<br>Insurance                                                                                                    | Email<br>Directives <b>Presented</b> |                                | ака 🚺 🕚         | MED ALLERGIES |
| Menu     | Fall Risk                                   | Cell                                                                  |                                                      | nome                                                     | insulance                                                                                                    | Directives Freschied                 |                                | <b>_</b>        | R FYI         |
|          | Commit 🗐 Inter                              | nal Medicine Initial Visit 🛛 📒 HM 19                                  | 9-39 Years 🕴                                         |                                                          |                                                                                                    |                                      | 28-Jul-2023                    | Non-Appointment | Post Q        |
| Schedule | NOTE 🛛 🐶 🔻 🖪 🔻                              | 🕅 🖬 📲 🖕 🖉                                                             | CHART CHARGE                                         |                                                          |                                                                                                    |                                      | 5                              | Ö « »           | <b></b>       |
| <b>*</b> | -                                           | Add Note Form Add Text Entry Add                                      |                                                      | Note Details (2/5)                                       | Note Output ChartViewer Health Mgmt Flowsheets                                                                                                    | s Immuns Vitals/Growth Probl         |                                |                 |               |
| Inbox    | □<br>✓ Health History                       |                                                                       | mage                                                 | 1010 Details (2/0)                                       |                                                                                                    |                                      | ieni weds Anergies Orders      | Encounter       |               |
| ۶Ì       | Health History                              | Health History                                                        |                                                      |                                                          |                                                                                                    | 'S 🗄 💟                               |                                |                 | :             |
| Worklist | ✓ Chief Complaint                           | HEALTH HISTORY                                                        |                                                      |                                                          | <ul> <li>Unauthorized - Requires Signature</li> </ul>                                                                                                    |                                      |                                |                 |               |
| •        | Chief Complaint Free Tex                    | YN Has Health History been done                                       | within last year?                                    | yes, what date?                                          | BMP - BASIC METABOLIC PANEL; Requested to the second second se | for:28Jul2023;                       |                                |                 |               |
| <b>%</b> | ECMC HIV Testing                            |                                                                       |                                                      |                                                          |                                                                                                    |                                      |                                |                 |               |
| Calls    | ECMC POC Documentation                      | ▲ Malnutrition Screening Tool                                         | Complete Malnutrition Screen for INITIA              |                                                          |                                                                                                    |                                      |                                |                 |               |
| 4        | ECMC Hep C testing                          | Have you recently lost weight with<br>If yes, how much weight have yo |                                                      | Yes (0) 🔘 Unsure (2)                                     |                                                                                                    |                                      |                                |                 |               |
| Pt Lists | ▲ History of Present Illness                | 🔾 2-13 Lb (1) 🔾 14-23 L                                               | .b (2) 🔘 24-33 Lb (3) 🔘 34 Lb or M                   | More (4) O Unsure (2)                                    |                                                                                                    |                                      |                                |                 |               |
|          | HM, Adult Female                            | Have you been eating poorly bee                                       | ause of a decreased appetite?                        | No (0) O Yes (1)                                         |                                                                                                    |                                      |                                |                 |               |
|          | HPI                                         | ▲ Malnutrition Screening Tool Total                                   | 0 🗌 Score => 2 g                                     | provider notified.                                       |                                                                                                    |                                      |                                |                 |               |
|          | PHQ-9 Questionnaire                         | <b>YN</b> Patient Health History form r                               | eviewed with natient and completed                   |                                                          |                                                                                                    |                                      |                                |                 |               |
|          | CAGE-AID Screening                          |                                                                       |                                                      |                                                          |                                                                                                    |                                      |                                |                 |               |
|          | Review of Systems                           |                                                                       |                                                      | Reviewed with updated data                               |                                                                                                    |                                      |                                |                 |               |
|          | Complete-Female                             |                                                                       |                                                      | Reviewed with updated data<br>Reviewed with updated data |                                                                                                    |                                      |                                |                 |               |
|          | Active Problems                             |                                                                       |                                                      | Reviewed with updated data                               |                                                                                                    |                                      |                                |                 |               |
|          | Past Medical History                        |                                                                       |                                                      | Reviewed with updated data                               |                                                                                                    |                                      |                                |                 |               |
|          | Surgical History                            | Medication History                                                    | Reviewed with no changes                             | Reviewed with updated data                               |                                                                                                    |                                      |                                |                 |               |
|          | Family History                              | Immunization History                                                  | Reviewed with no changes                             | Reviewed with updated data                               |                                                                                                    |                                      |                                |                 |               |
|          | Social History                              | ∧ Language - please update required                                   | response in Chief Complaint section                  |                                                          |                                                                                                    |                                      |                                |                 |               |
|          | Current Meds                                |                                                                       |                                                      |                                                          |                                                                                                    |                                      |                                |                 |               |
|          | Allergies                                   | ▲ Hearing  No Deficiency                                              | YN Tinnitus Of The Right Ear<br>YN Left Ear Deafness | YN Tinnitus Of The Left Ear                              |                                                                                                    |                                      |                                |                 |               |
|          | Immunizations                               | YN Right Ear Deafness<br>YN Hearing Loss In Left                      |                                                      | YN Hearing Loss In Right Ear                             |                                                                                                    |                                      |                                |                 |               |
|          | Vitals  Physical Exam                       |                                                                       |                                                      |                                                          |                                                                                                    |                                      |                                |                 |               |
|          | General Complete Exam (                     | ∧ Vision                                                              | YN Right Eye Limited                                 | Y N Left Eye Limited                                     |                                                                                                    |                                      |                                |                 |               |
|          | Results/Data                                | YN Total Vision Loss Rig                                              | ht YN Total Vision Loss Left<br>YN Glaucoma          | YN Cataract Right Eye<br>YN Blurry Vision Right          |                                                                                                    |                                      |                                |                 |               |
|          | Procedure                                   | Y N Blurry Vision Left                                                |                                                      | V N Currently Wears Contact Lenses                       | Click"Now"(t                                                                                                    |                                      |                                |                 |               |
|          | Assessment                                  |                                                                       |                                                      |                                                          | Click "New" t                                                                                                    | 0                                    |                                | - 0             |               |
|          | Plan                                        | ▲ Speech ✓ No Deficiency                                              | YN Can make needs known                              | YN Speech Language Aphasia                               | enter new orde                                                                                                    | ers                                  |                                |                 |               |
|          | End of Encounter Meds                       | <b>Y</b> N Impediment                                                 | YN Non-English Speaking                              |                                                          |                                                                                                    |                                      |                                | $\sim$          |               |
|          | ✓ Discussion/Summary                        | A Barriers to Learning                                                | No Barriers                                          | YN Visual                                                |                                                                                                    |                                      |                                |                 |               |
|          | HM Female, Adult                            | YN Auditory                                                           | YN Reading Skills                                    | YN Cognitive/Verbal                                      |                                                                                                    |                                      |                                |                 |               |
|          | View Output                                 | YN Cognitive/Written                                                  | YN Motivation & Desire                               | YN Physical                                              |                                                                                                    |                                      |                                |                 |               |
| ₽,       |                                             | YN Age Related                                                        | YN Language                                          | YN Emotional                                             |                                                                                                    |                                      |                                |                 | D             |
| ite Map  | Sign Sign & Charge                          | Final Author V E/M                                                    | Recompile Copy Forward                               |                                                          | New▼ Edit Authorize OrderD/C Reco                                                                                                    | ord D/C Void Verify/Add              | Generate Next Order Annota     | ate EIE Print F | Requisition 🔻 |

| »          | Search Patient 🔻                                              | Q,                                                                    |                                                                             |                                                          |                        |                     |                     |                   | @ Internal Medicine Cen | ter 🛛 💭 📔 | ALICIA        | KEENEY    | SIGN      | IOUT |
|------------|---------------------------------------------------------------|-----------------------------------------------------------------------|-----------------------------------------------------------------------------|----------------------------------------------------------|------------------------|---------------------|---------------------|-------------------|-------------------------|-----------|---------------|-----------|-----------|------|
| Ξ          | TEST, AMY                                                     | MRN M001460606                                                        |                                                                             | PCP                                                      | EMRN M00146            | 0606                |                     | Email             |                         |           | ака 📘         | () ME     | D ALLERG  | BIES |
| Menu       | · · · · ·                                                     | 😑 Cell                                                                |                                                                             | Home                                                     | Insurance              |                     |                     | Directives Presen | ted                     |           |               |           | R         | FYI  |
| ÷          | Fall Risk                                                     |                                                                       | 0.00 //                                                                     |                                                          |                        |                     |                     |                   |                         |           |               |           |           |      |
| Gchedule   | Commit 🗐 Inter                                                | nal Medicine Initial Visit 🛛 📋 HM 19                                  | 9-39 Years 😮                                                                |                                                          |                        |                     |                     |                   | 28-3                    |           | on-Appointmen |           | Post      | -    |
|            | NOTE 🛛 🐶 🔻 🖪 🕇                                                | 🔀   🖾 🚏 🔺 🖉                                                           | CHART CHARGE                                                                |                                                          |                        |                     |                     |                   |                         | 1         | <b>Ö</b>   «  | $\gg$     | ₽ .       |      |
| 🔽<br>Inbox | €_ <b>&lt;</b>                                                | Add Note Form Add Text Entry Add                                      | l Image                                                                     | Note Details (2/5)                                       | Note Output ChartVie   | wer Health Mgmt F   | lowsheets Immur     | ns Vitals/Growth  | Problem Meds Allergies  | Orders E  | Encounter     |           |           |      |
|            | ✓ Health History                                              | Health History                                                        |                                                                             | Ī                                                        | Current Orders 🗸 S     | tatus 🗸 Alpha       | V 5 🗄 🕻             | 7                 |                         |           |               |           |           | :    |
| 5          | Health History                                                | HEALTH HISTORY                                                        |                                                                             |                                                          | Unauthorized - Require | s Signature         |                     | _                 |                         |           |               |           |           |      |
| Worklist   | Chief Complaint                                               | REALTH HISTORY                                                        |                                                                             |                                                          |                        | METABOLIC PANEL; Re | equested for:28Jul2 | 023;              |                         |           |               |           |           |      |
| <b>%</b>   | Chief Complaint Free Tex                                      | <b>YN</b> Has Health History been done                                | within last year?                                                           | yes, what date?                                          |                        |                     |                     |                   |                         |           |               |           |           |      |
| Calls      | ECMC HIV Testing<br>ECMC POC Documentation                    | Malnutrition Screening Tool                                           | Complete Malnutrition Screen for INITIA                                     | AL & ANNUAL visits and as indicated                      |                        |                     |                     |                   |                         |           |               |           |           |      |
| 4          | ECMC Hep C testing                                            | Have you recently lost weight wit<br>If yes, how much weight have you | •                                                                           | Yes (0) 🔾 Unsure (2)                                     |                        |                     |                     |                   |                         |           |               |           |           |      |
| Pt Lists   | ▲ History of Present Illness                                  |                                                                       | .b (2) 🔘 24-33 Lb (3) 🔘 34 Lb or                                            | More (4) 🔘 Unsure (2)                                    |                        |                     |                     |                   |                         |           |               |           |           |      |
|            | HM, Adult Female                                              | Have you been eating poorly bec                                       | ause of a decreased appetite?                                               | No (0) 🔾 Yes (1)                                         |                        |                     |                     |                   |                         |           |               |           |           |      |
|            | HPI                                                           | Malnutrition Screening Tool Total                                     | 0 Score => 2                                                                | provider notified.                                       |                        |                     |                     |                   |                         |           |               |           |           |      |
|            | PHQ-9 Questionnaire<br>CAGE-AID Screening                     | <b>YN</b> Patient Health History form re                              | eviewed with patient and completed.                                         |                                                          |                        |                     |                     |                   |                         |           |               |           |           |      |
|            | ✓ Review of Systems                                           | Past Medical History                                                  | Reviewed with no changes                                                    | Reviewed with updated data                               |                        |                     |                     |                   |                         |           |               |           |           |      |
|            | Complete-Female                                               |                                                                       |                                                                             | Reviewed with updated data                               |                        |                     |                     |                   |                         |           |               |           |           |      |
|            | Active Problems                                               |                                                                       |                                                                             | Reviewed with updated data                               |                        |                     |                     |                   |                         |           |               |           |           |      |
|            | Past Medical History                                          |                                                                       |                                                                             | Reviewed with updated data                               |                        |                     |                     |                   |                         |           |               |           |           |      |
|            | Surgical History                                              |                                                                       |                                                                             | Reviewed with updated data<br>Reviewed with updated data |                        |                     |                     |                   |                         |           |               |           |           |      |
|            | Family History                                                |                                                                       |                                                                             | Reviewed with updated data                               |                        |                     |                     |                   |                         |           |               |           |           |      |
|            | Social History                                                |                                                                       | · ·                                                                         |                                                          |                        |                     |                     |                   |                         |           |               |           |           |      |
|            | Current Meds                                                  | Language - please update required                                     | response in Chief Complaint section                                         |                                                          | Rx                     |                     |                     |                   |                         |           |               |           |           |      |
|            | Allergies                                                     | ∧ Hearing ✓ No Deficiency                                             | YN Tinnitus Of The Right Ear                                                | YN Tinnitus Of The Left Ear                              | Med Admin              |                     |                     |                   |                         |           |               |           |           |      |
|            | Immunizations                                                 | YN Right Ear Deafness<br>YN Hearing Loss In Left B                    | Y N         Left Ear Deafness           Ear         Y N         Presence Of | YN Hearing Loss In Right Ear                             | Immun                  |                     |                     |                   |                         |           |               |           |           |      |
|            | Vitals                                                        |                                                                       |                                                                             |                                                          | Med Hx                 |                     |                     |                   |                         |           |               |           |           |      |
|            | <ul> <li>Physical Exam<br/>General Complete Exam (</li> </ul> | ∧ Vision No Deficiency                                                | YN Right Eye Limited<br>ht YN Total Vision Loss Left                        | YN Left Eye Limited<br>YN Cataract Right Eye             | Immun Hx               |                     |                     |                   |                         |           |               |           |           |      |
|            | Results/Data                                                  | YN Cataract Left Eye                                                  | Y N Glaucoma                                                                | Y N Blurry Vision Right                                  | Laboratory             |                     |                     |                   |                         |           |               |           |           |      |
|            | Procedure                                                     | YN Blurry Vision Left                                                 | YN Currently Wears Eyeglasses                                               | YN Currently Wears Contact Lenses                        | Radiology              |                     |                     |                   |                         |           |               |           |           |      |
|            | Assessment                                                    | A Speech No Deficiency                                                | (VIN) Can make needs known                                                  | (VIN) Sacash Languaga Anhania                            | Procedures             |                     |                     |                   |                         | 1         | - 1°9         | 1         |           |      |
|            | Plan                                                          | ∧ Speech ✓ No Deficiency Y N Impediment                               | YN Can make needs known<br>YN Non-English Speaking                          | Y N Speech Language Aphasia                              |                        |                     |                     |                   |                         |           |               |           |           |      |
|            | End of Encounter Meds                                         | ↑ Barriers to Learning                                                | No Barriers                                                                 | YN Visual                                                | Findings               |                     |                     |                   |                         |           | 0             | ,         |           |      |
|            | Discussion/Summary                                            | (Y N) Auditory                                                        | YN Barriers<br>YN Reading Skills                                            | Y N Cognitive/Verbal                                     | Follow Up/Referral     |                     |                     |                   |                         |           |               |           |           |      |
|            | HM Female, Adult                                              | YN Cognitive/Written                                                  | YN Motivation & Desire                                                      | YN Physical                                              | Instructions           |                     |                     |                   |                         |           |               |           |           |      |
| 묘,         | View Output                                                   | YN Age Related                                                        | YN Language                                                                 | YN Emotional                                             | Supplies               |                     |                     |                   |                         |           |               |           |           |      |
| Site Map   | Sign Sign & Charge                                            | Final Author V E/M                                                    | Recompile Copy Forward                                                      | ▼ Save & Close Save Close                                | New▼ Edit A            | thorize OrderD/C    | Record D/C          | Void Verify/Ad    | d Generate Next Order   | Annotate  | EIE           | Print Req | luisition | ₹    |

| Sea        | arch Patient | ▼                             |                   |                                                                             |                                                   | @ Internal Medicine Center 🛛 🌞 🛛 ALIC                          | CIA KEENEY 🚺 <u>SI</u> | <u>GN OU</u> |
|------------|--------------|-------------------------------|-------------------|-----------------------------------------------------------------------------|---------------------------------------------------|----------------------------------------------------------------|------------------------|--------------|
|            | Add Clinical | al Item                       |                   |                                                                             |                                                   |                                                                | □ × IED ALLE           | RGIES        |
| (          | TEST, AMY    | Y 01-Jan-1990 (34y) F (Fen    | male)             |                                                                             |                                                   | Non-Appointment: 28-                                           |                        | FYI          |
|            |              |                               | Ж                 | History Builder Orders                                                      |                                                   |                                                                |                        | Q            |
| NO         |              |                               | llergies          |                                                                             | ndings FU/Ref Instruct Supplies                   |                                                                |                        | •            |
|            | Froblems     |                               |                   |                                                                             |                                                   |                                                                |                        |              |
| •          | Active Probl | olems 🗸 Type 🚿                | ✓ ▼ :             | Send To Retail V WEGMANS PHARMACY V Q                                       | ~ 4                                               |                                                                |                        |              |
| ⊿ F        |              | Name                          |                   | Entering For Q Supervised By                                                | Q                                                 |                                                                |                        | :            |
|            | 4            | CHRONIC                       |                   | C My Favorites V O OFF                                                      | Pharmacy Supplies Record w/o Ordering             |                                                                |                        |              |
| <b>▲</b> 0 | 1 🗐 🥖        | Risk for falls                |                   | No Reported Medications                                                     | Cabenuva 400 & 600 MG/2ML Intramuscular Suspe     | ension Ext Estradiol 0.1 MG/GM Vaginal Cream                   |                        |              |
|            | 4            | HEALTH MAINTENANCE/R          | RISKS             | Acetaminophen-Codeine 300-15 MG Oral Tablet                                 | Carafate 1 GM/10ML Oral Suspension                | Famotidine 40 MG Oral Tablet                                   | 🗌 <sup>e</sup> rc L    |              |
|            |              | Health Maintenance            |                   | Advair Diskus 100-50 MCG/ACT Inhalation Aerosol Powder                      | Carvedilol 3.125 MG Oral Tablet                   | 🔲 🔓 Ferrous Sulfate 324 (65 Fe) MG Oral Tablet Delayed Release |                        |              |
|            |              | Health Maintenance            |                   | Albuterol Sulfate 2.5 MG/0.5ML Inhalation Nebulization Solu                 | Carvedilol 6.25 MG Oral Tablet                    | 🔲 ំក្ល Ferrous Sulfate 325 (65 Fe) MG Oral Tablet              |                        |              |
| . I        |              |                               |                   | 🗌 ° <sub>ເດ</sub> Align 4 MG Oral Capsule                                   | Cefdinir 300 MG Oral Capsule                      | FLUoxetine HCl - 10 MG Oral Tablet                             |                        |              |
|            |              |                               |                   | Amitriptyline HCl - 10 MG Oral Tablet                                       | Cevimeline HCl - 30 MG Oral Capsule               | Folic Acid 1 MG Oral Tablet                                    |                        |              |
|            |              |                               |                   | amLODIPine Besy-Benazepril HCl - 10-20 MG Oral Capsule                      | Chlorthalidone 25 MG Oral Tablet                  | Provide Folic Acid 400 MCG Oral Tablet     Section 2.1         |                        |              |
|            |              |                               |                   | amLODIPine Besylate 5 MG Oral Tablet                                        | Citalopram Hydrobromide 40 MG Oral Tablet         | Foot Orthotics                                                 |                        |              |
|            |              |                               |                   | Ammonium Lactate 12 % External Cream                                        | Clobetasol Propionate 0.05 % External Solution    | Frovatriptan Succinate 2.5 MG Oral Tablet                      |                        |              |
| ⊿ R        | 1            |                               | 1                 | Anusol-HC 25 MG Rectal Suppository                                          | clonazePAM 1 MG Oral Tablet                       | Gabapentin 800 MG Oral Tablet                                  |                        |              |
|            |              |                               |                   | 🗌 ° <sub>ເດ</sub> Aspirin 325 MG Oral Tablet                                | cloNIDine HCl - 0.1 MG Oral Tablet                | GaviLyte-C 240 GM Oral Solution Reconstituted                  |                        |              |
| A          | 1            |                               |                   | 🗌 °r <sub>c</sub> Aspirin 81 MG Oral Tablet Chewable                        | Cyclobenzaprine HCl - 10 MG Oral Tablet           | 🔲 🔓 guaiFENesin ER 1200 MG Oral Tablet Extended Release 12 H   | 🗌 L                    |              |
| P          | 1            |                               |                   | $\square$ $\circ_{c}$ Aspirin EC Low Dose 81 MG Oral Tablet Delayed Release | 🔲 ိာ Daily Vite Oral Tablet                       | hydroCHLOROthiazide 12.5 MG Oral Tablet                        |                        |              |
| 5          | 1            |                               |                   | Atorvastatin Calcium 20 MG Oral Tablet                                      | Desipramine HCl - 50 MG Oral Tablet               | HYDROcodone-Acetaminophen 10-300 MG Oral Tablet                |                        |              |
| F          | 1            |                               |                   | Automatic Blood Pressure Monitor KIT                                        | diazePAM 5 MG Oral Tablet                         | HYDROcodone-Acetaminophen 5-325 MG Oral Tablet                 | □ °r <sub>c</sub> N    |              |
| 5          | 1            |                               |                   | Baclofen 10 MG Oral Tablet                                                  | Dicyclomine HCl - 10 MG Oral Capsule              | Hydroxychloroquine Sulfate 200 MG Oral Tablet                  | N N                    |              |
|            | 1            |                               |                   | Baclofen 20 MG Oral Tablet                                                  | diphenhydrAMINE HCl - 25 MG Oral Capsule          | hydrOXYzine HCl - 25 MG Oral Tablet                            |                        |              |
|            | 1            |                               |                   | 🗌 °r <sub>c</sub> Benadryl Extra Strength 2-0.1 % External Cream            | Divalproex Sodium 250 MG Oral Tablet Delayed Rele | lease hydrOXYzine HCl - 50 MG Oral Tablet                      |                        |              |
|            |              |                               |                   | 🗌 °r <sub>c</sub> Benadryl Itch Stopping 1-0.1 % External Cream             | 🔲 ំំំ Docusate Sodium 100 MG Oral Capsule         | Ibuprofen 800 MG Oral Tablet                                   | r 🗌                    |              |
|            |              |                               |                   | BIPAP                                                                       | Doxycycline Hyclate 100 MG Oral Capsule           | Insulin Glargine 100 UNIT/ML SOLN                              | r 🗌                    |              |
| - 1        |              |                               |                   | 🔲 °r <sub>o</sub> Boost High Protein Oral Liquid                            | 🔲 ိာ <sub>စ</sub> Ensure Oral Liquid              | Kedrab 300 UNIT/2ML Injection Solution                         | r 🗌                    |              |
| R          |              |                               |                   | Bosentan 125 MG Oral Tablet                                                 | Entecavir 0.5 MG Oral Tablet                      | 🔲 🔭 Kerlix Super Sponge Saline External Pad                    |                        |              |
| P          |              |                               |                   | Budesonide-Formoterol Fumarate 80-4.5 MCG/ACT Inhalatio                     | Entyvio 300 MG Intravenous Solution Reconstituted | d 🗌 Ketoconazole 2 % External Cream                            |                        |              |
| A          |              |                               |                   | Buprenorphine HCl-Naloxone HCl - 8-2 MG Sublingual Film                     | Ergocalciferol 1.25 MG (50000 UT) Oral Capsule    | Ketoconazole 2 % External Shampoo                              |                        |              |
| P          | Ne Ne        | lew Edit CareGuide            |                   | buPROPion HCI ER (XL) 150 MG Oral Tablet Extended Releas                    | Escitalopram Oxalate 5 MG Oral Tablet             | Labetalol HCl - 200 MG Oral Tablet                             | T I                    |              |
| E          |              |                               | •                 |                                                                             |                                                   |                                                                | 6                      |              |
| a D        | DUR Alerts:  | Drug-Drug (0) Prior Adverse F | Reactions (0) Dis | sease (0)   Duplicate Therapy (0)   Dose (0)                                |                                                   |                                                                |                        |              |
|            |              |                               |                   |                                                                             |                                                   |                                                                |                        |              |
|            |              |                               |                   |                                                                             |                                                   | OK                                                             | Cancel                 |              |

Sign

Sign & Charge 🔽 Final 🛛 Author

✓ E/M Recompile Copy Forward

Ē

গ্র